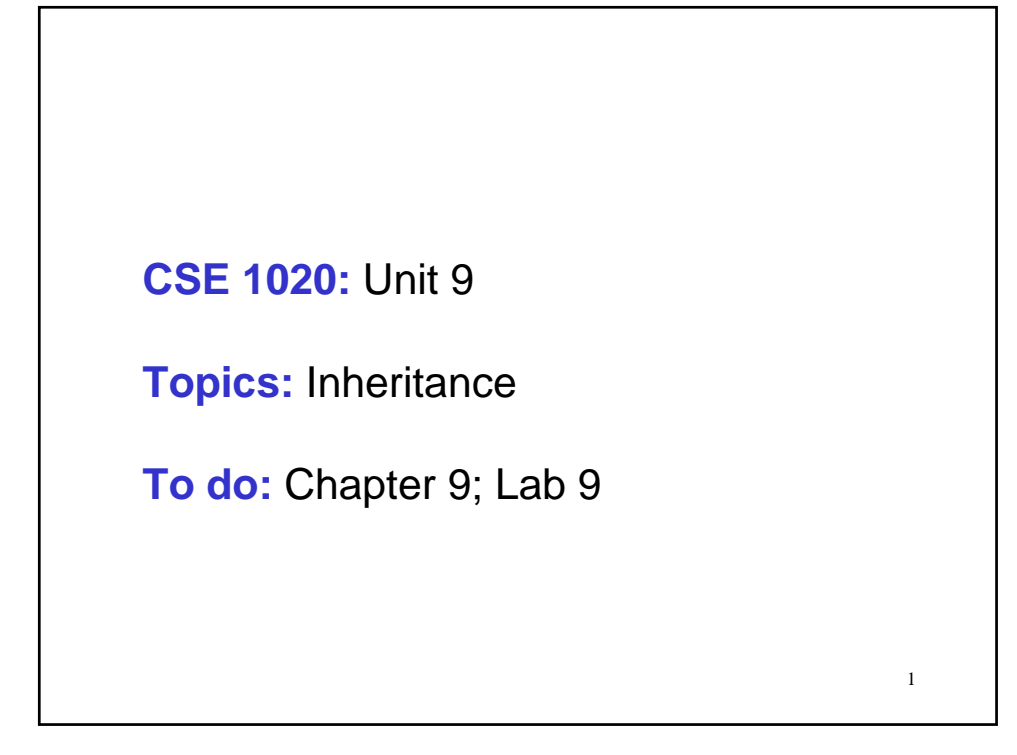

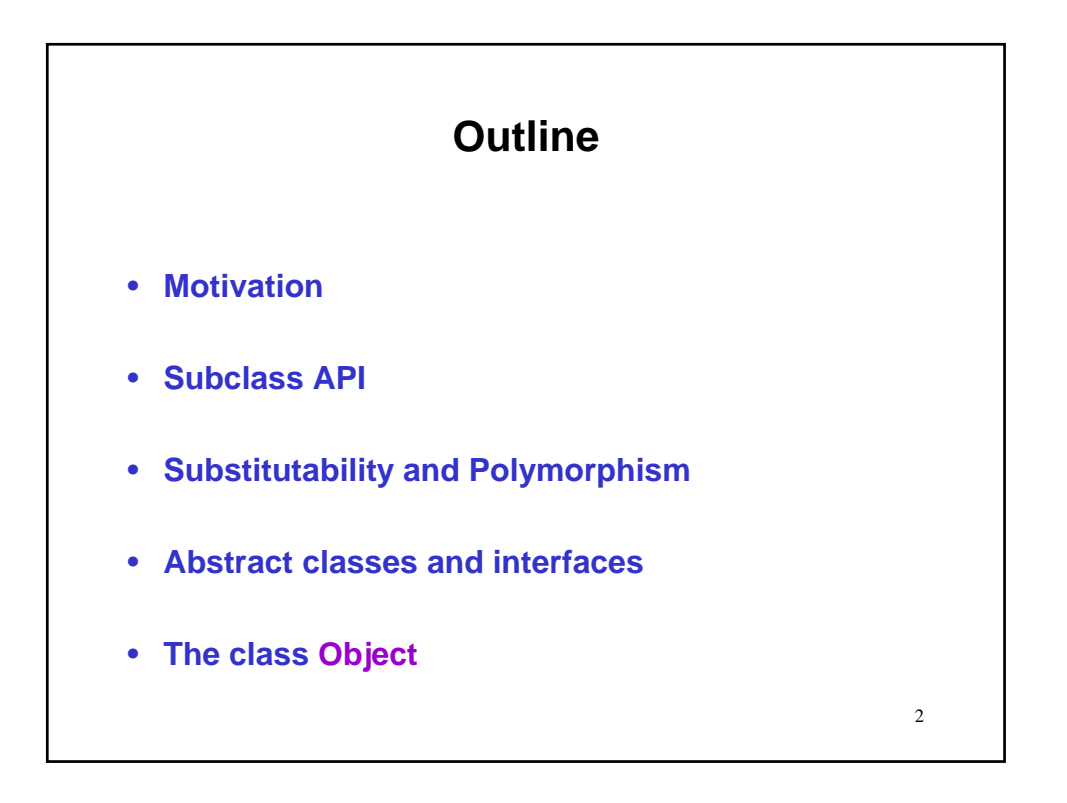

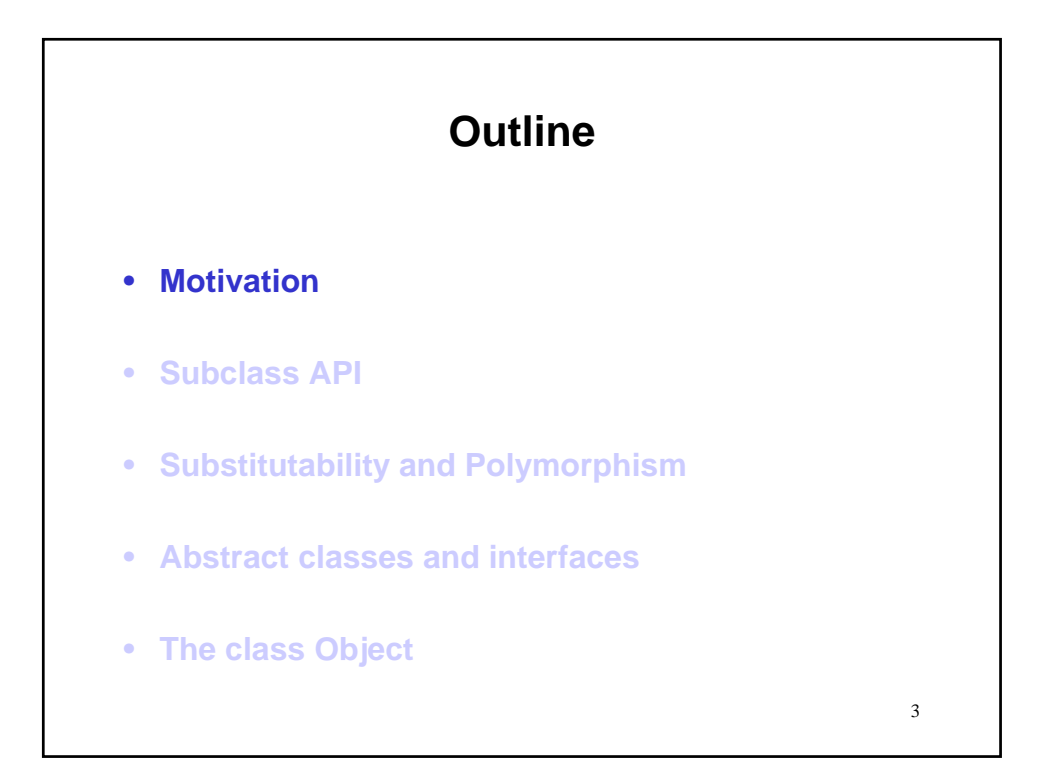

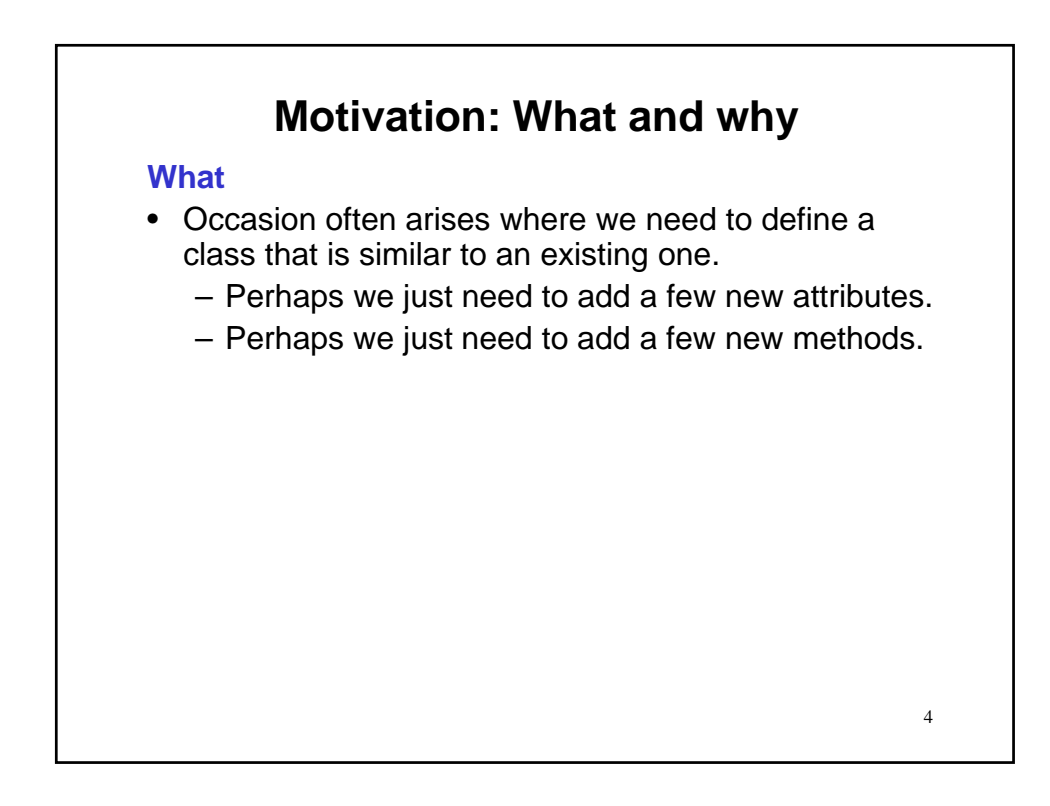

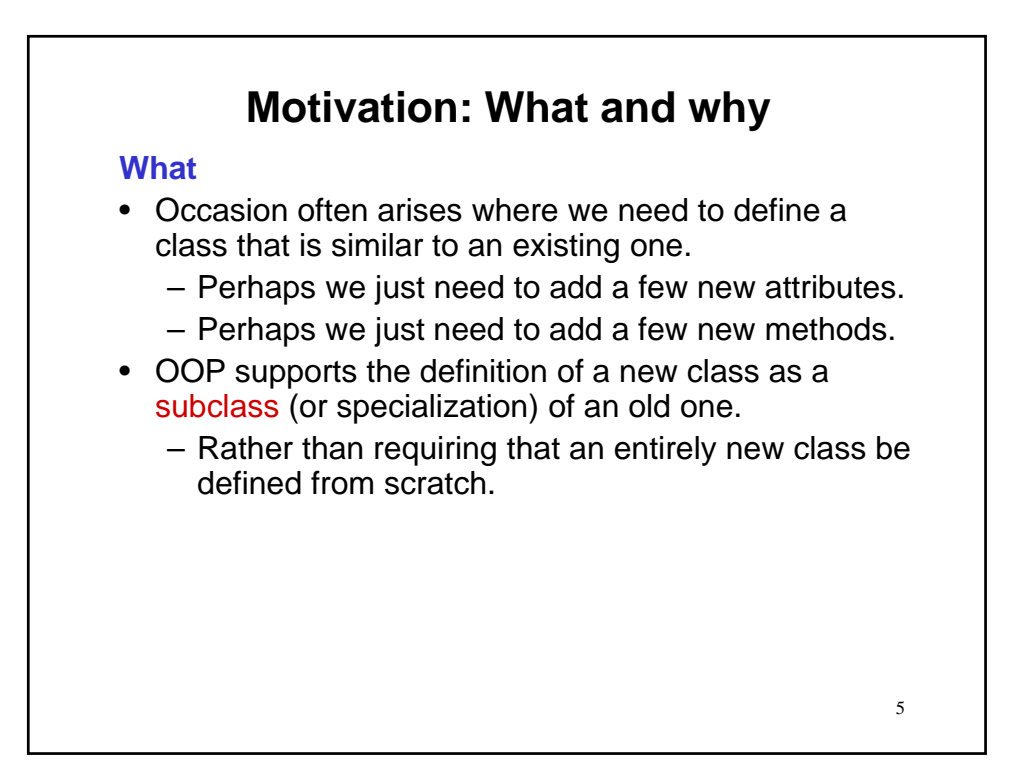

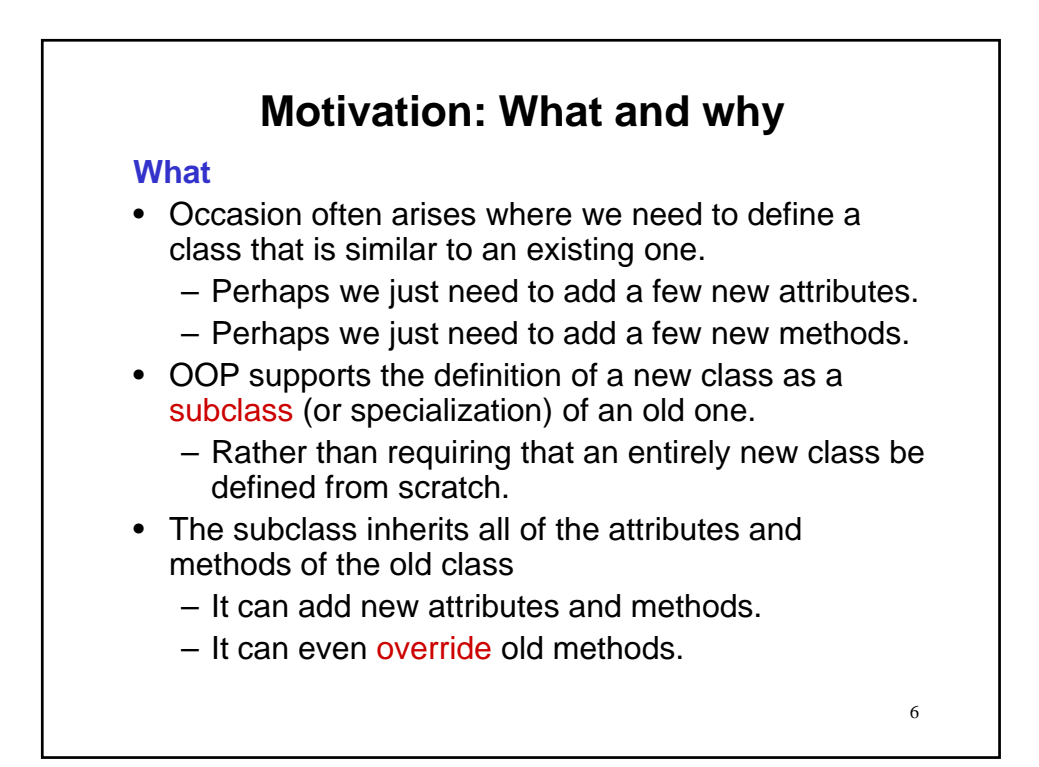

# **Motivation: What and why**

### **What**

- Occasion often arises where we need to define a class that is similar to an existing one.
	- Perhaps we just need to add a few new attributes.
	- Perhaps we just need to add a few new methods.
- OOP supports the definition of a new class as a subclass (or specialization) of an old one.
	- Rather than requiring that an entirely new class be defined from scratch.

- The subclass inherits all of the attributes and methods of the old class
	- It can add new attributes and methods.
	- It can even override old methods.
- We refer to this as inheritance.

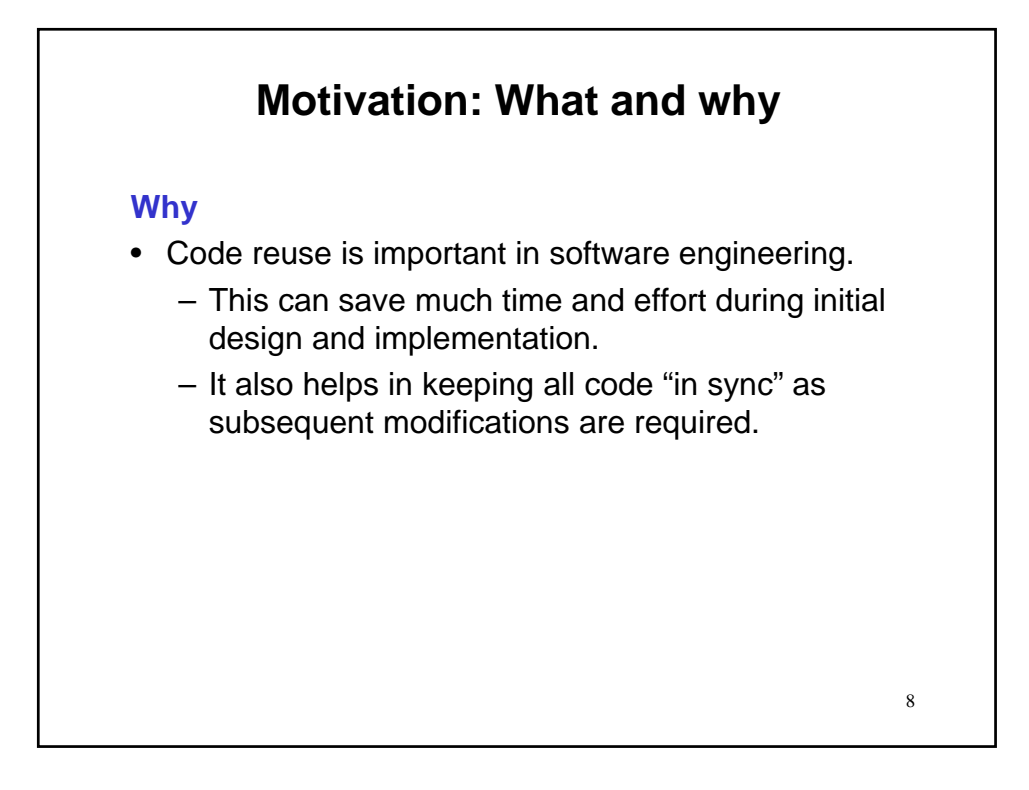

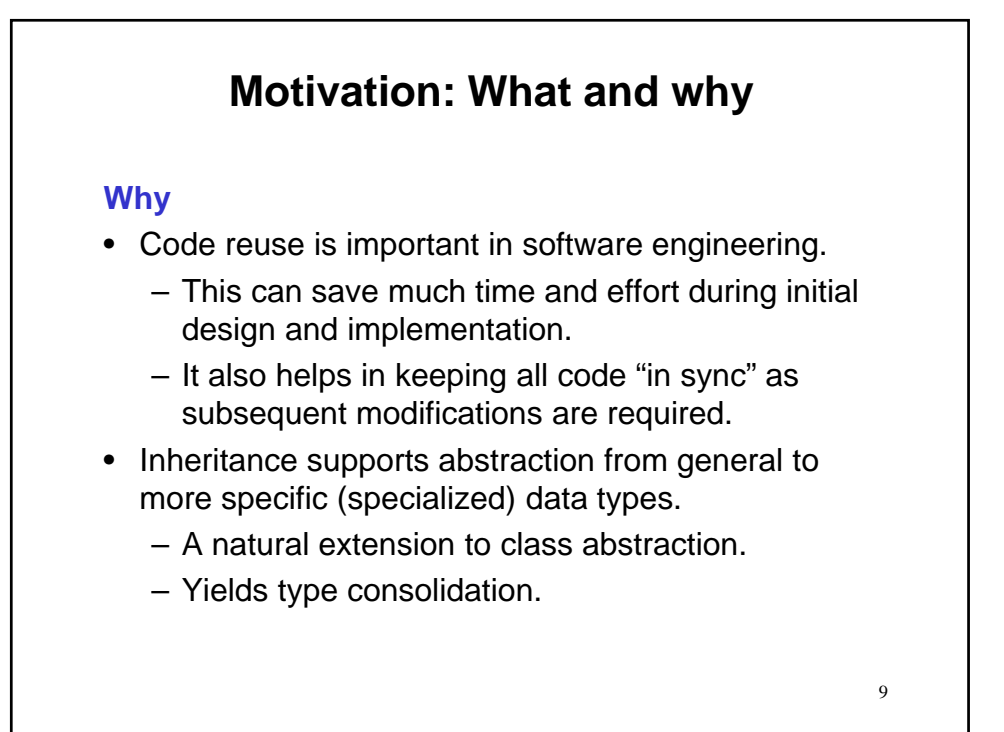

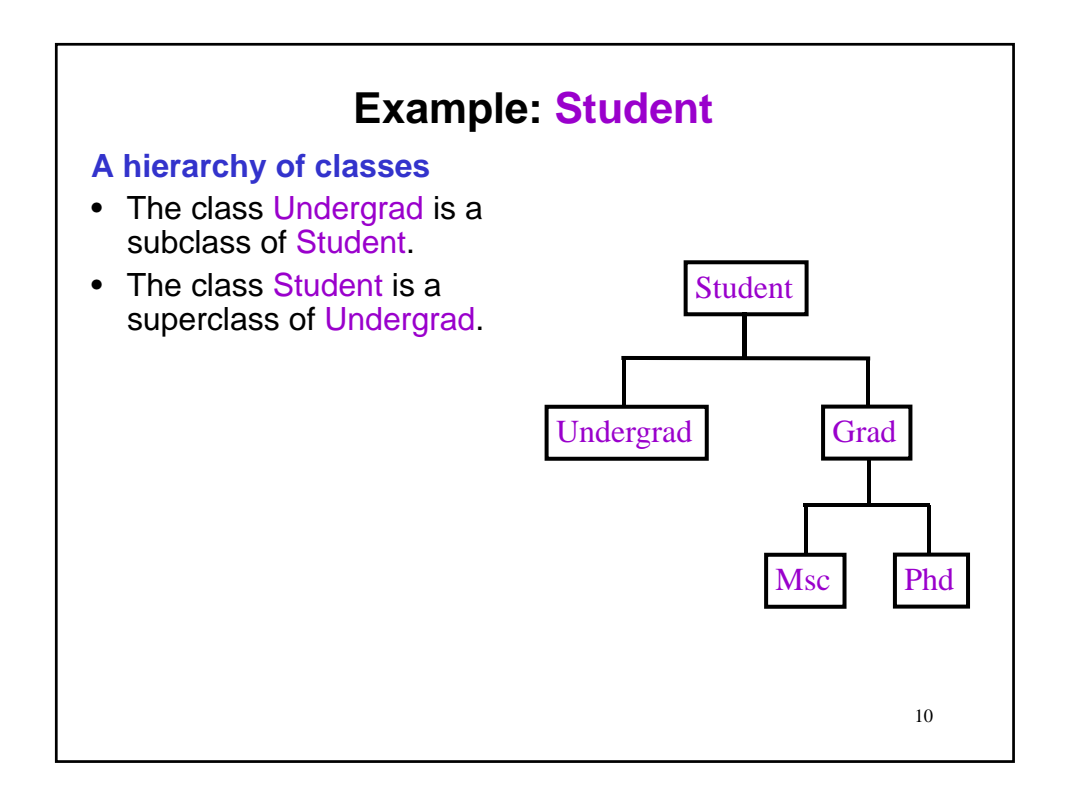

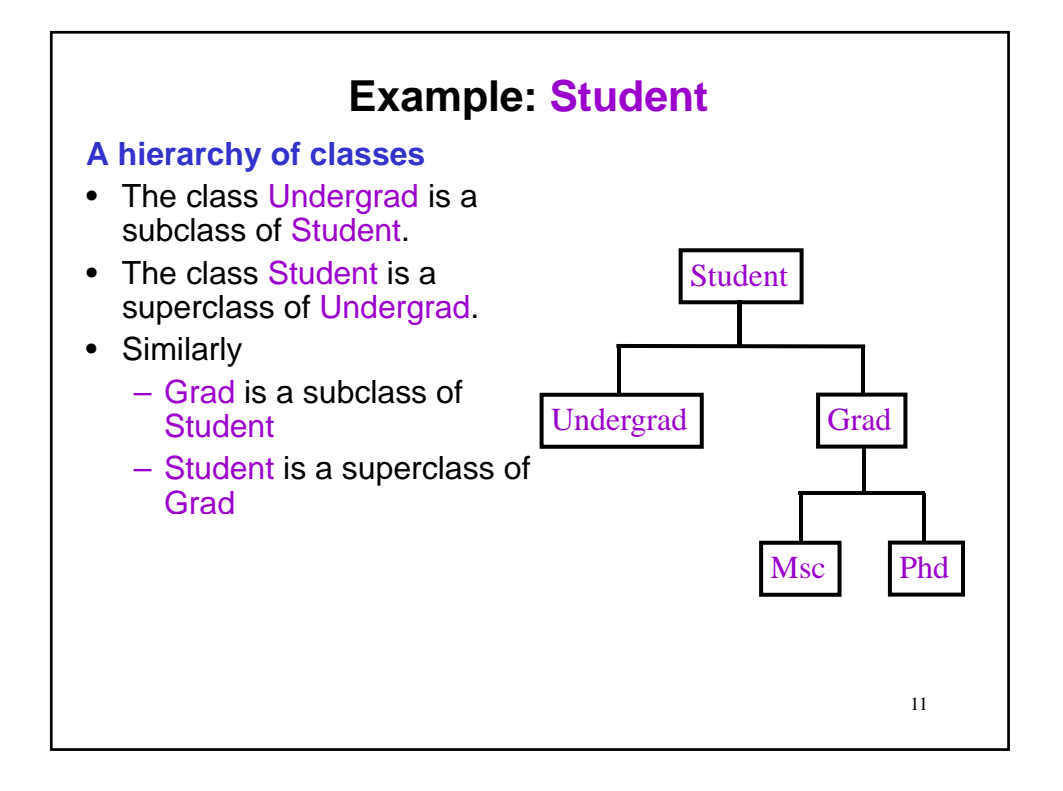

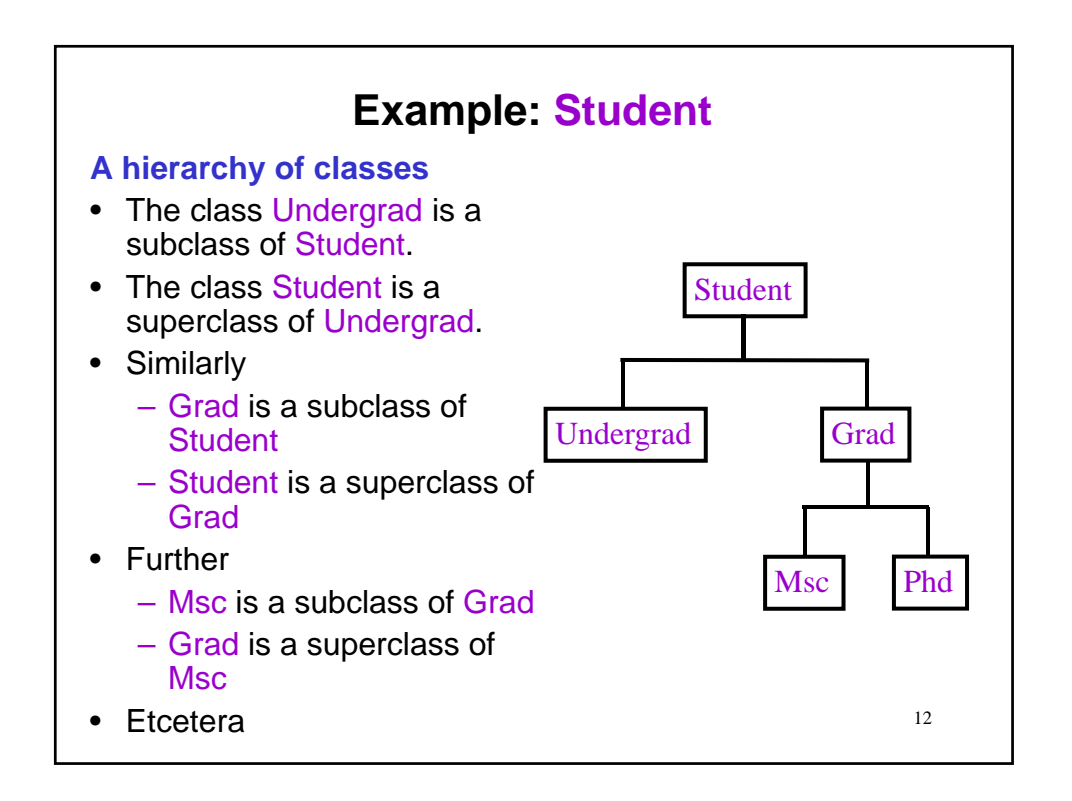

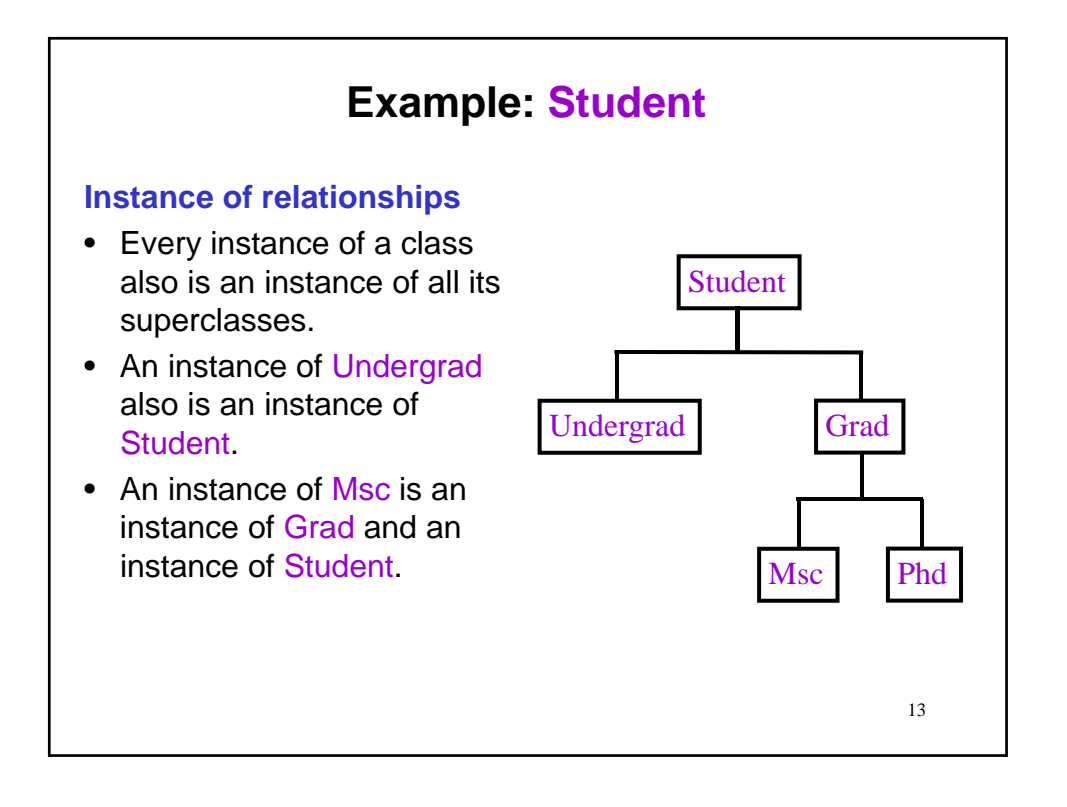

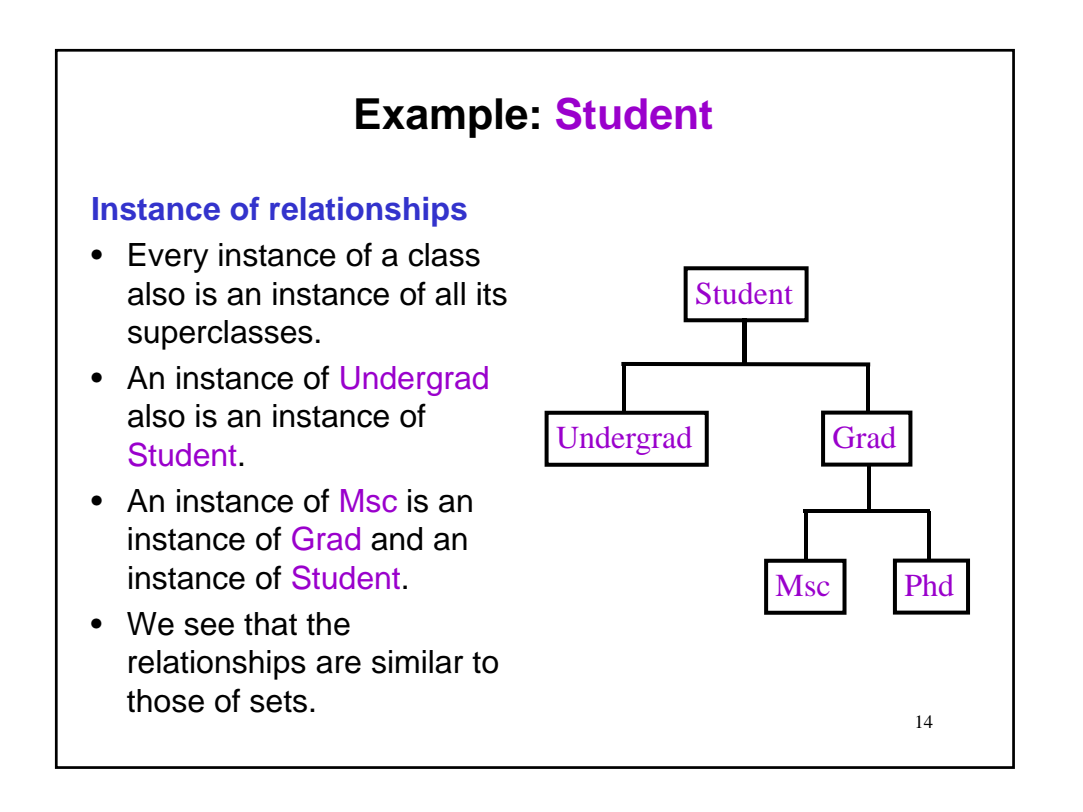

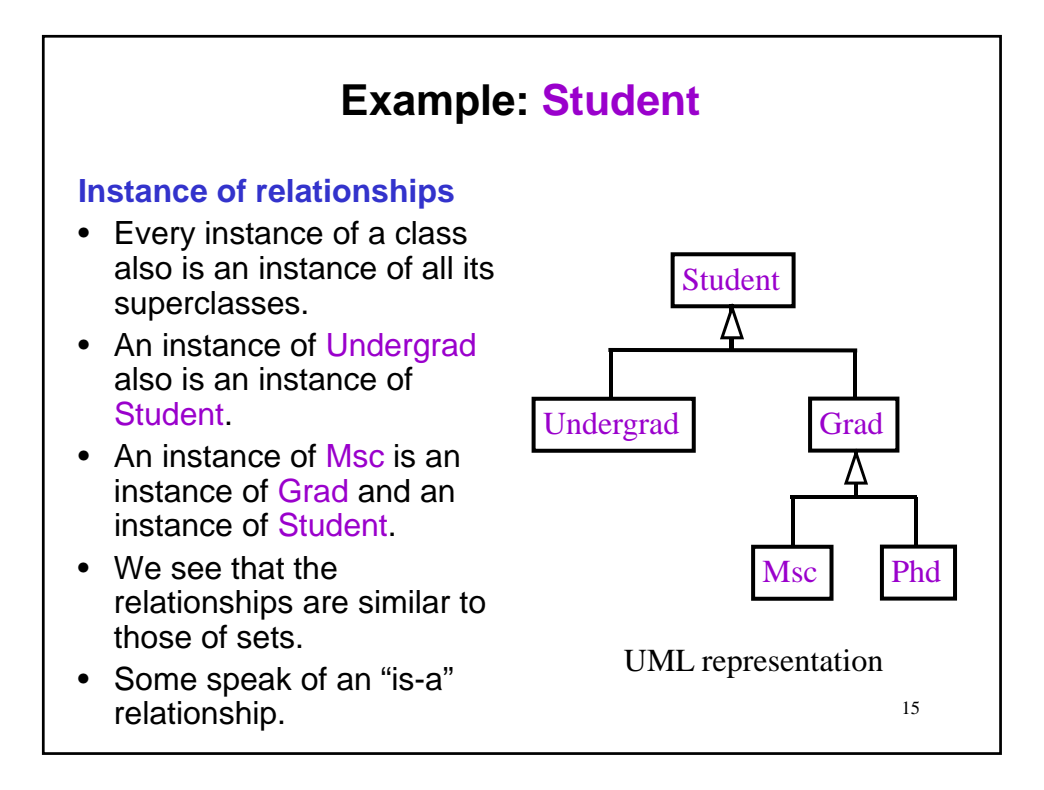

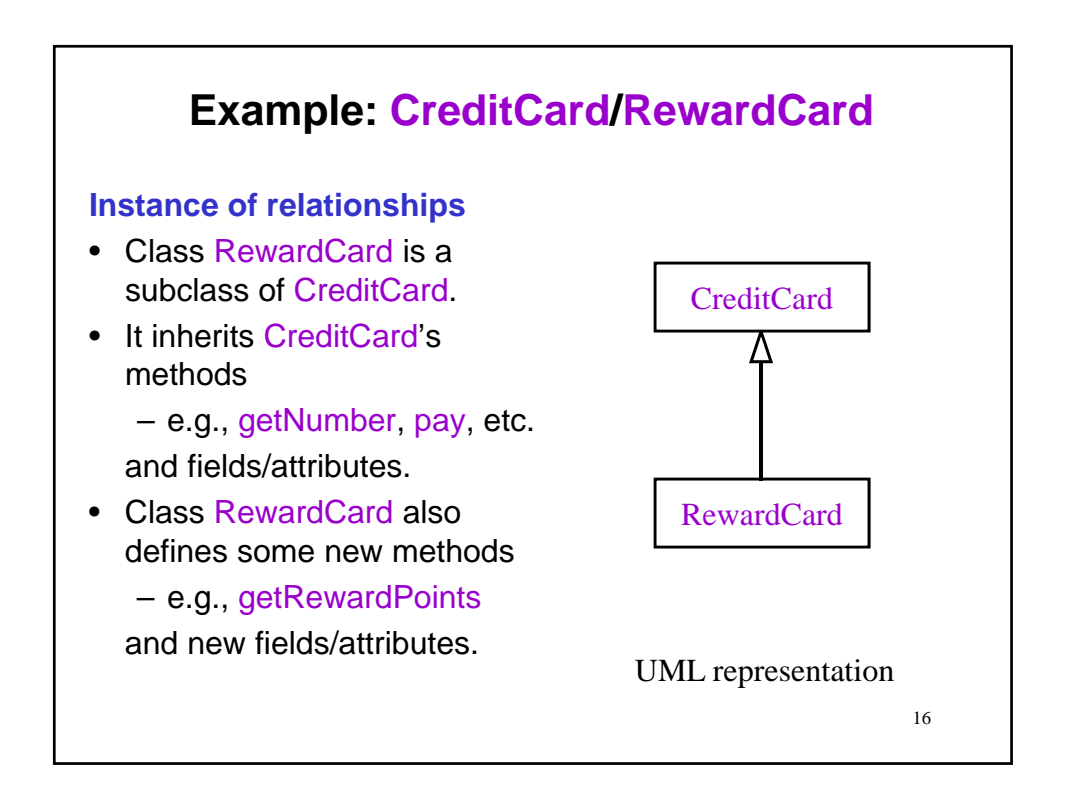

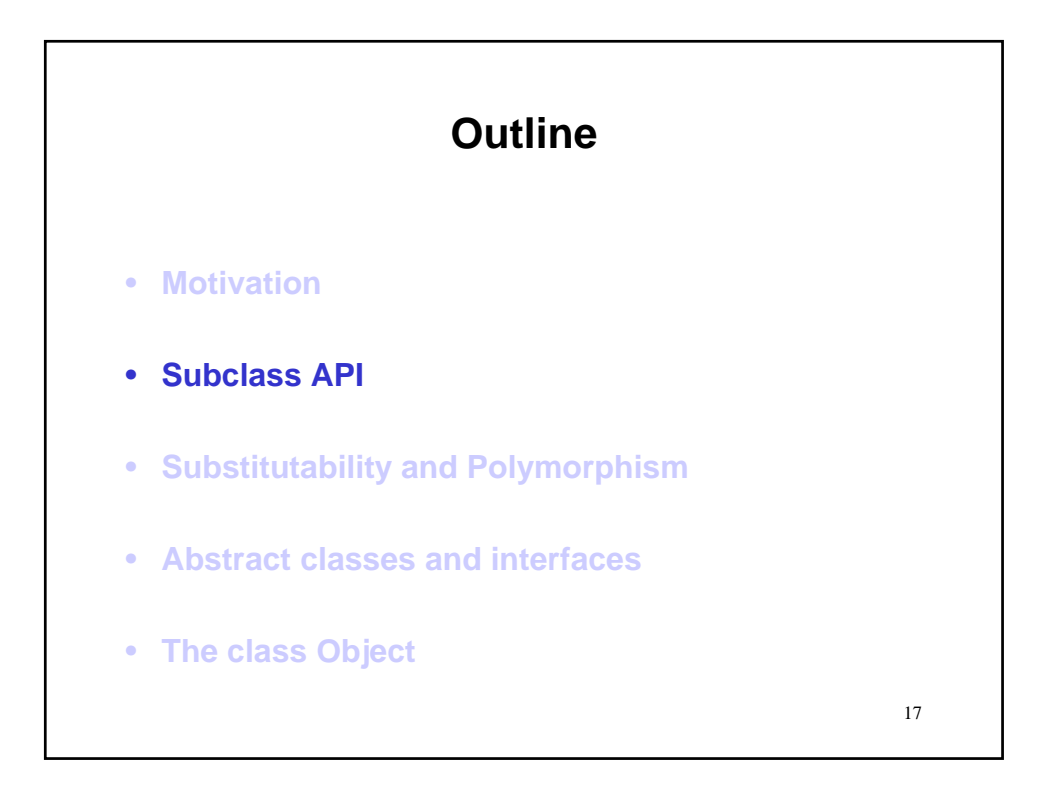

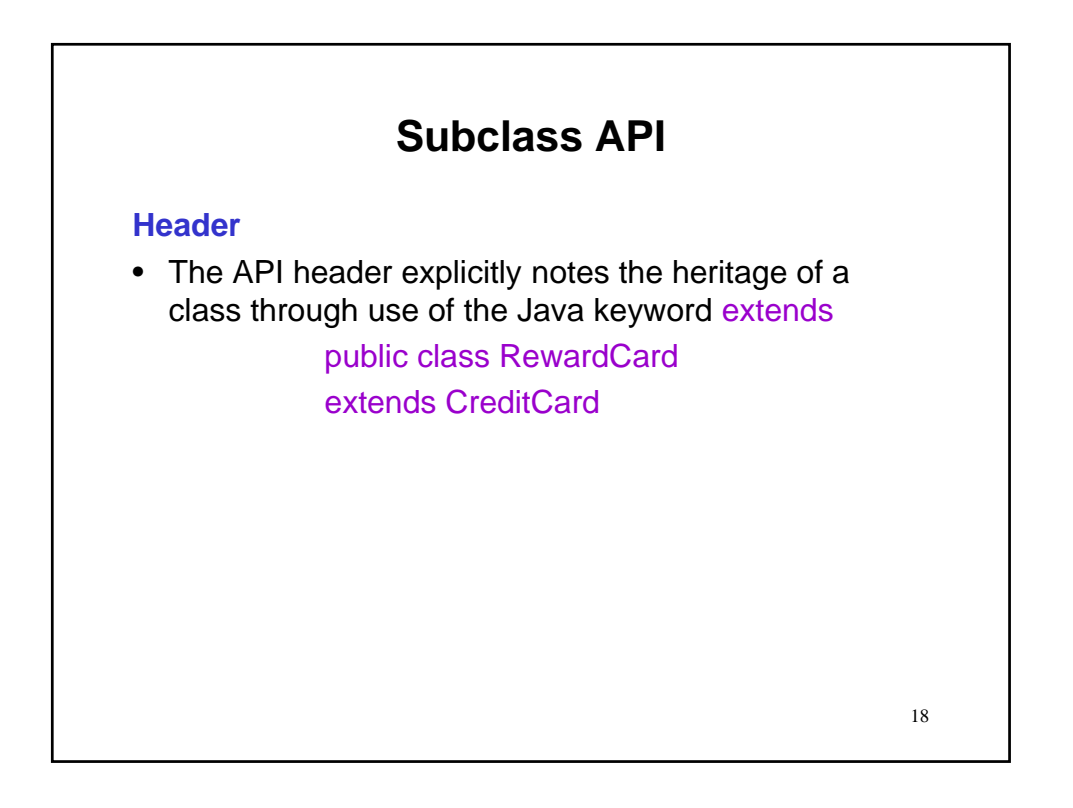

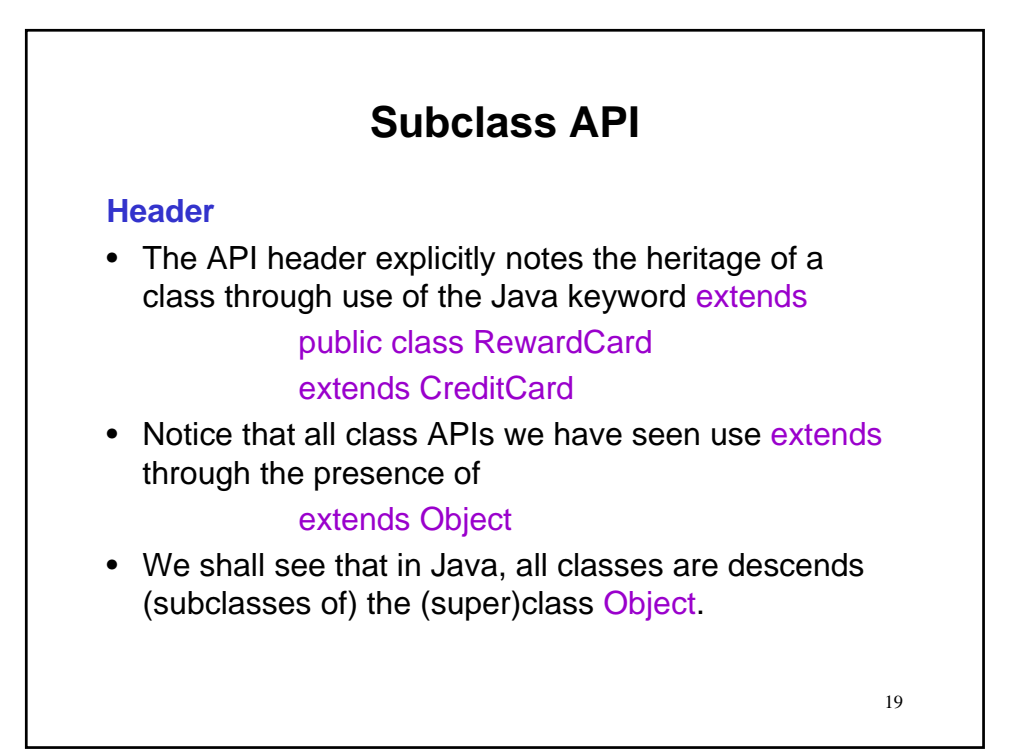

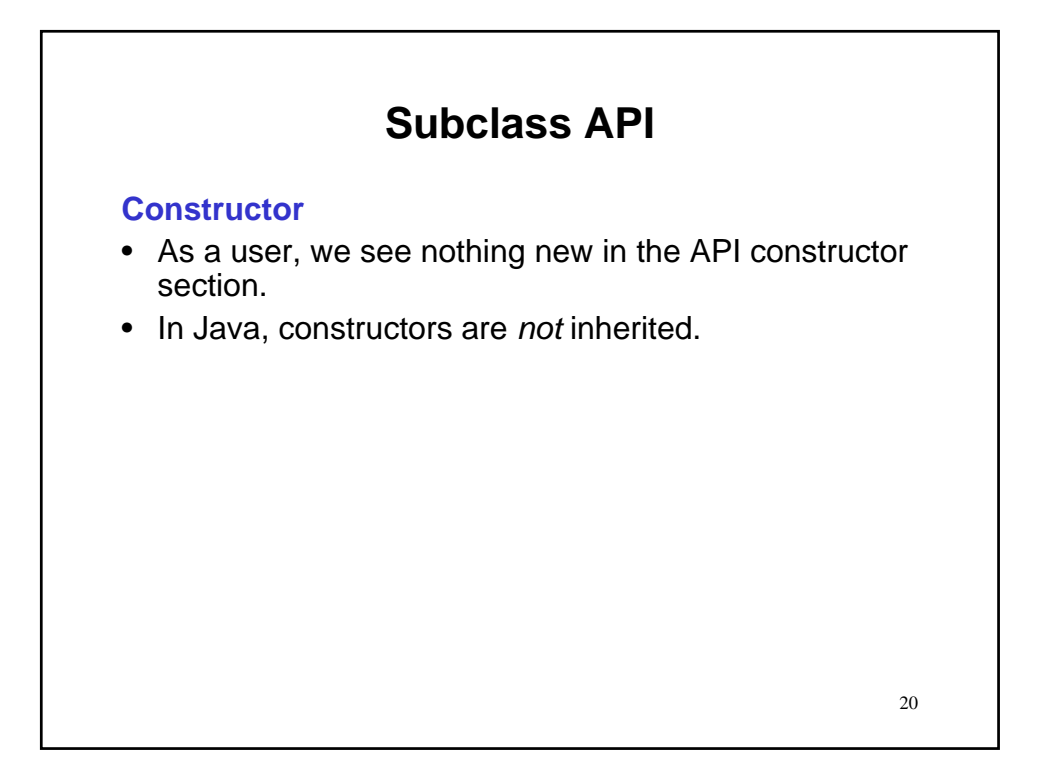

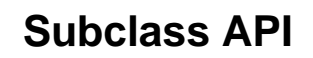

#### **Constructor**

- As a user, we see nothing new in the API constructor section.
- In Java, constructors are *not* inherited.

#### **Constructor Summary**

RewardCard(int no, java.lang.String aName) Construct a reward card having the passed number and holder name, and set its initial dollar and point balances to zero.

RewardCard(int no, java.lang.String aName, double aLimit) Construct a reward card having the passed number, holder name and credit limit and set its initial dollar and point balances to zero.

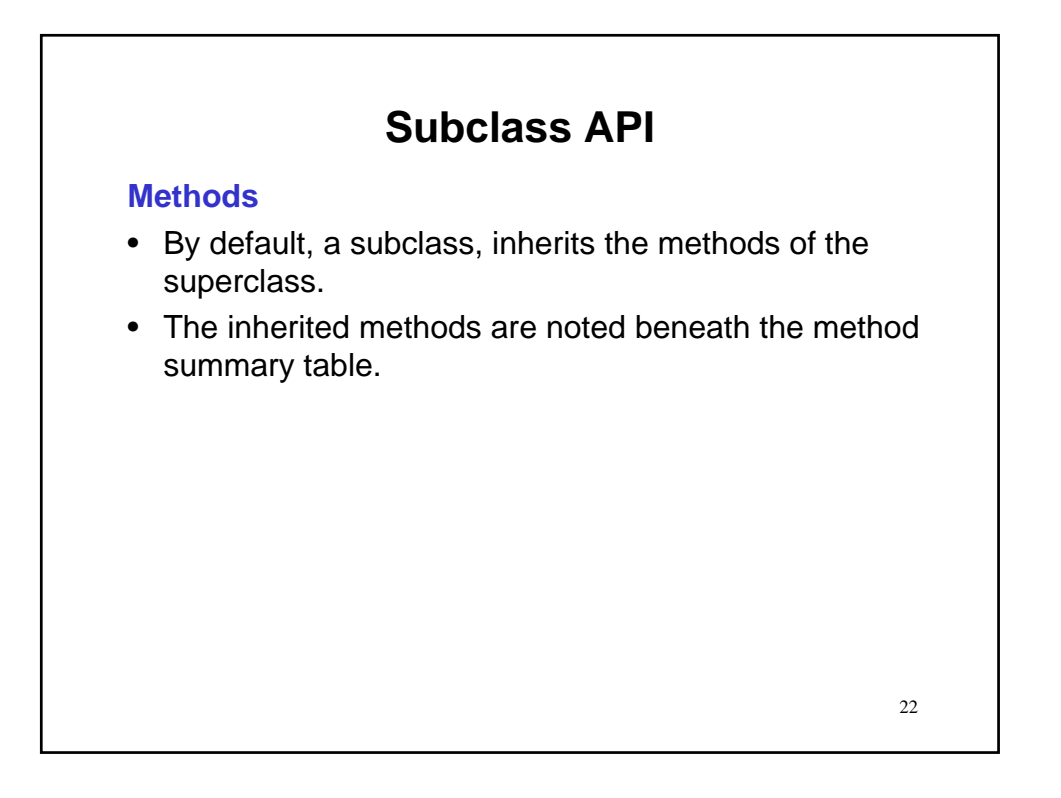

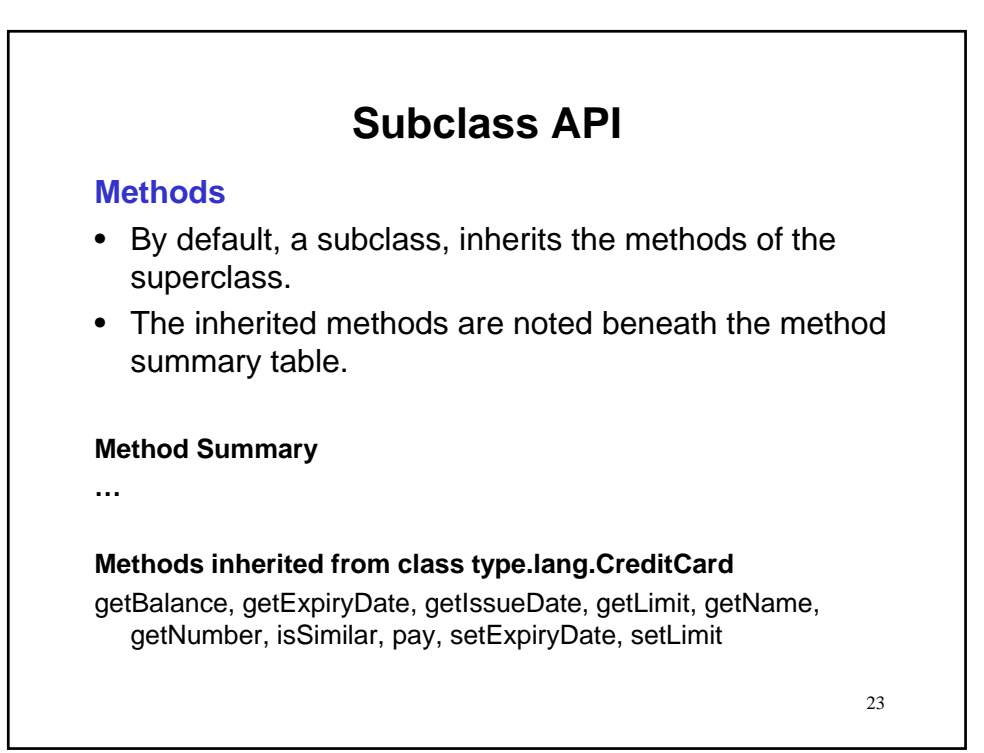

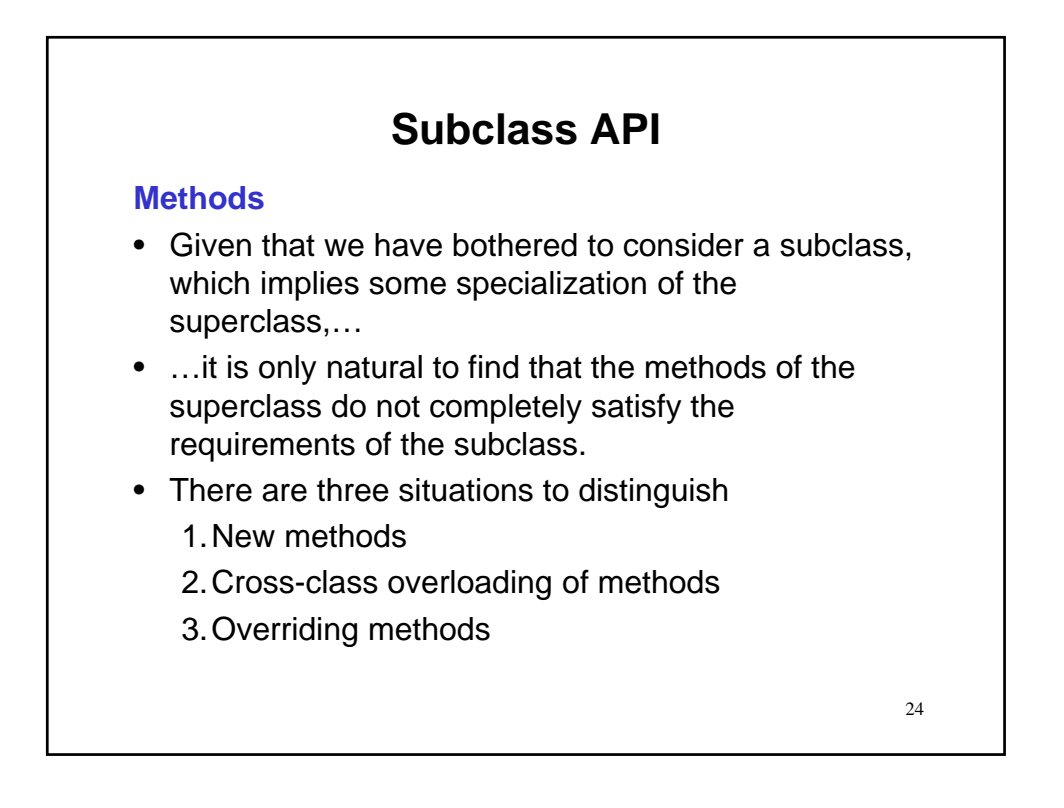

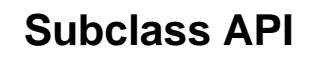

### **Methods: New methods**

- Problem: In certain situations, the behaviour of the superclass simply does not encompass that of the subclass.
	- For example, CreditCard has no notion of reward points, which are definitive of RewardCard.

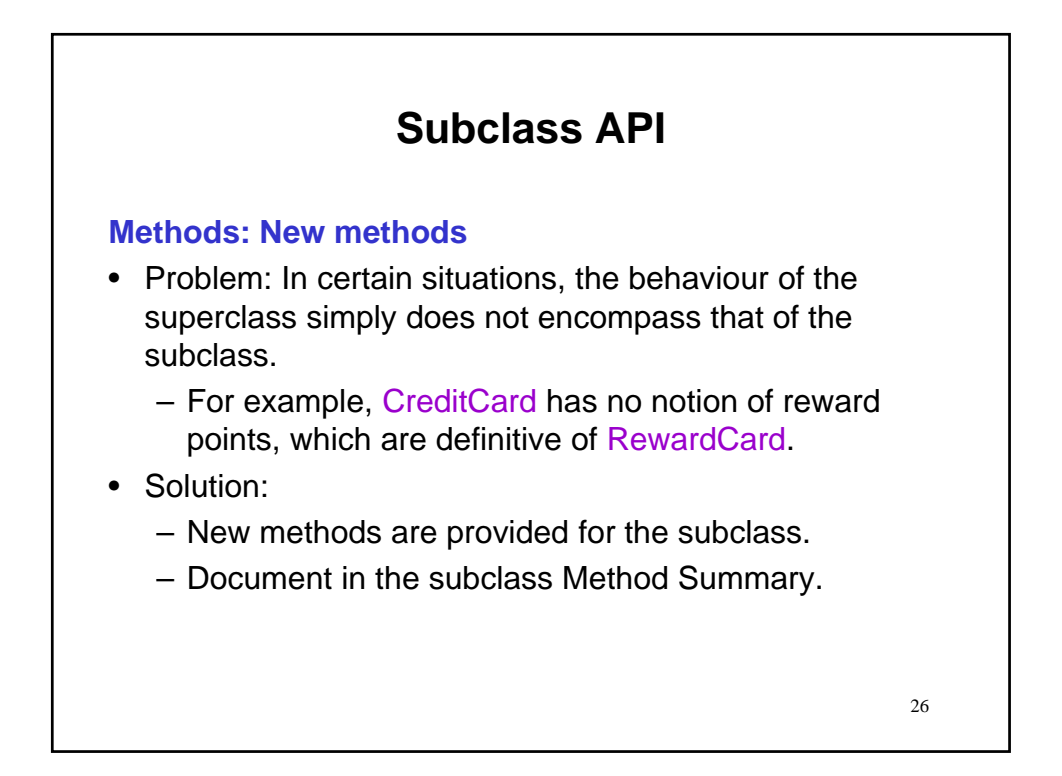

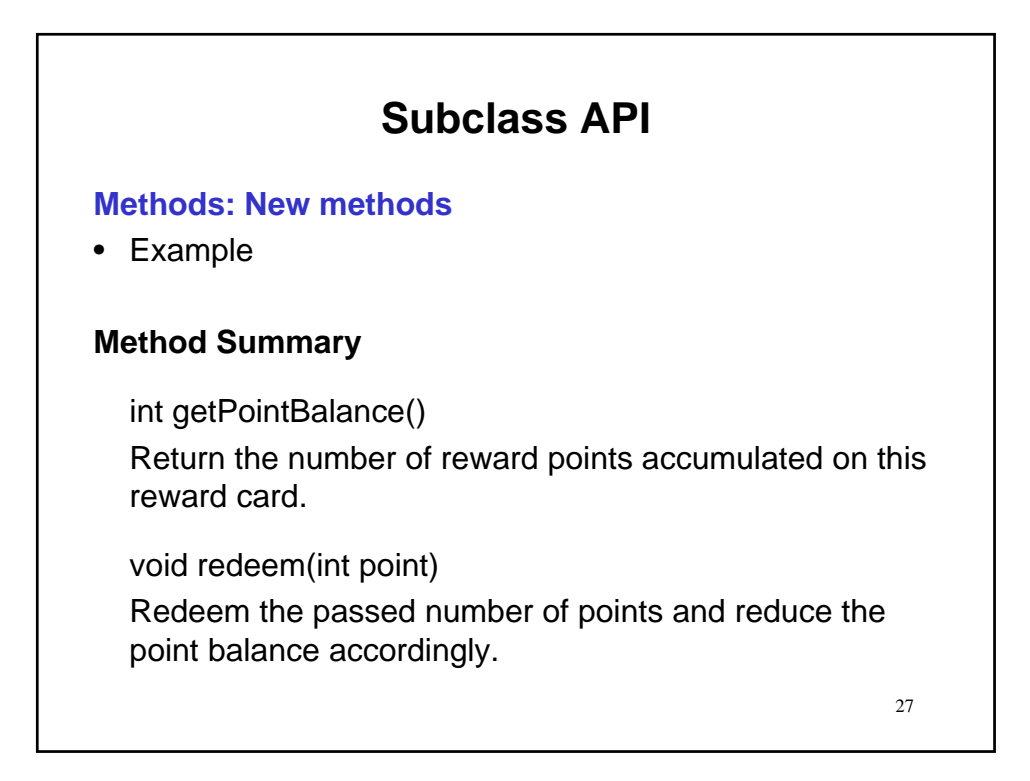

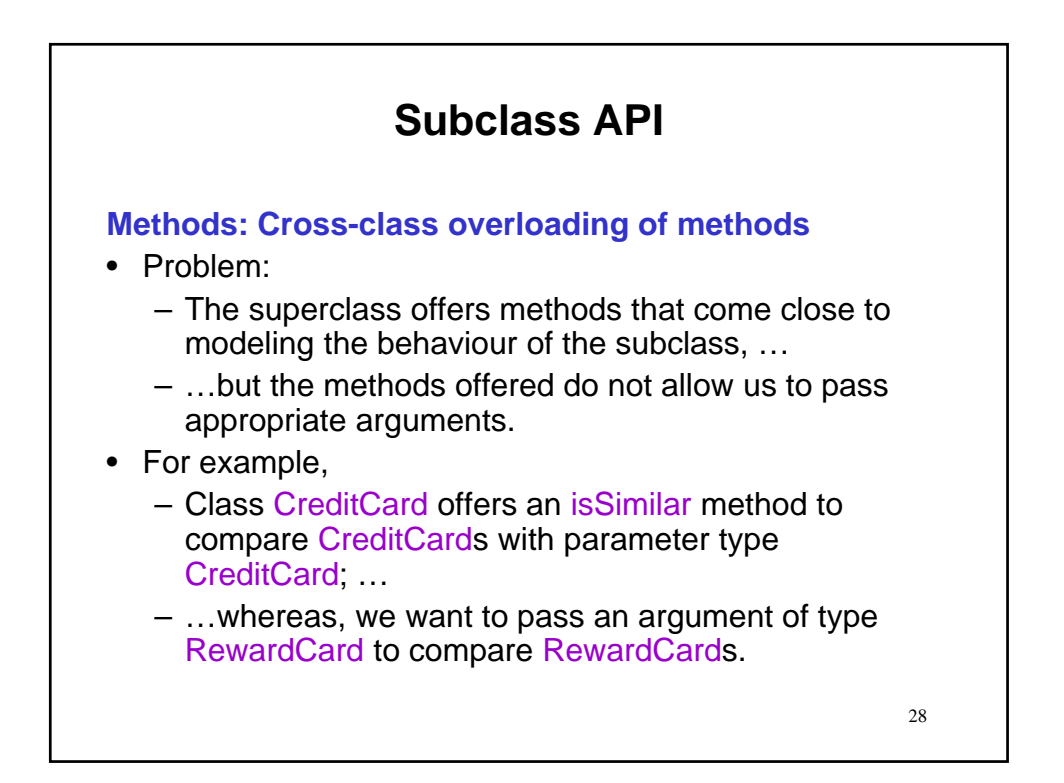

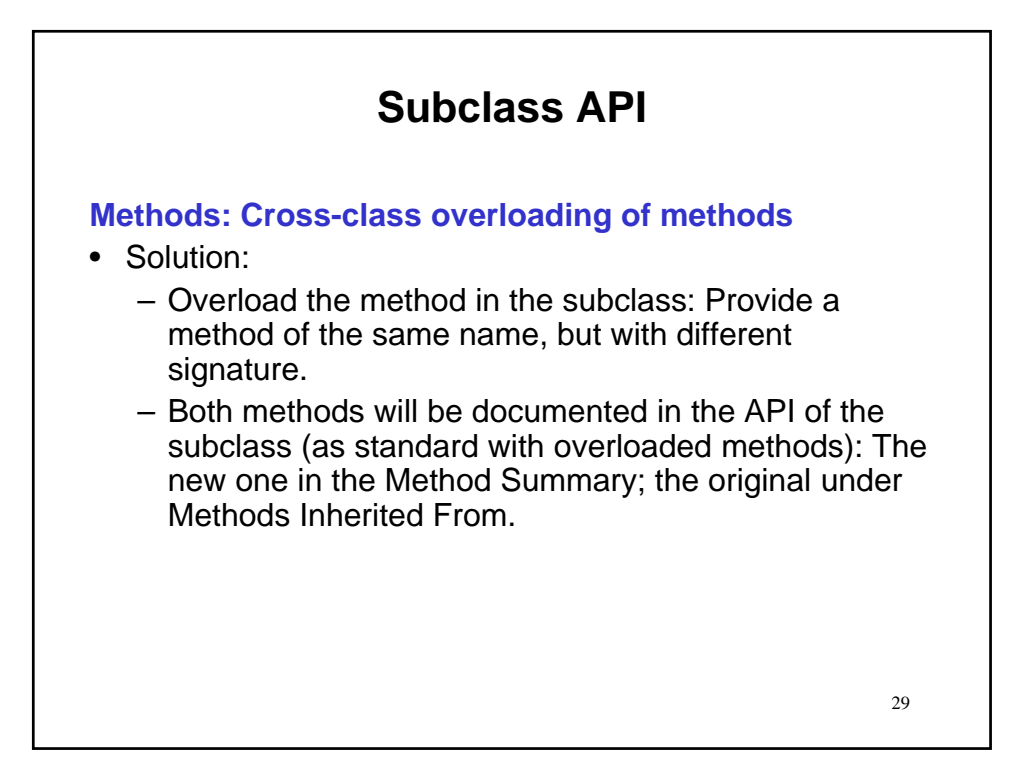

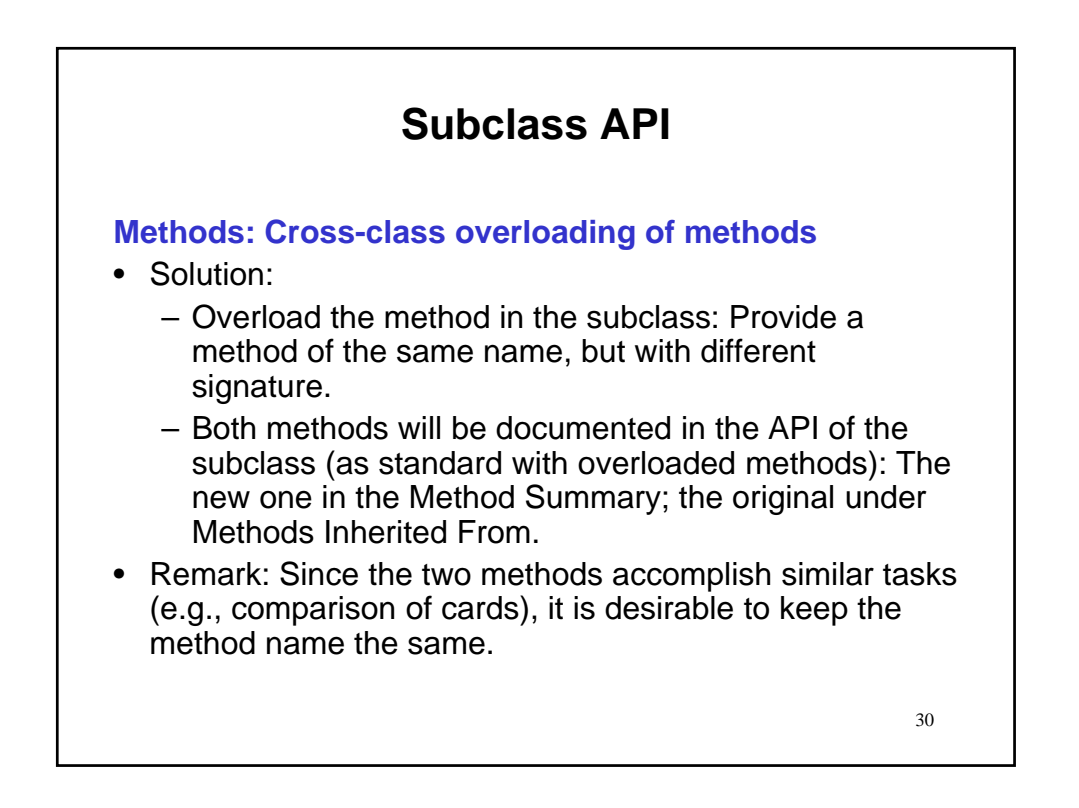

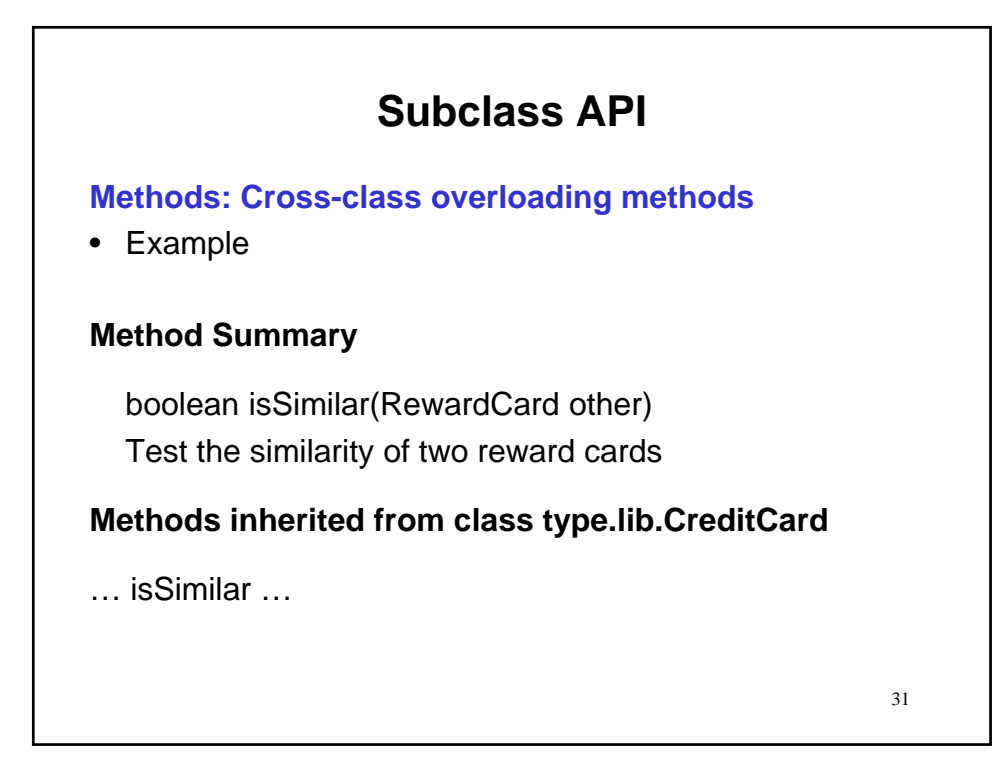

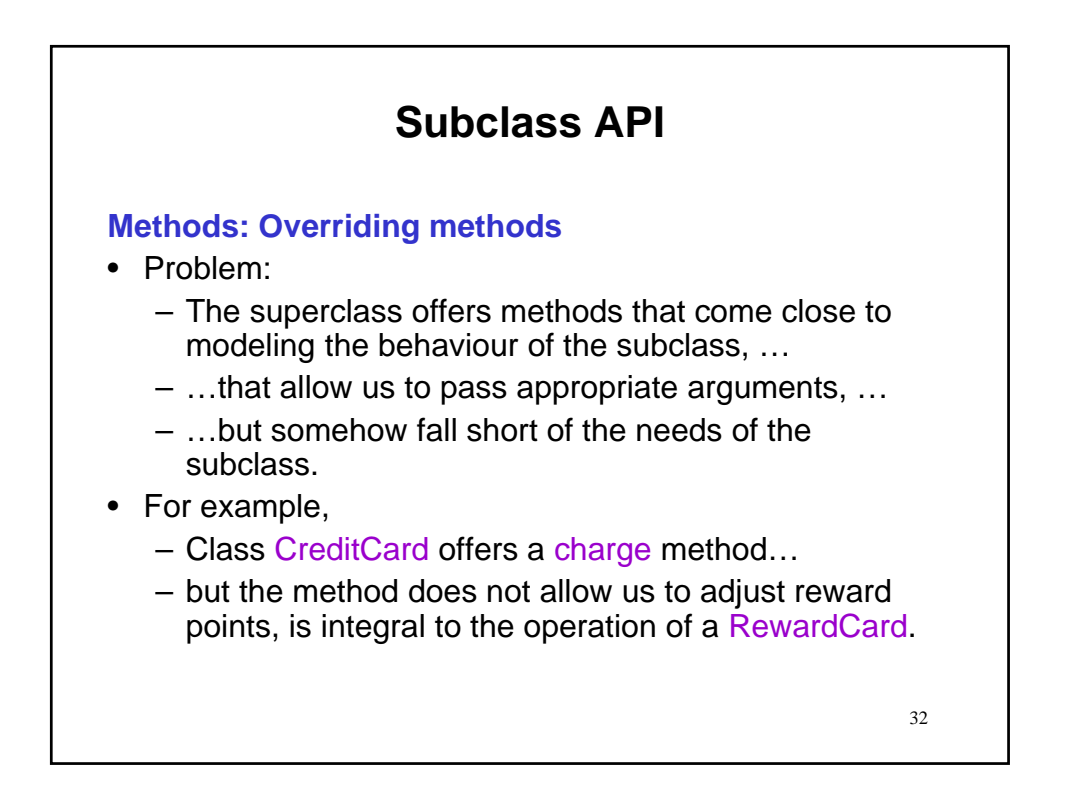

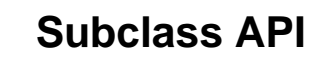

# **Methods: Overriding methods**

- Solution:
	- Override the method in the subclass: Provide a method of the same signature and return, but the internal operations altered to model that of the subclass.
	- Only the overriding method will be documented in the API of the subclass.

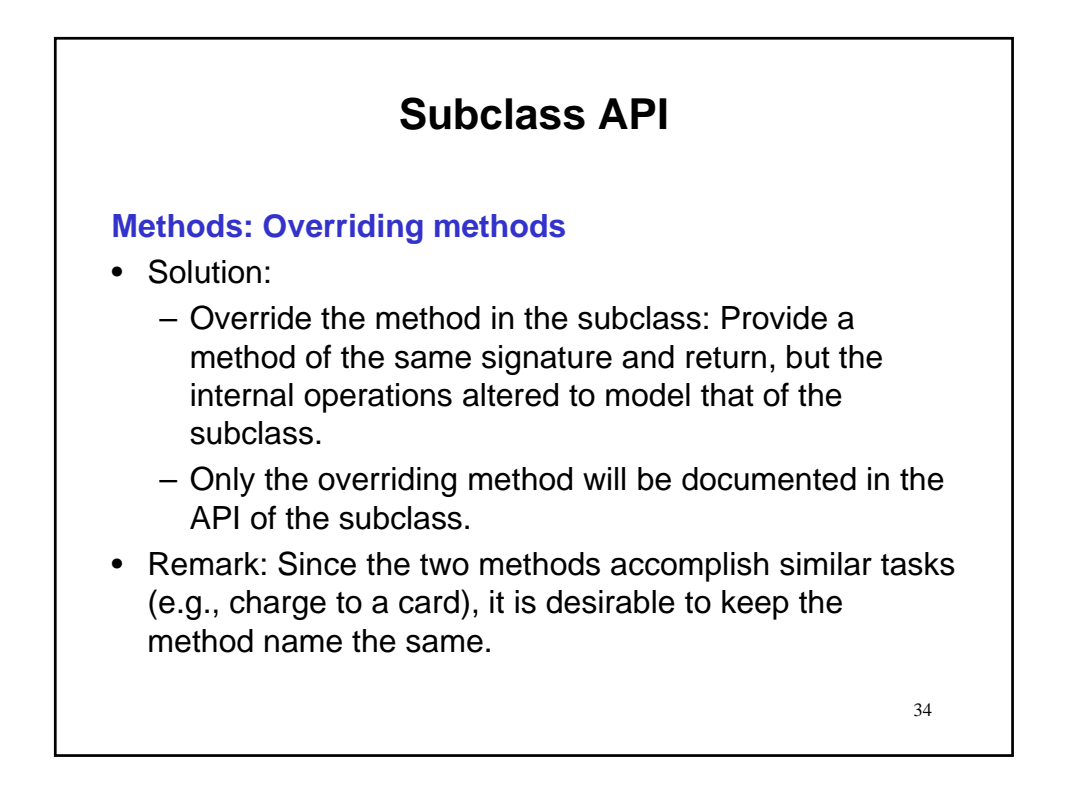

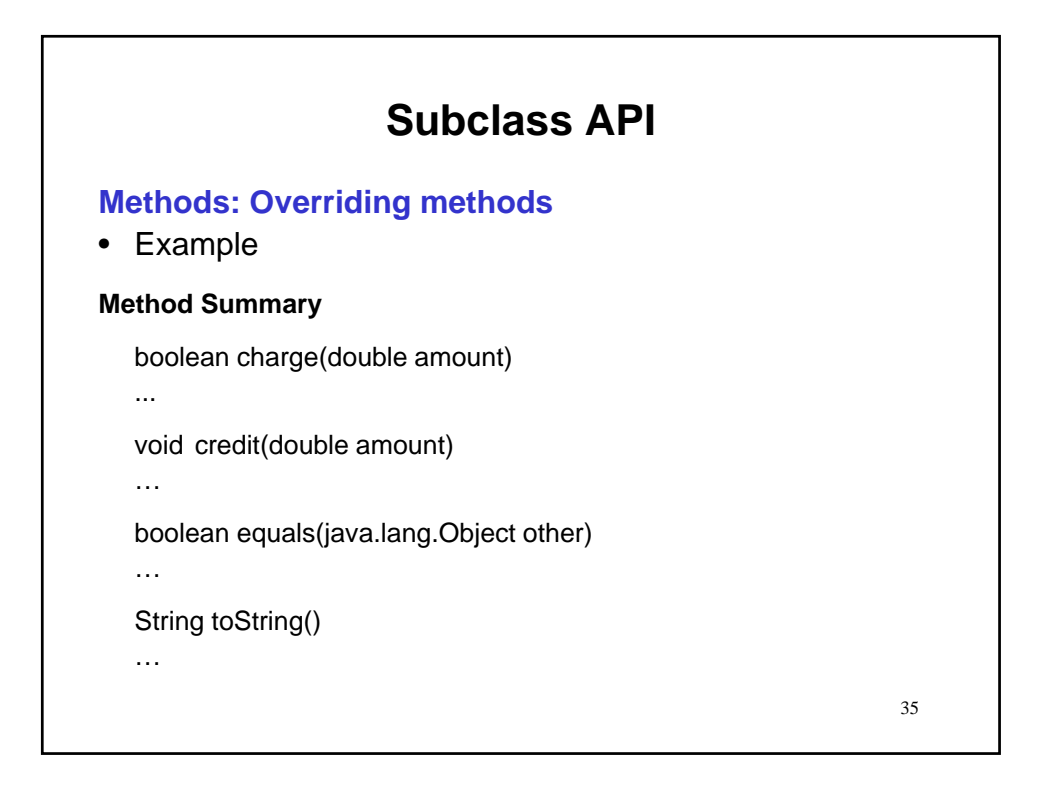

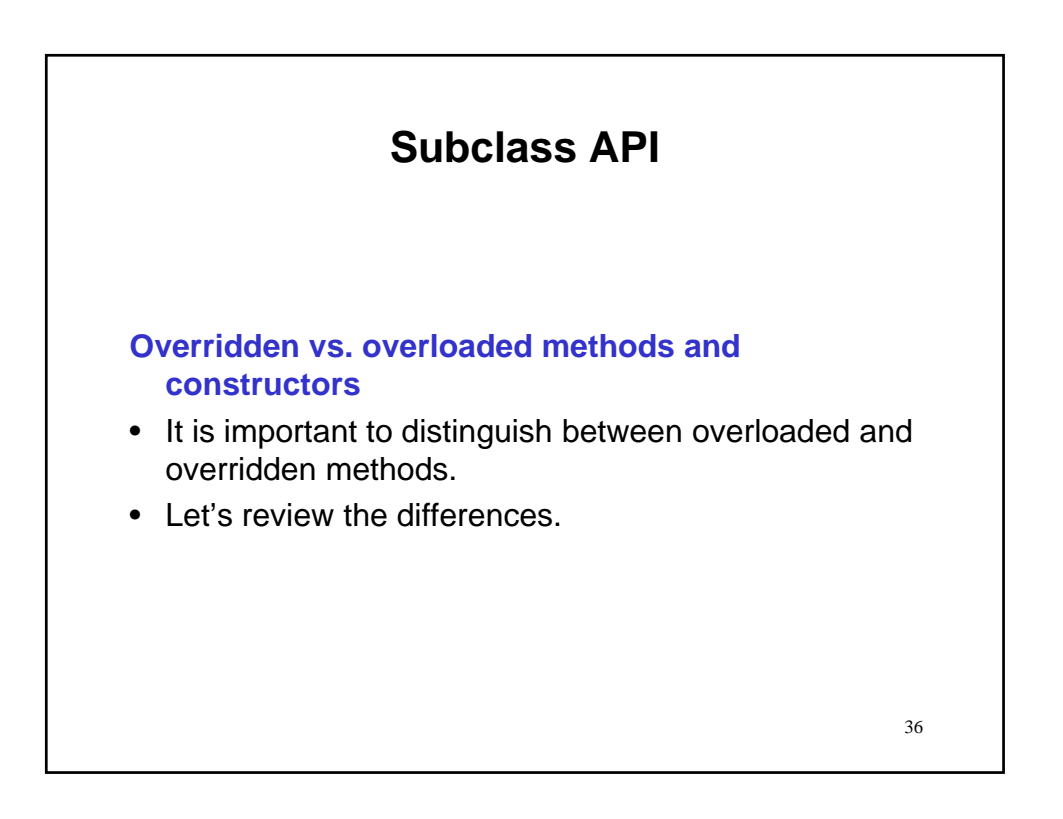

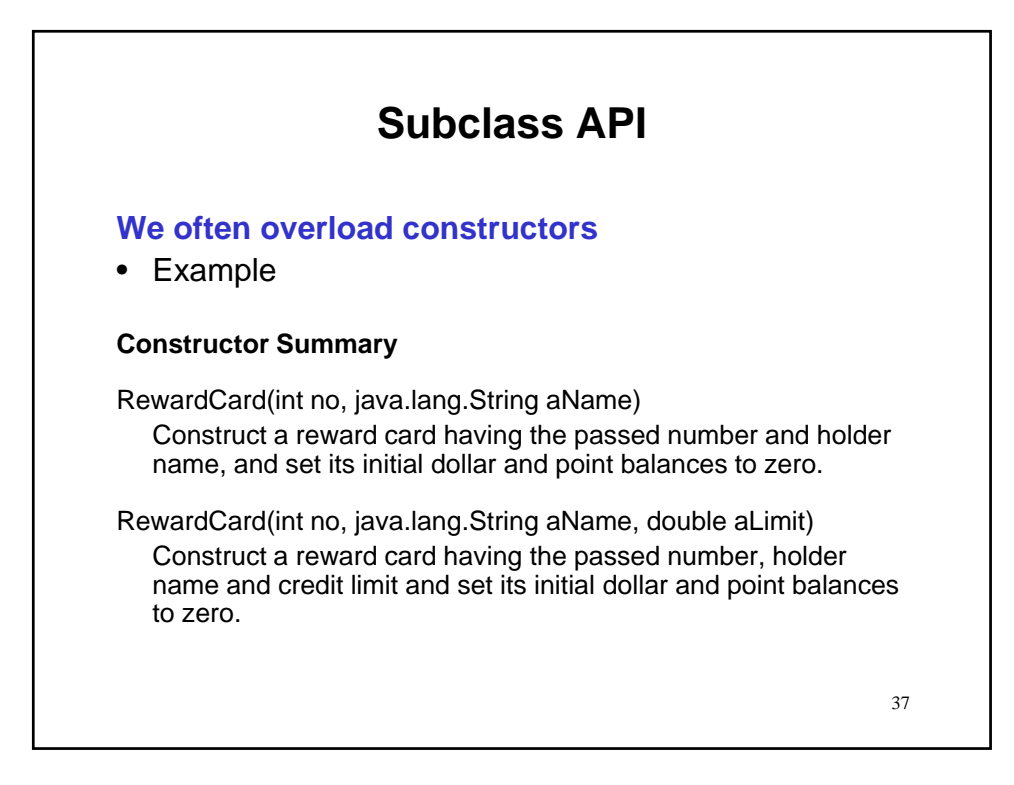

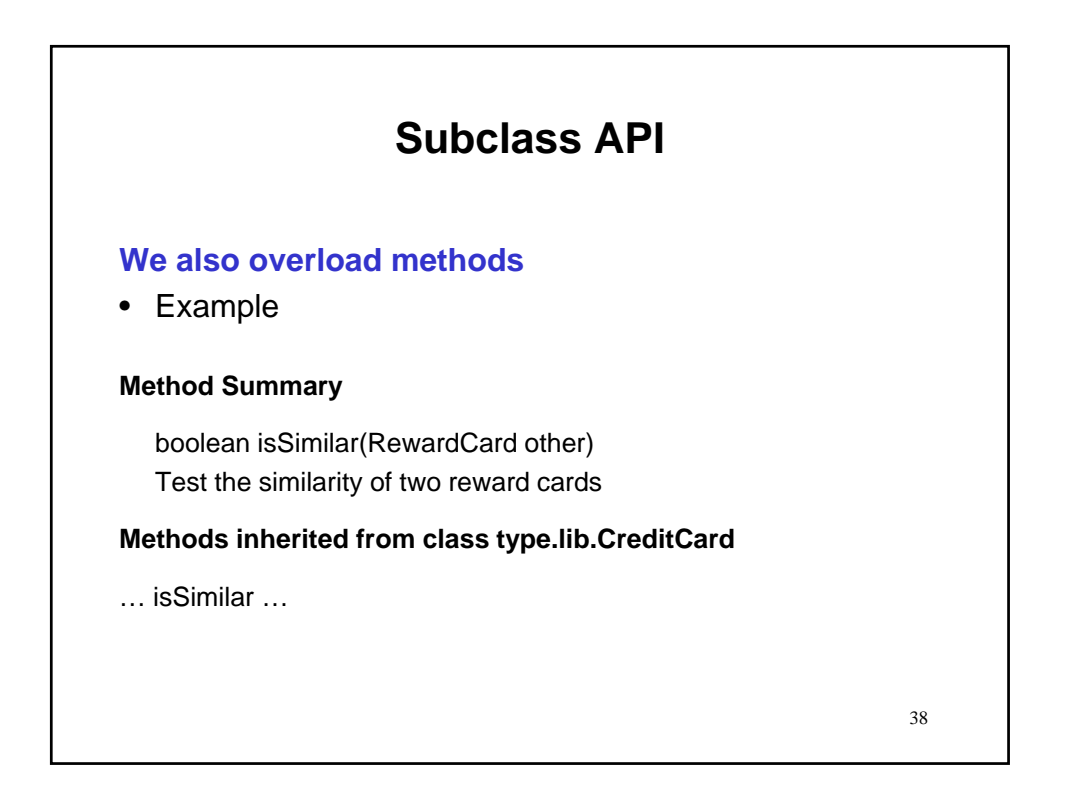

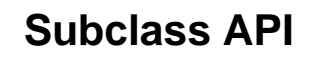

# **Overloaded methods & constructors** *must* **have distinct signatures**

- When overloading methods we define several methods with the same name that are available in the same class.
- This is only possible when the signatures of the methods are different.
- To decide which overloaded method to call, the compiler looks at the number and type of arguments.
- If the signatures were the same, it could not determine which method to call.

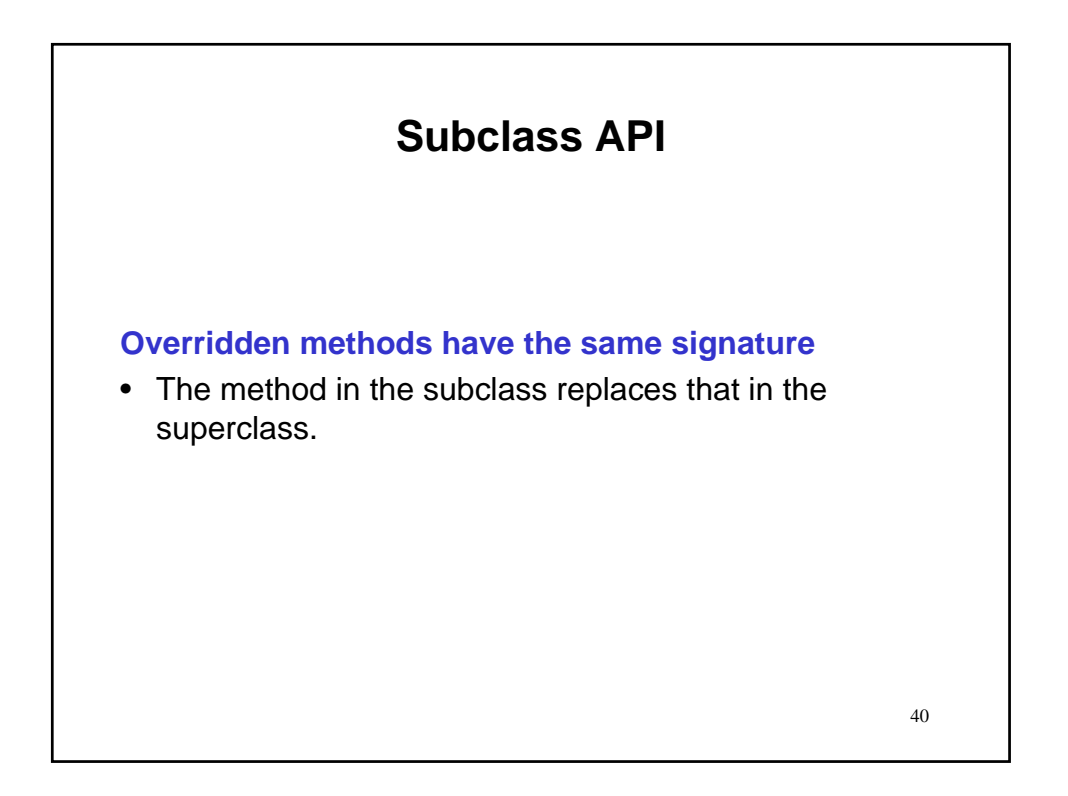

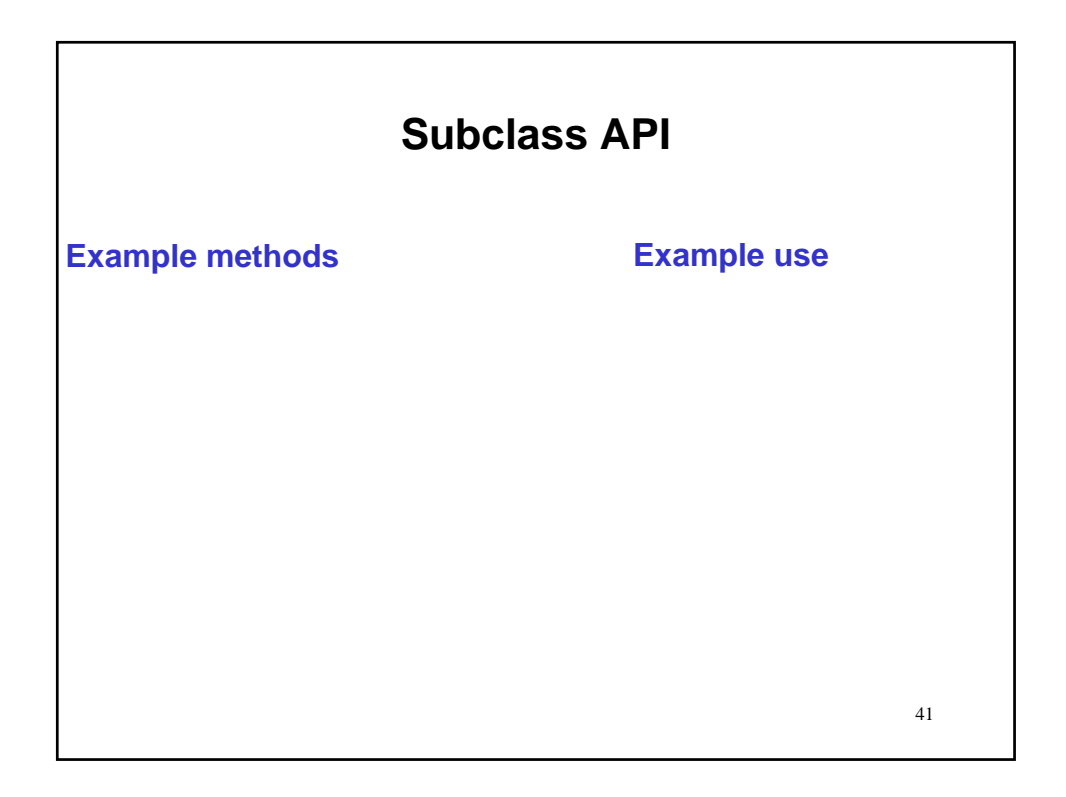

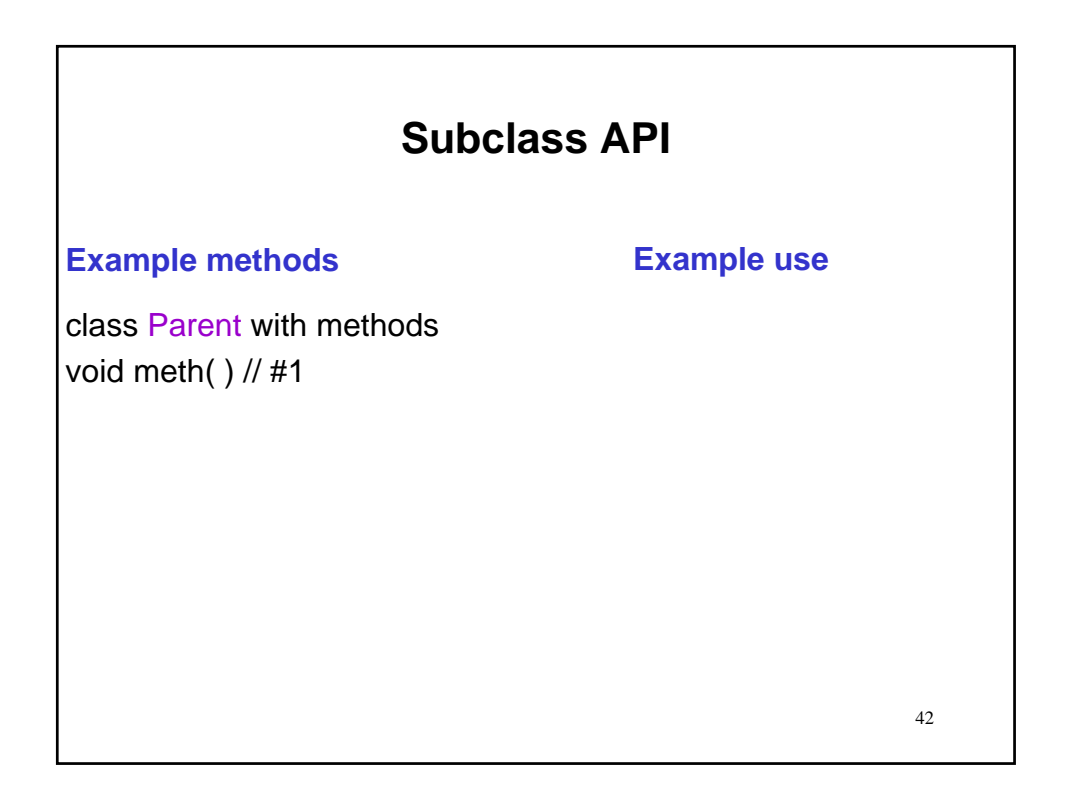

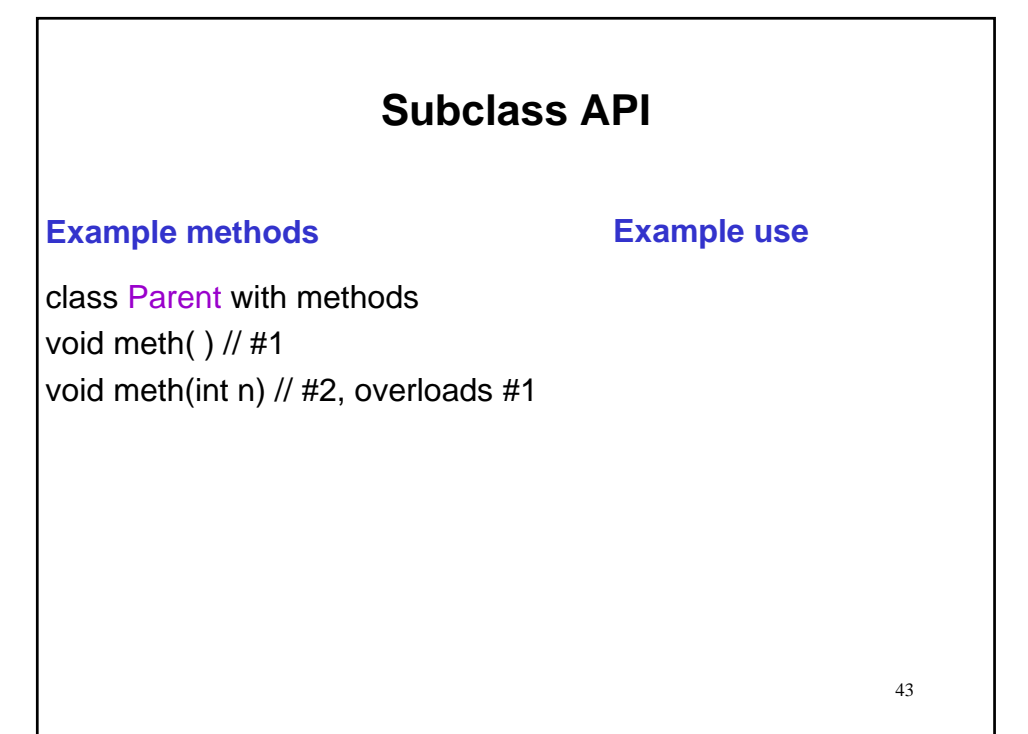

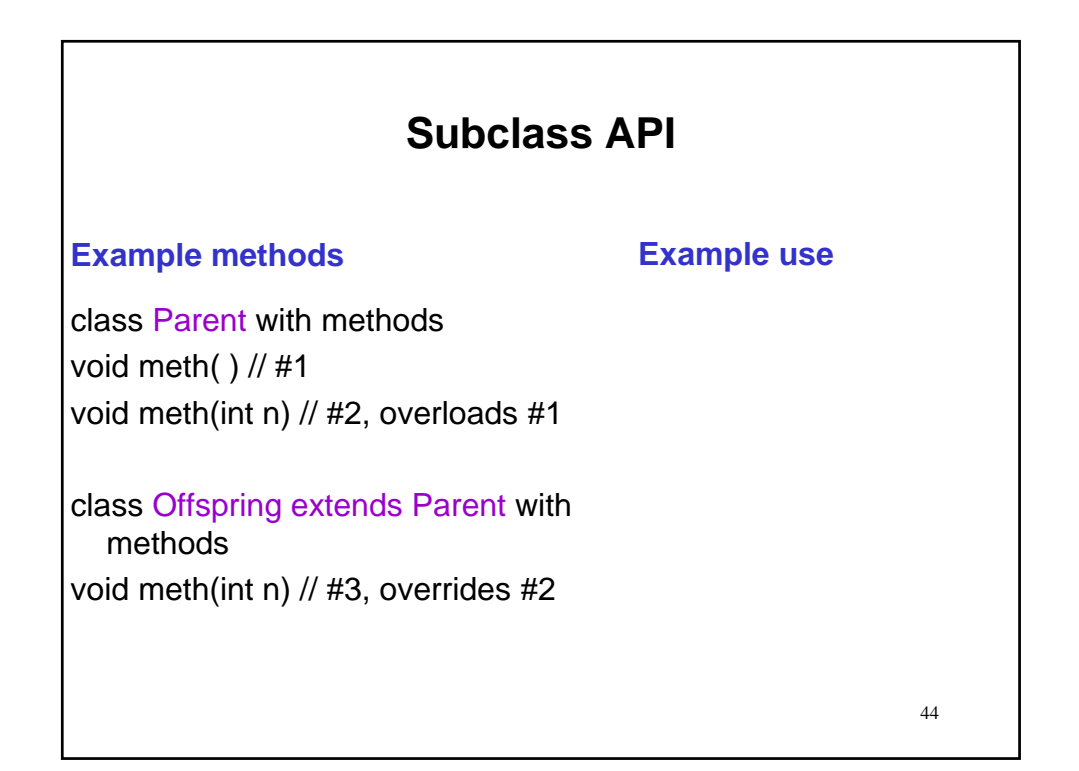

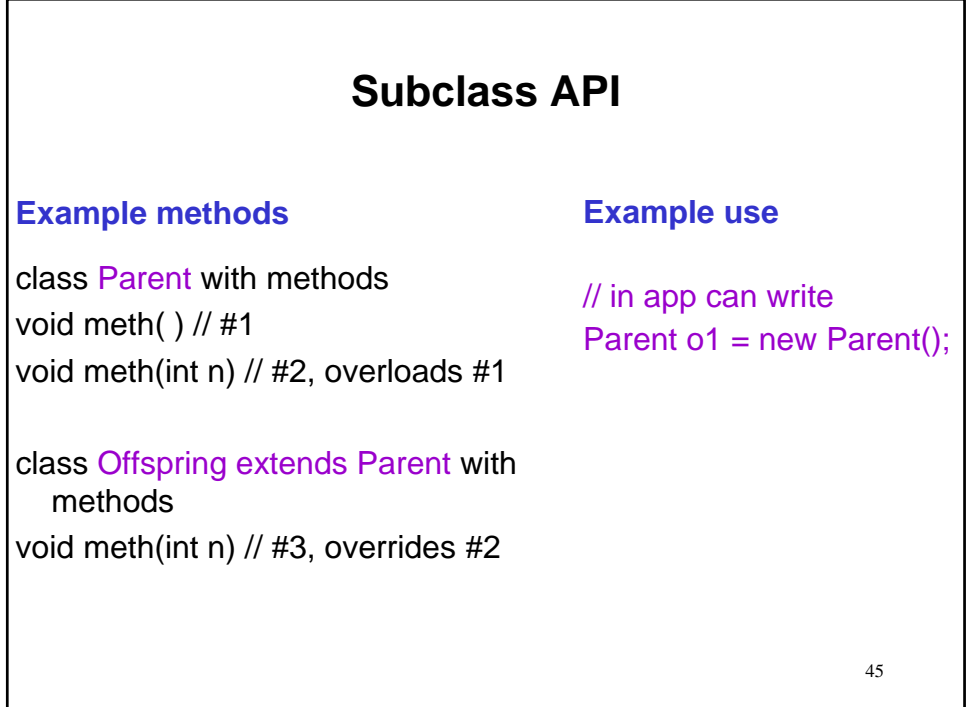

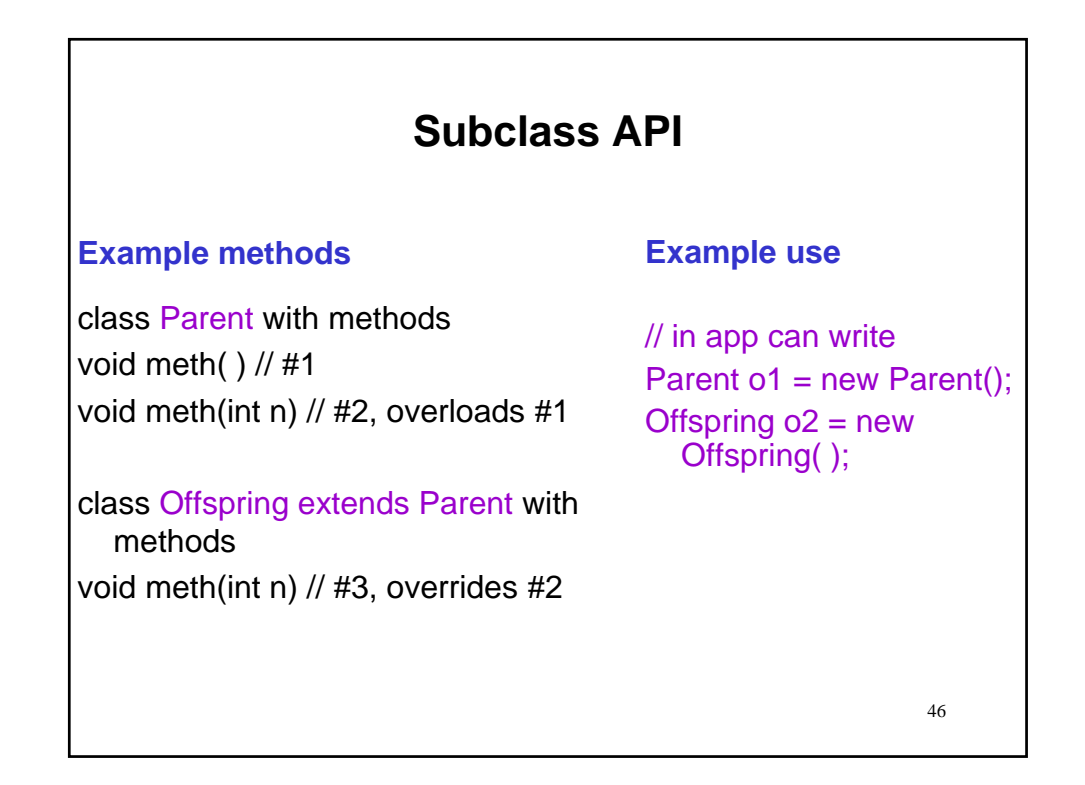

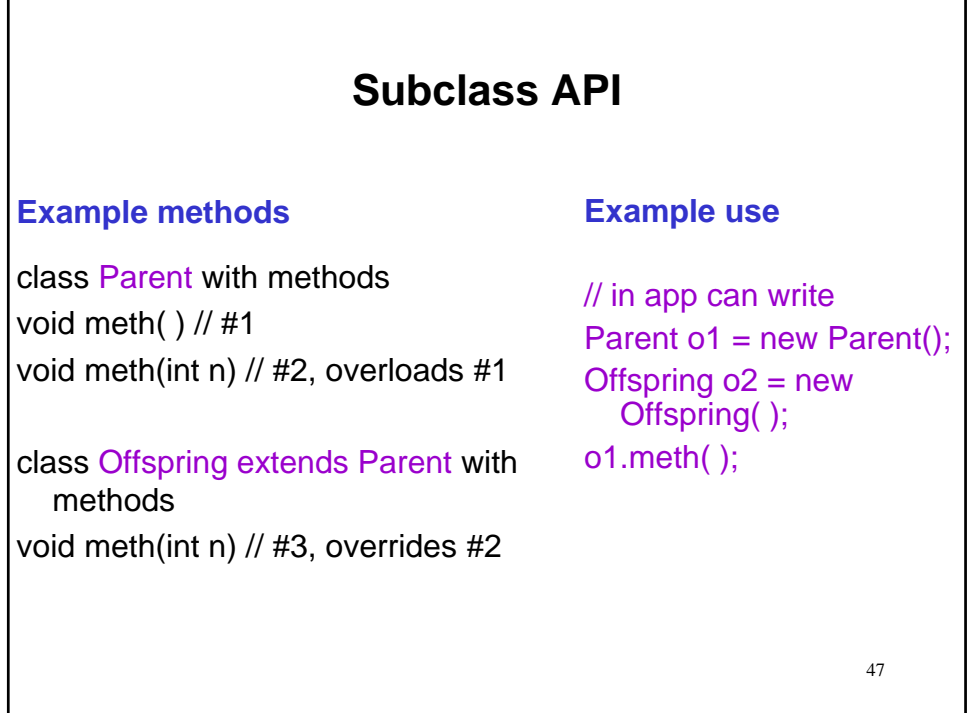

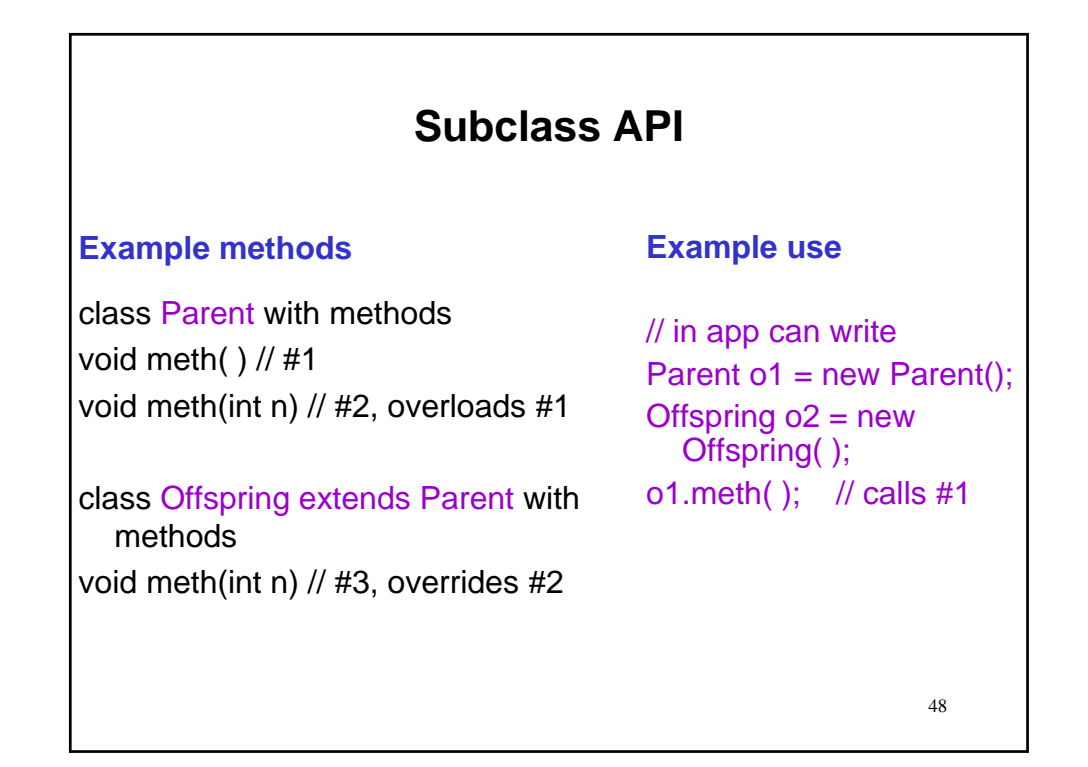

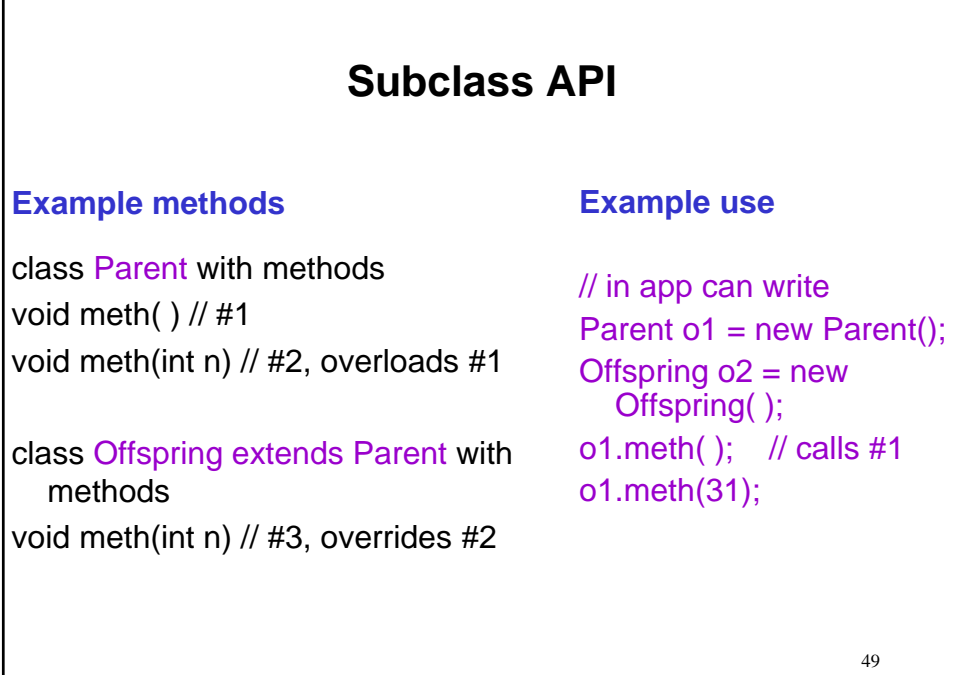

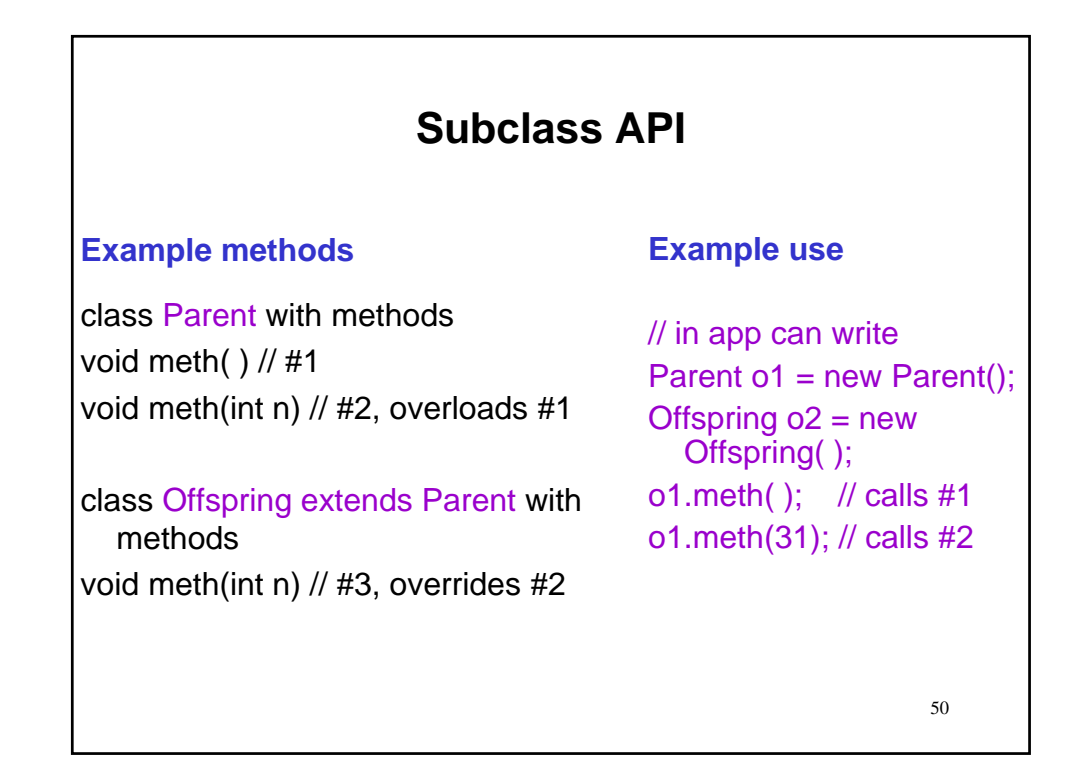

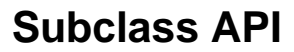

### **Example methods**

class Parent with methods void meth( ) // #1 void meth(int n) // #2, overloads #1

class Offspring extends Parent with methods void meth(int n) // #3, overrides #2

### **Example use**

// in app can write Parent o1 = new Parent(); Offspring  $o2$  = new Offspring( ); o1.meth( ); // calls #1 o1.meth(31); // calls #2  $o2$ .meth $()$ ;

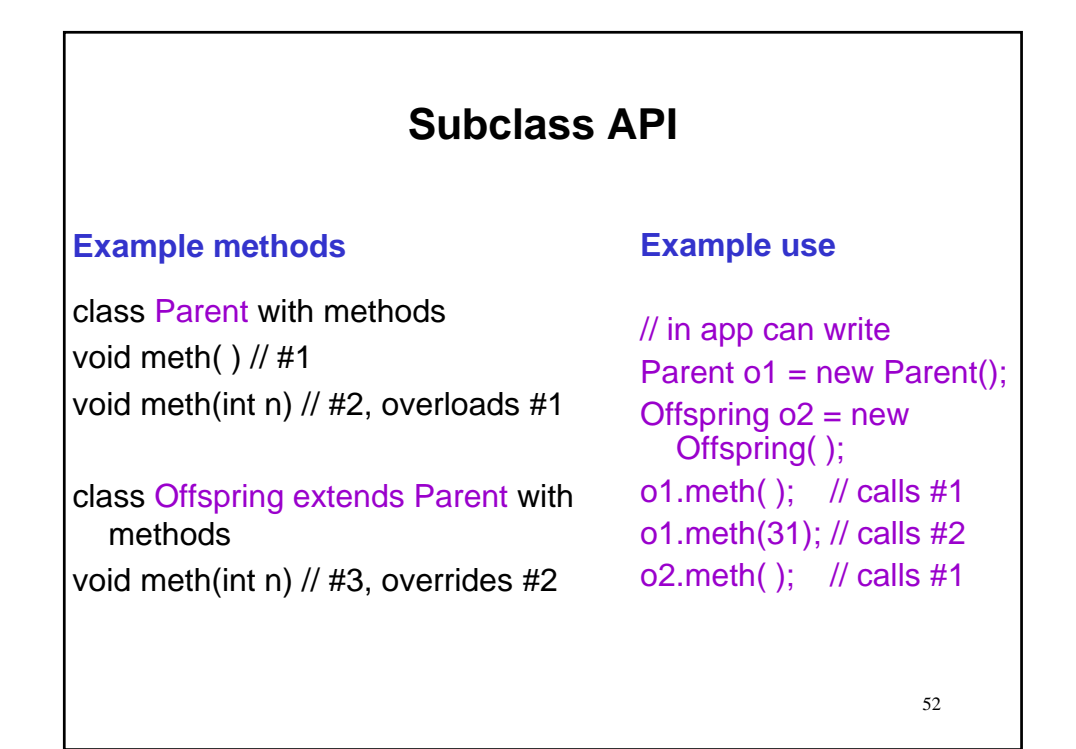

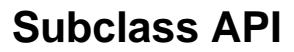

### **Example methods**

class Parent with methods void meth( ) // #1 void meth(int n) // #2, overloads #1

class Offspring extends Parent with methods void meth(int n) // #3, overrides #2

## **Example use**

// in app can write Parent o1 = new Parent(); Offspring  $o2$  = new Offspring( ); o1.meth( ); // calls #1 o1.meth(31); // calls #2 o2.meth( ); // calls #1  $o2$ .meth $(29)$ ;

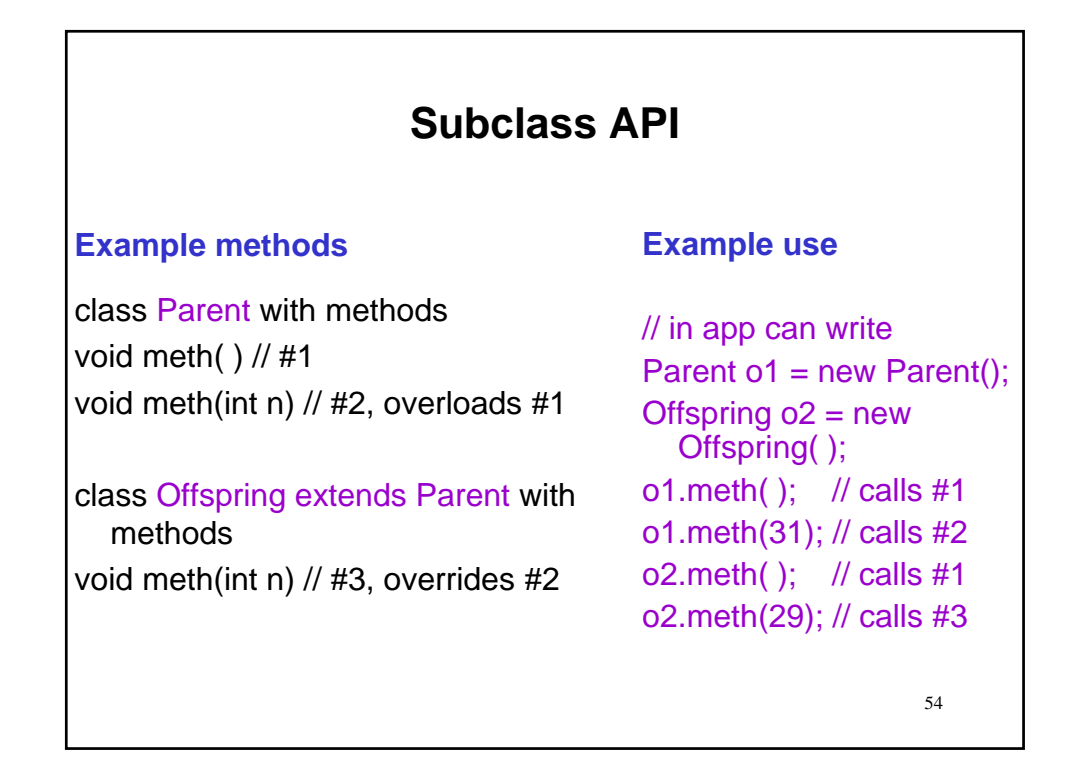

# **Subclass API**

**Overridden vs. overloaded methods and constructors (recap.)**

• It is important to distinguish between overloaded and overridden methods.

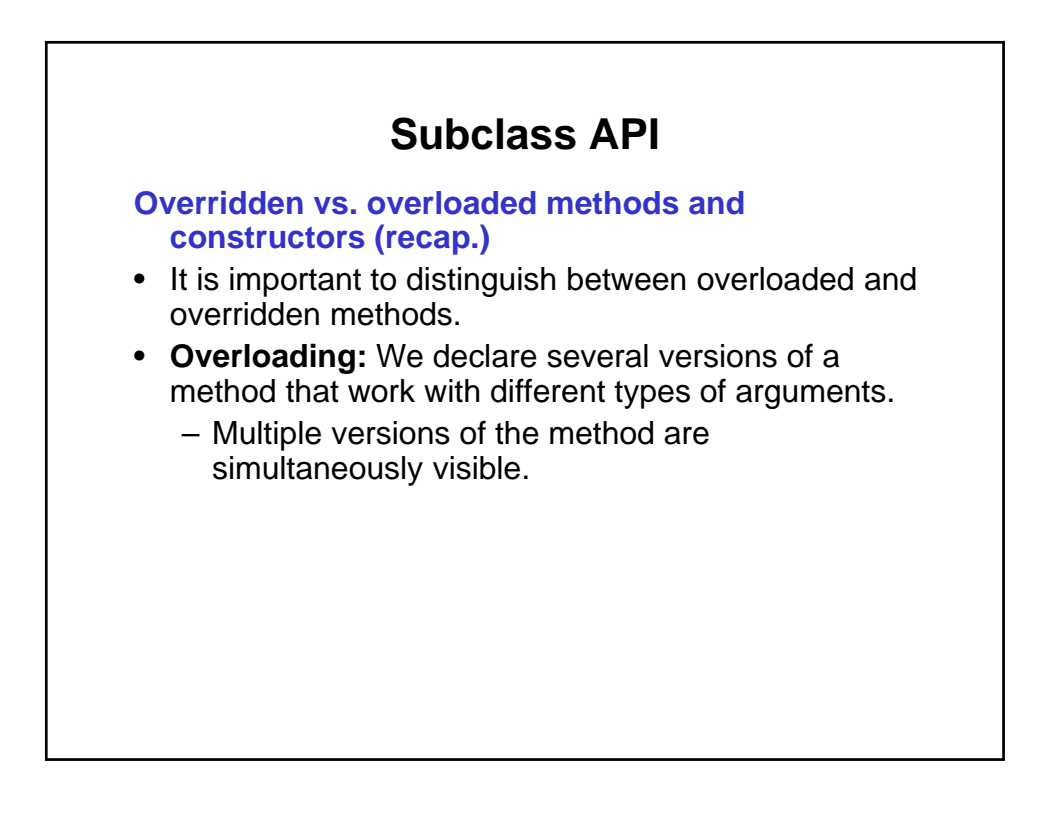

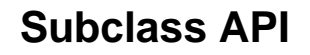

**Overridden vs. overloaded methods and constructors (recap.)**

- It is important to distinguish between overloaded and overridden methods.
- **Overloading:** We declare several versions of a method that work with different types of arguments.
	- Multiple versions of the method are simultaneously visible.
- **Overriding:** We declare methods that have the same signature, with a superclass/subclass relationship.
	- The overriding method replaces the overridden method.

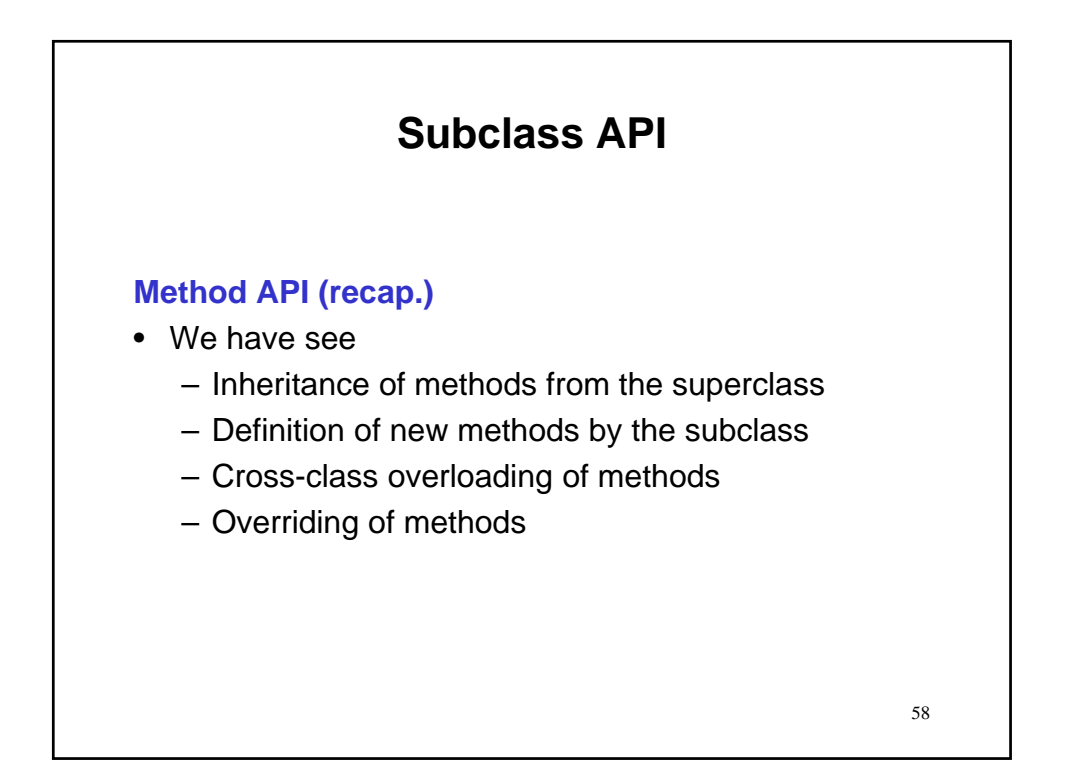

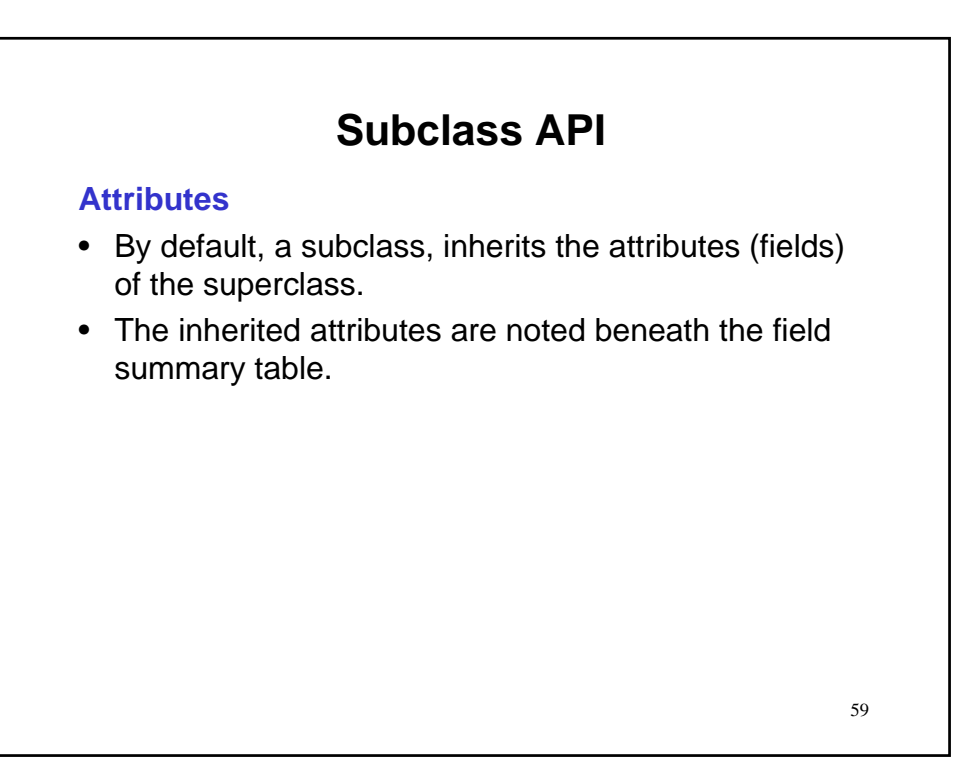

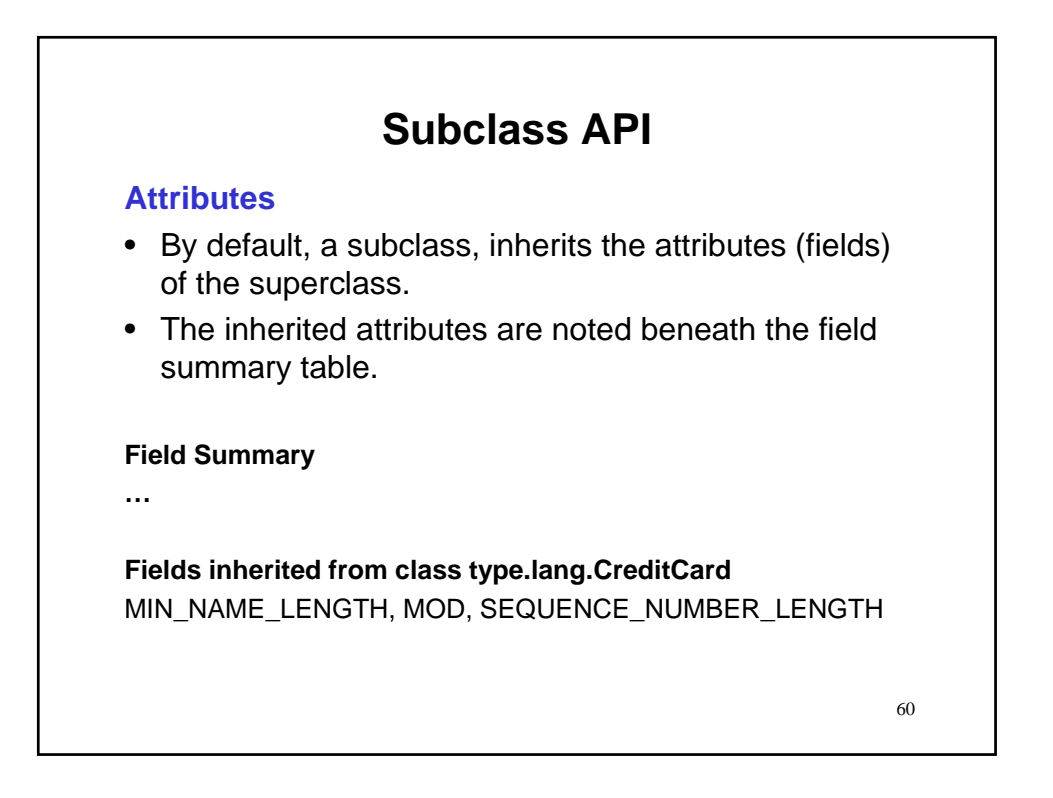

61

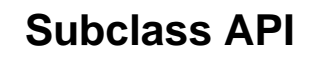

# **Attributes**

• Given that we have bothered to consider a subclass, which implies some specialization of the superclass,…

• …it is only natural to find that the attributes of the superclass do not completely satisfy the requirements of the subclass.

- There are two situations to distinguish
	- 1.New attributes
	- 2.Shadowing of attributes

62 **Subclass API Attributes: New attributes** • Problem: In certain situations, the data represented by the superclass simply does not encompass that of the subclass. – For example, CreditCard has no notion of reward points, which are definitive of RewardCard.

# **Subclass API**

# **Attributes: New attributes**

- Problem: In certain situations, the data represented by the superclass simply does not encompass that of the subclass.
	- For example, CreditCard has no notion of reward points, which are definitive of RewardCard.
- Solution:
	- New attributes are provided for the subclass.
	- Document in the subclass Field Summary.

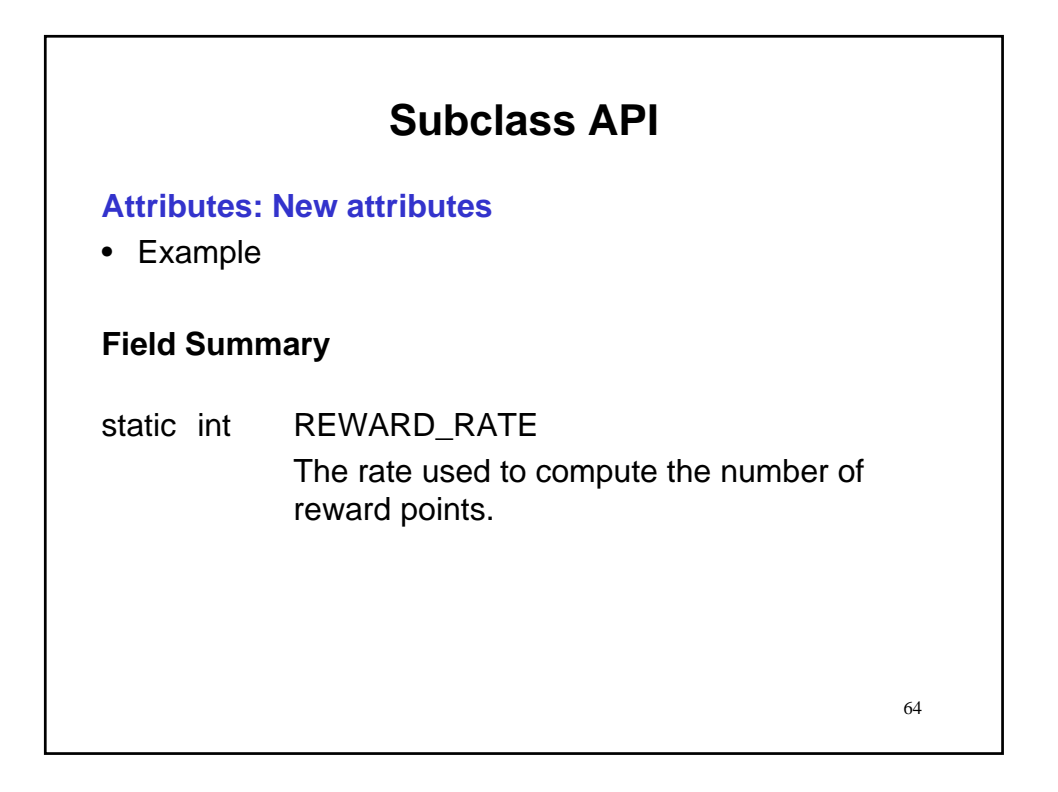

# **Subclass API**

#### **Attributes: Shadowed attributes**

• Solution:

- Problem: In certain situations, the data represented by the superclass somehow misrepresents what is intended for the subclass.
	- For example, CreditCard and RewardCard are
	- defined to have different default credit limits.

# the shadowed attribute in Fields Inherited From table. **Subclass API Attributes: Shadowed attributes** • Problem: In certain situations, the data represented by the superclass somehow misrepresents what is intended for the subclass. – For example, CreditCard and RewardCard are defined to have different default credit limits. • Solution: – Provide an attribute in the subclass with the same name as that of the superclass. We say that the attribute of the subclass shadows that of the superclass and that the superclass attribute is shadowed by the subclass attribute. – The attribute defined by the subclass will be accessed within the subclass. – Document in the subclass Field Summary. Do *not* list

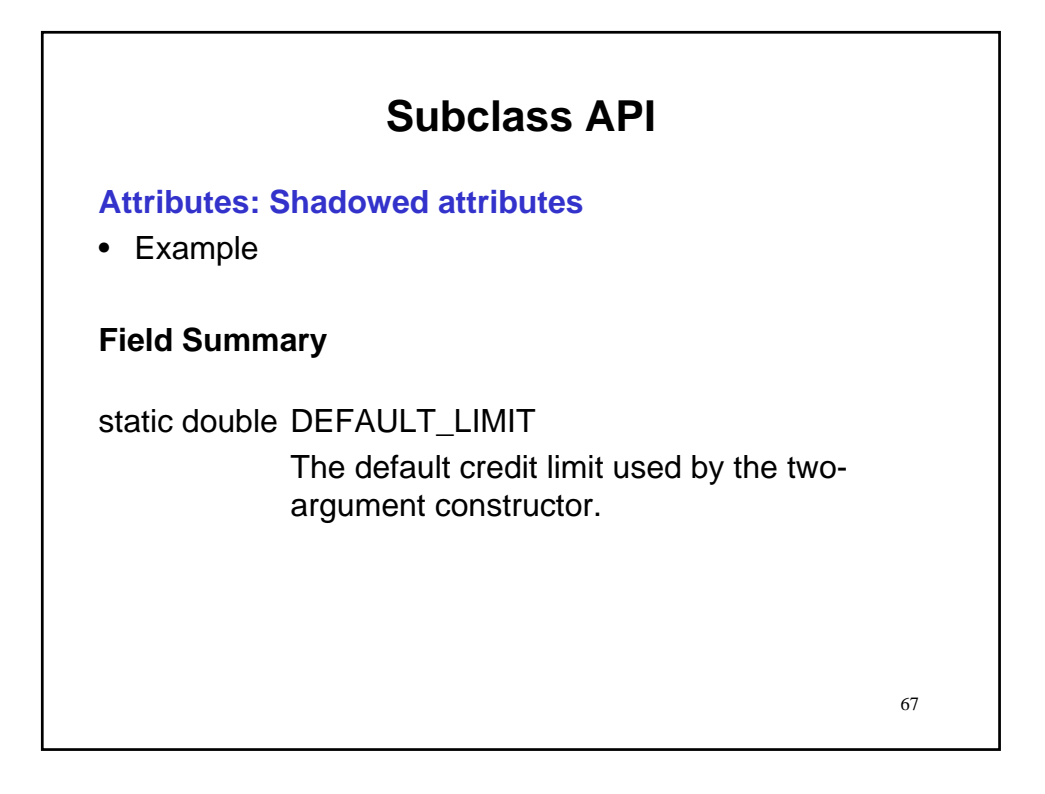

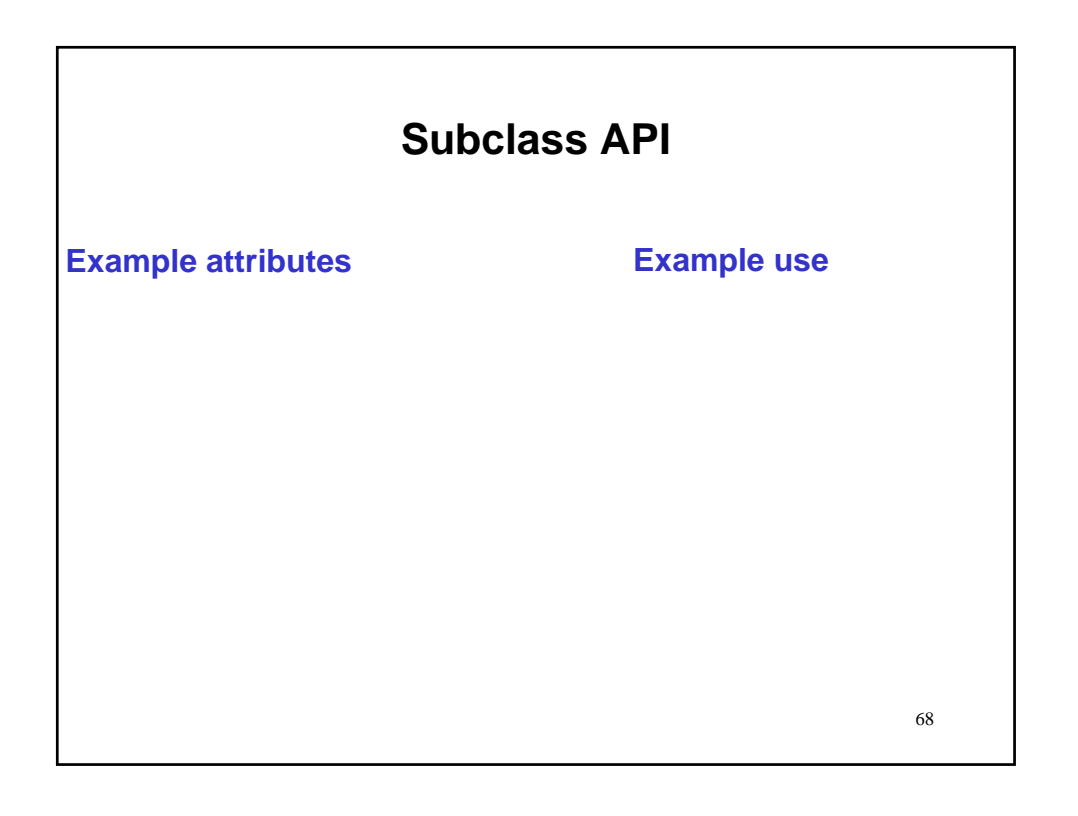

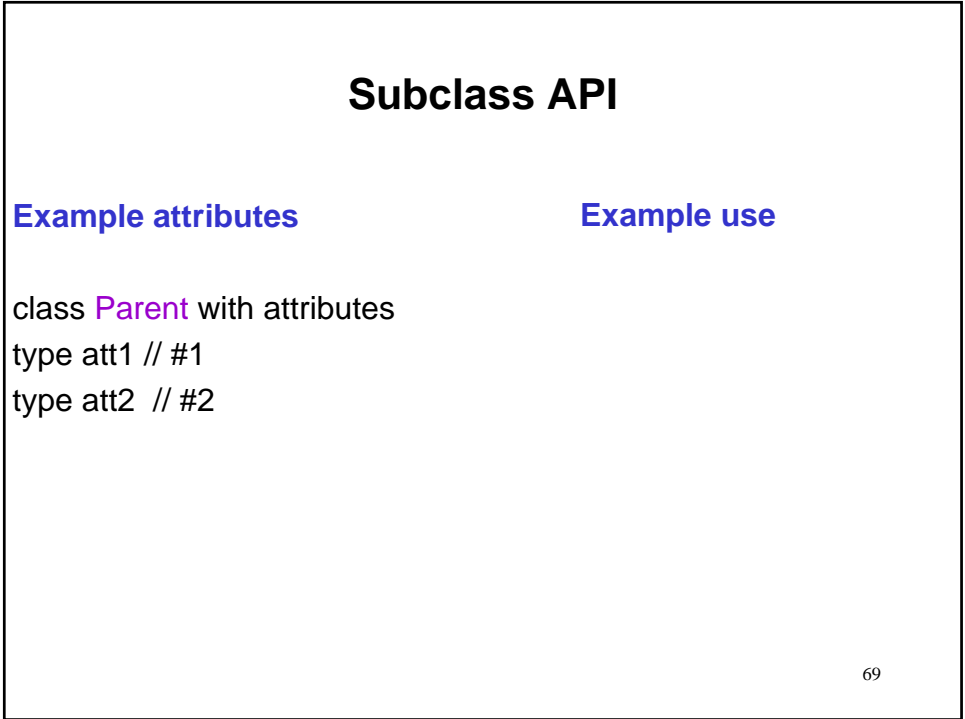

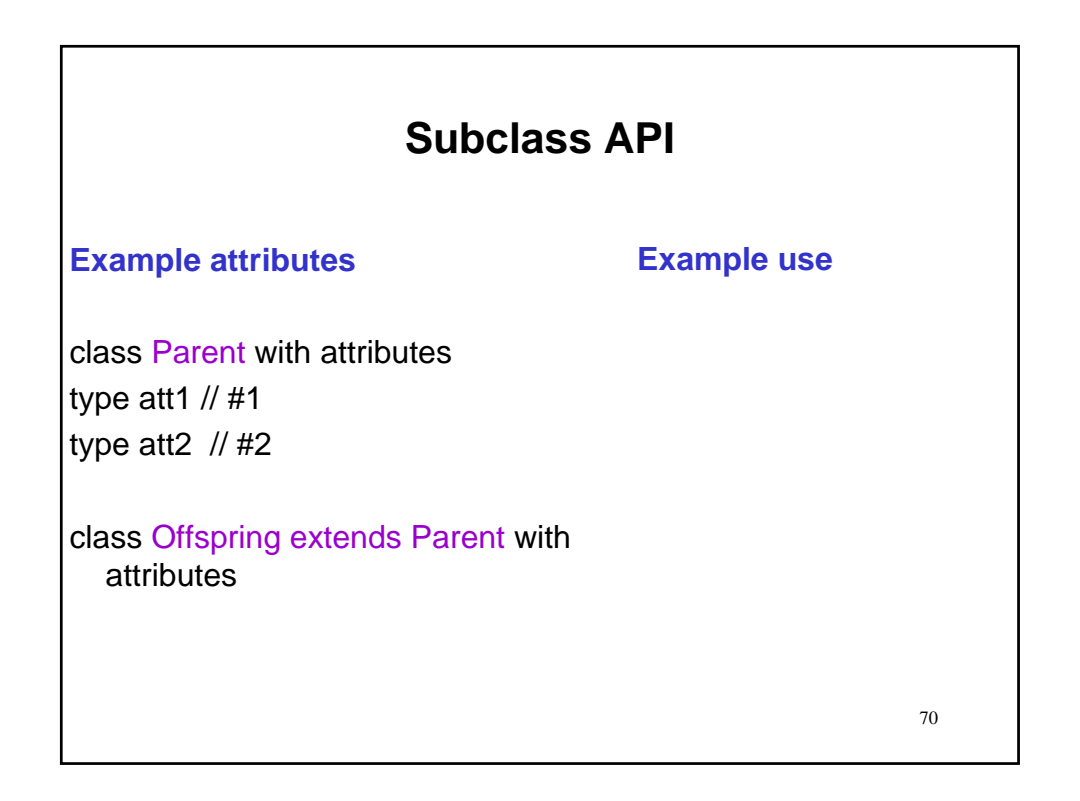

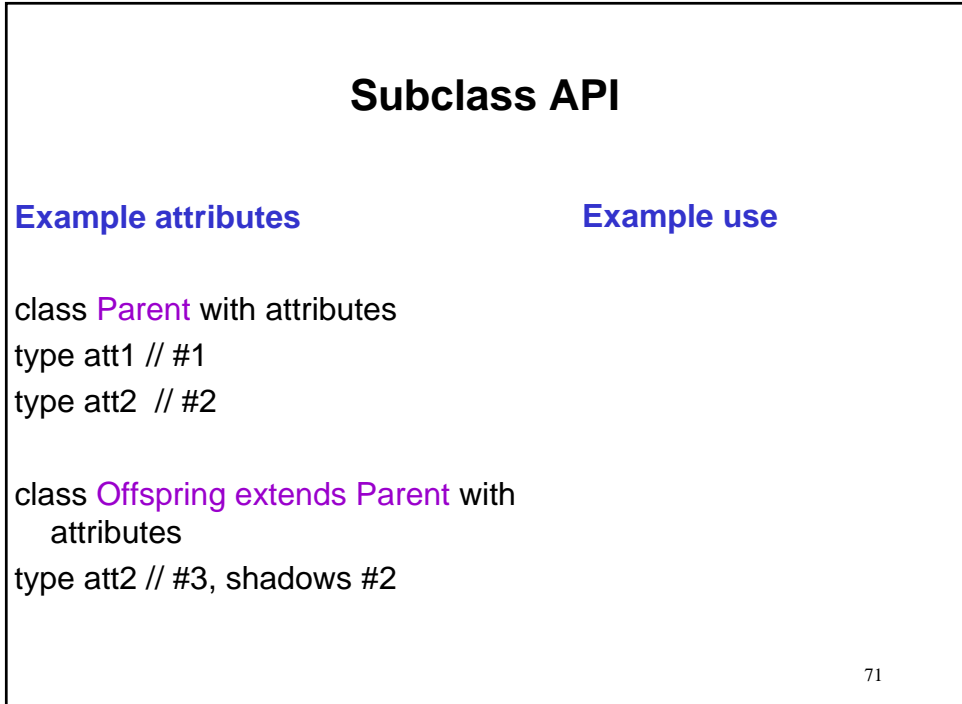

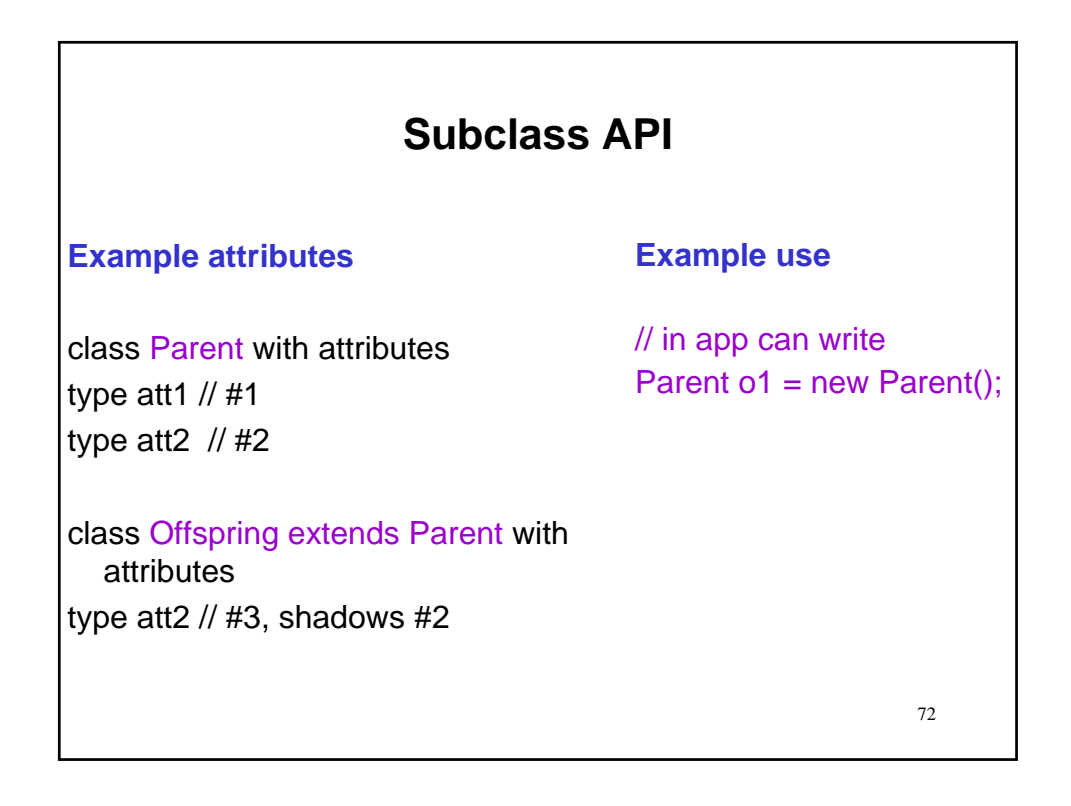
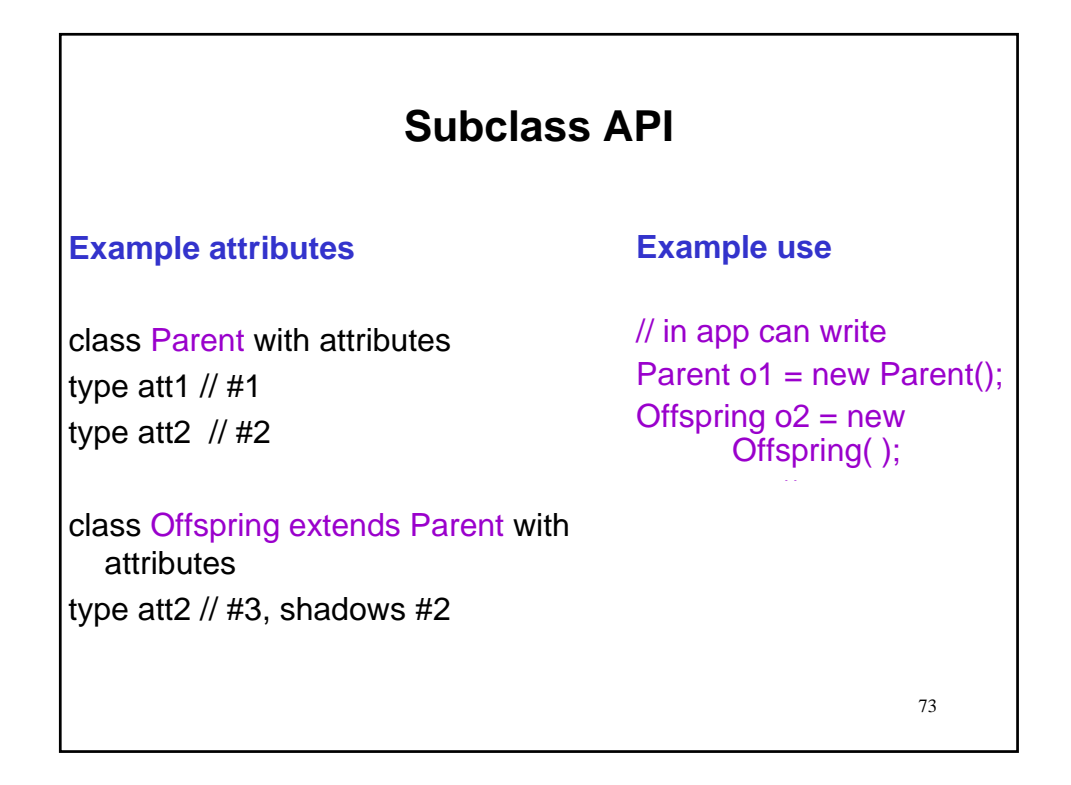

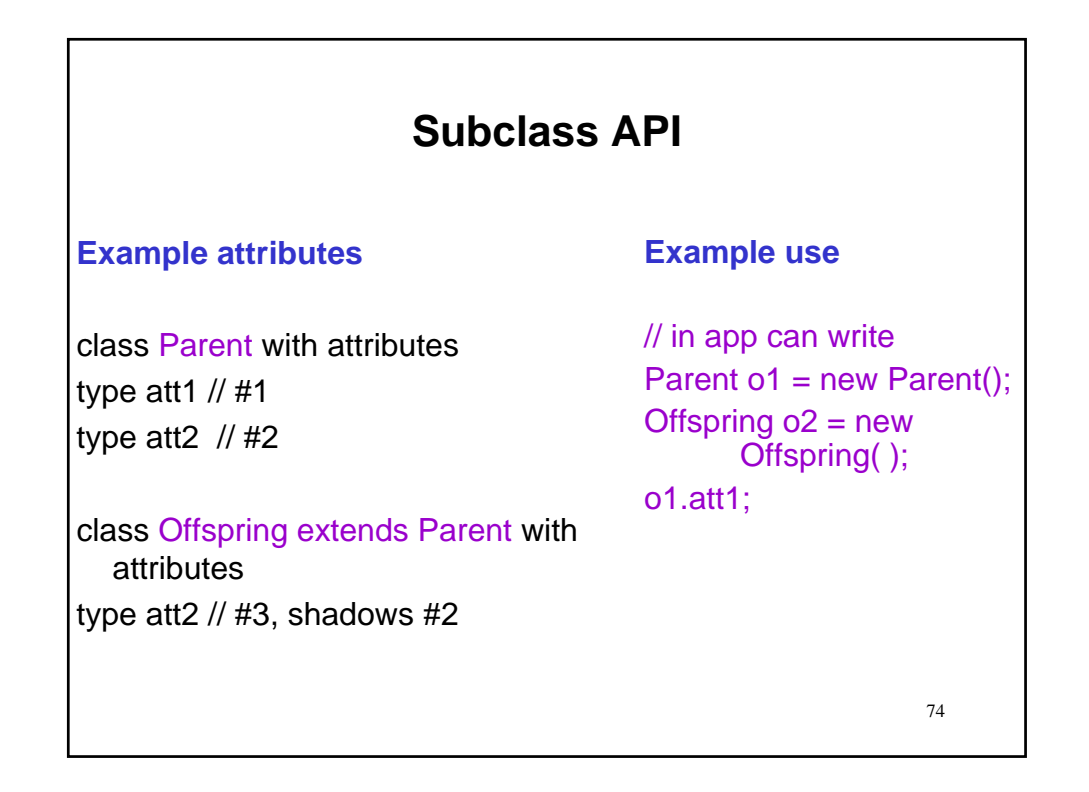

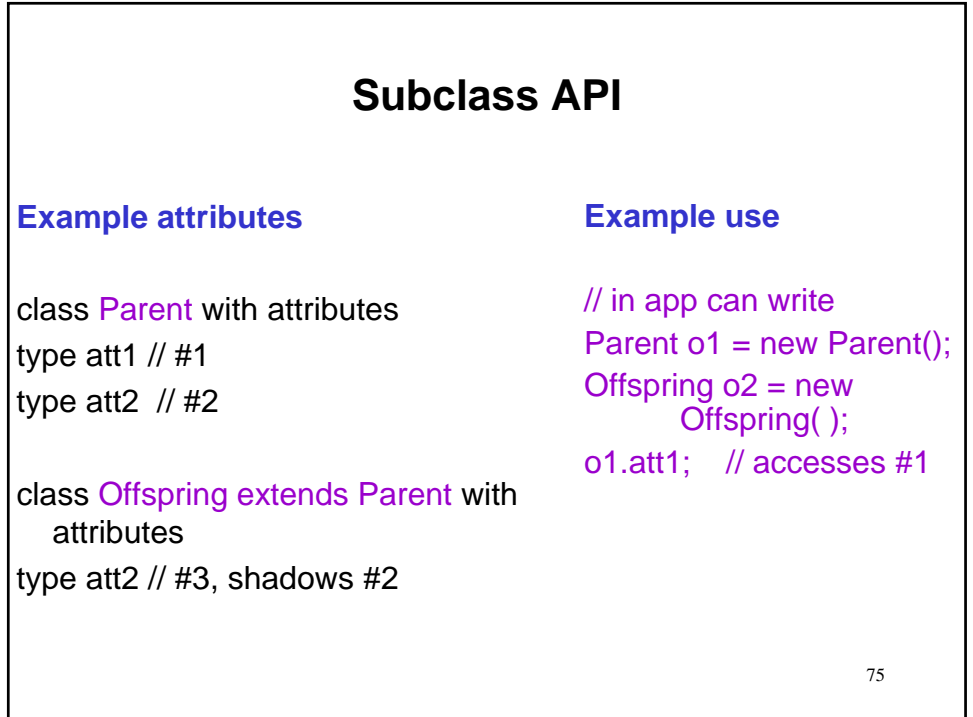

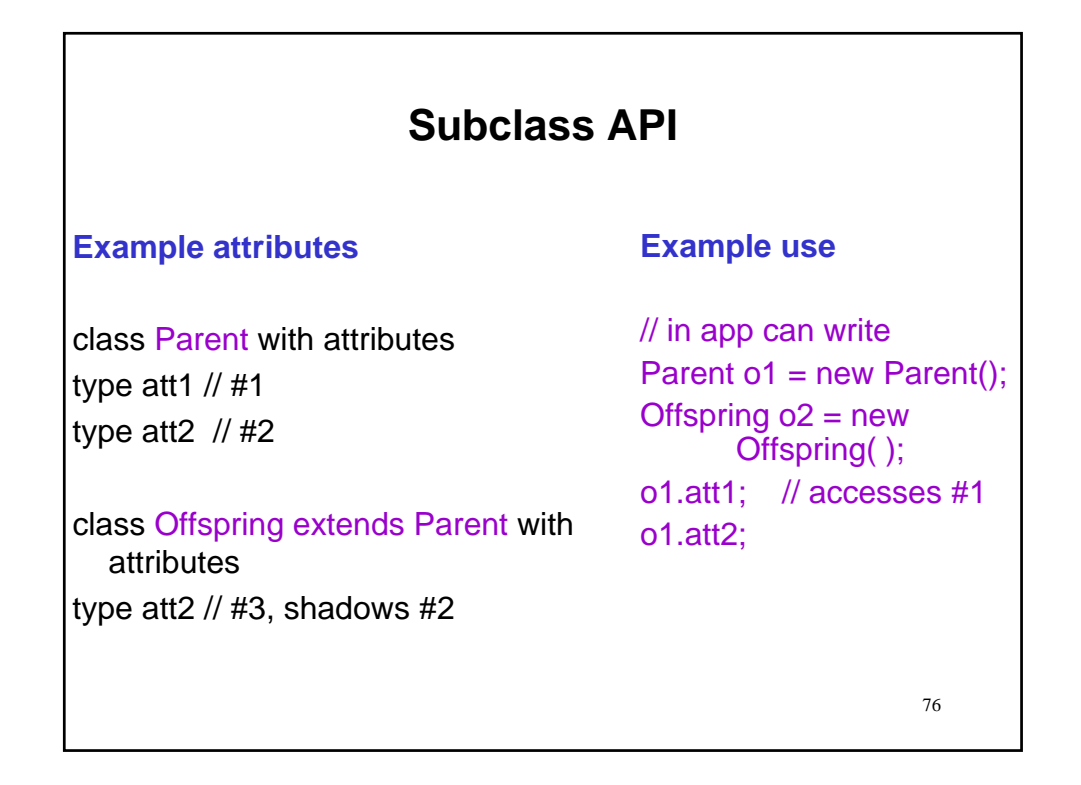

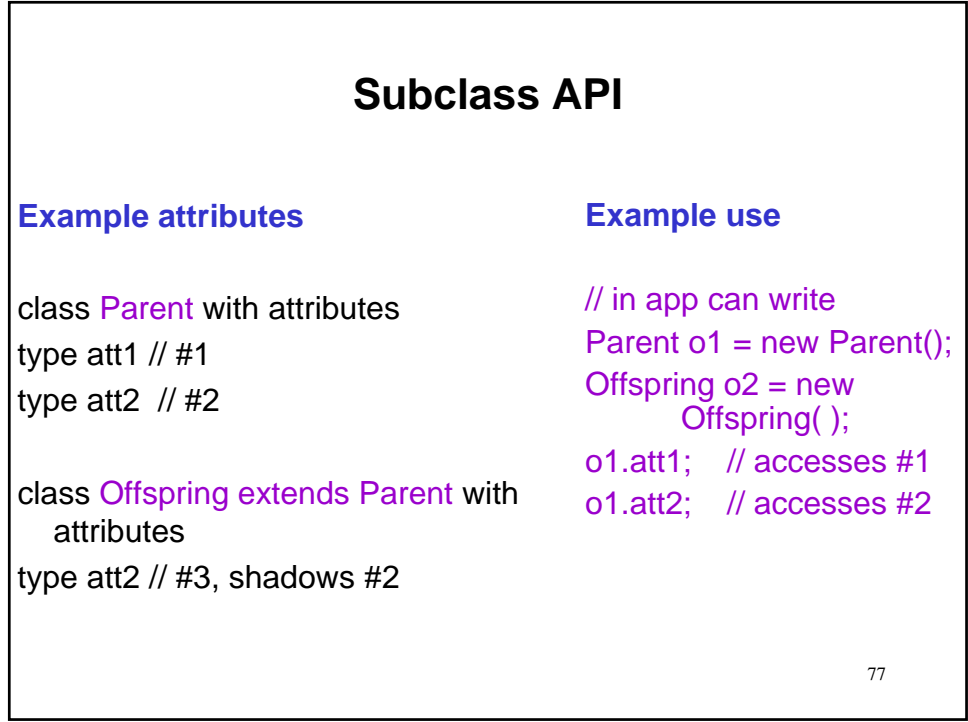

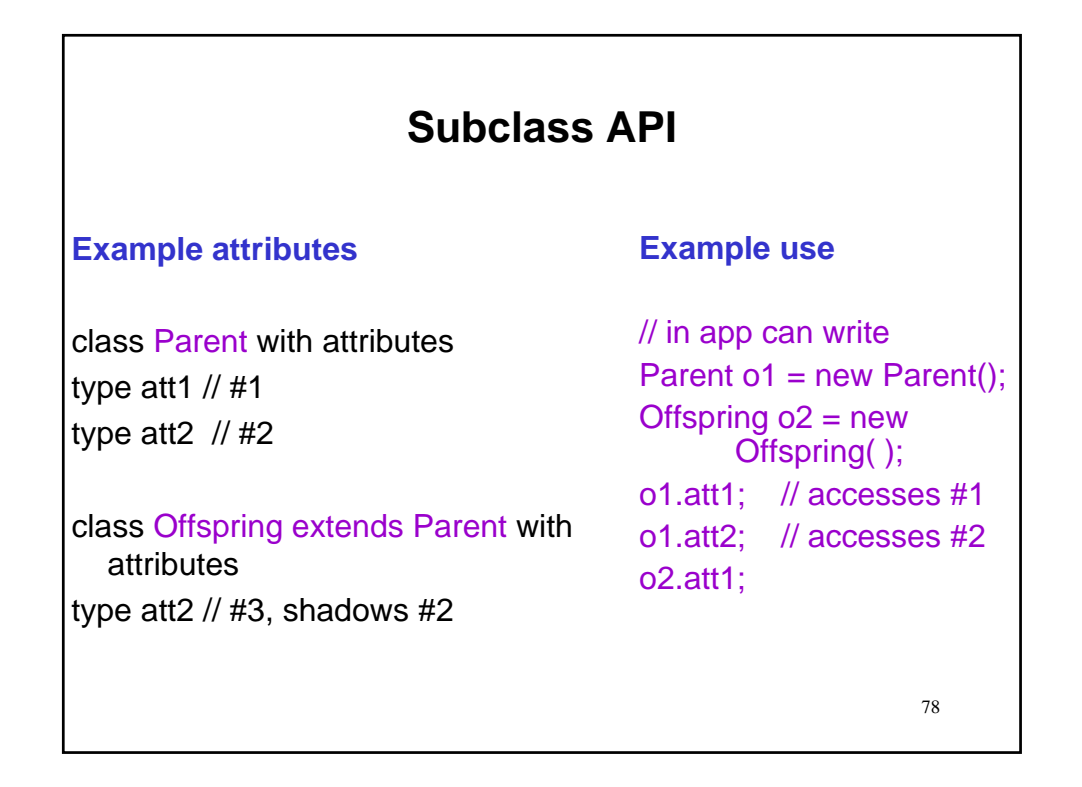

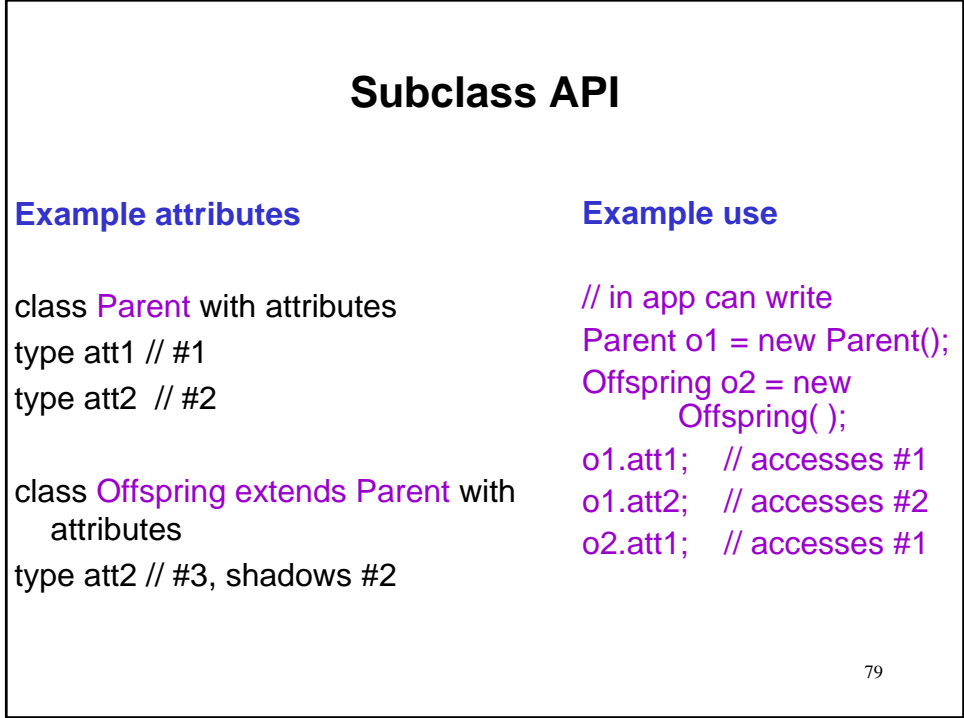

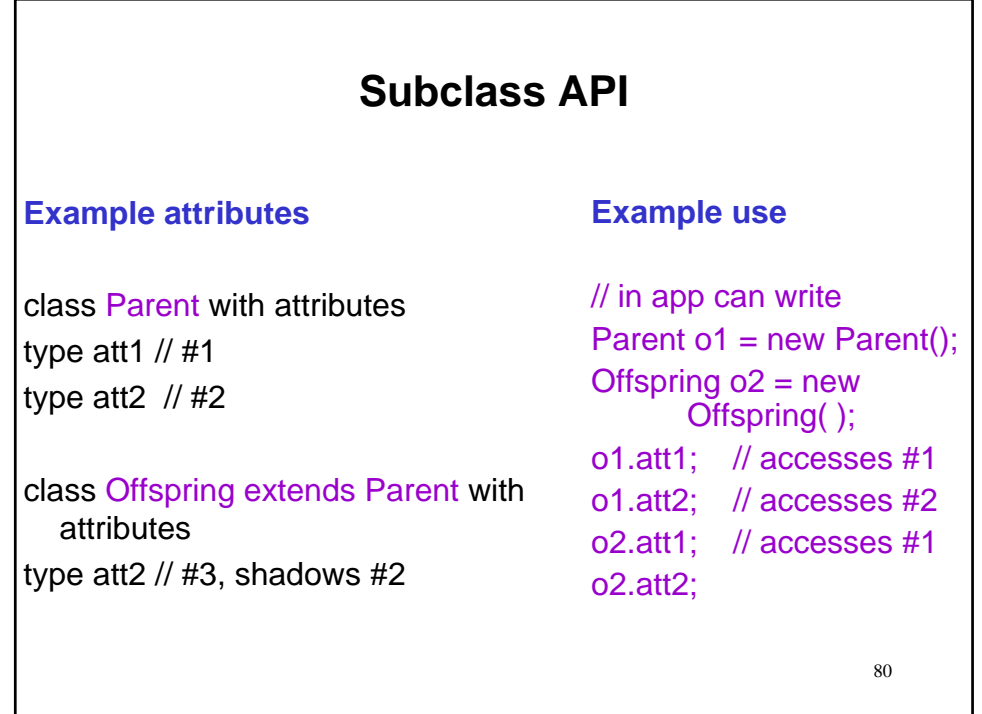

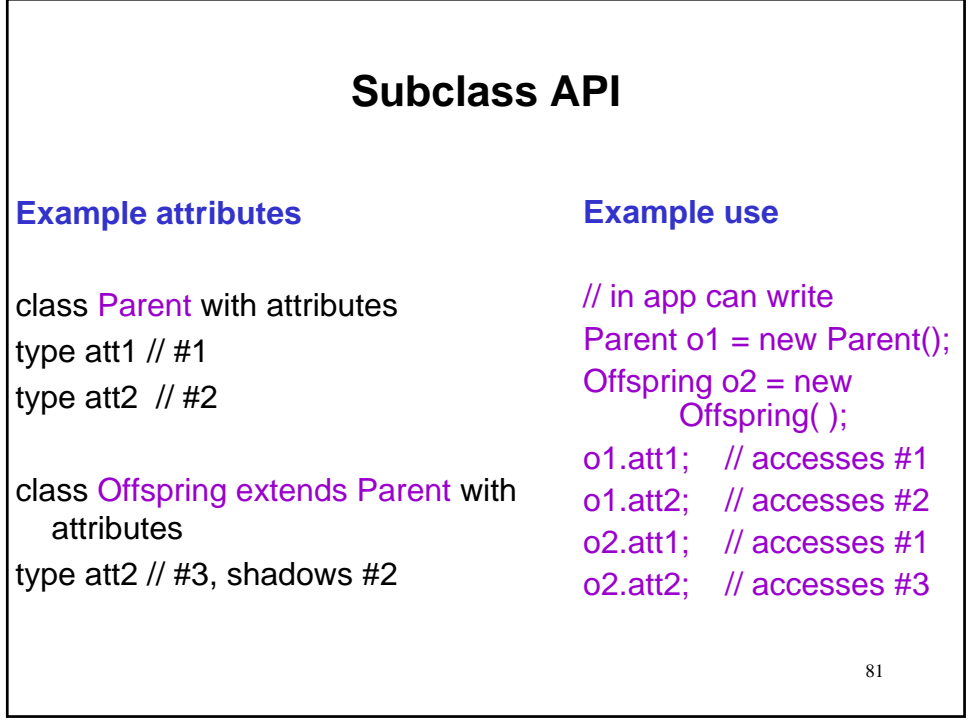

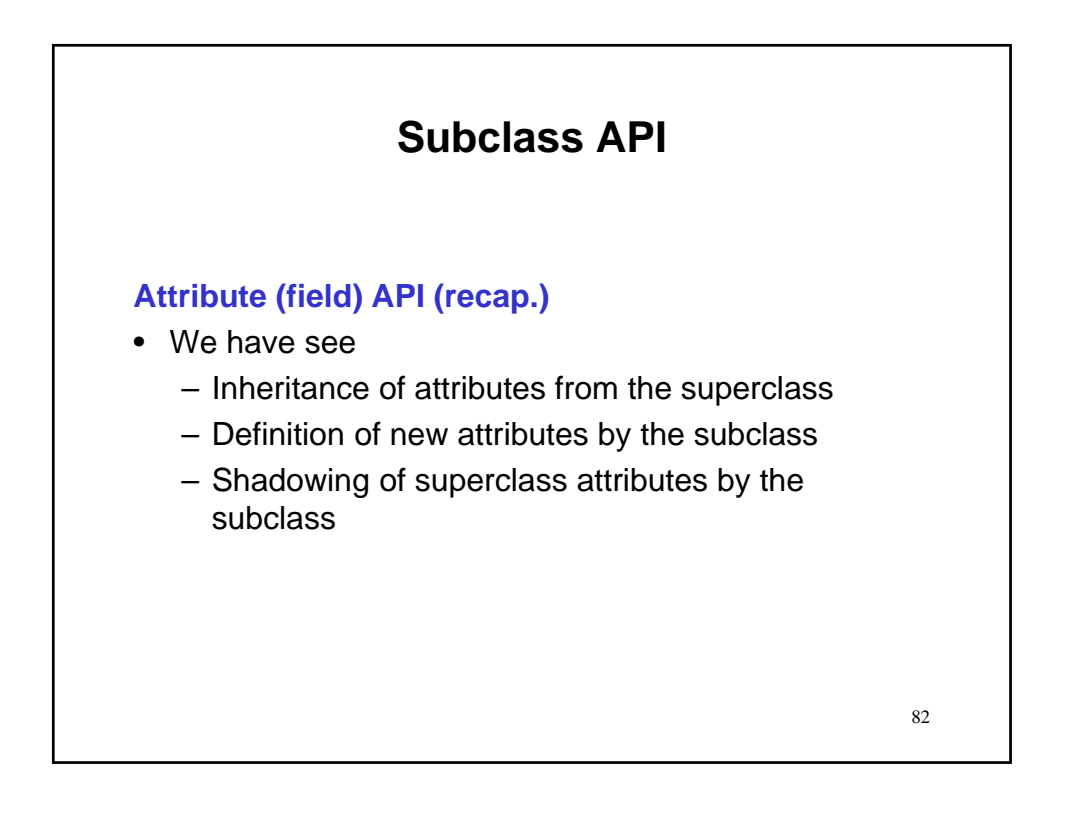

## **Subclass API**

**Example usage**

// assume the usual import type.lib.\*; public class CardTest { public static void main(String[ ] args)  $\{$ 

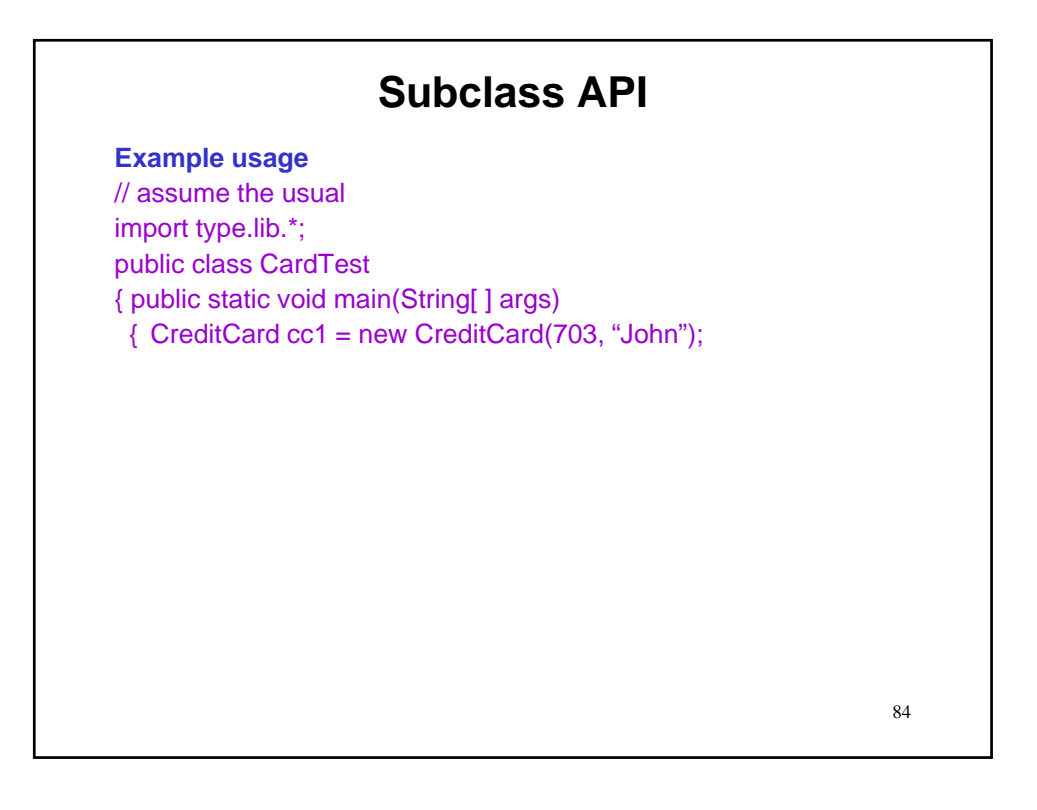

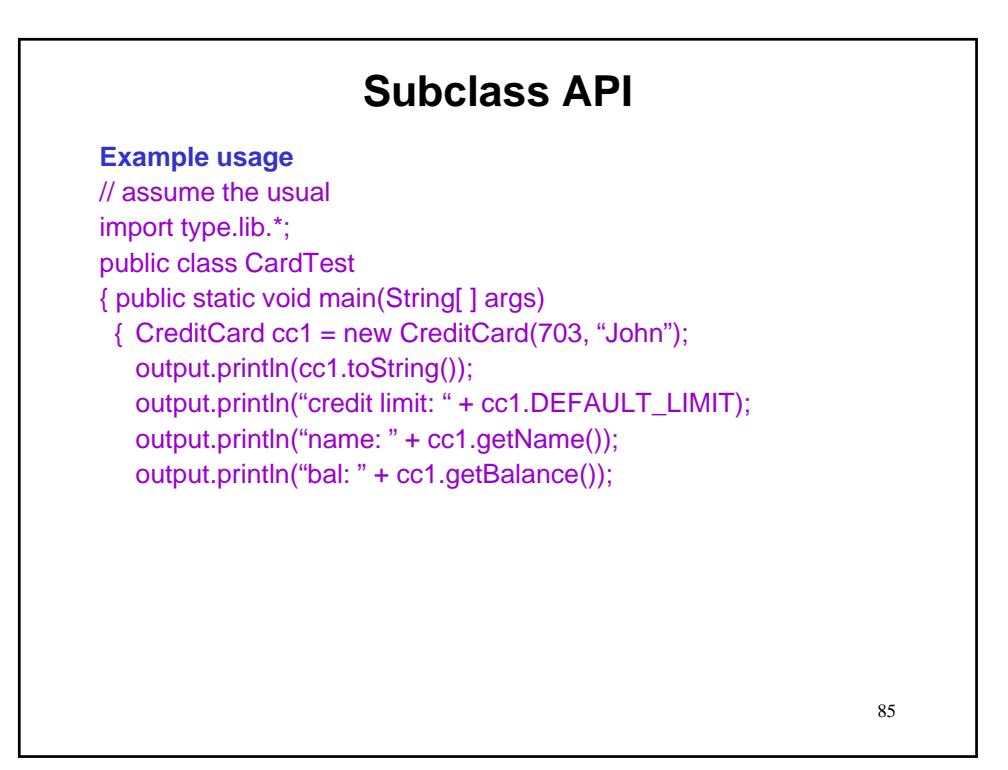

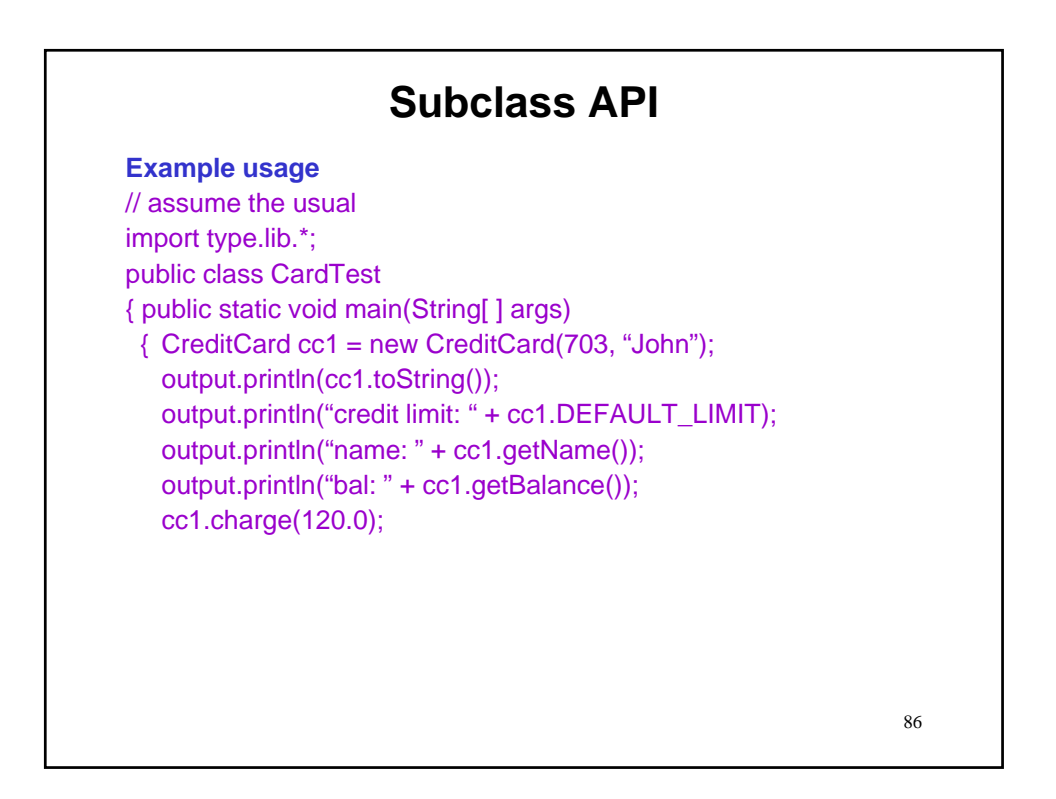

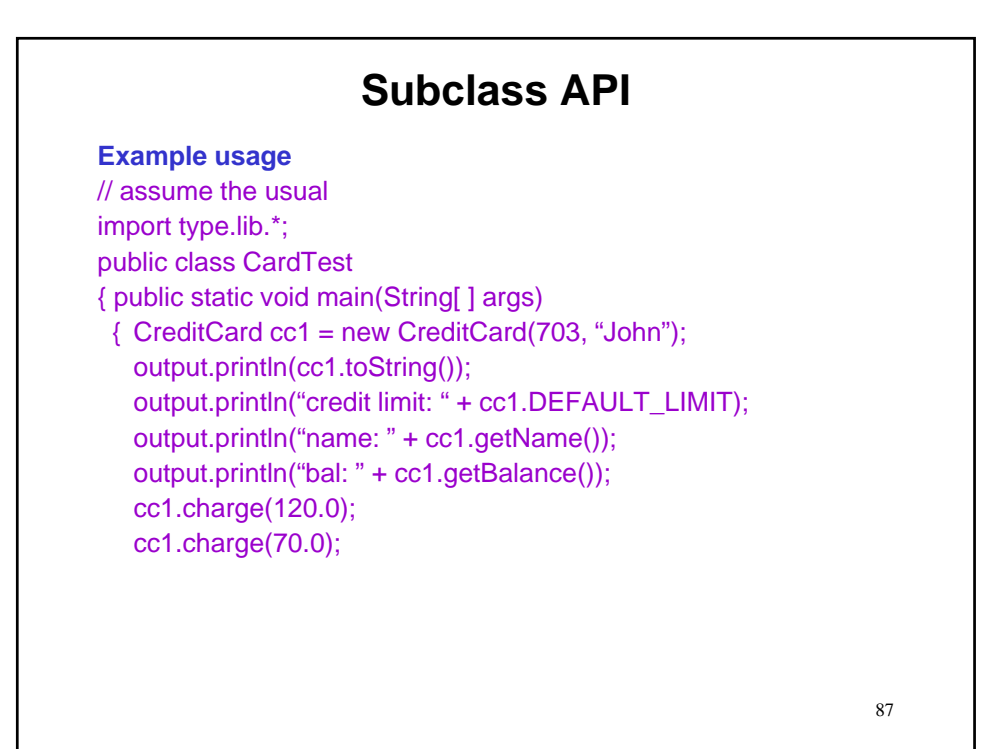

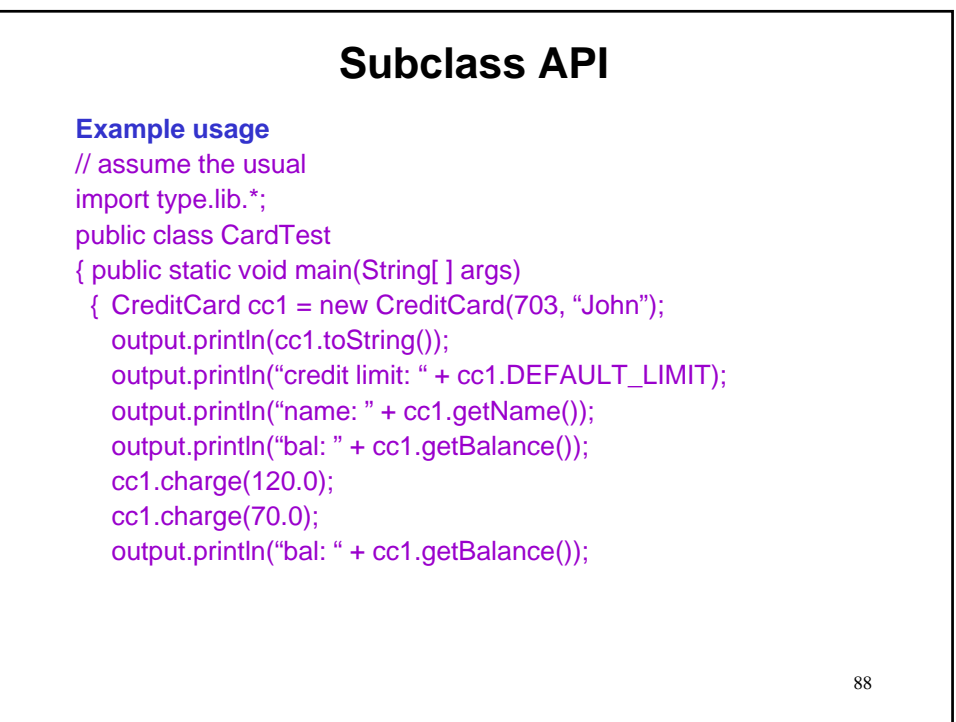

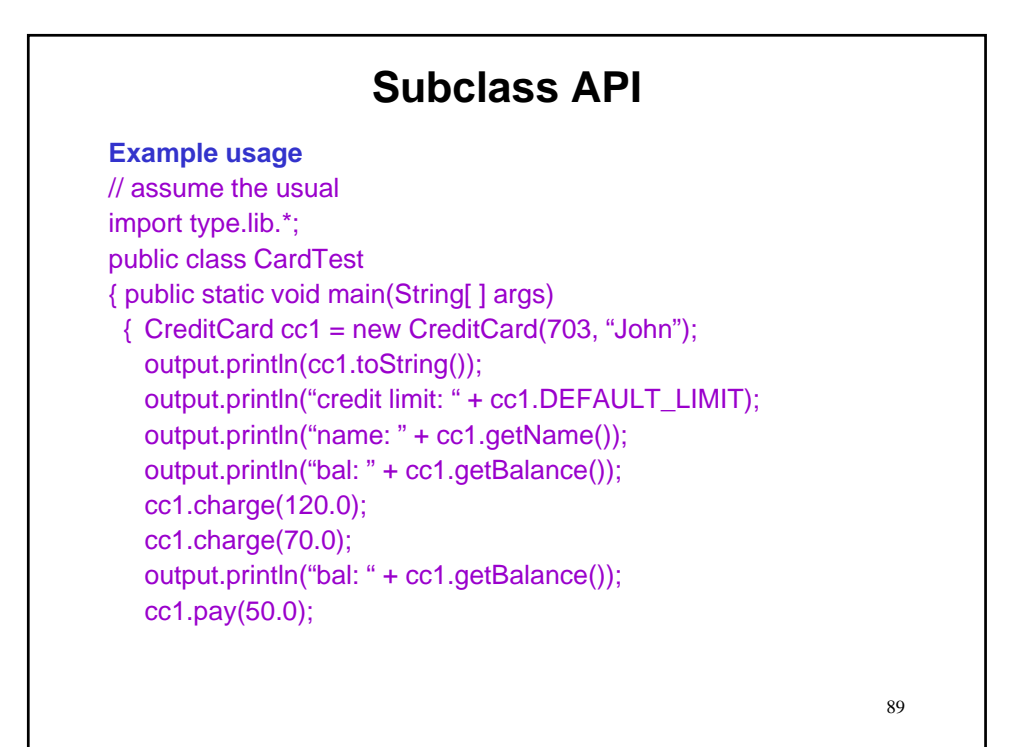

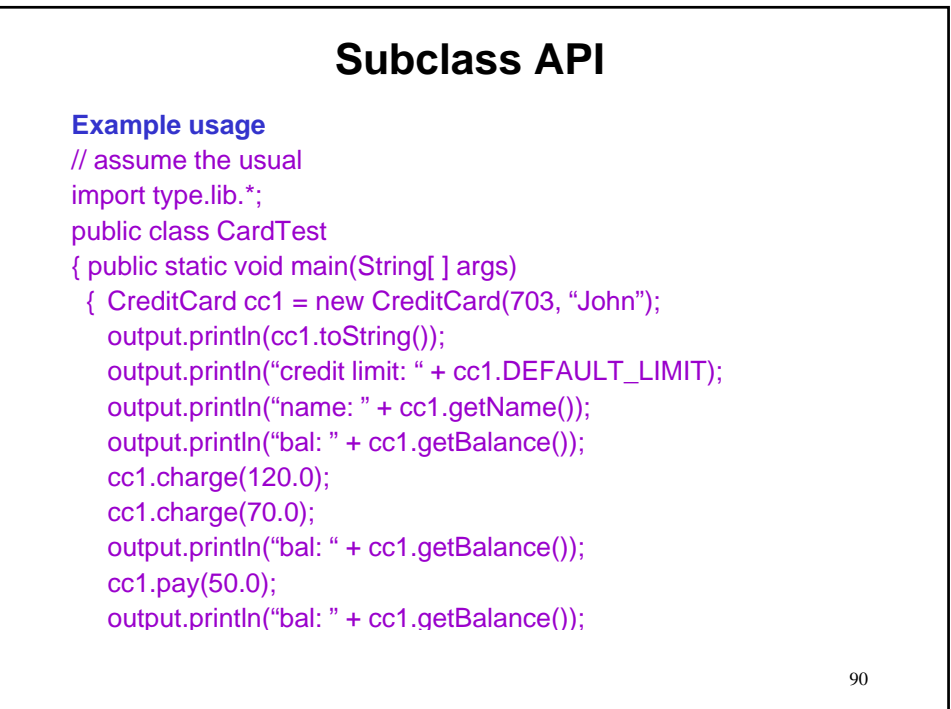

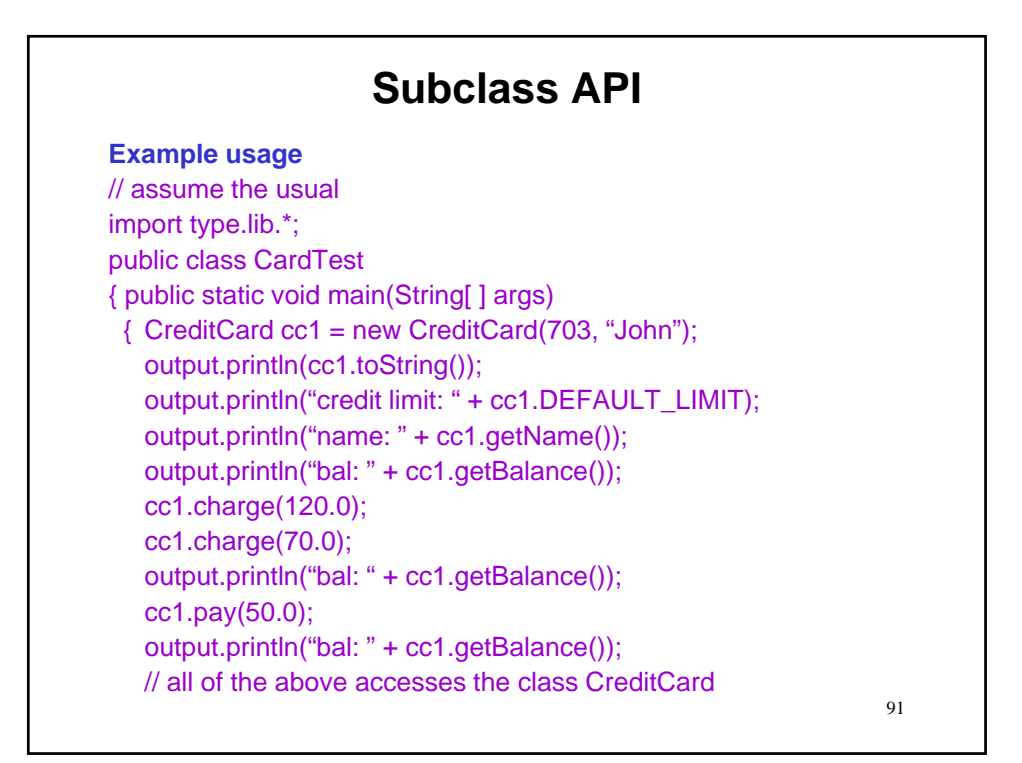

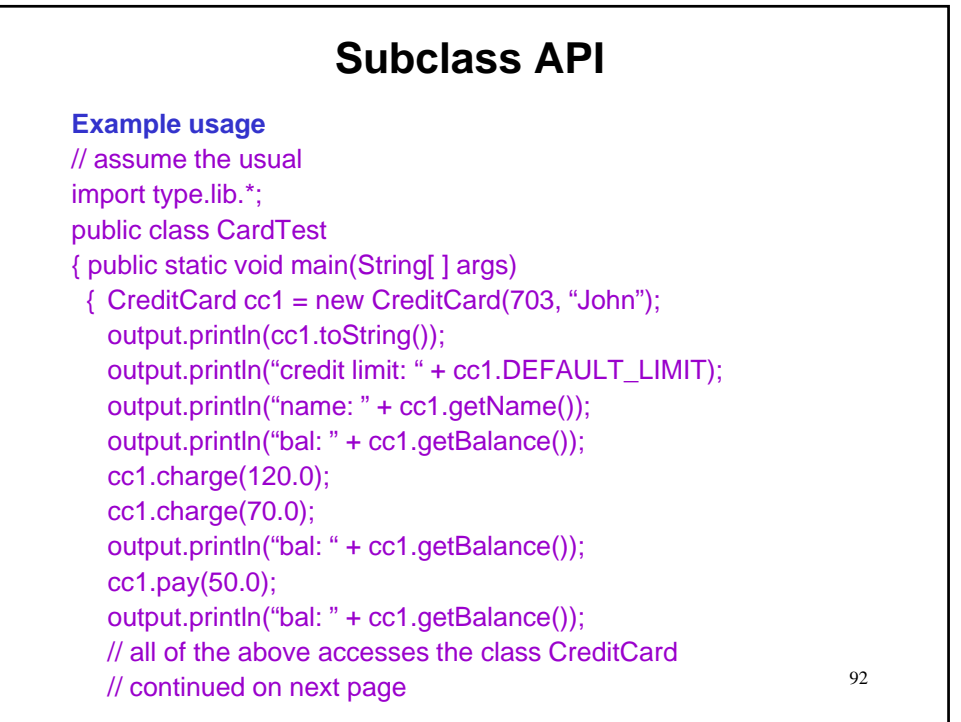

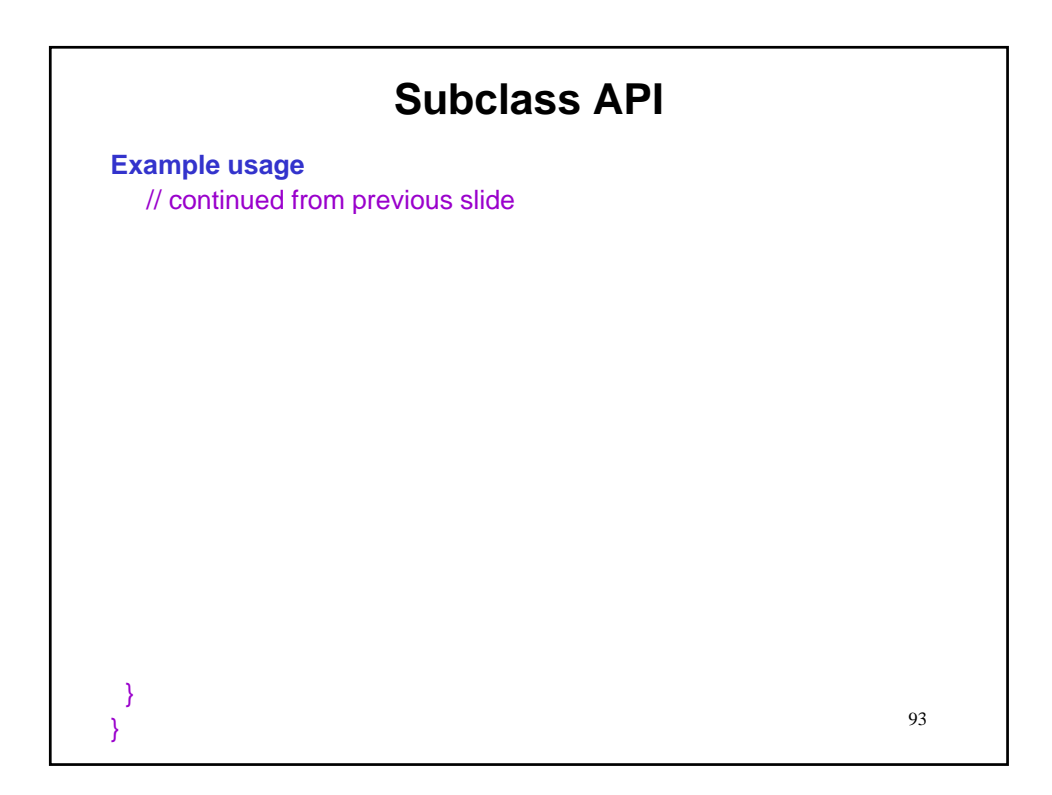

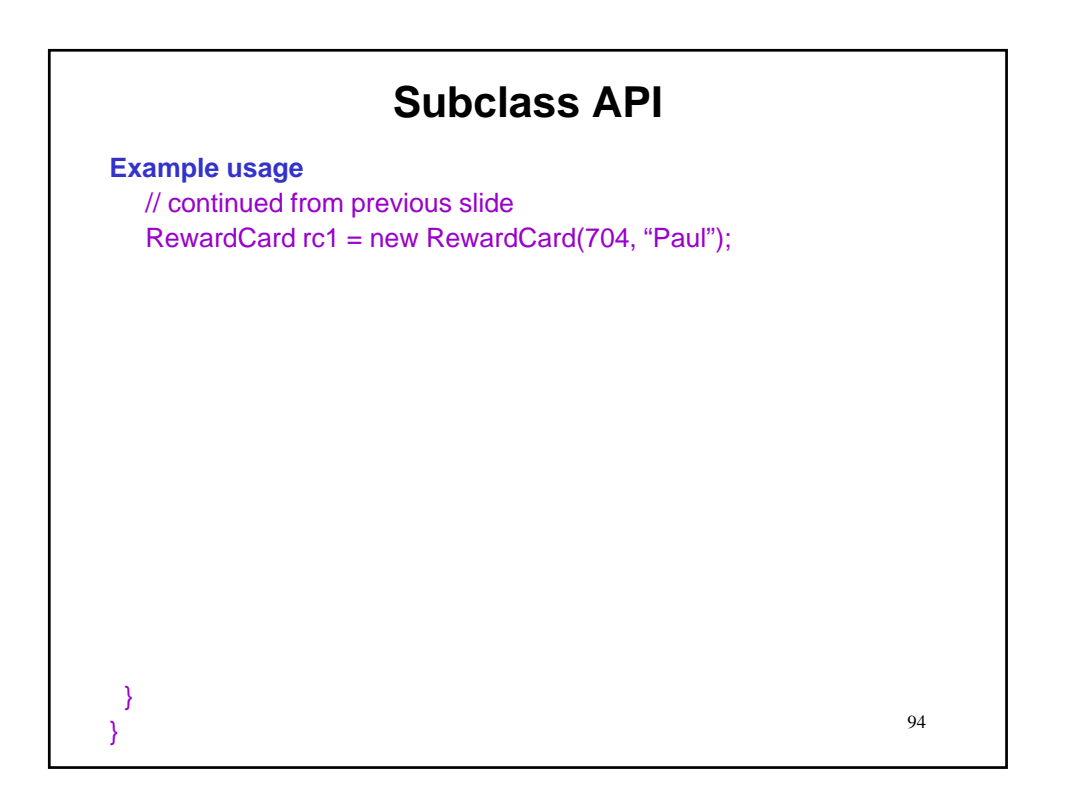

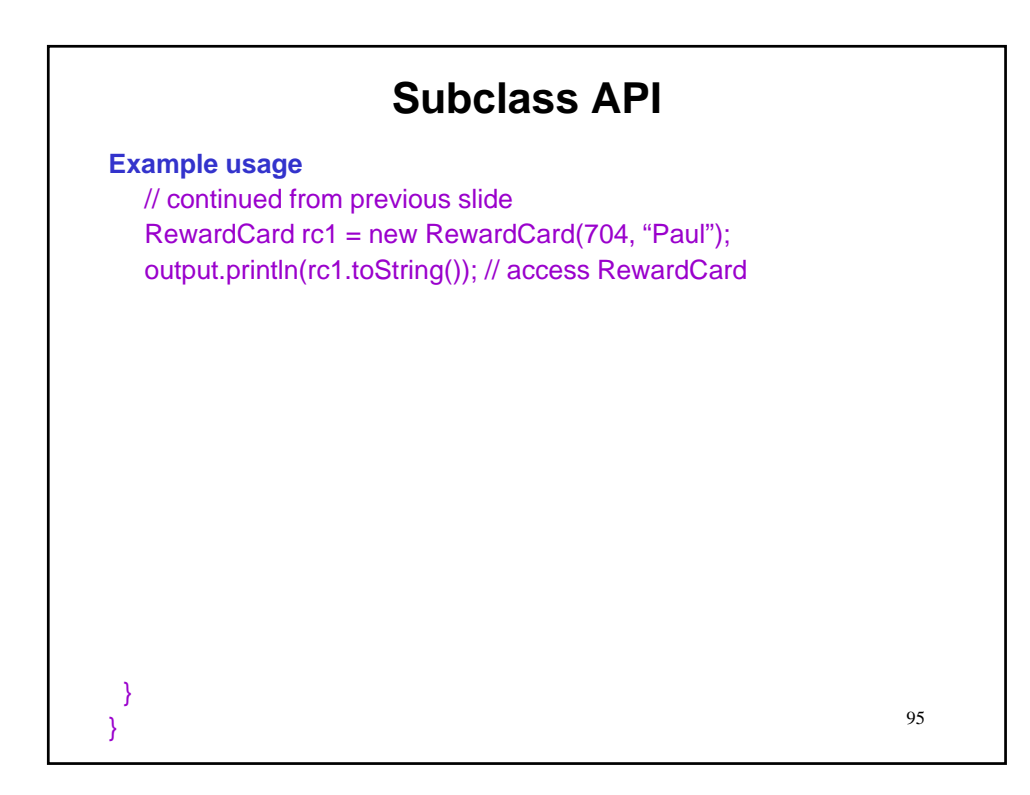

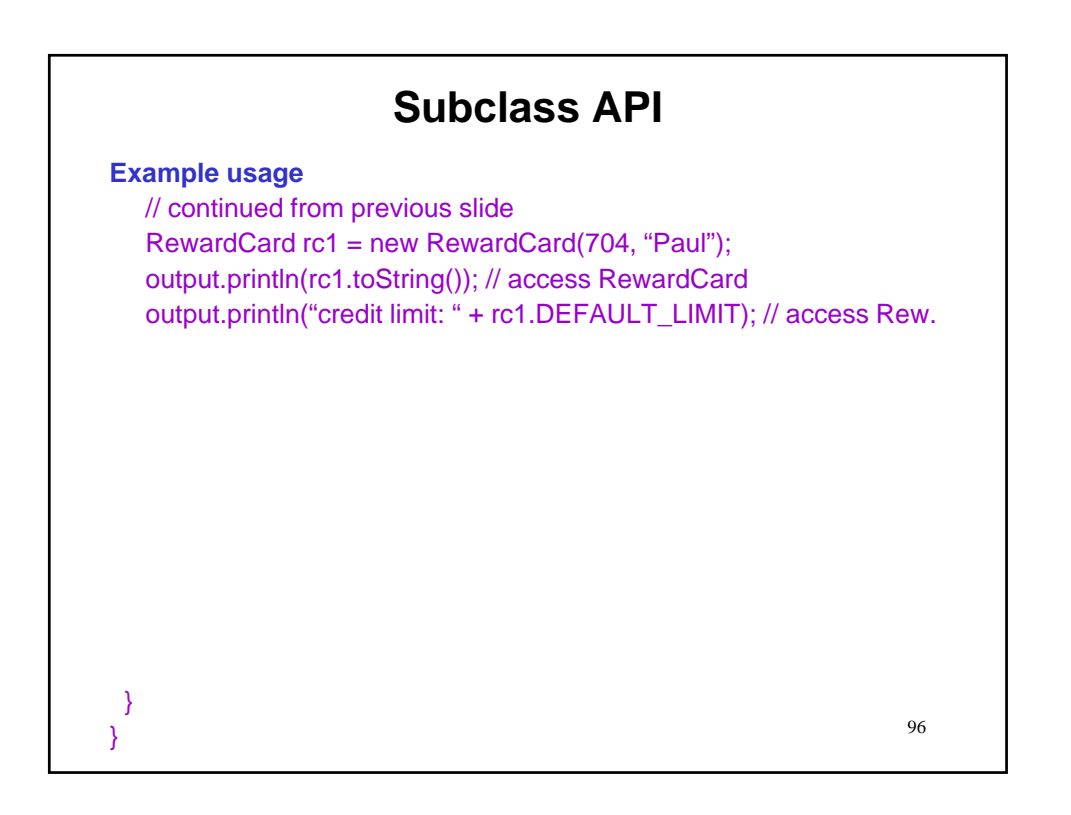

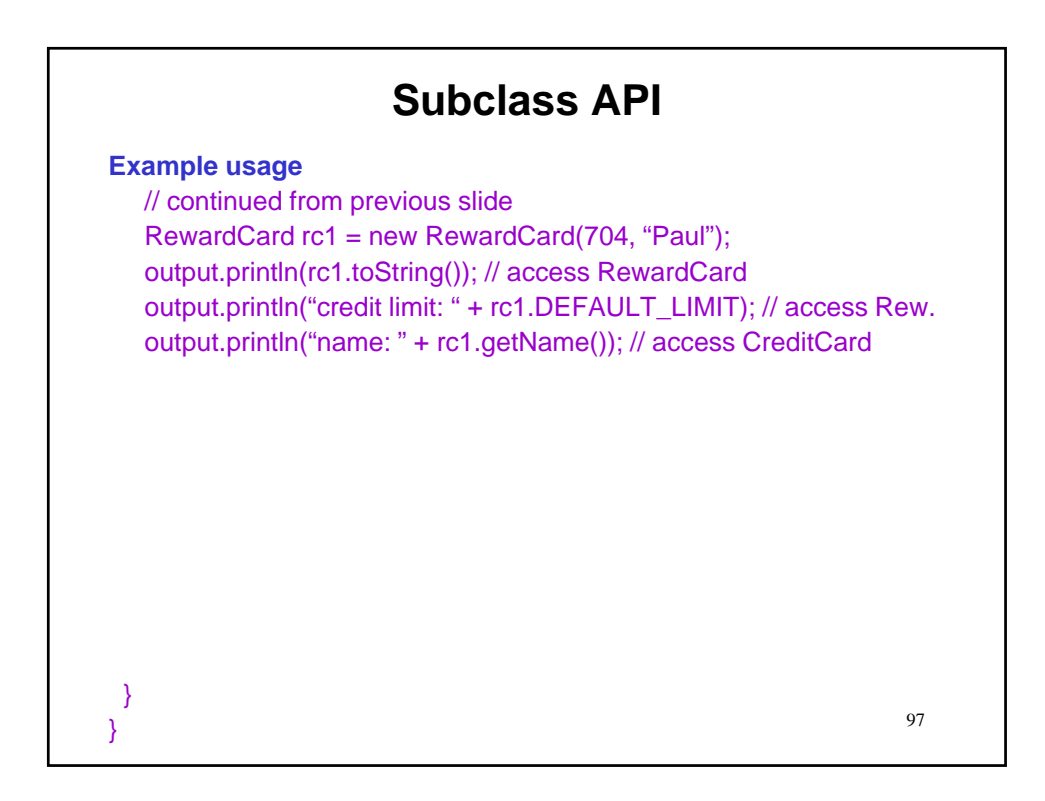

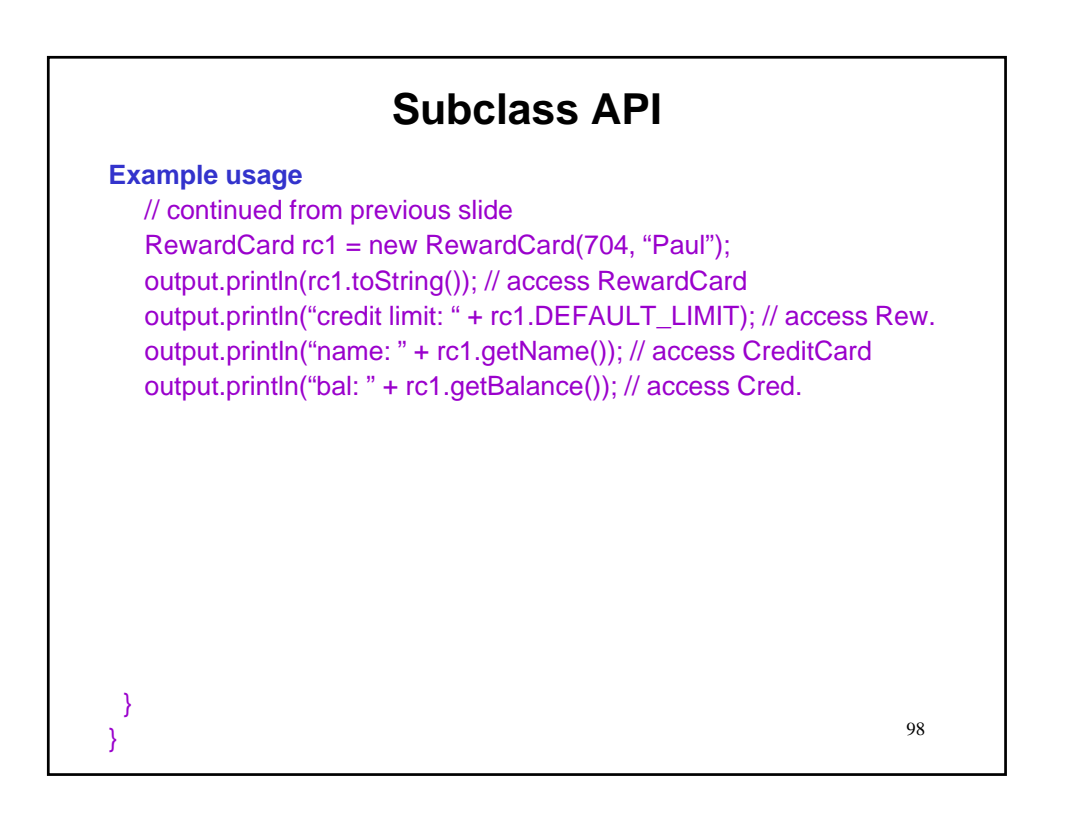

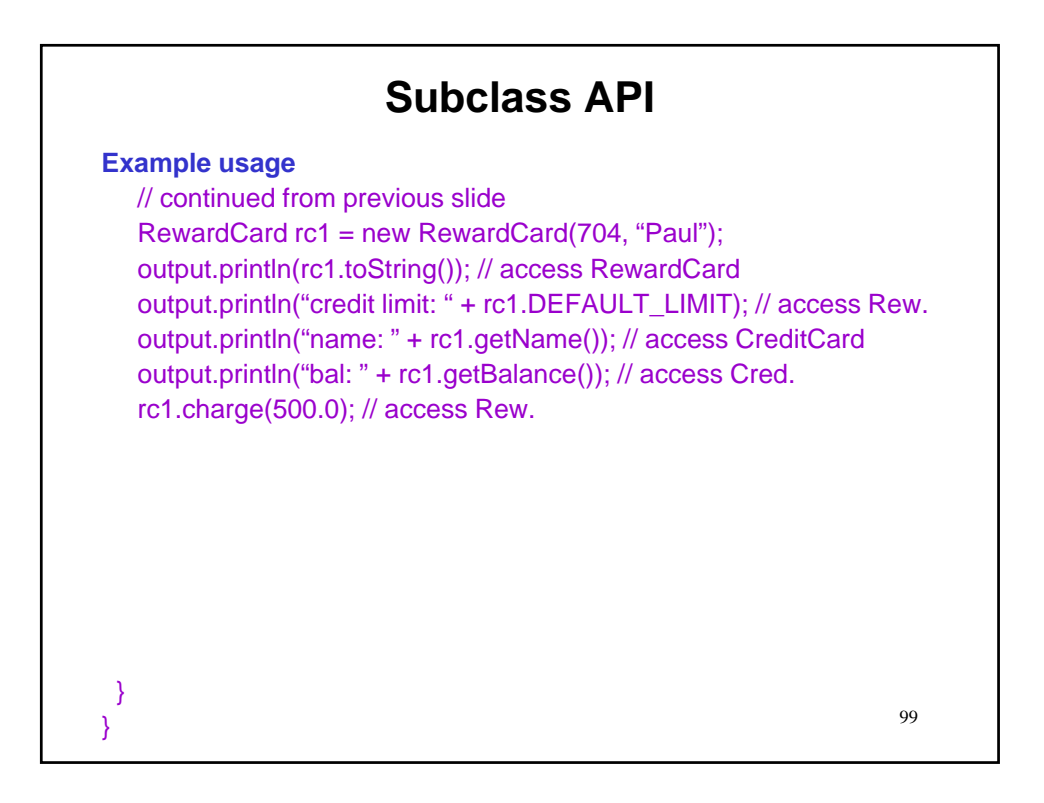

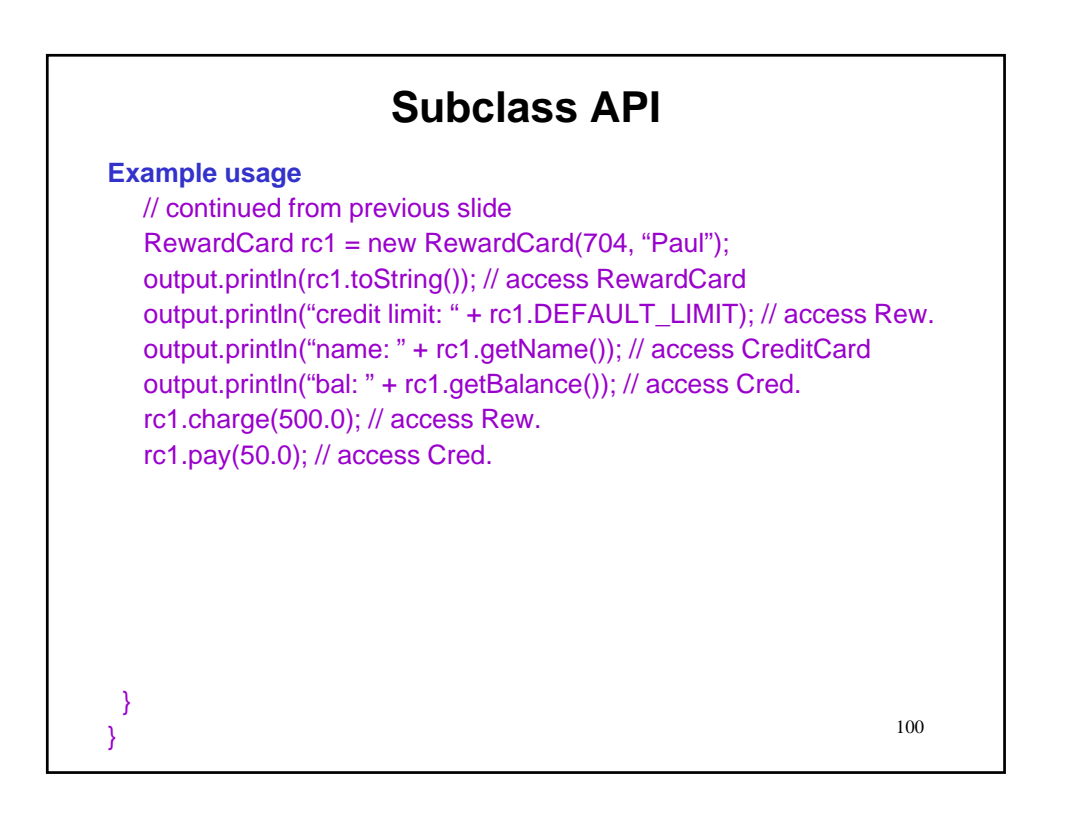

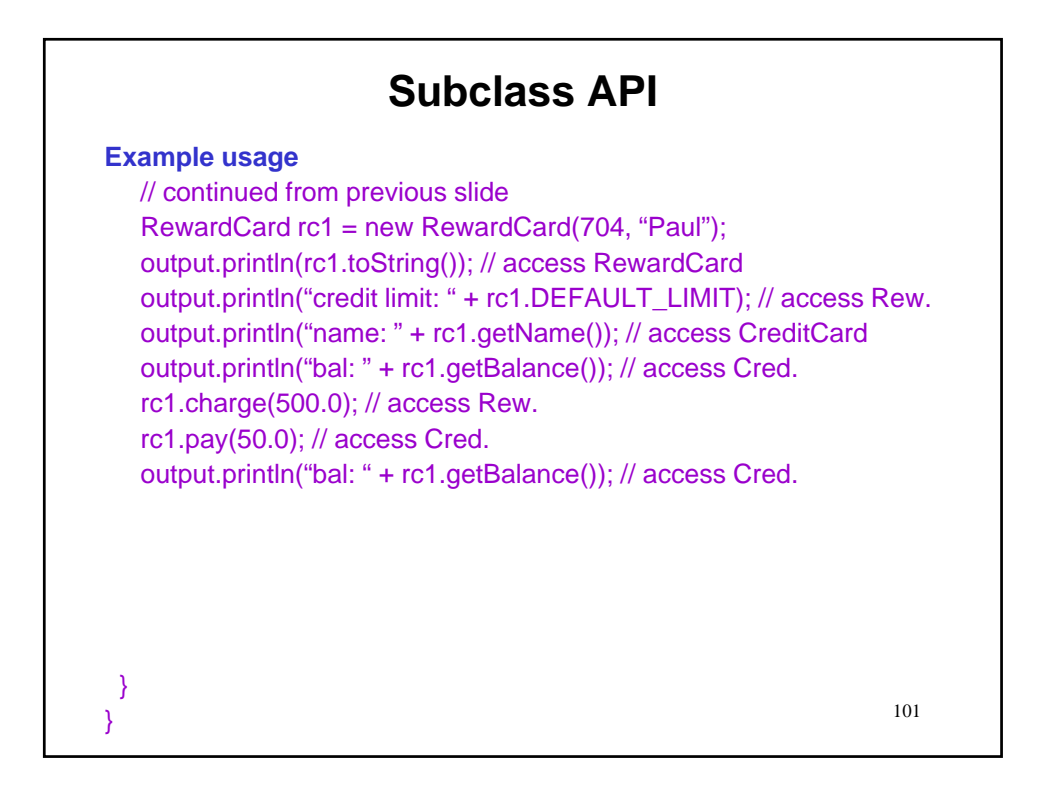

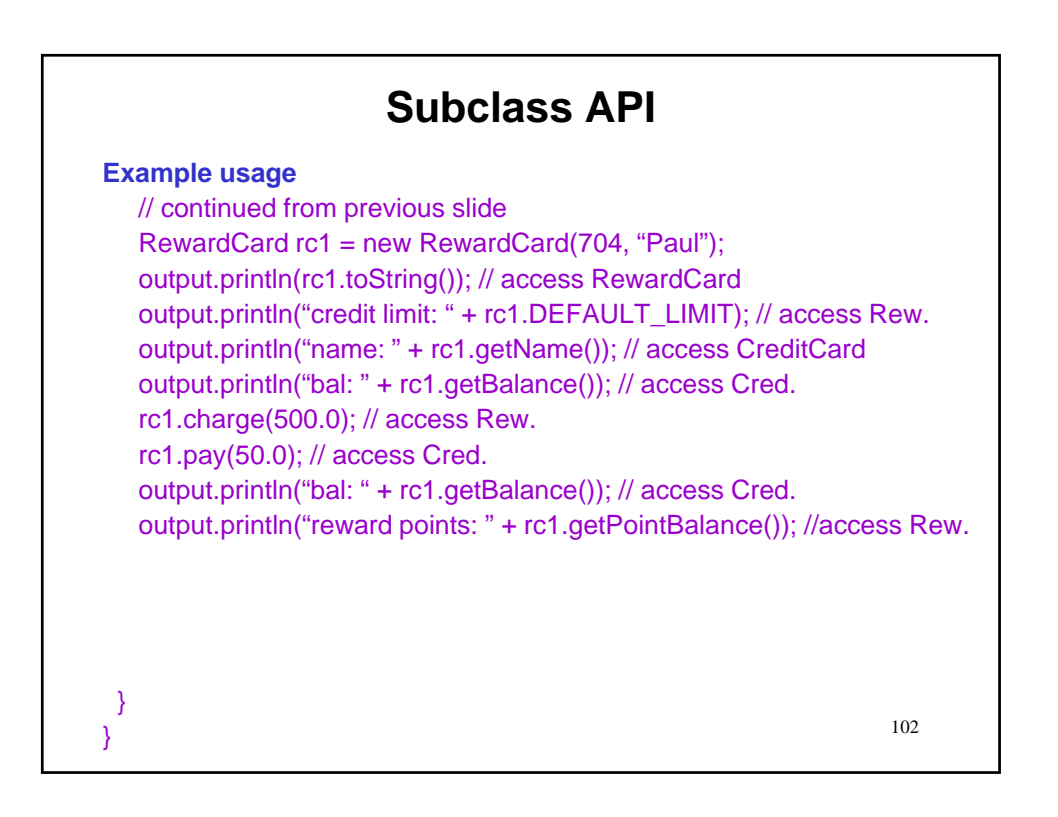

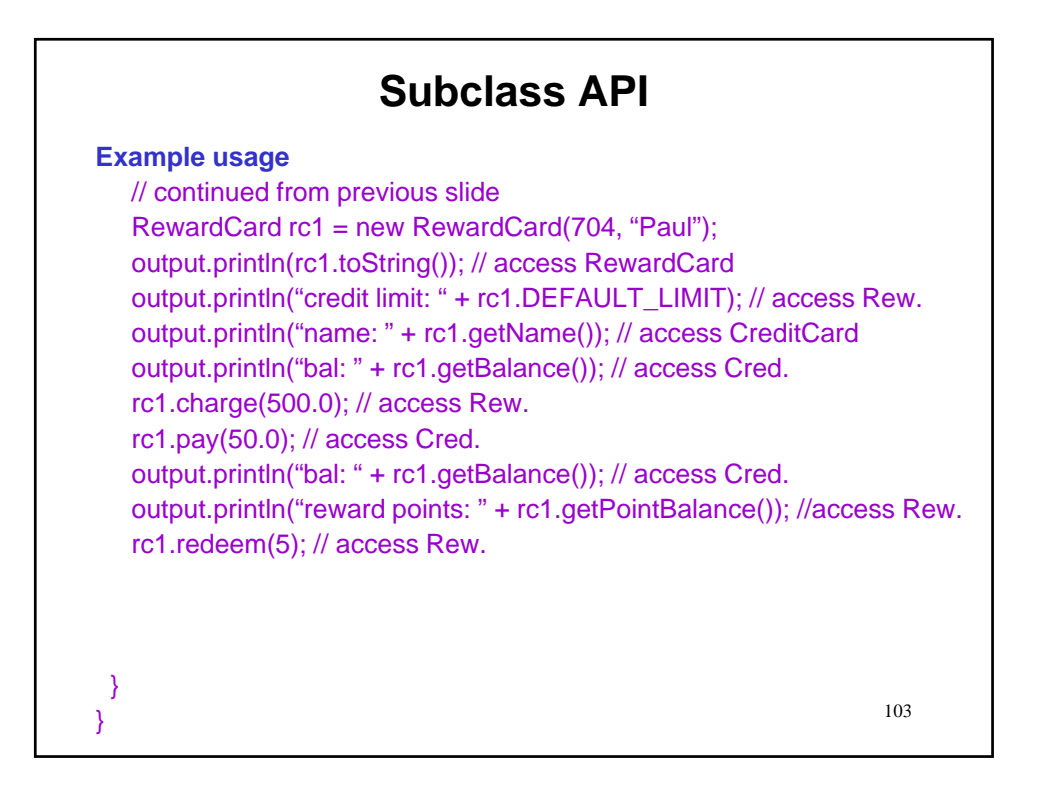

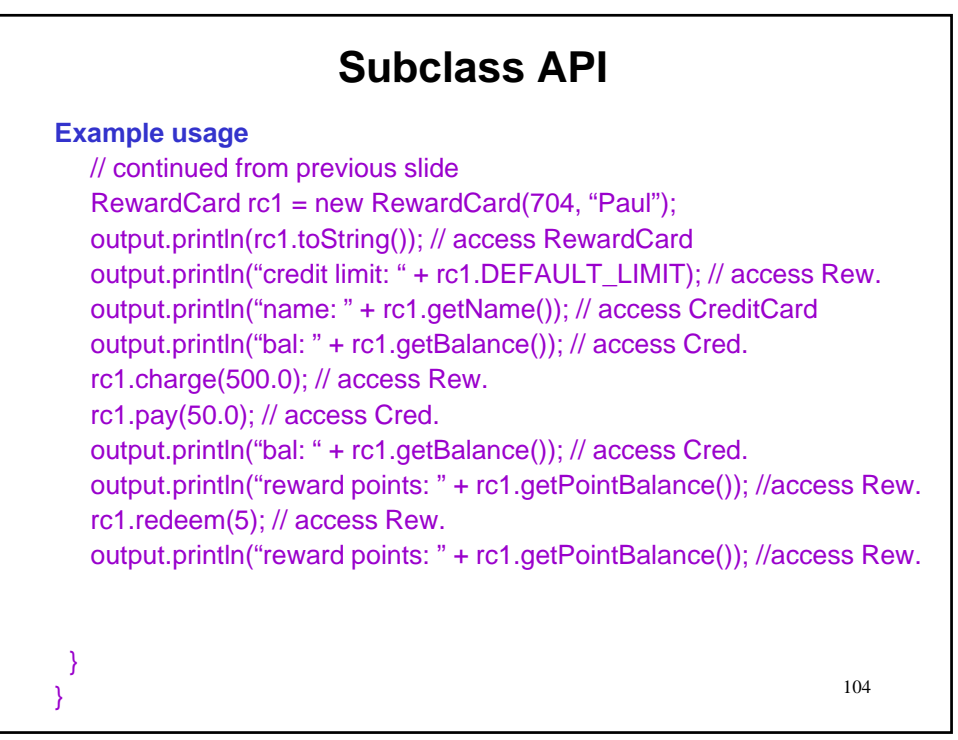

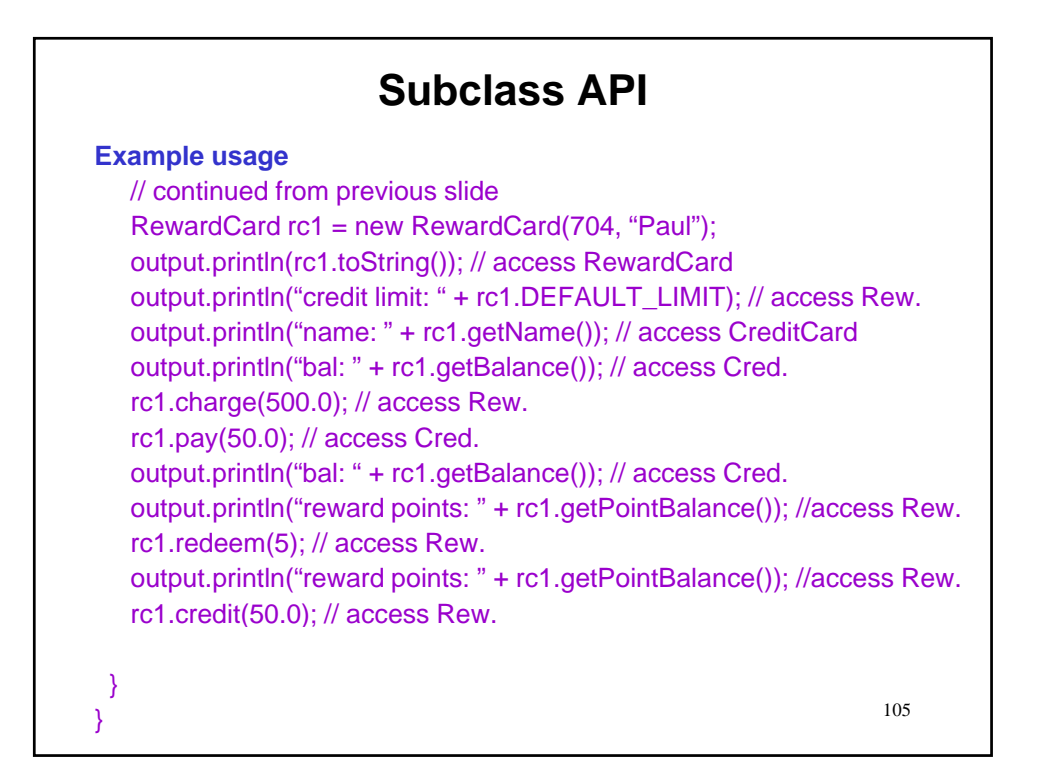

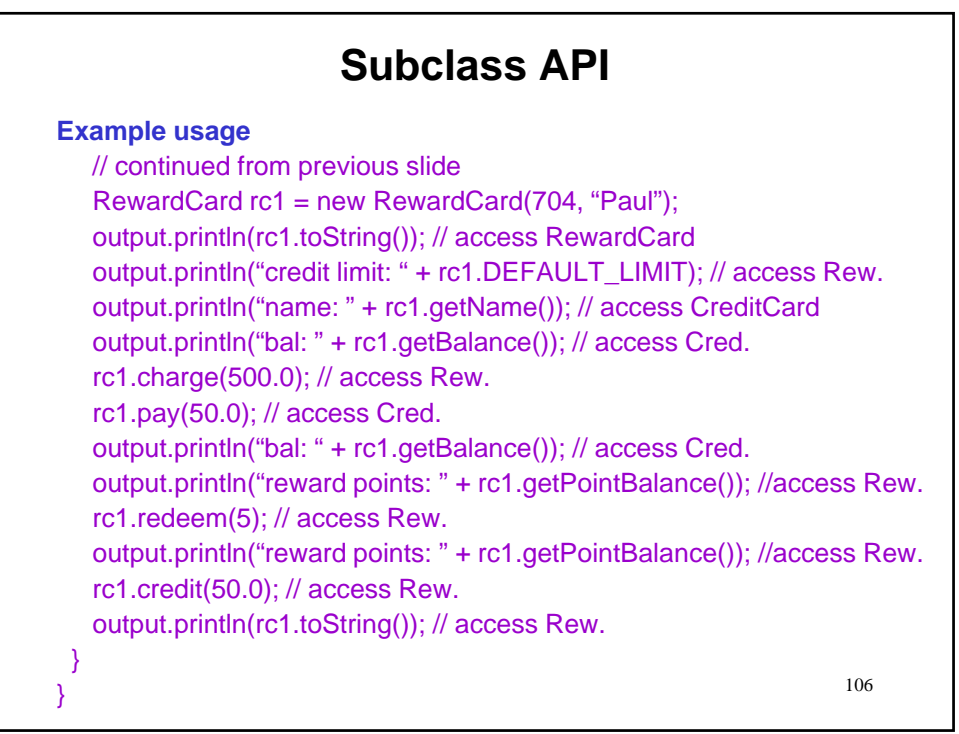

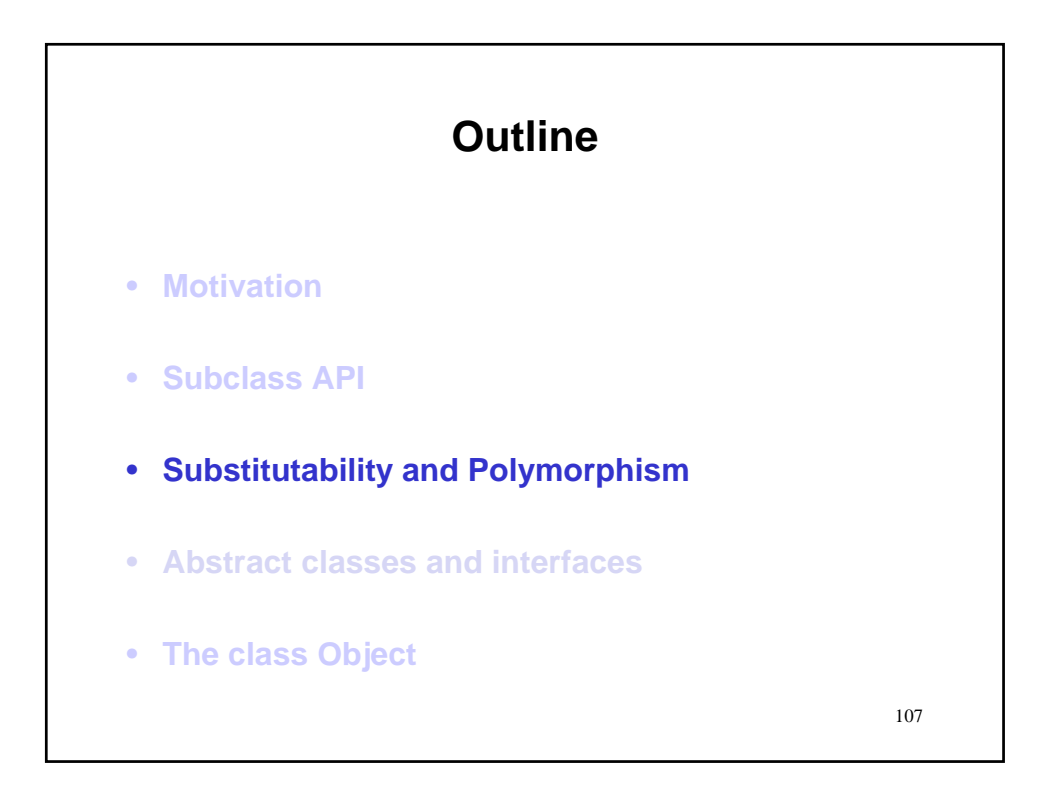

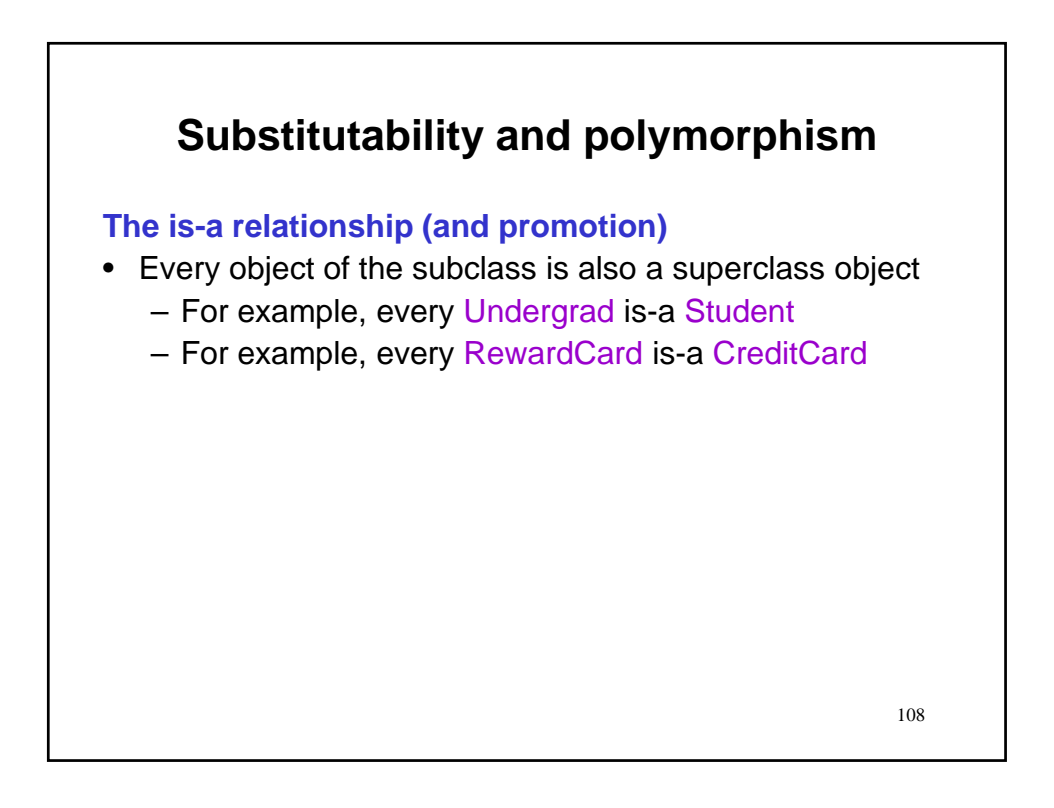

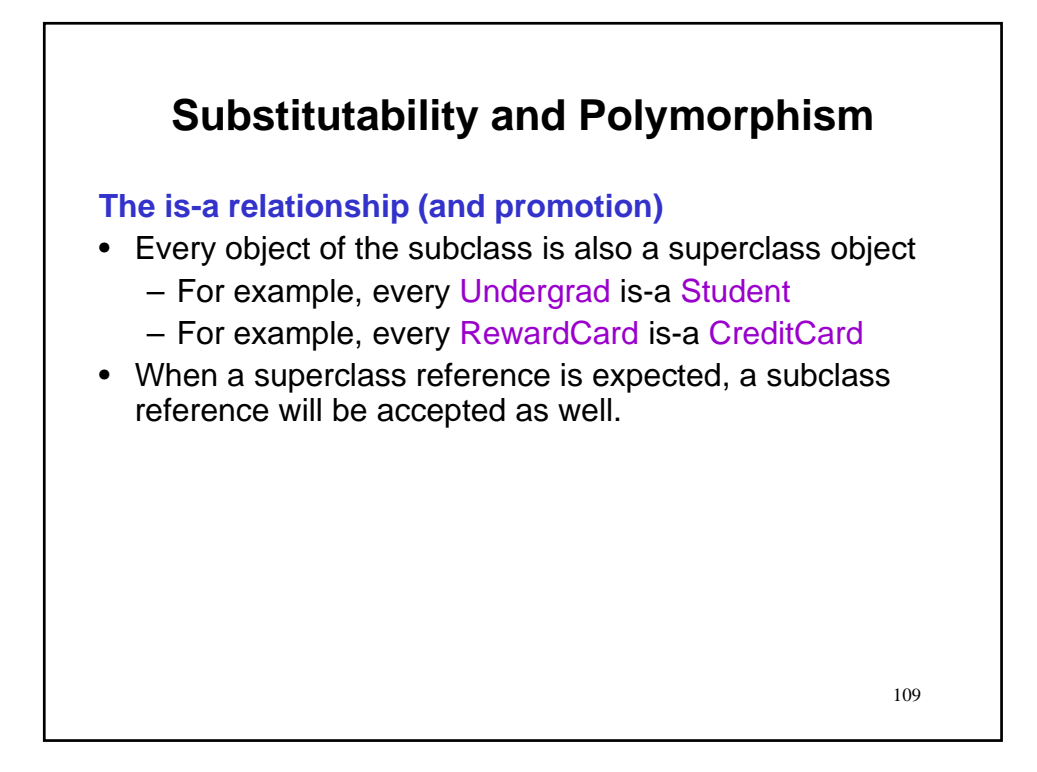

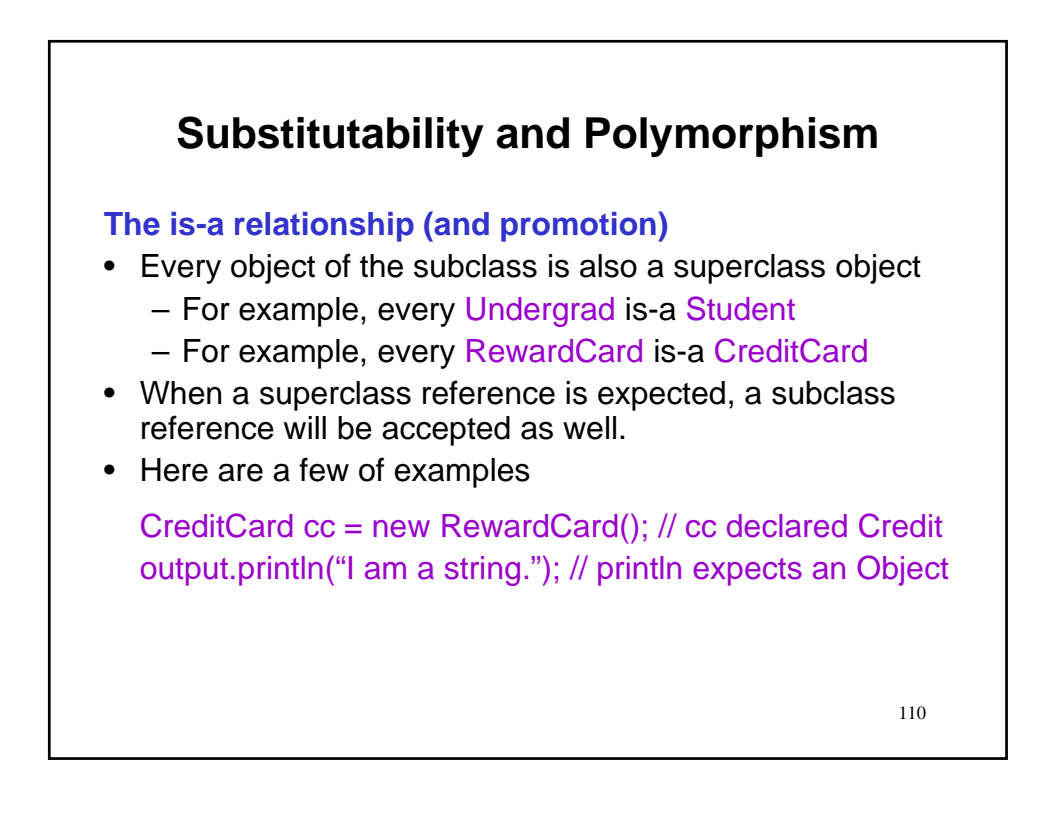

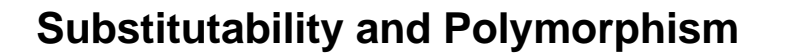

#### **The is-a relationship (and promotion)**

- Every object of the subclass is also a superclass object
	- For example, every Undergrad is-a Student
	- For example, every RewardCard is-a CreditCard
- When a superclass reference is expected, a subclass reference will be accepted as well.
- Here are a few of examples

CreditCard cc = new RewardCard(); // cc declared Credit output.println("I am a string."); // println expects an Object

• This is analogous to automatic promotion among primitive types.

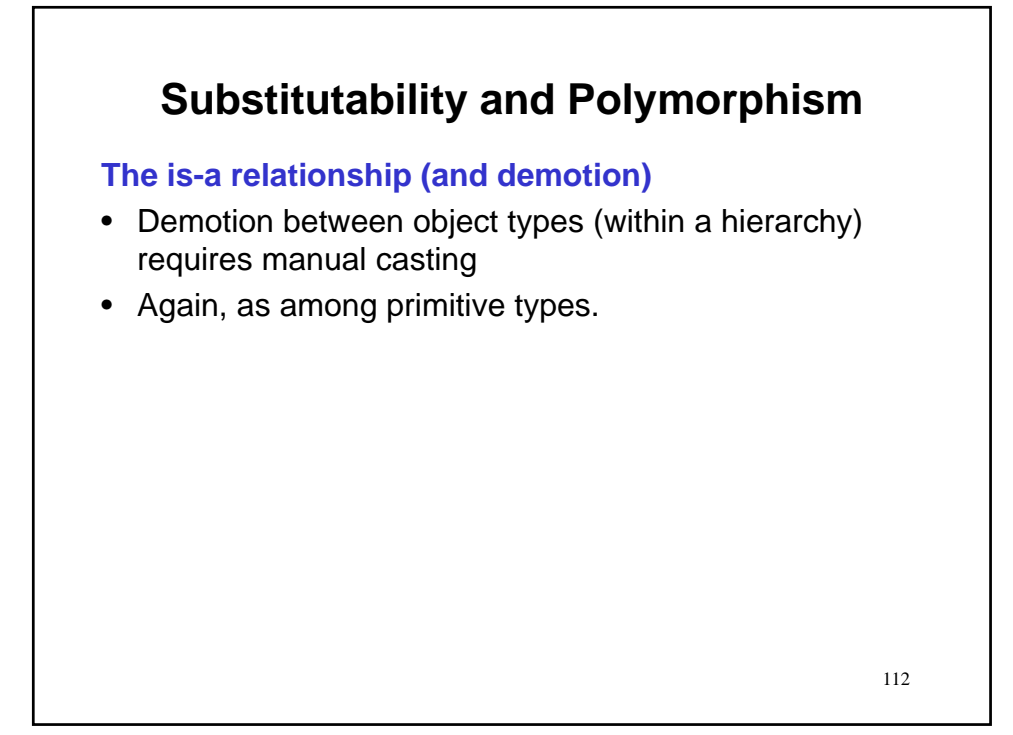

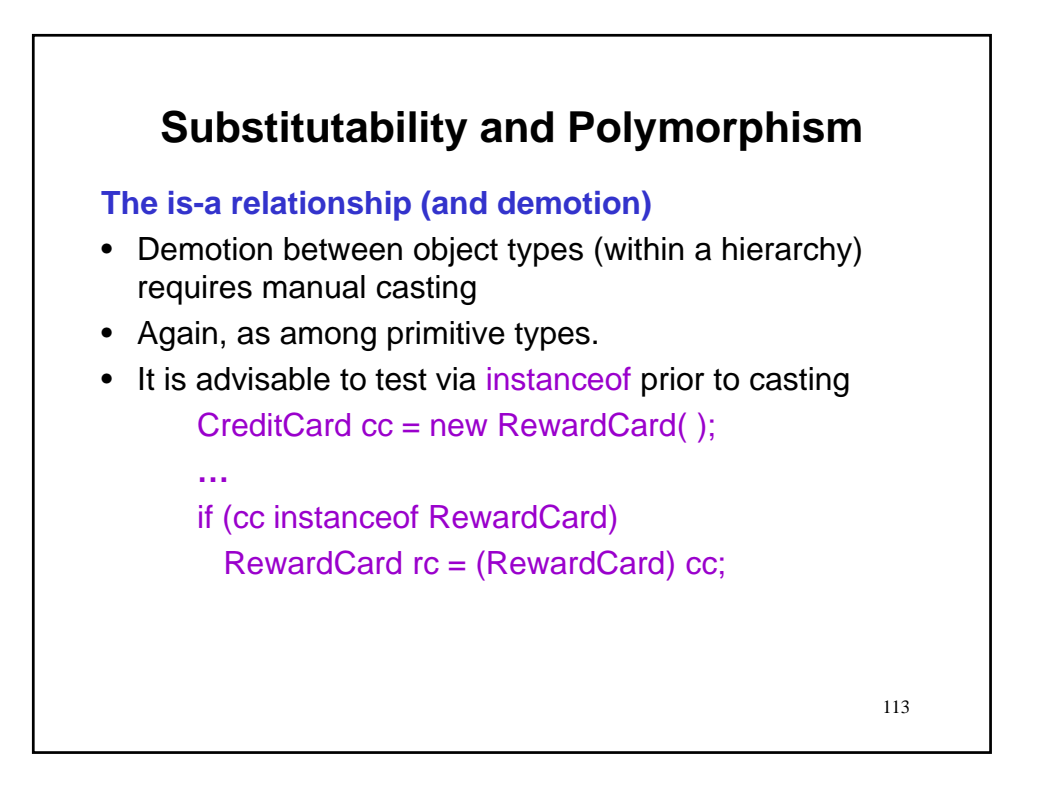

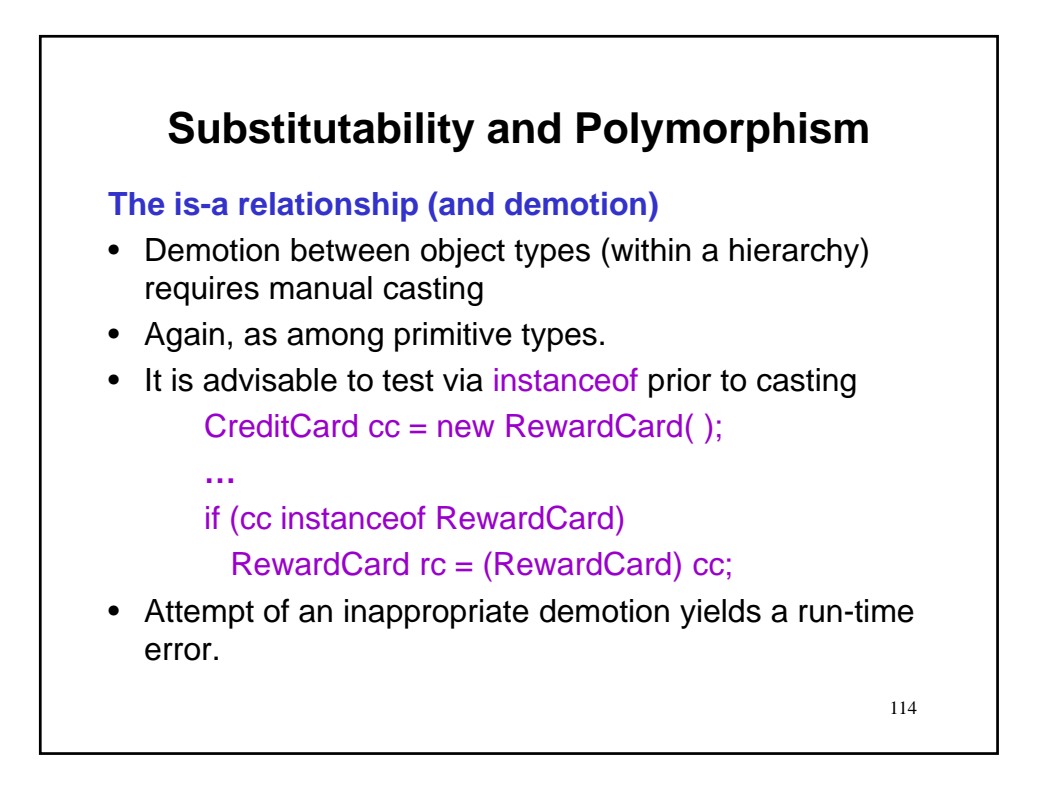

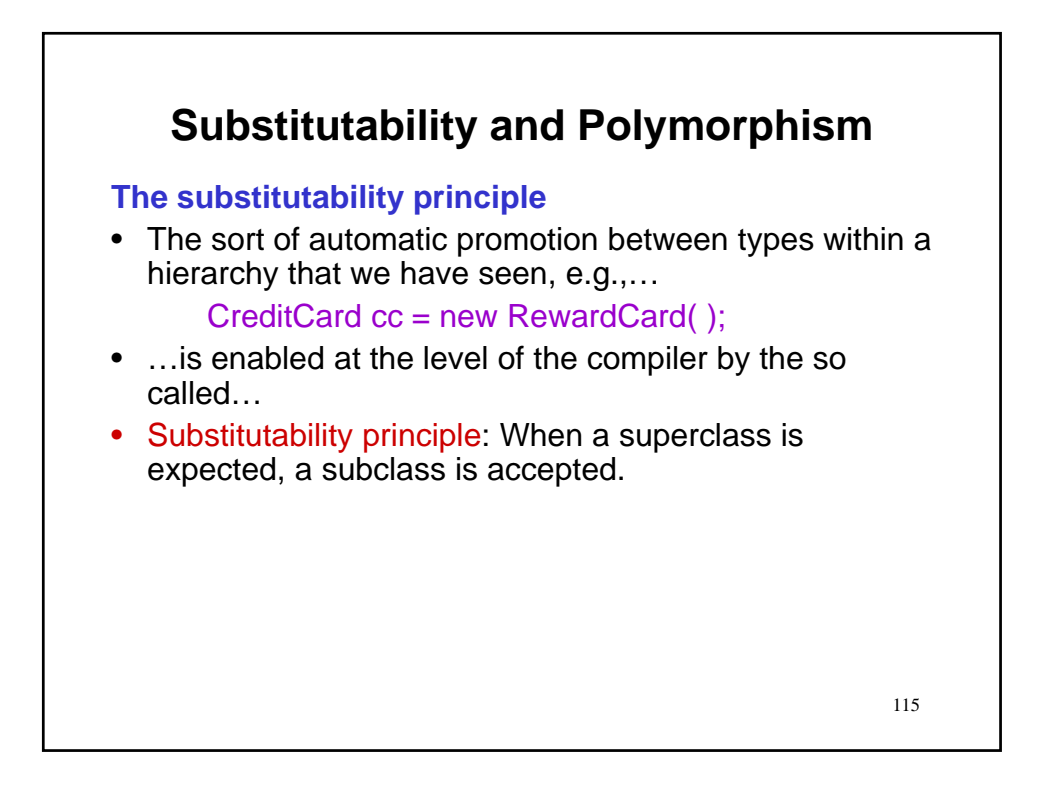

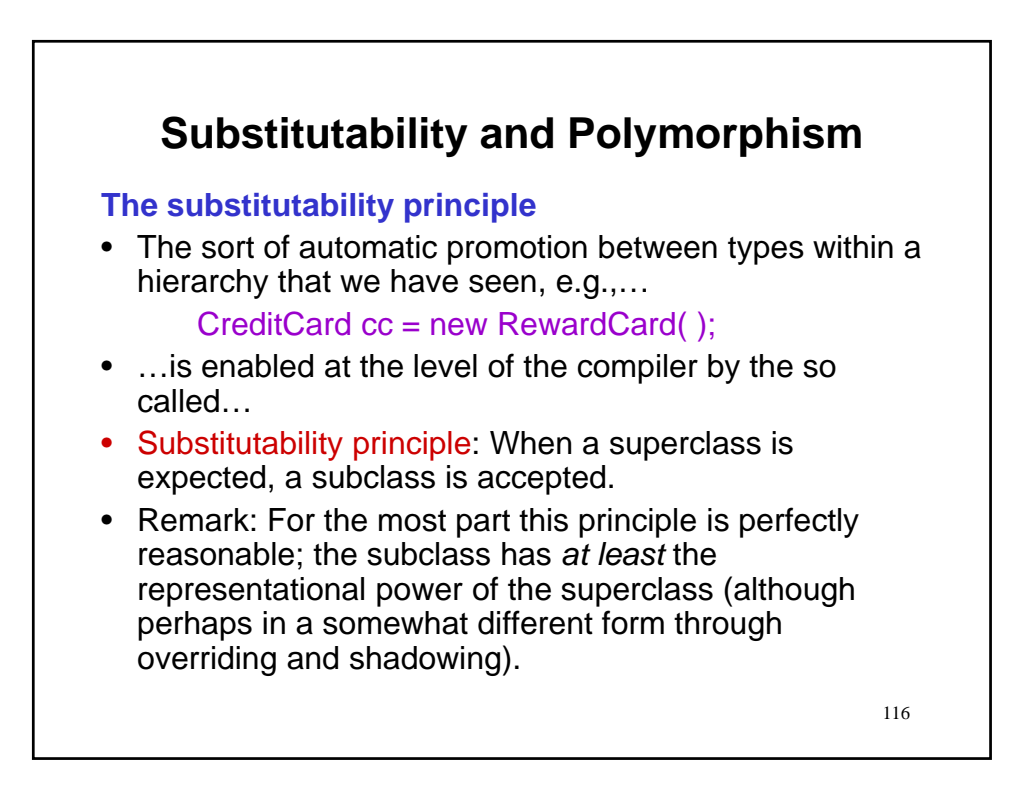

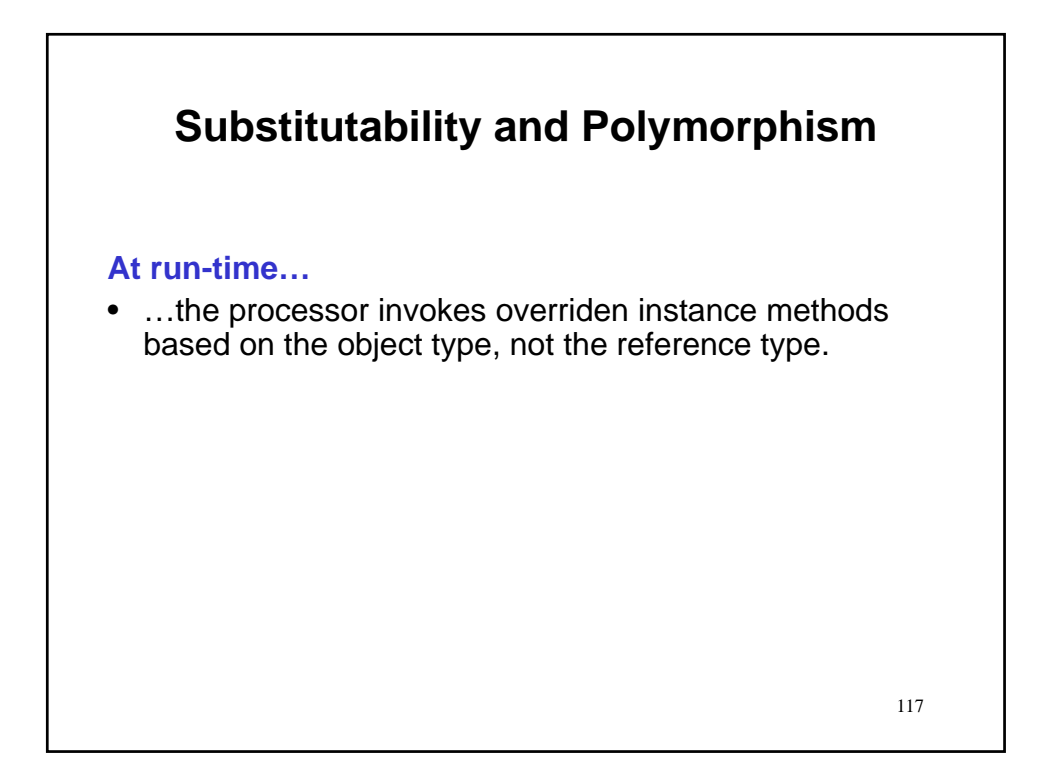

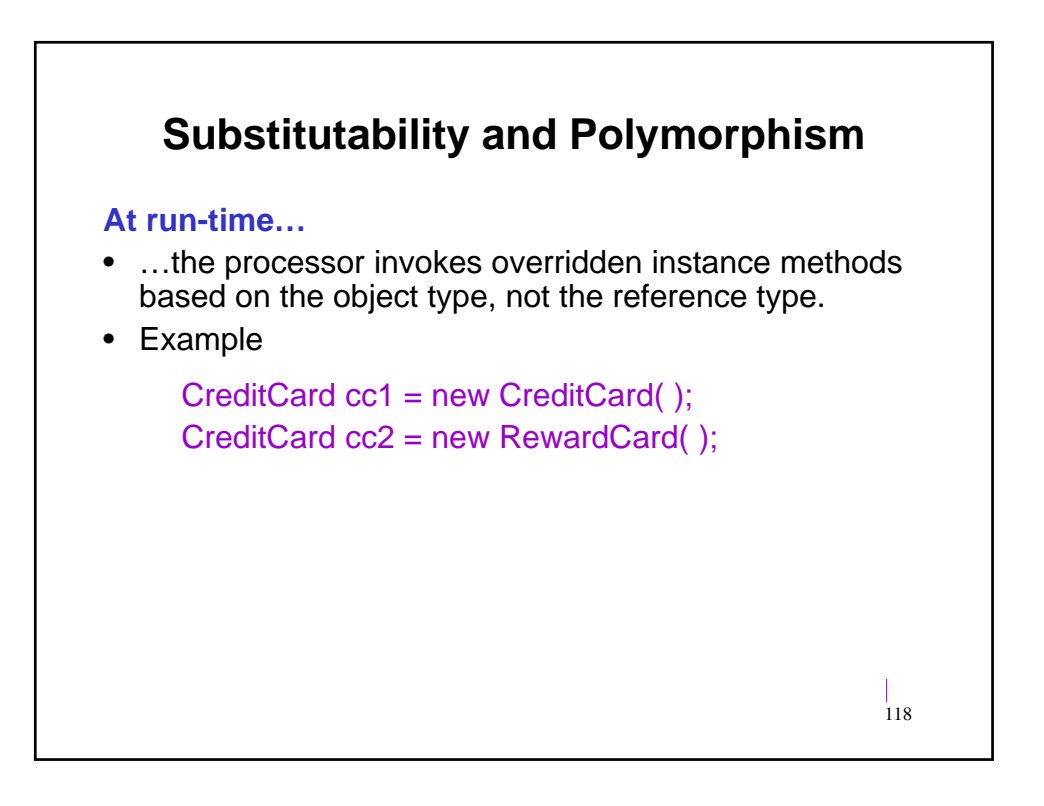

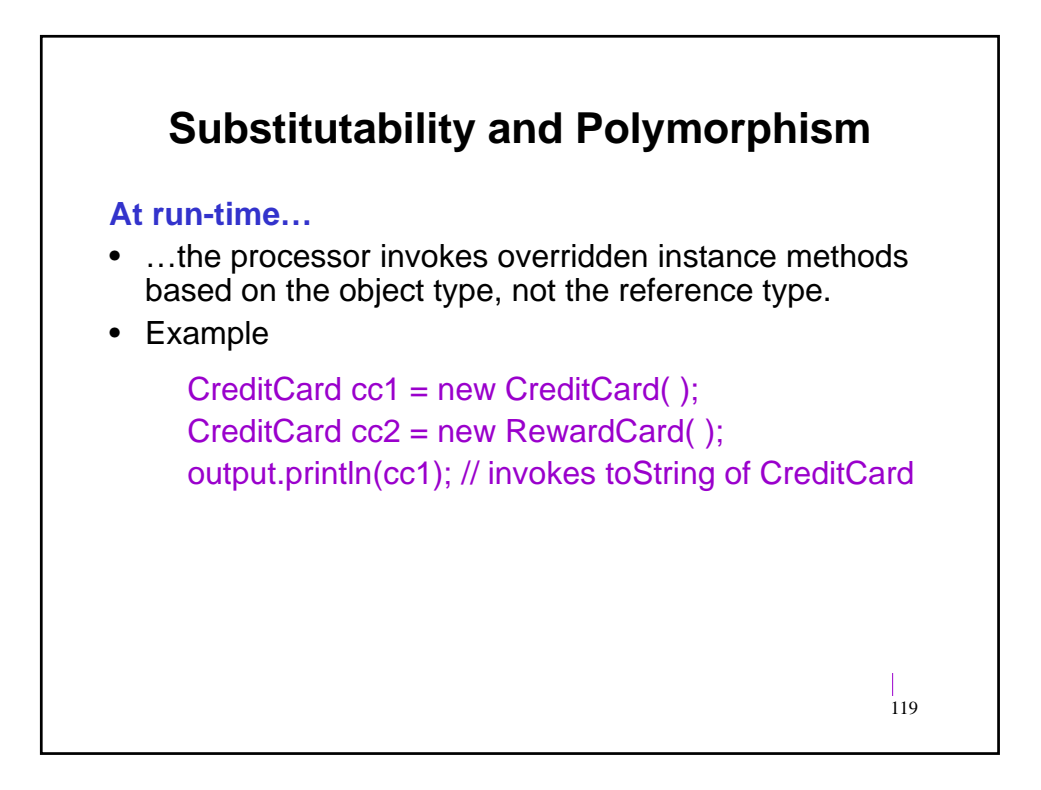

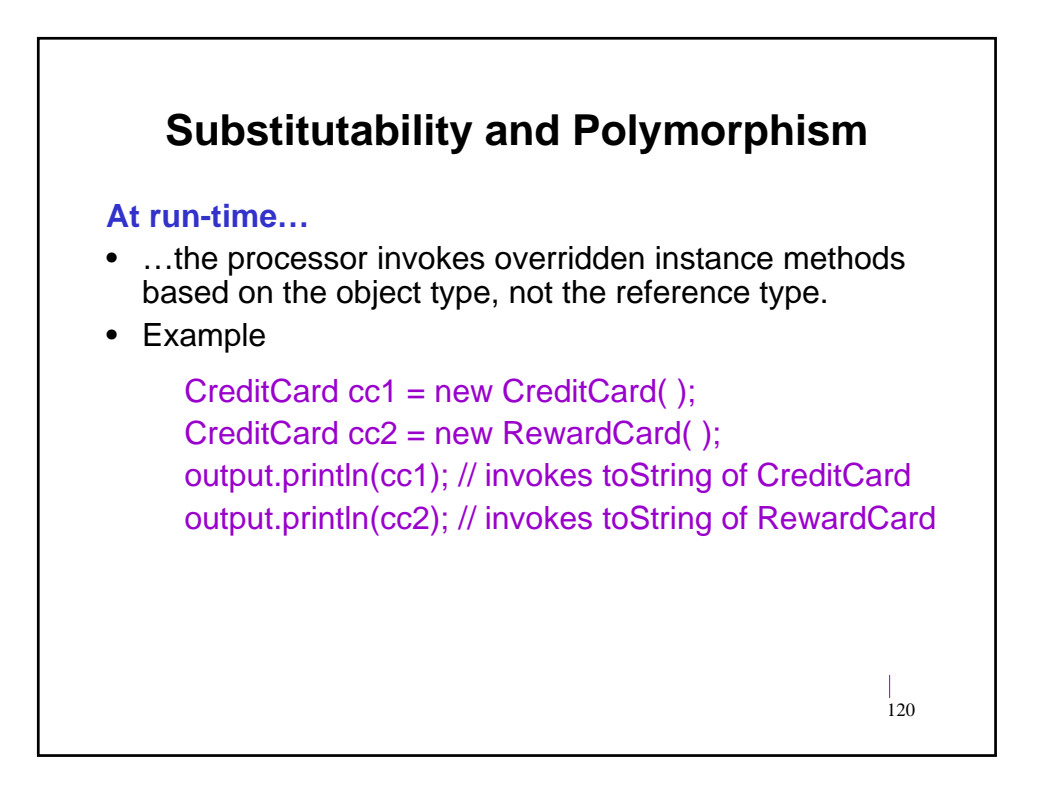

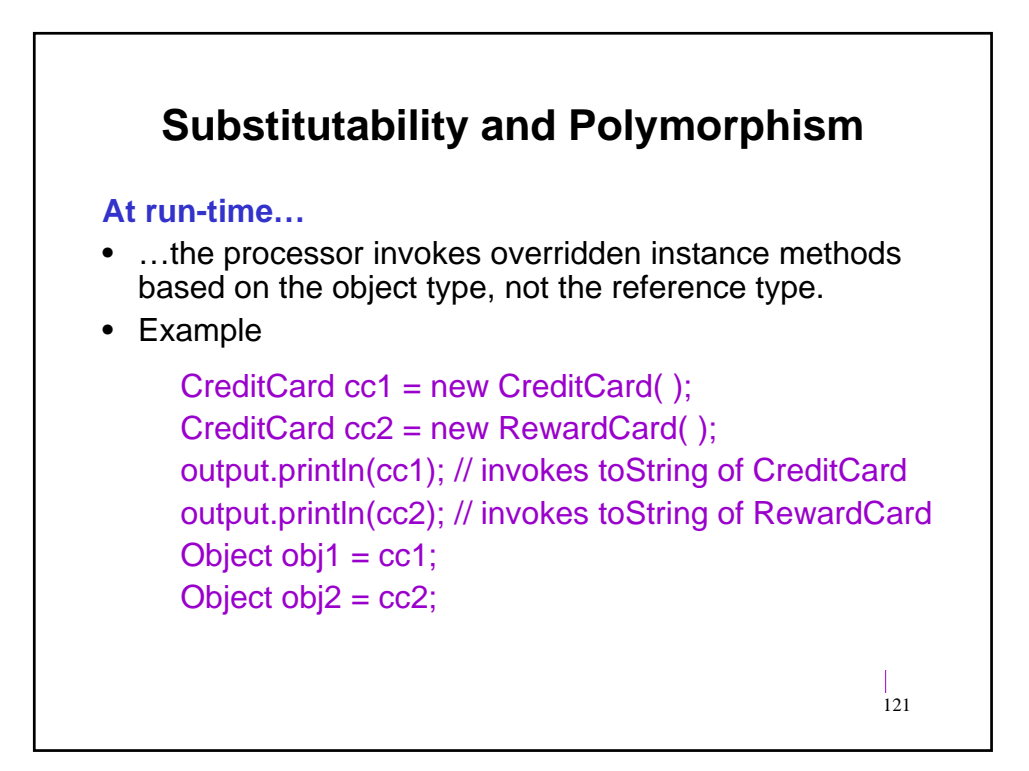

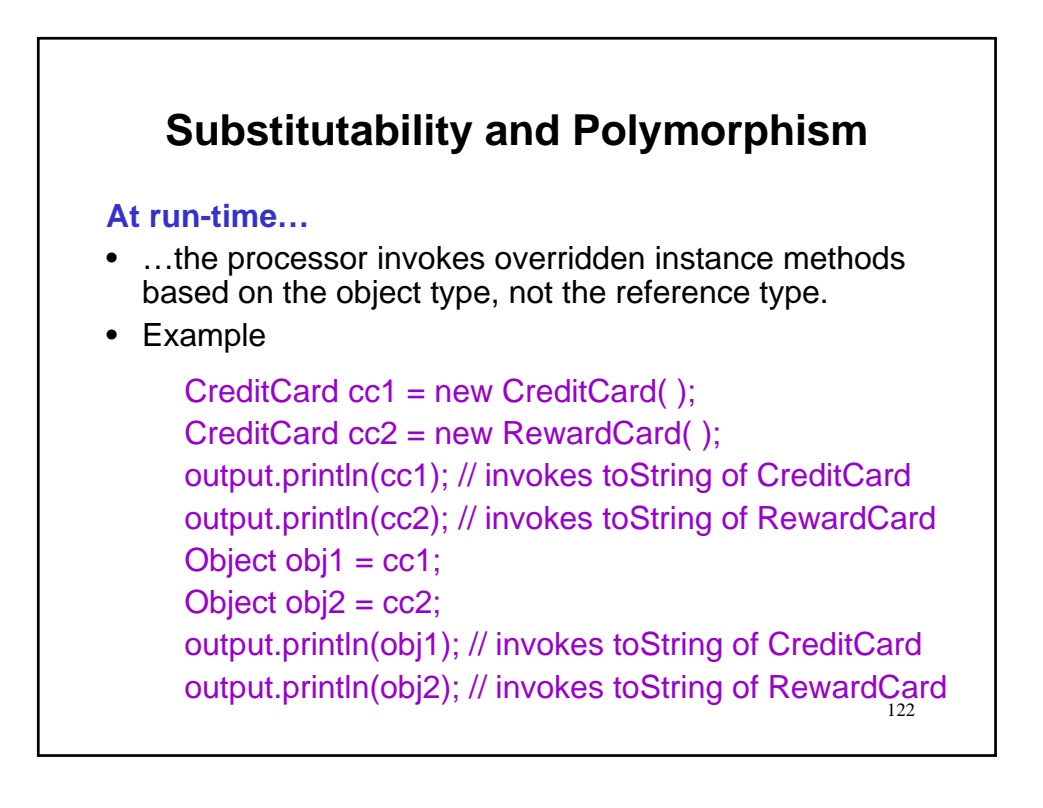

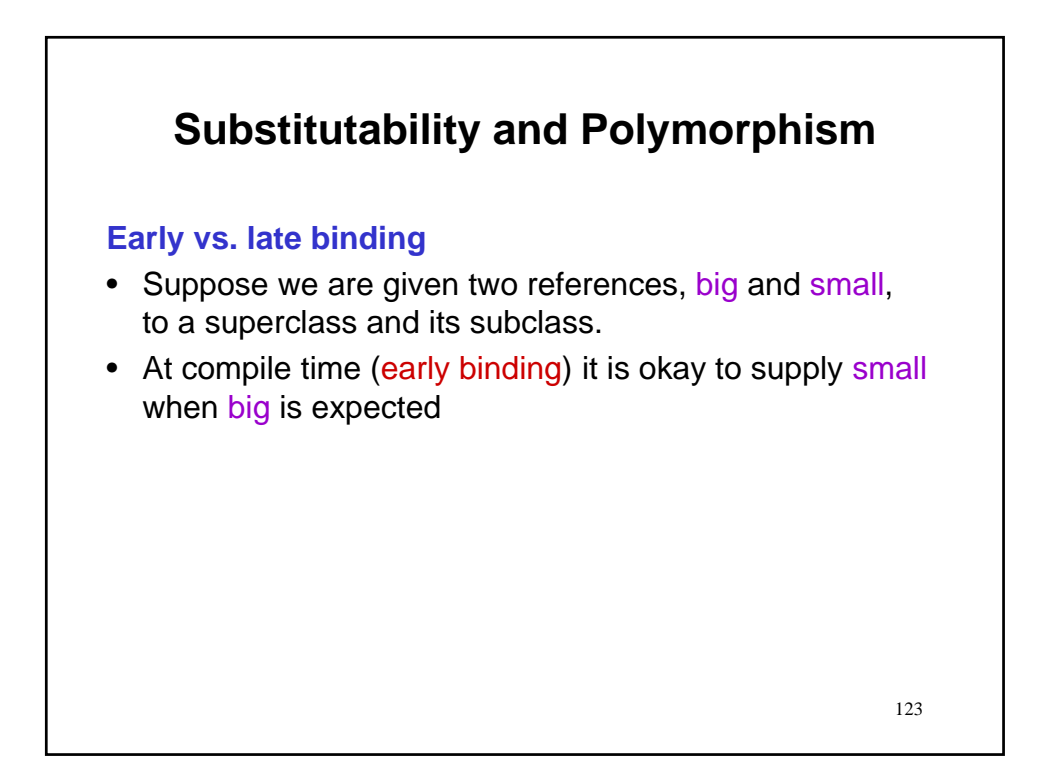

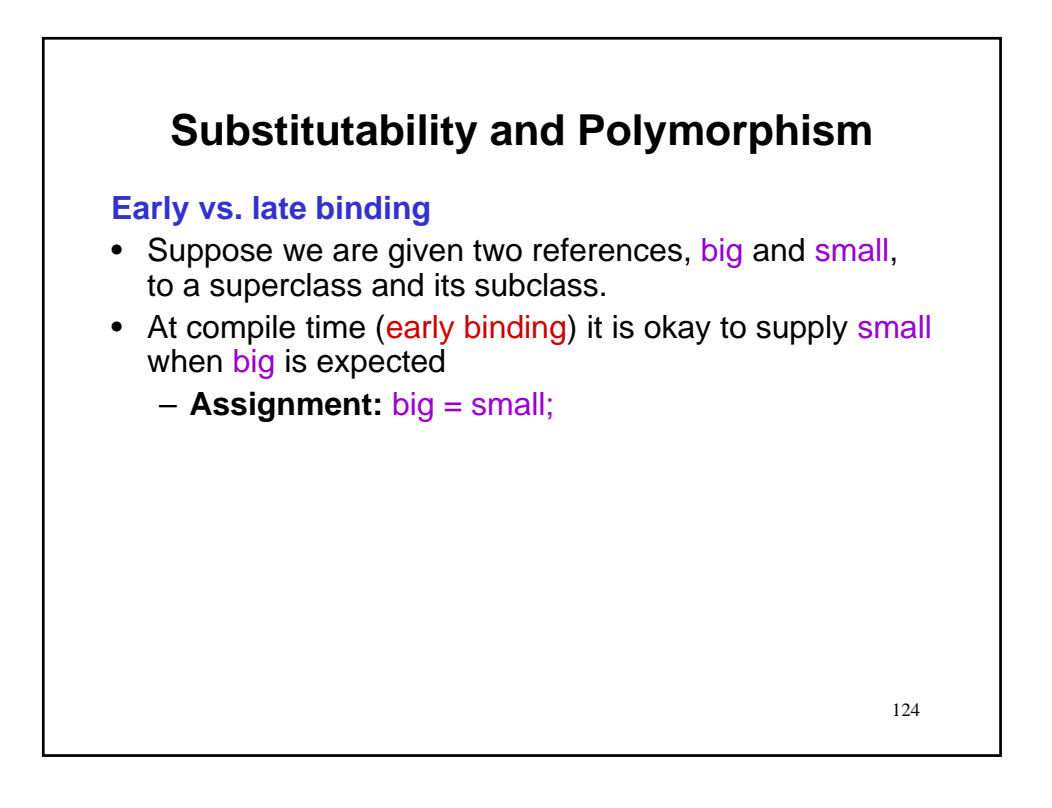

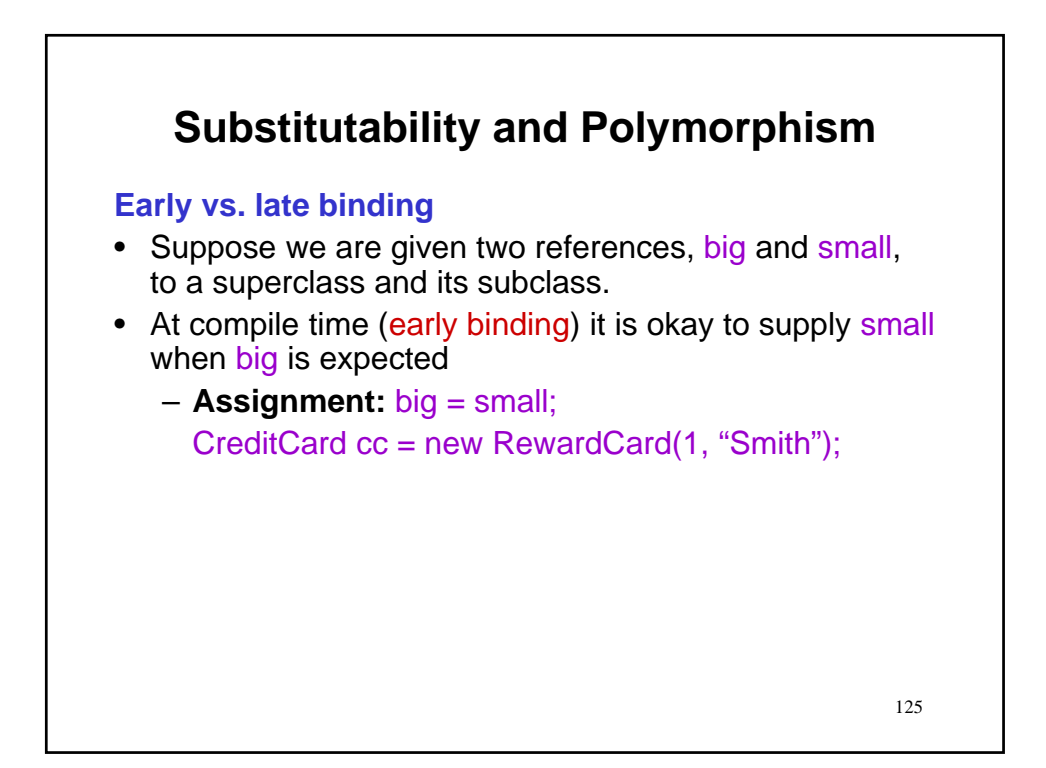

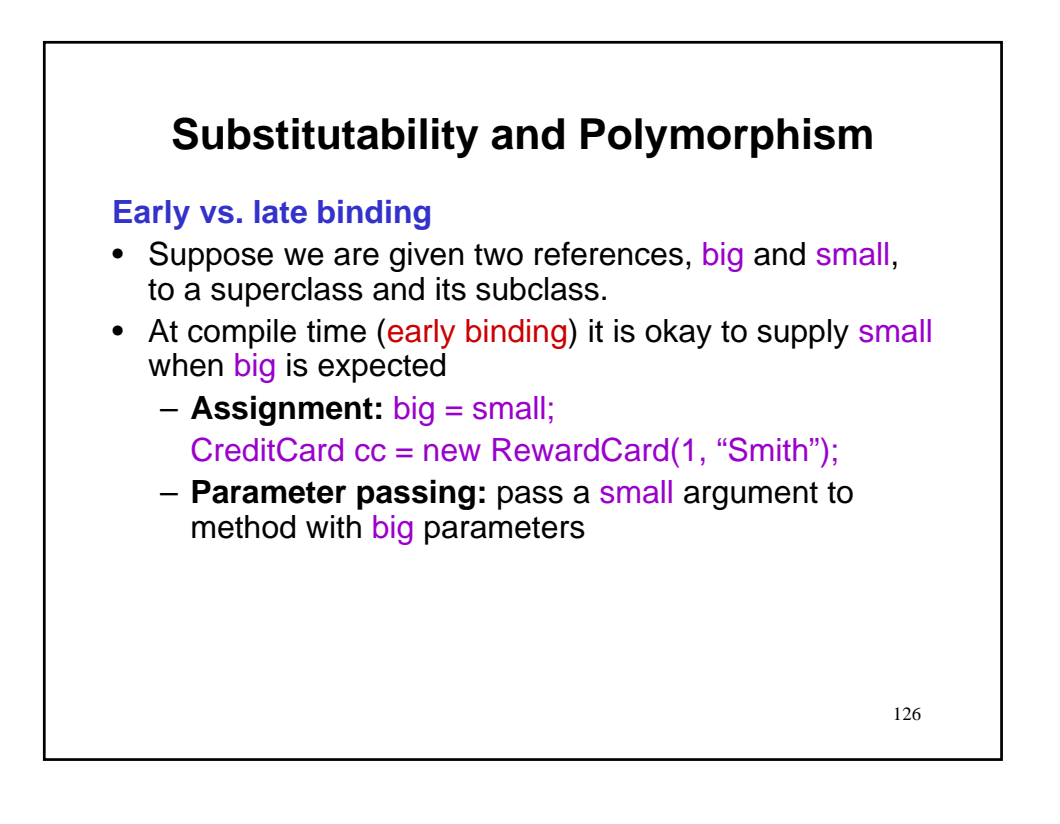

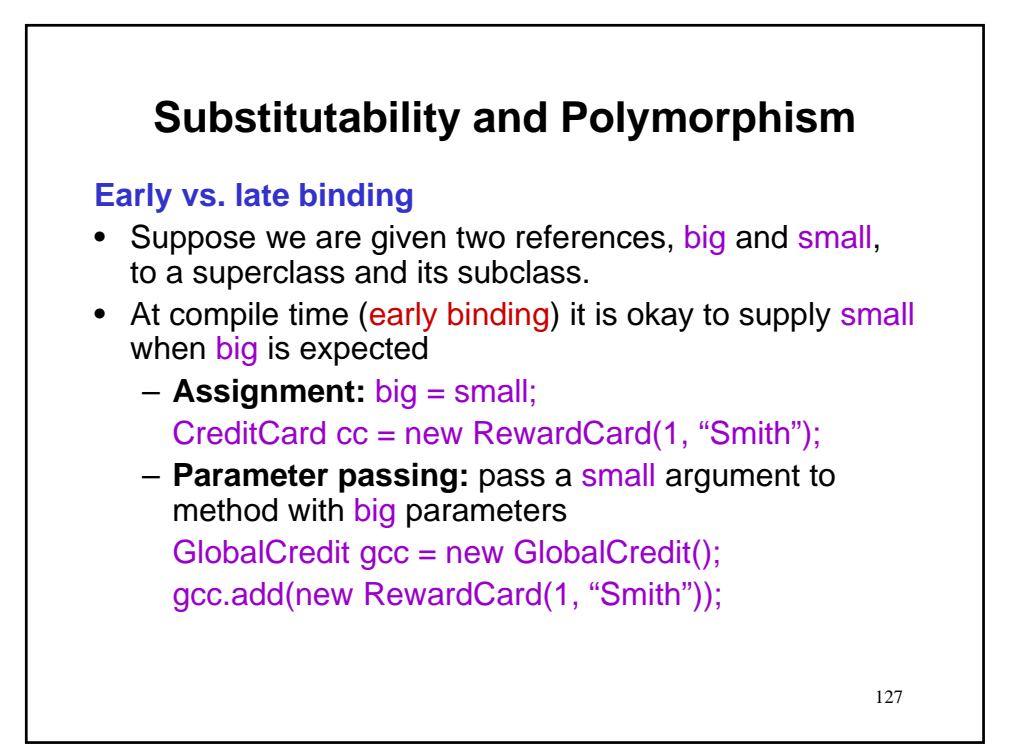

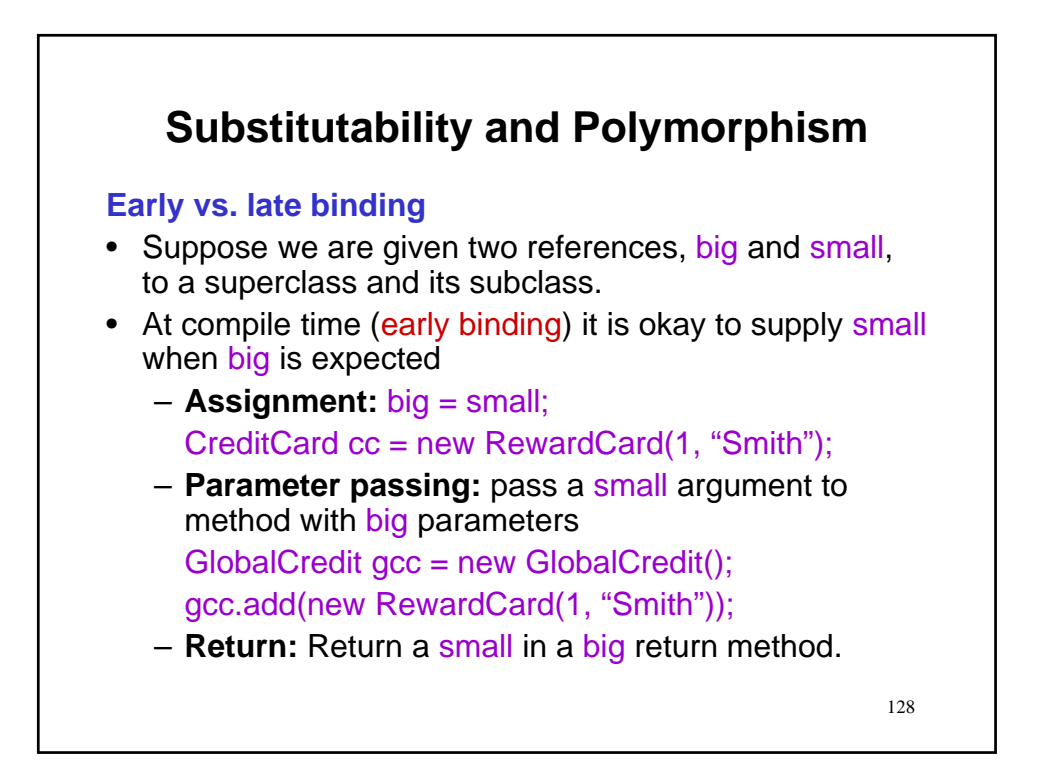

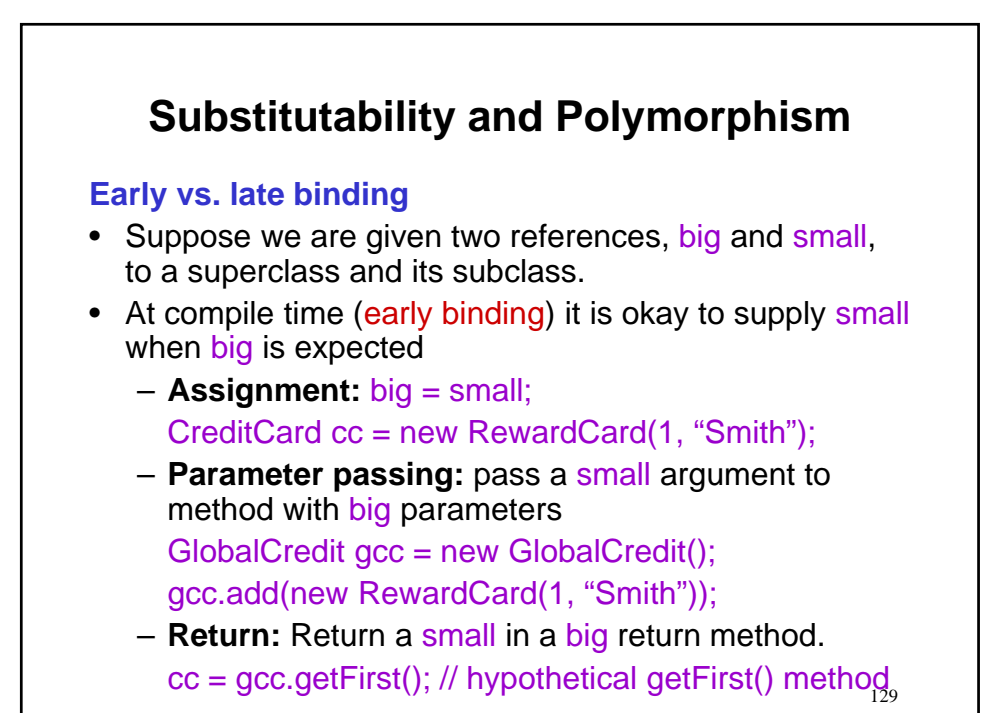

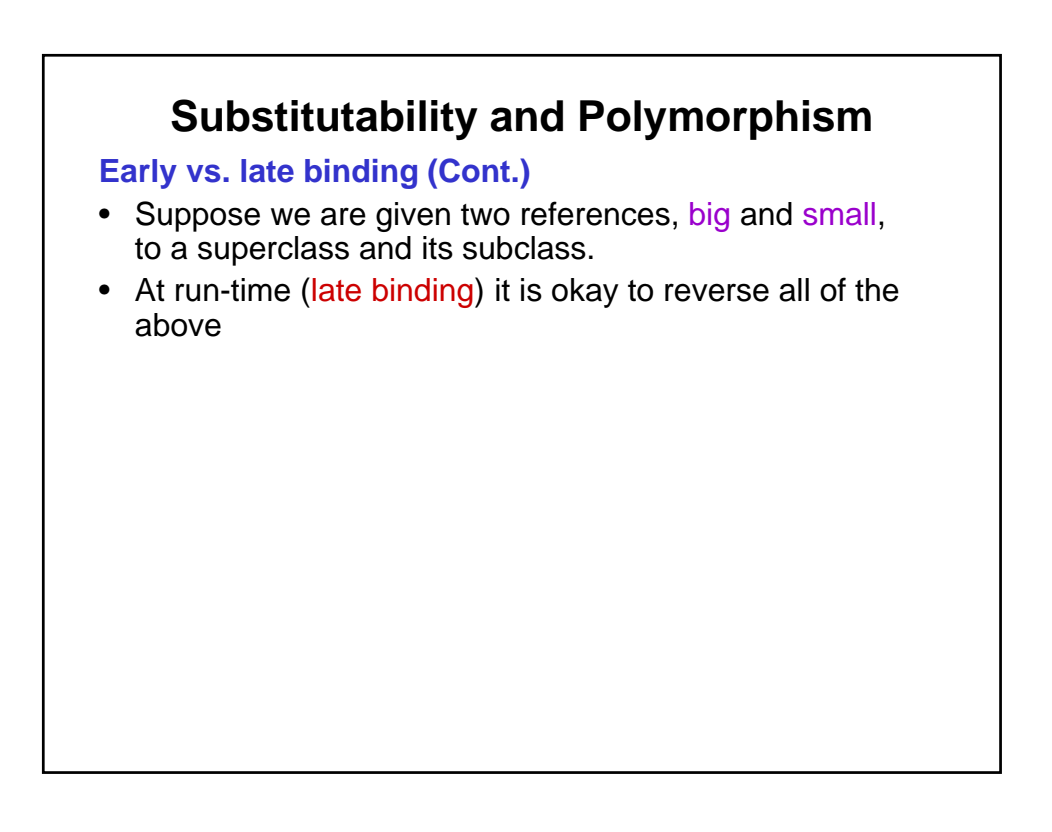

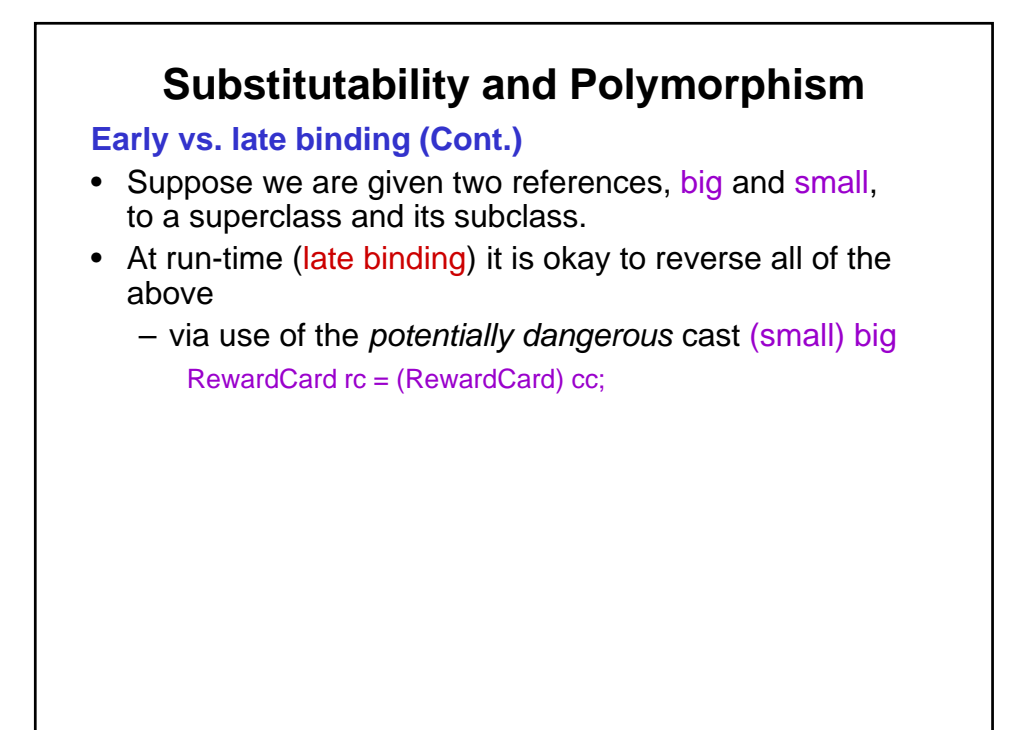

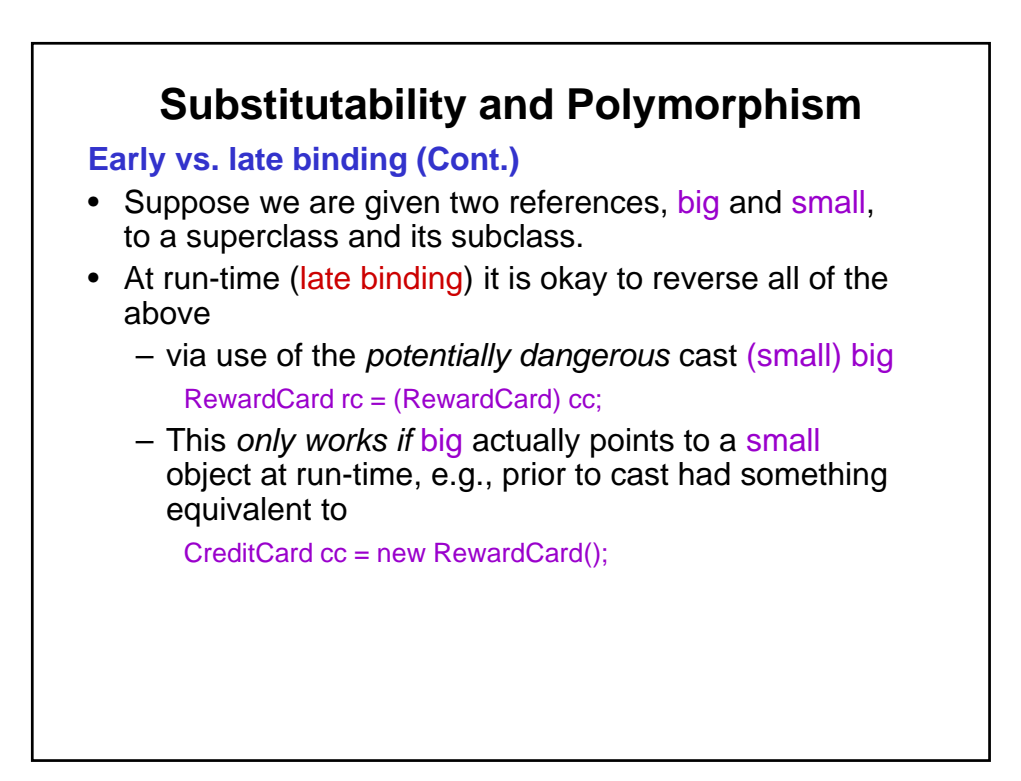

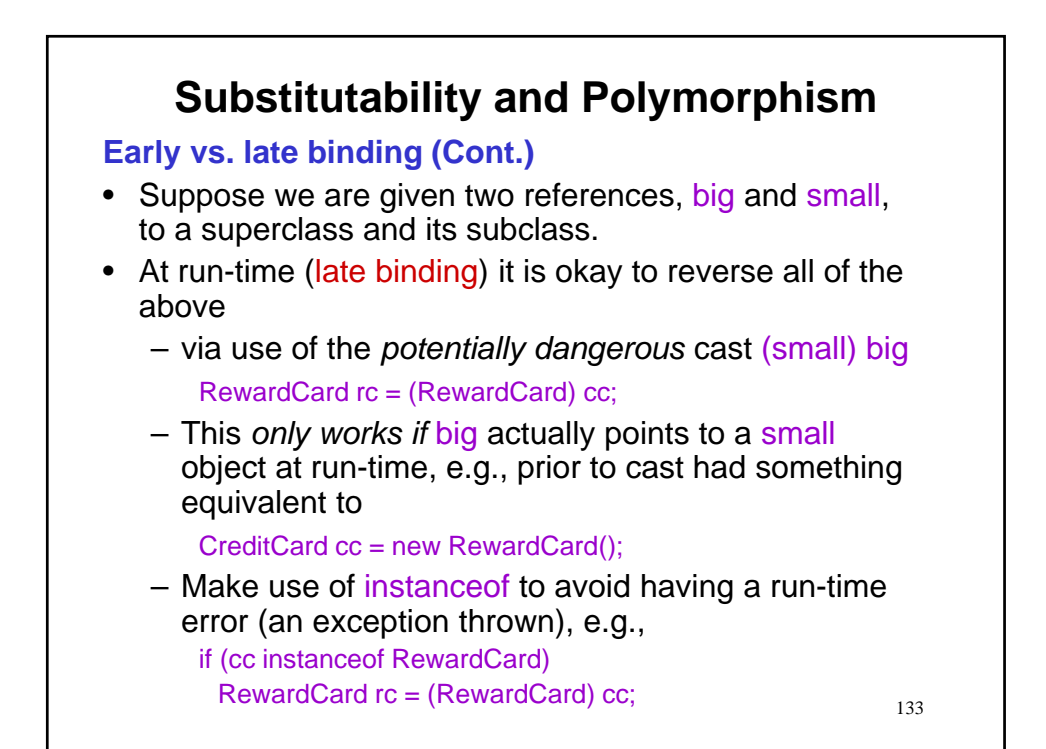

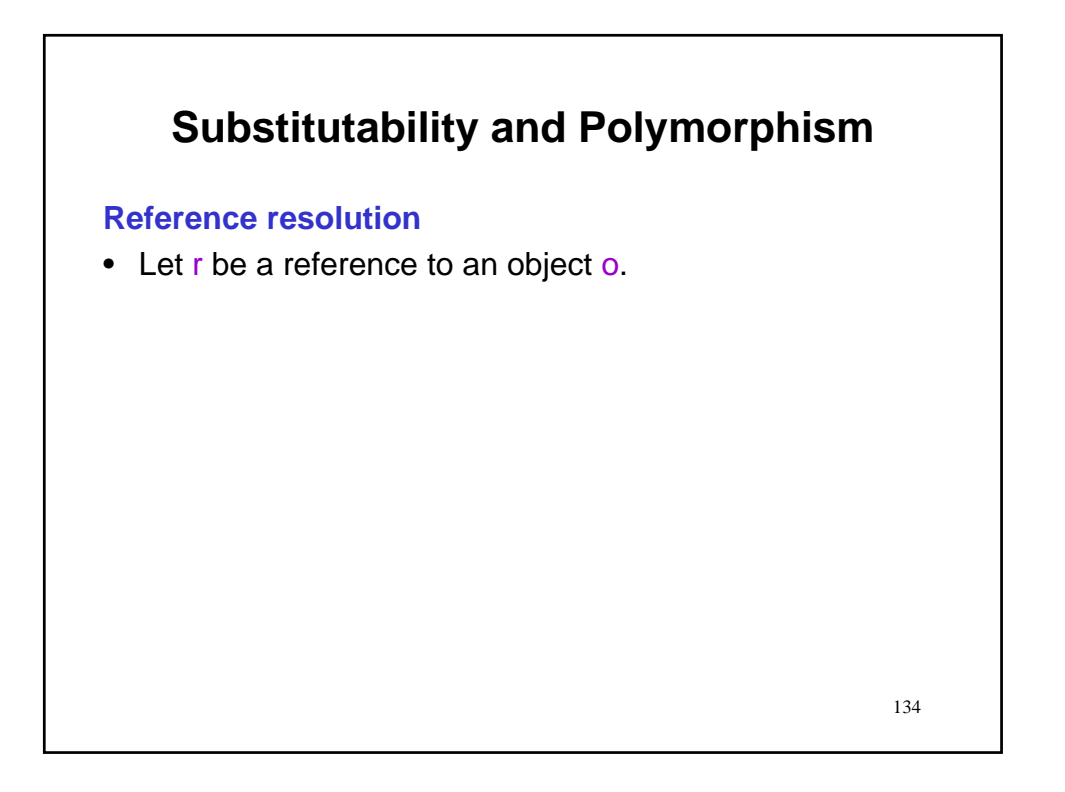

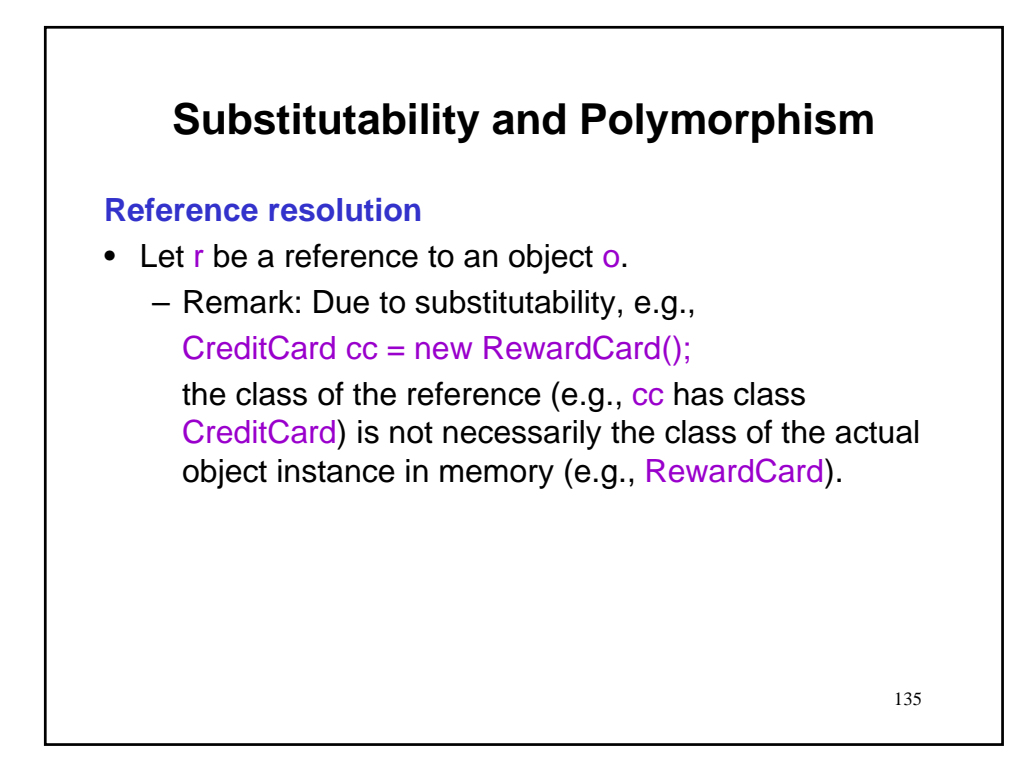

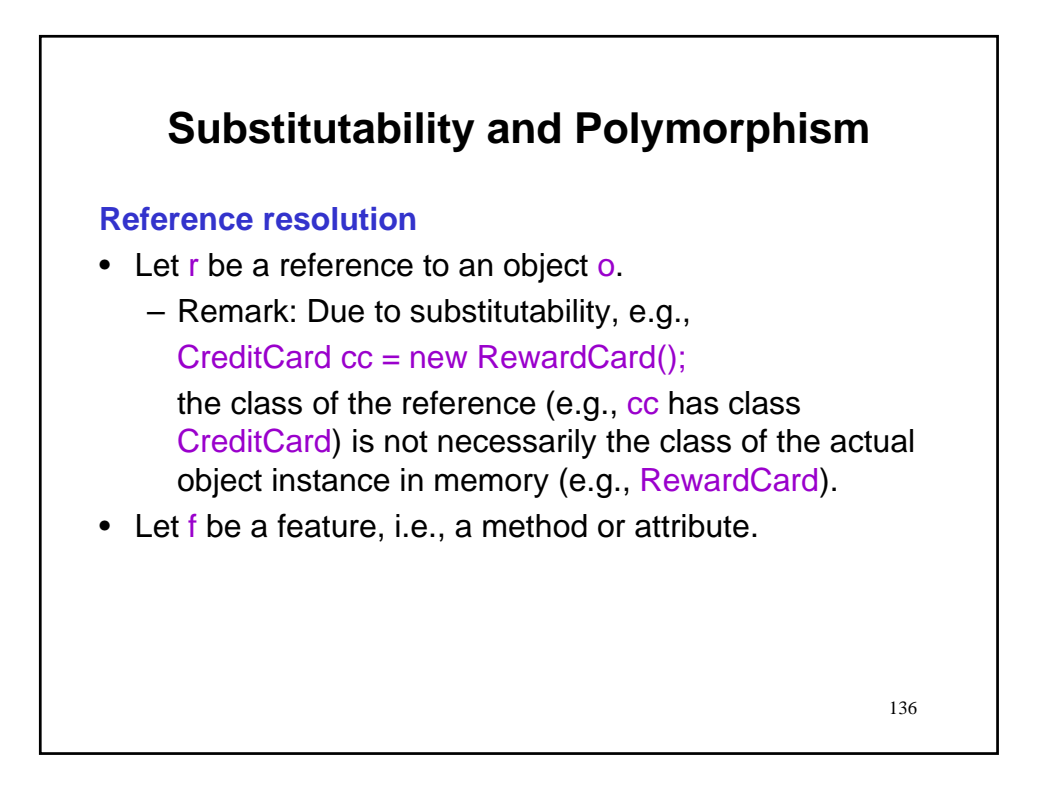

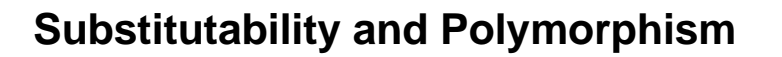

#### **Reference resolution**

- Let r be a reference to an object o.
	- Remark: Due to substitutability, e.g.,

CreditCard cc = new RewardCard();

the class of the reference (e.g., cc has class CreditCard) is not necessarily the class of the actual object instance in memory (e.g., RewardCard).

137

- Let f be a feature, i.e., a method or attribute.
- Problem: Given r.f, what is the target class used to realize the desired computation?

 $-$  Is it that of the object instance (e.g., RewardCard) $\gamma_{\scriptscriptstyle 38}$ **Substitutability and Polymorphism Reference resolution** • Let r be a reference to an object o. – Remark: Due to substitutability, e.g., CreditCard cc = new RewardCard(); the class of the reference (e.g., cc has class CreditCard) is not necessarily the class of the actual object instance in memory (e.g., RewardCard). • Let f be a feature, i.e., a method or attribute. • Problem: Given r.f, what is the target class used to realize the desired computation? – Is it that of the reference (e.g., CreditCard)? or

## **Substitutability and Polymorphism**

#### **Reference resolution**

- Let r be a reference to an object o.
- Let f be a feature, i.e., a method or attribute.
- Problem: Given r.f, what is the target class used to realize the desired computation?
- Solution (in two phases):

### **Substitutability and Polymorphism**

#### **Reference resolution**

- Let r be a reference to an object o.
- Let f be a feature, i.e., a method or attribute.
- Problem: Given r.f, what is the target class used to realize the desired computation?
- Solution (in two phases):
	- **Early binding** solution (realized at compile time by compiler): target class  $=$  class of  $r$

regardless of the class of the actual object.

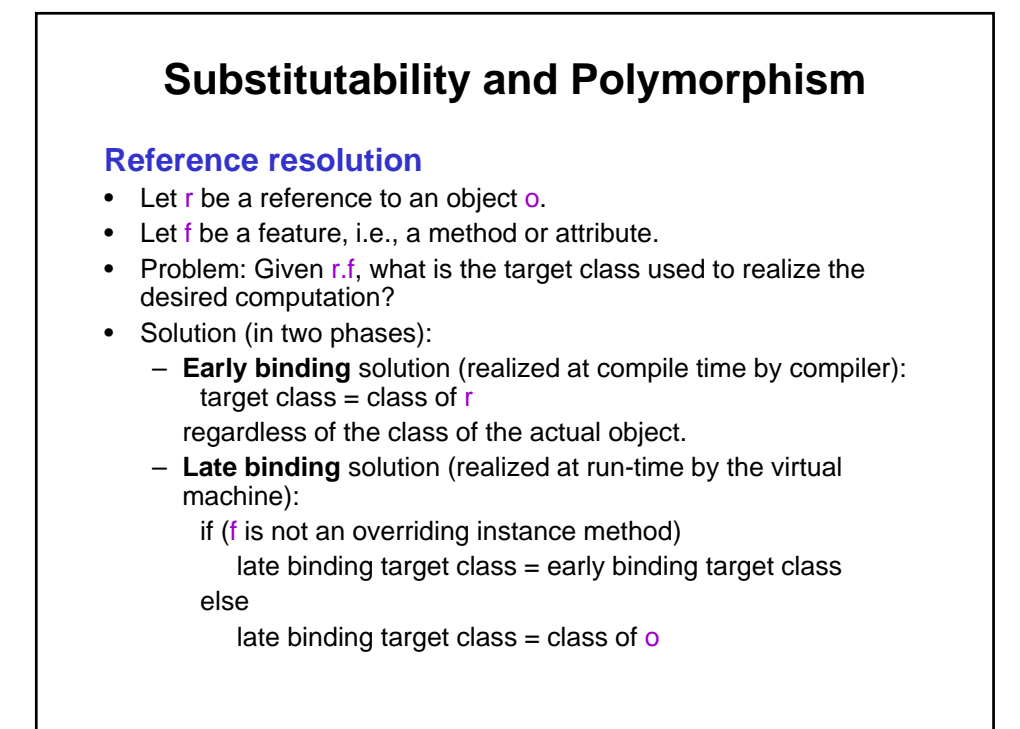

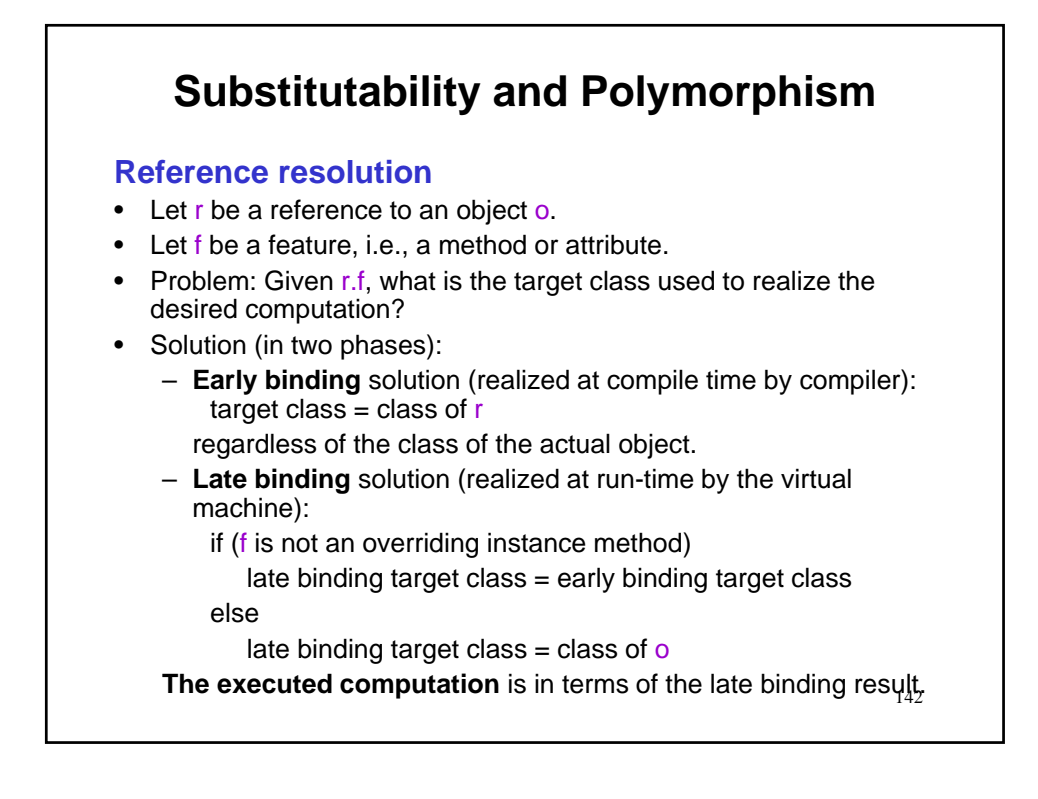

## **Substitutability and Polymorphism**

**Reference resolution**

• Example

CreditCard cc = new RewardCard();

# **Substitutability and Polymorphism Reference resolution** • Example CreditCard cc = new RewardCard(); • Based on the approach to reference resolution, early binding (based on the reference) is upheld for – Attributes of all types (static/class as well as nonstatic/instance); even shadowed fields will not be blocked. double d = cc.DEFAULT\_RATE; // accesses CreditCard
### **Reference resolution**

- Example
	- CreditCard cc = new RewardCard();
- Based on the approach to reference resolution, early binding (based on the reference) is upheld for
	- Attributes of all types (static/class as well as nonstatic/instance); even shadowed fields will not be blocked.

double d = cc.DEFAULT\_RATE; // accesses CreditCard

– Static/class methods, even if invoked via the reference (as opposed to the class name).

cc.hypotheticalStaticMethod(); // accesses CreditCard

### **Substitutability and Polymorphism Reference resolution** • Example CreditCard cc = new RewardCard(); • Based on the approach to reference resolution, early binding (based on the reference) is upheld for – Attributes of all types (static/class as well as nonstatic/instance); even shadowed fields will not be blocked. double d = cc.DEFAULT\_RATE; // accesses CreditCard – Static/class methods, even if invoked via the reference (as opposed to the class name). cc.hypotheticalStaticMethod(); // invokes CreditCard – Non-overridden instance methods. cc.pay(50.0); // invokes CreditCard

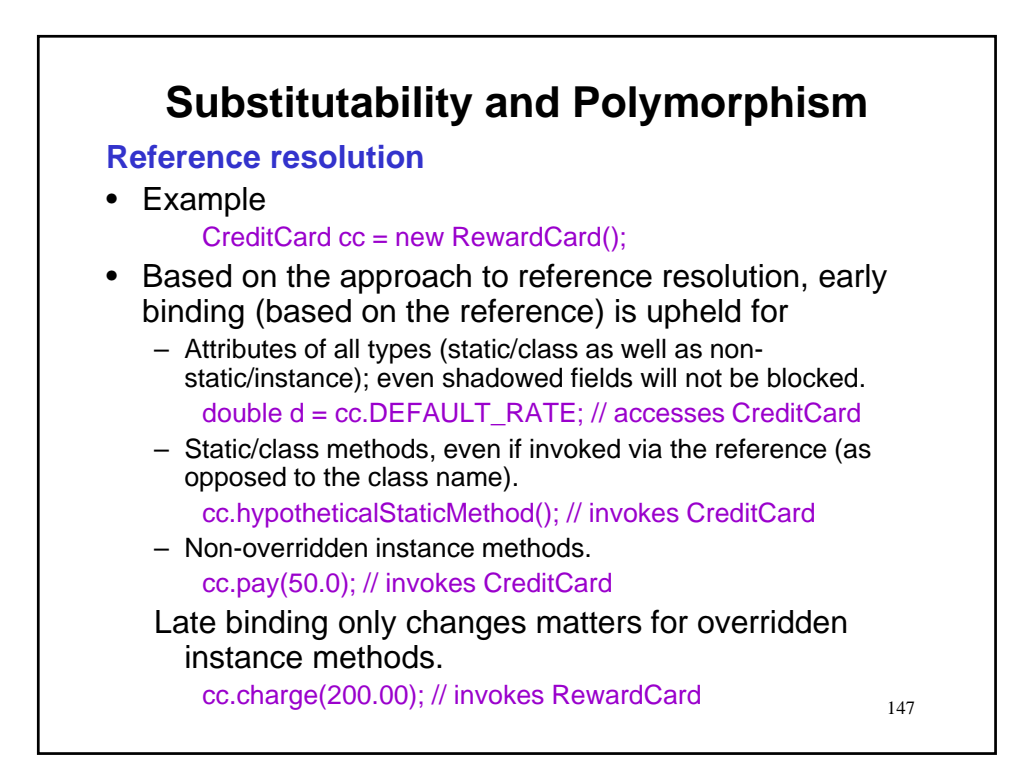

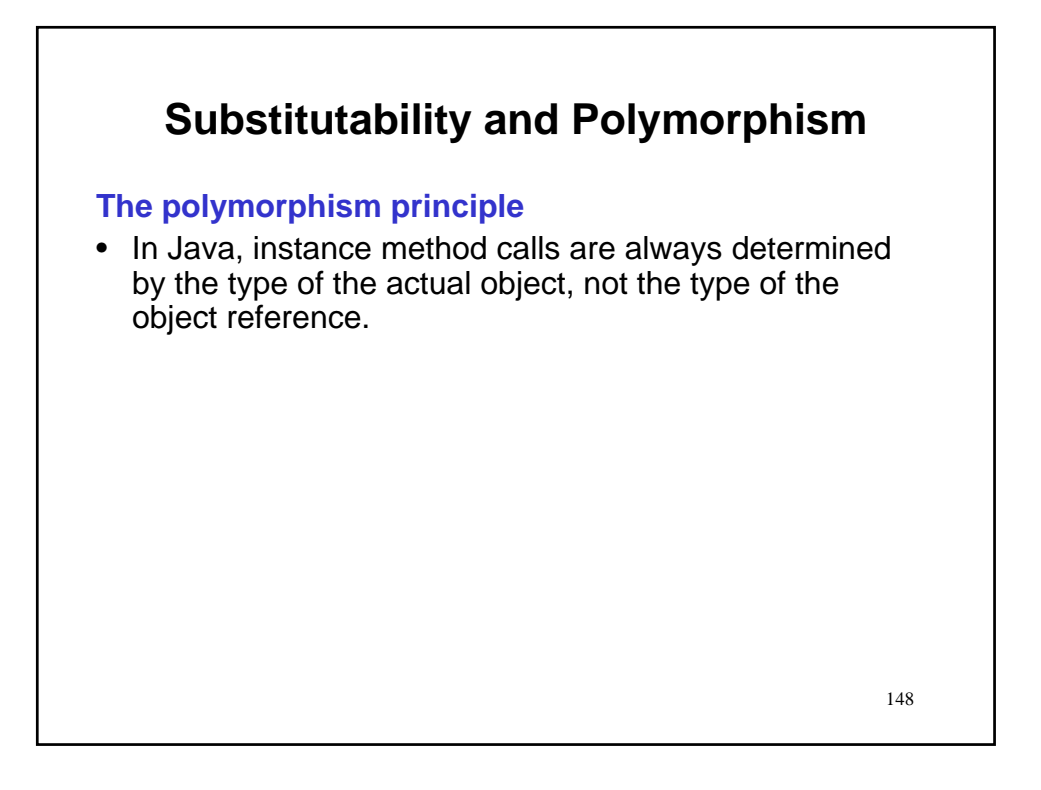

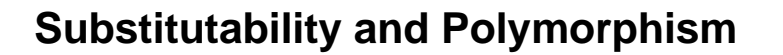

### **The polymorphism principle**

- In Java, instance method calls are always determined by the type of the actual object, not the type of the object reference.
- The principle that the actual type of the object determines the method to be called is polymorphism.
	- Many forms; same name.
	- The same computation works for objects of many shapes.
	- It adapts itself to the nature of the objects.

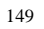

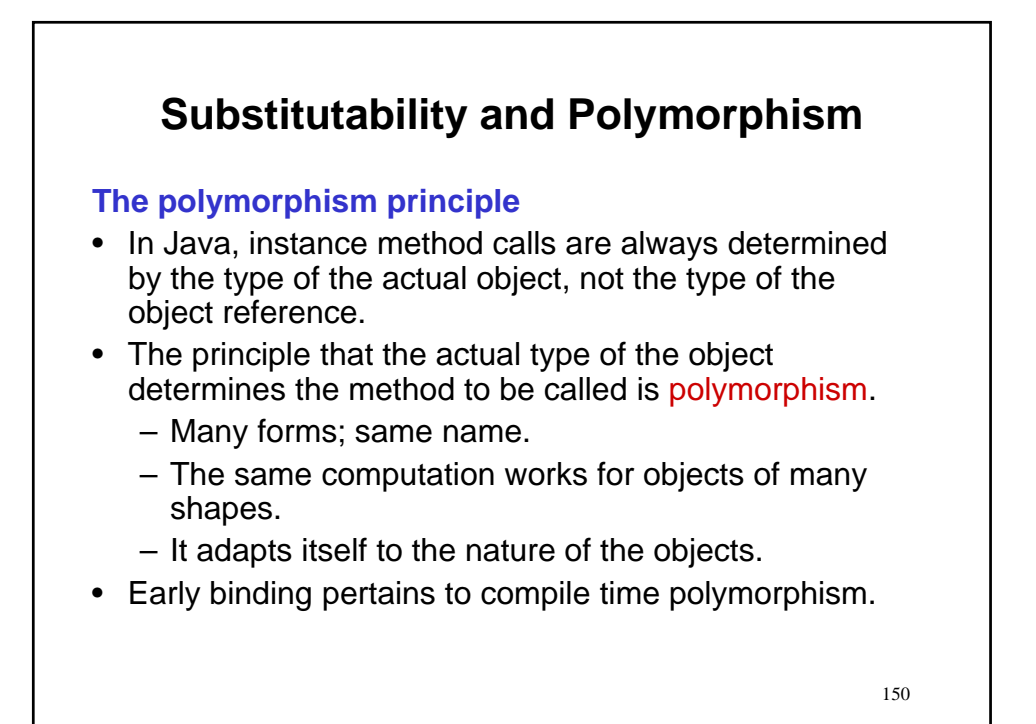

### **The polymorphism principle**

- In Java, instance method calls are always determined by the type of the actual object, not the type of the object reference.
- The principle that the actual type of the object determines the method to be called is polymorphism.
	- Many forms; same name.
	- The same computation works for objects of many shapes.
	- It adapts itself to the nature of the objects.
- Early binding pertains to compile time polymorphism.
- Late binding pertains to run-time polymorphism.

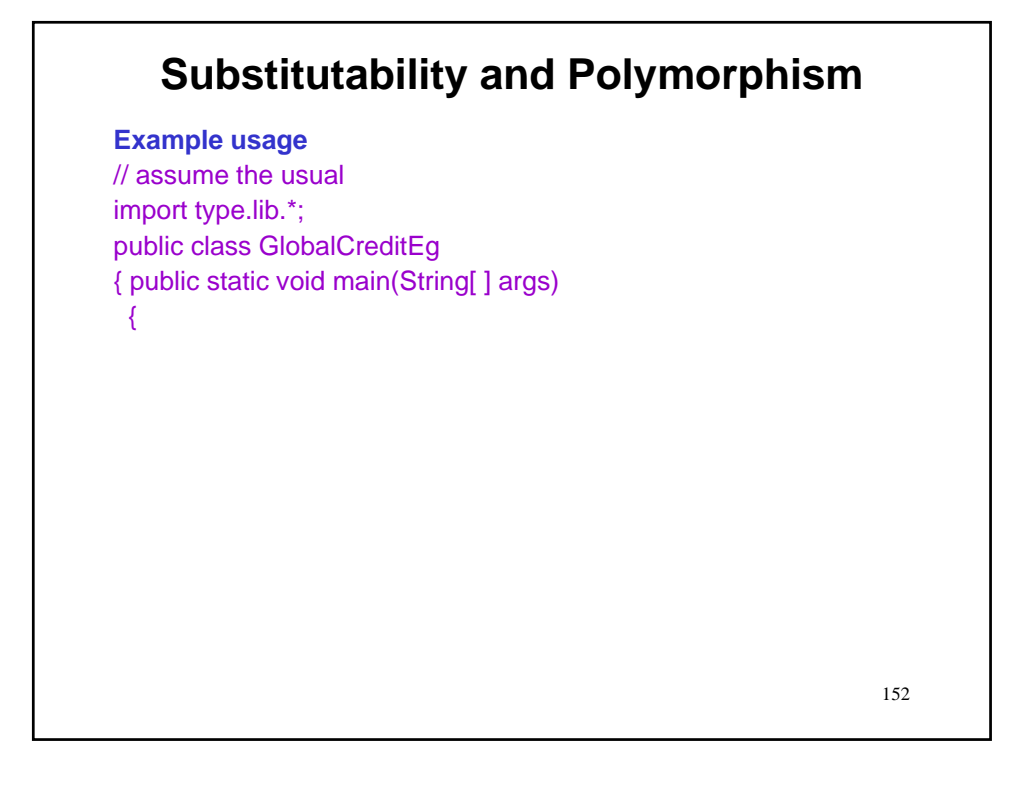

**Example usage** // assume the usual import type.lib.\*; public class GlobalCreditEg { public static void main(String[ ] args) { GlobalCredit yc = new GlobalCredit("York Credit");

153

# 154 **Substitutability and Polymorphism Example usage** // assume the usual import type.lib.\*; public class GlobalCreditEg { public static void main(String[ ] args) { GlobalCredit yc = new GlobalCredit("York Credit"); output.println(yc.toString());

**Example usage** // assume the usual import type.lib.\*; public class GlobalCreditEg { public static void main(String[ ] args) { GlobalCredit yc = new GlobalCredit("York Credit"); output.println(yc.toString()); CreditCard cc1 = new CreditCard(703,"John",2000.0);

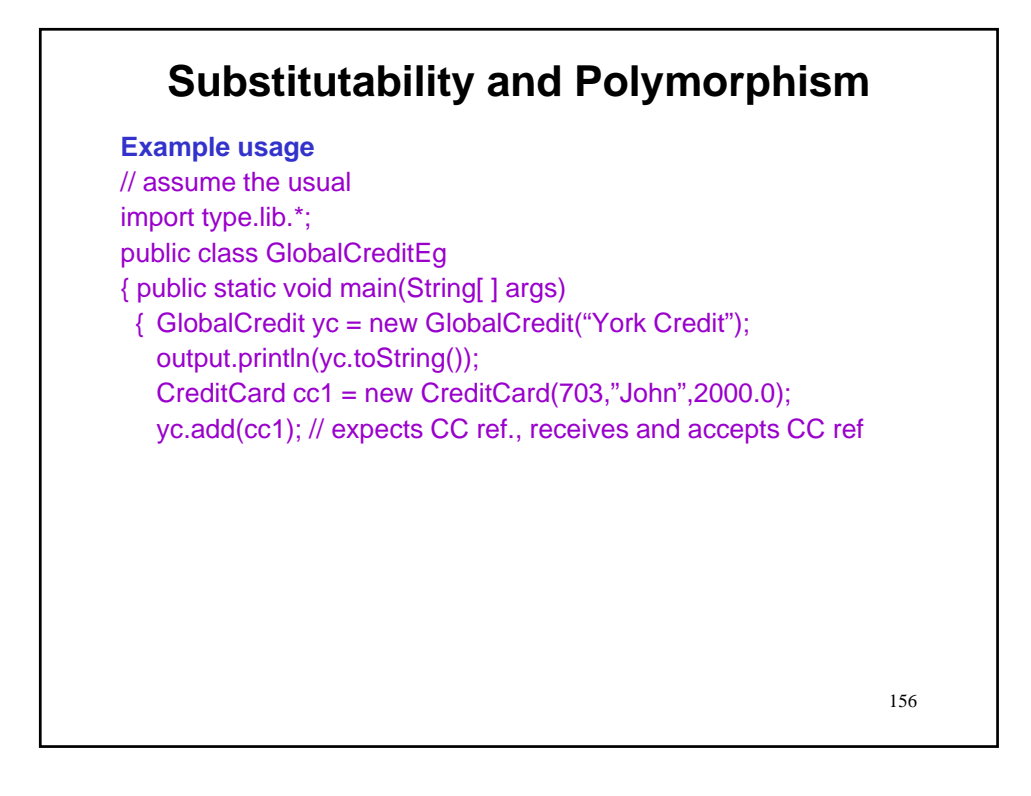

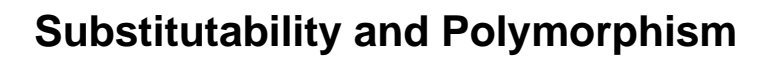

**Example usage** // assume the usual import type.lib.\*; public class GlobalCreditEg { public static void main(String[ ] args) { GlobalCredit yc = new GlobalCredit("York Credit"); output.println(yc.toString()); CreditCard cc1 = new CreditCard(703,"John",2000.0); yc.add(cc1); // expects CC ref., receives and accepts CC ref output.println(yc.toString());

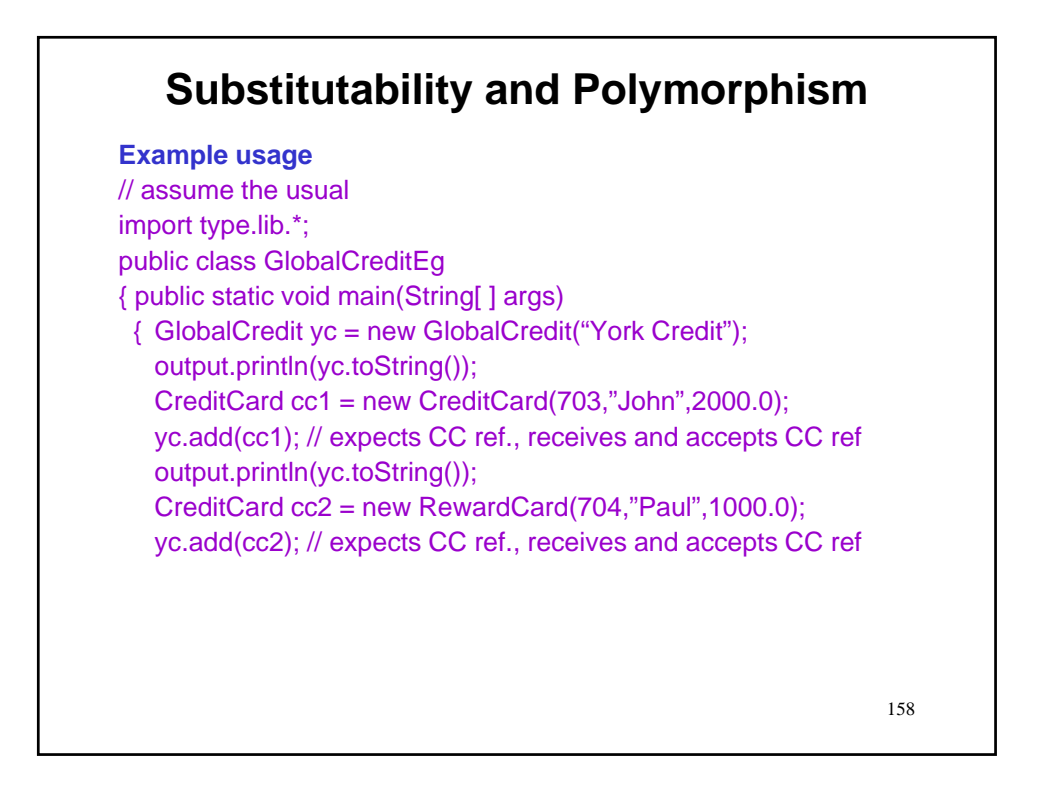

**Example usage** // assume the usual import type.lib.\*; public class GlobalCreditEg { public static void main(String[ ] args) { GlobalCredit yc = new GlobalCredit("York Credit"); output.println(yc.toString()); CreditCard cc1 = new CreditCard(703,"John",2000.0); yc.add(cc1); // expects CC ref., receives and accepts CC ref output.println(yc.toString()); CreditCard cc2 = new RewardCard(704,"Paul",1000.0); yc.add(cc2); // expects CC ref., receives and accepts CC ref RewardCard rc1 = new RewardCard(705,"Jane",2500.0); yc.add(rc1); // expects CC ref., receives and accepts RC ref

159

### 160 **Substitutability and Polymorphism Example usage** // assume the usual import type.lib.\*; public class GlobalCreditEg { public static void main(String[ ] args) { GlobalCredit yc = new GlobalCredit("York Credit"); output.println(yc.toString()); CreditCard cc1 = new CreditCard(703,"John",2000.0); yc.add(cc1); // expects CC ref., receives and accepts CC ref output.println(yc.toString()); CreditCard cc2 = new RewardCard(704,"Paul",1000.0); yc.add(cc2); // expects CC ref., receives and accepts CC ref RewardCard rc1 = new RewardCard(705,"Jane",2500.0); yc.add(rc1); // expects CC ref., receives and accepts RC ref output.println(yc.toString());

# **Substitutability and Polymorphism Example usage**

161 // assume the usual import type.lib.\*; public class GlobalCreditEg { public static void main(String[ ] args) { GlobalCredit yc = new GlobalCredit("York Credit"); output.println(yc.toString()); CreditCard cc1 = new CreditCard(703,"John",2000.0); yc.add(cc1); // expects CC ref., receives and accepts CC ref output.println(yc.toString()); CreditCard cc2 = new RewardCard(704,"Paul",1000.0); yc.add(cc2); // expects CC ref., receives and accepts CC ref RewardCard rc1 = new RewardCard(705,"Jane",2500.0); yc.add(rc1); // expects CC ref., receives and accepts RC ref output.println(yc.toString()); // continued on next slide

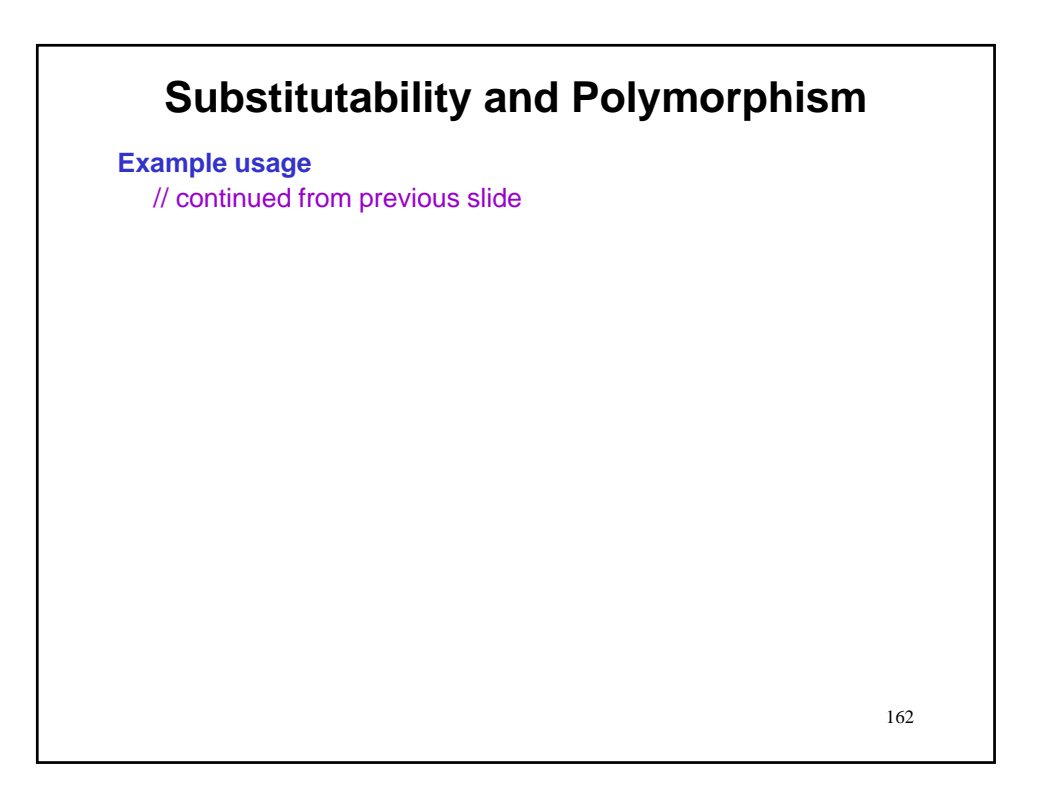

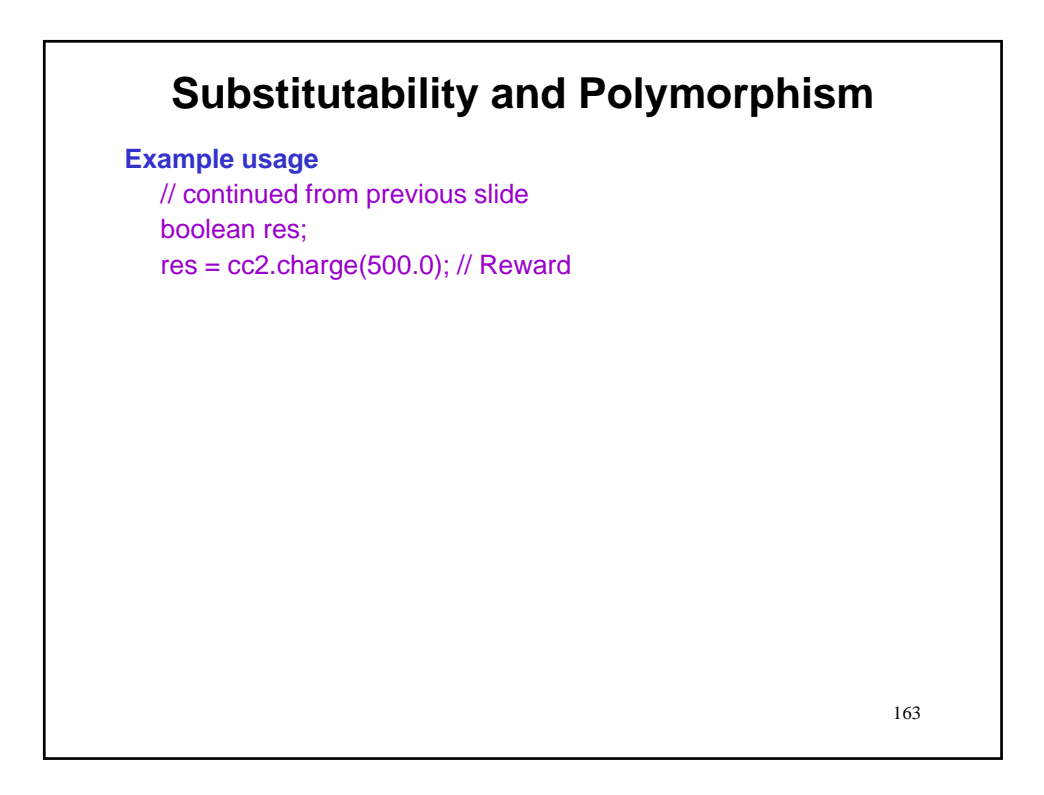

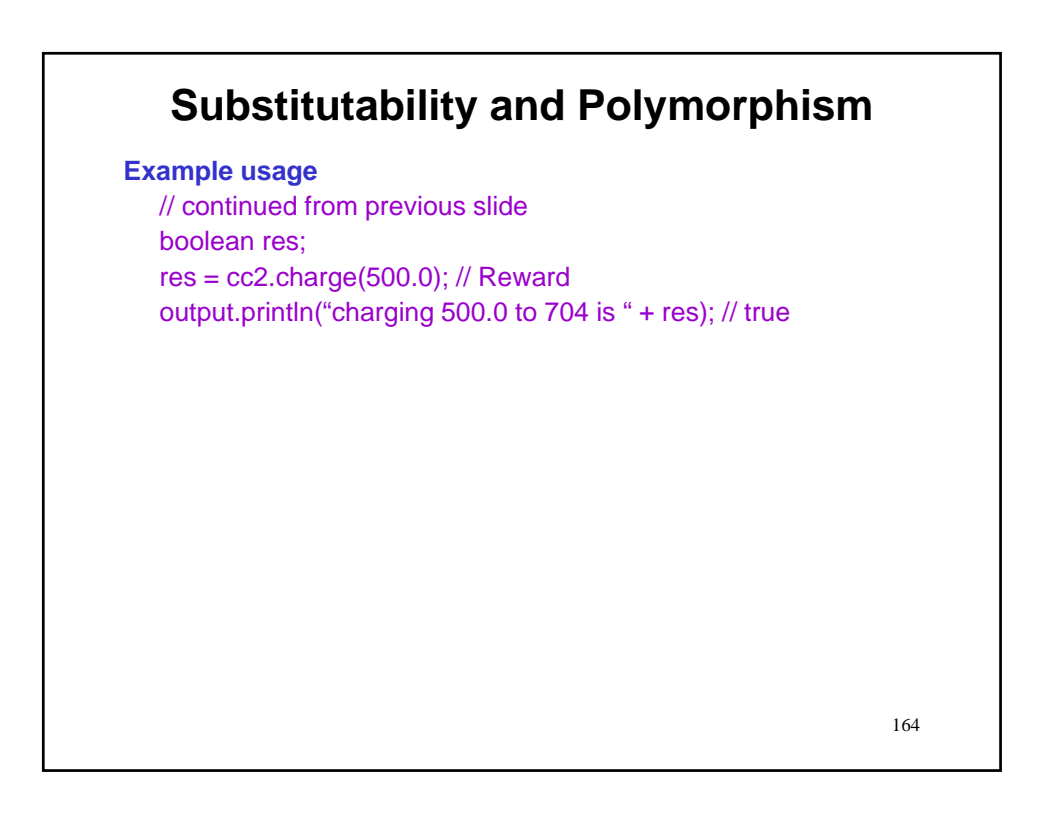

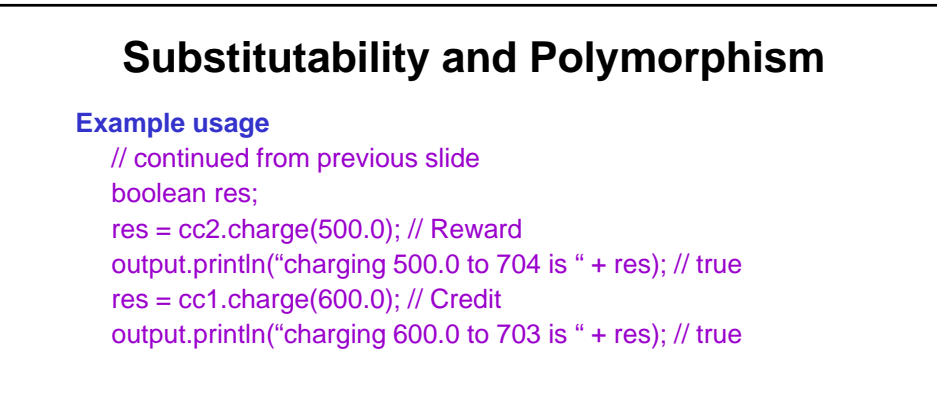

165

# **Substitutability and Polymorphism**

#### **Example usage**

// continued from previous slide boolean res; res = cc2.charge(500.0); // Reward output.println("charging 500.0 to 704 is " + res); // true res = cc1.charge(600.0); // Credit output.println("charging 600.0 to 703 is " + res); // true for (CreditCard cc : yc)

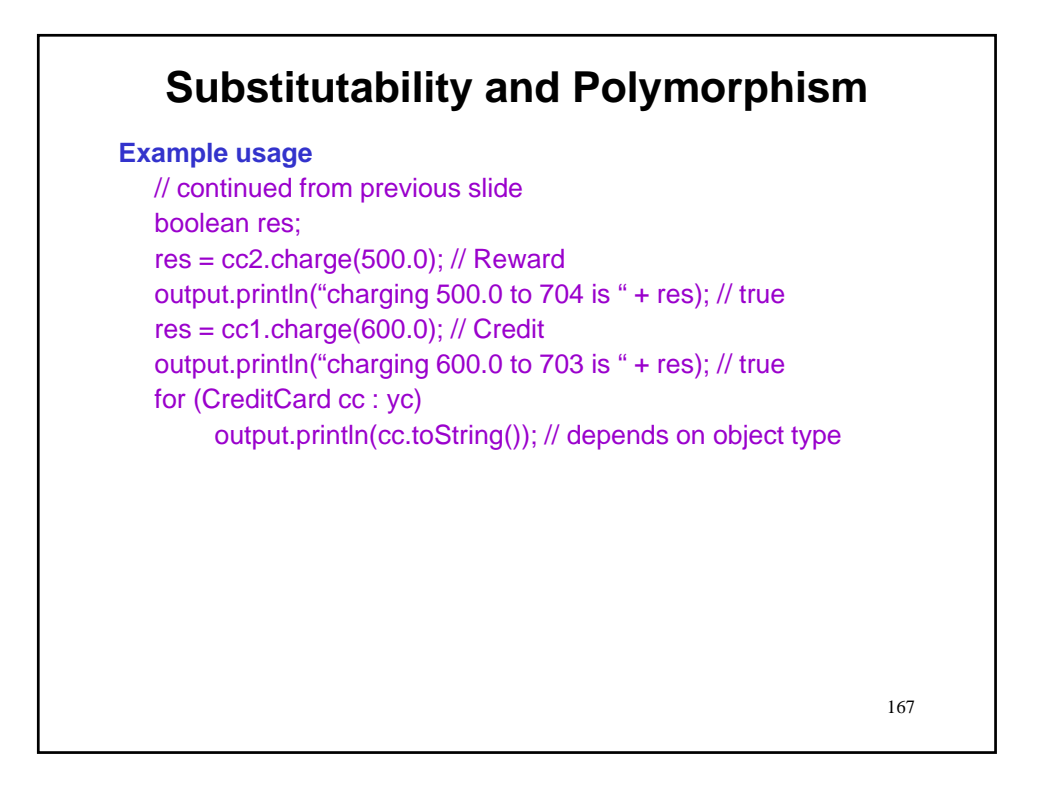

# 168 **Example usage** // continued from  $pre_V$  RWRD [NO=000705-6, Balance=0.00, Points=0] boolean res;  $res = cc2.charge(500.0); // Reward$ output.println("charging 500.0 to 704 is " + res); // true  $res = cc1.charge(600.0); // Credit$ output.println("charging 600.0 to 703 is " + res); // true for (CreditCard cc : yc) output.println(cc.toString()); // depends on object type **Substitutability and Polymorphism** RWRD [NO=000704-7, Balance=500.00, Points=25] CARD [NO=000703-8, Balance=600.00]

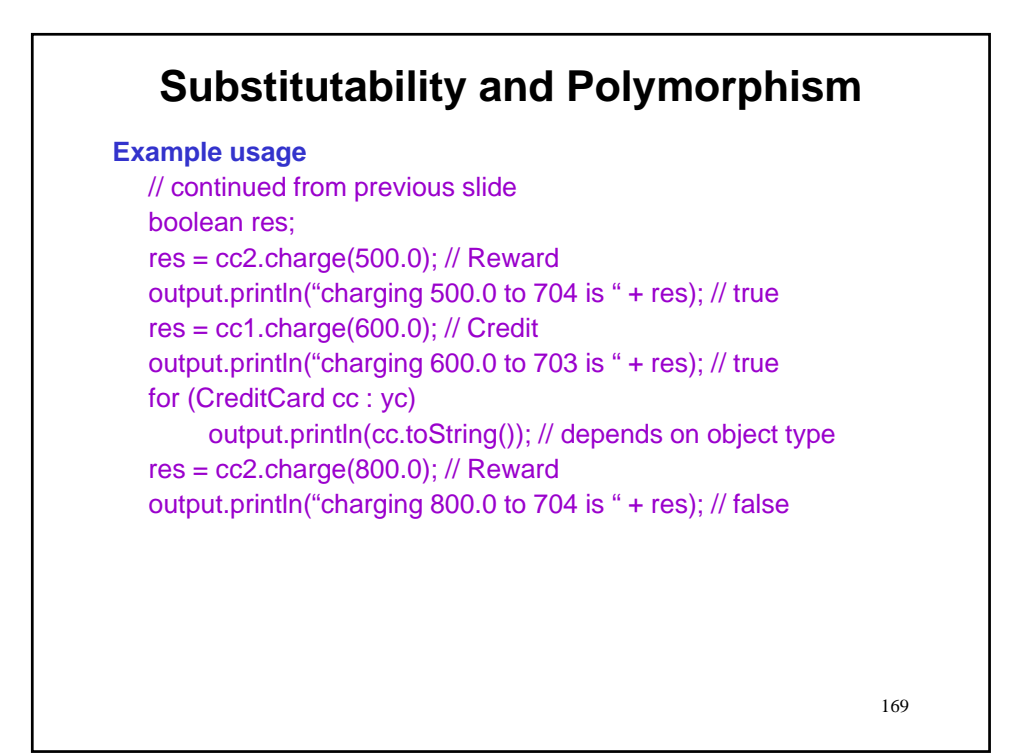

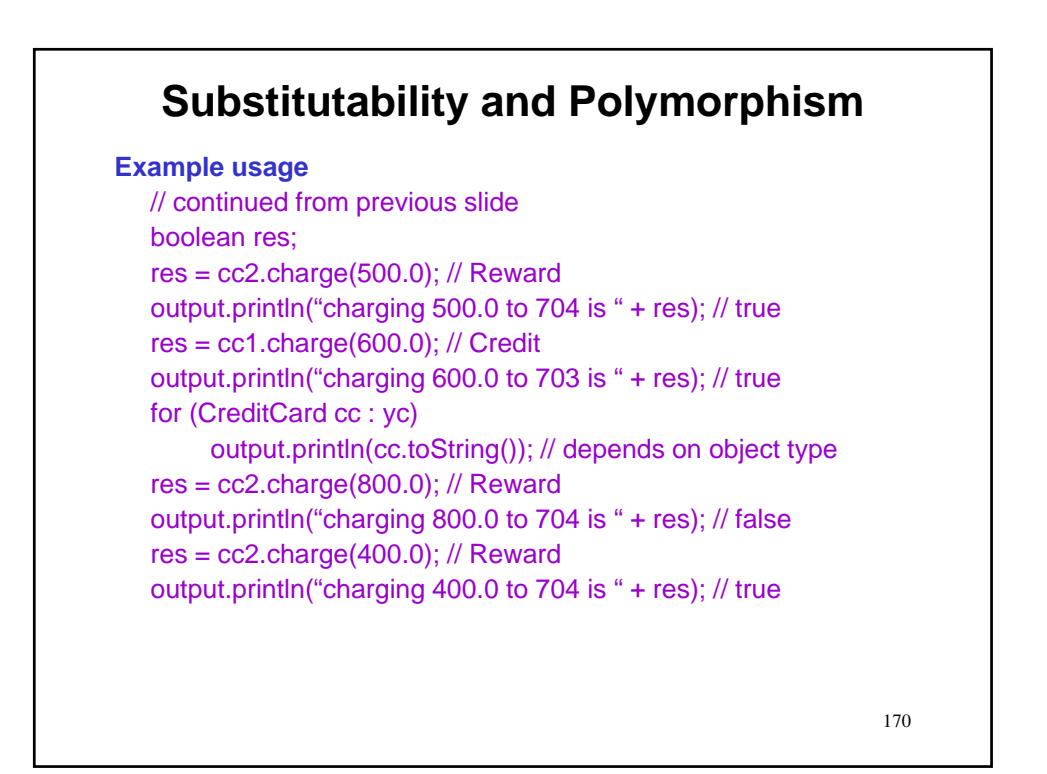

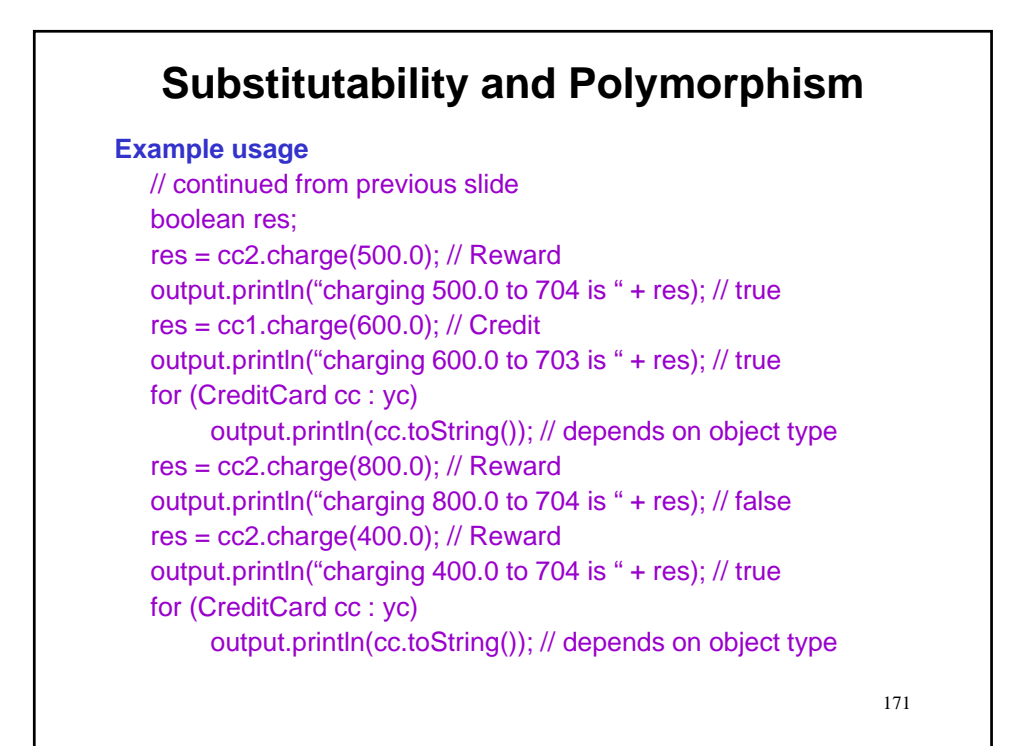

### 172 RWRD [NO=000704-7, Balance=900.00, Points=45] // continued from  $pre<sub>V</sub>$  RWRD [NO=000705-6, Balance=0.00, Points=0] CARD [NO=000703-8, Balance=600.00] **Substitutability and Polymorphism Example usage** boolean res;  $res = cc2.charge(500.0);$  // Reward output.println("charging 500.0 to 704 is " + res); // true res = cc1.charge(600.0); // Credit output.println("charging 600.0 to 703 is " + res); // true for (CreditCard cc : yc) output.println(cc.toString()); // depends on object type res = cc2.charge(800.0); // Reward output.println("charging 800.0 to 704 is " + res); // false res = cc2.charge(400.0); // Reward output.println("charging 400.0 to 704 is " + res); // true for (CreditCard cc : yc) output.println(cc.toString()); // depends on object type

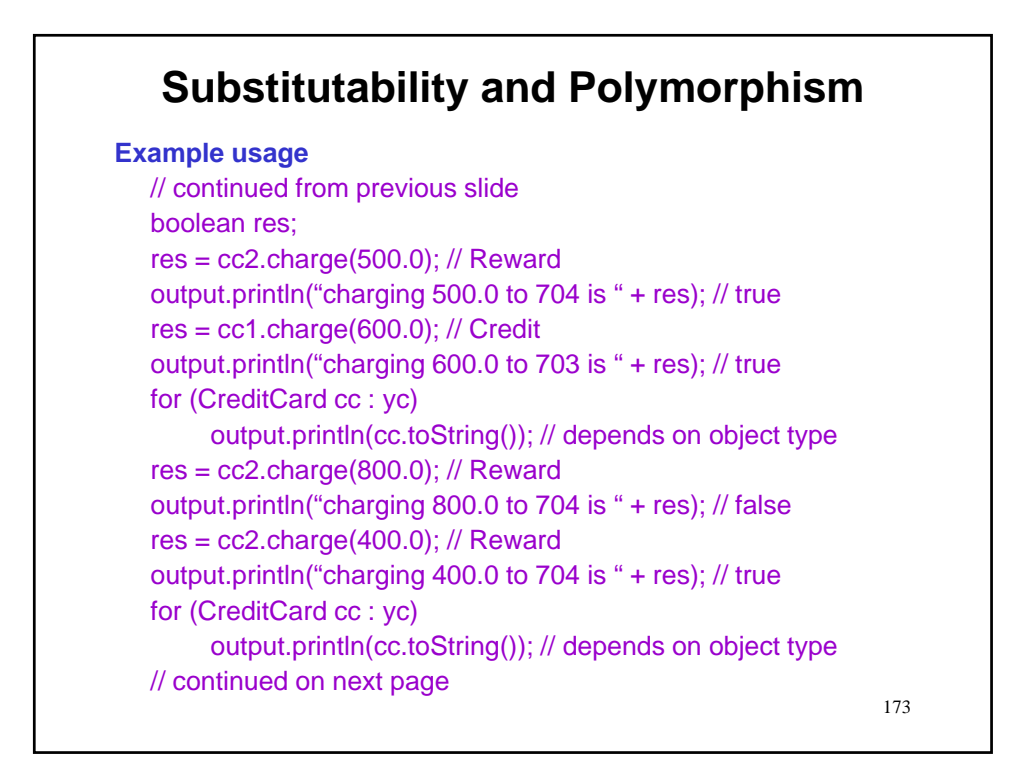

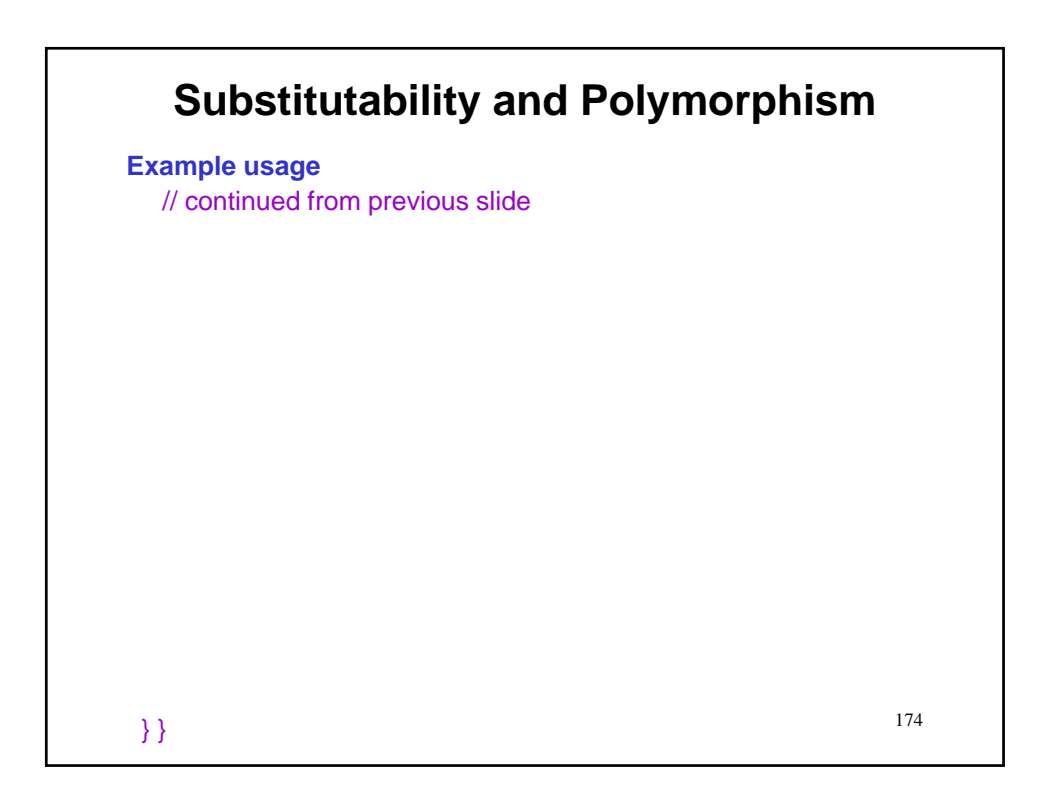

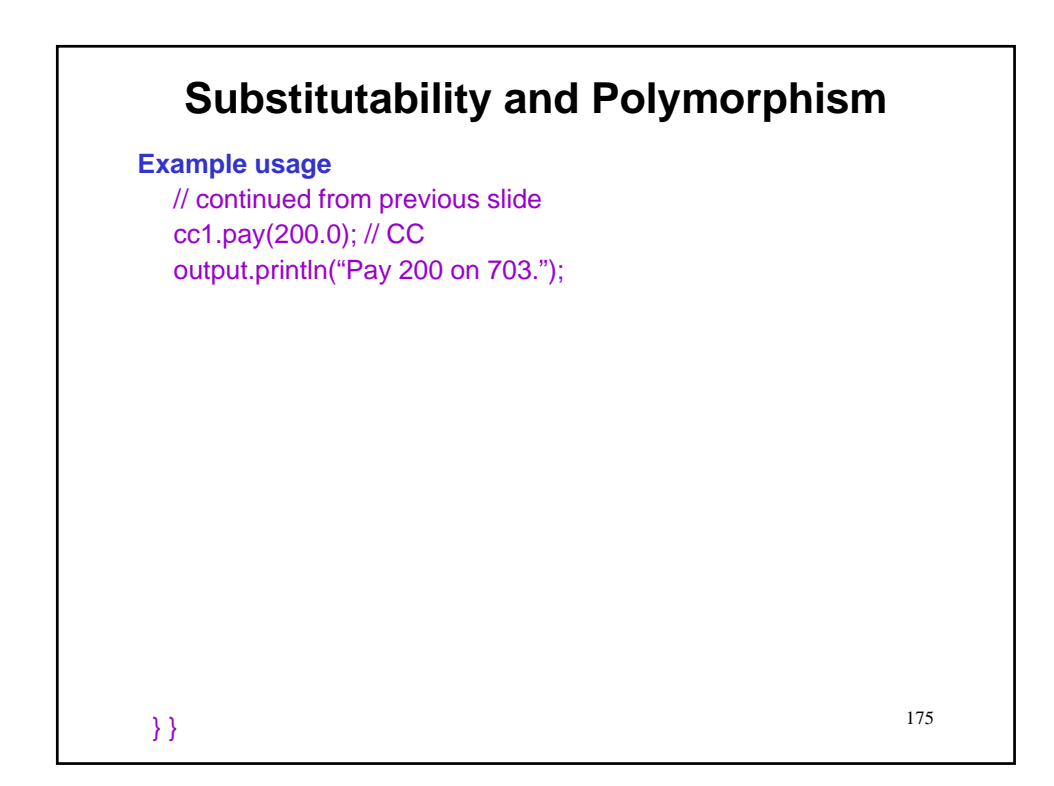

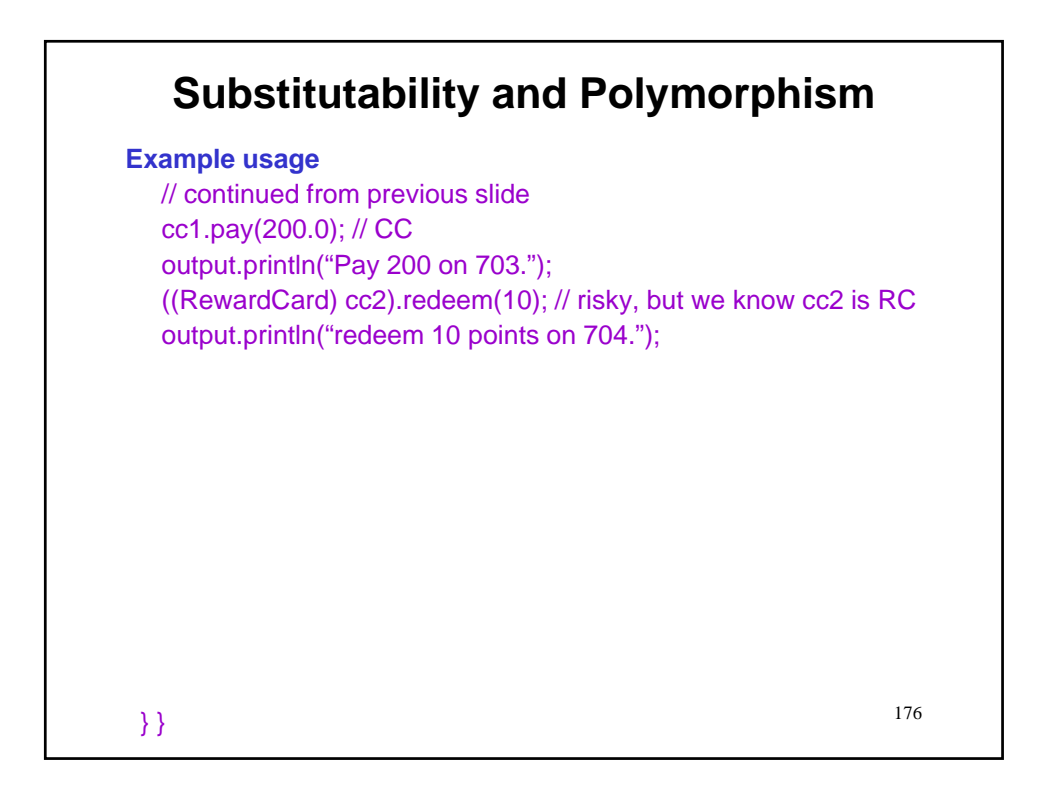

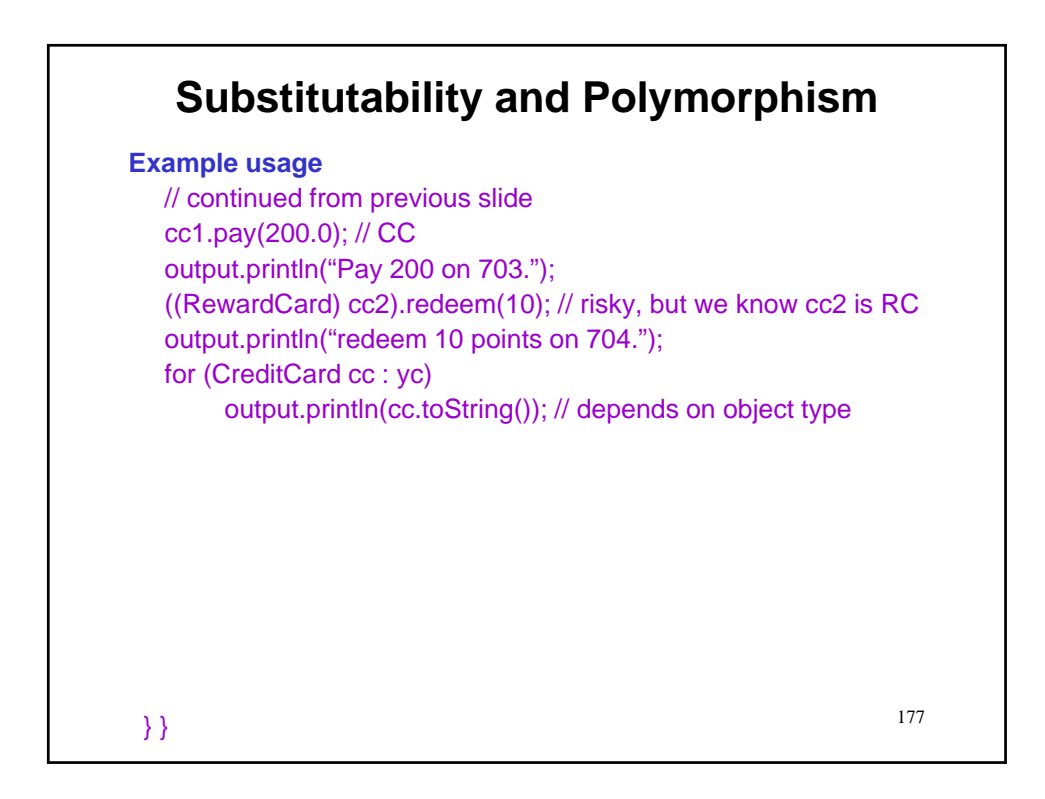

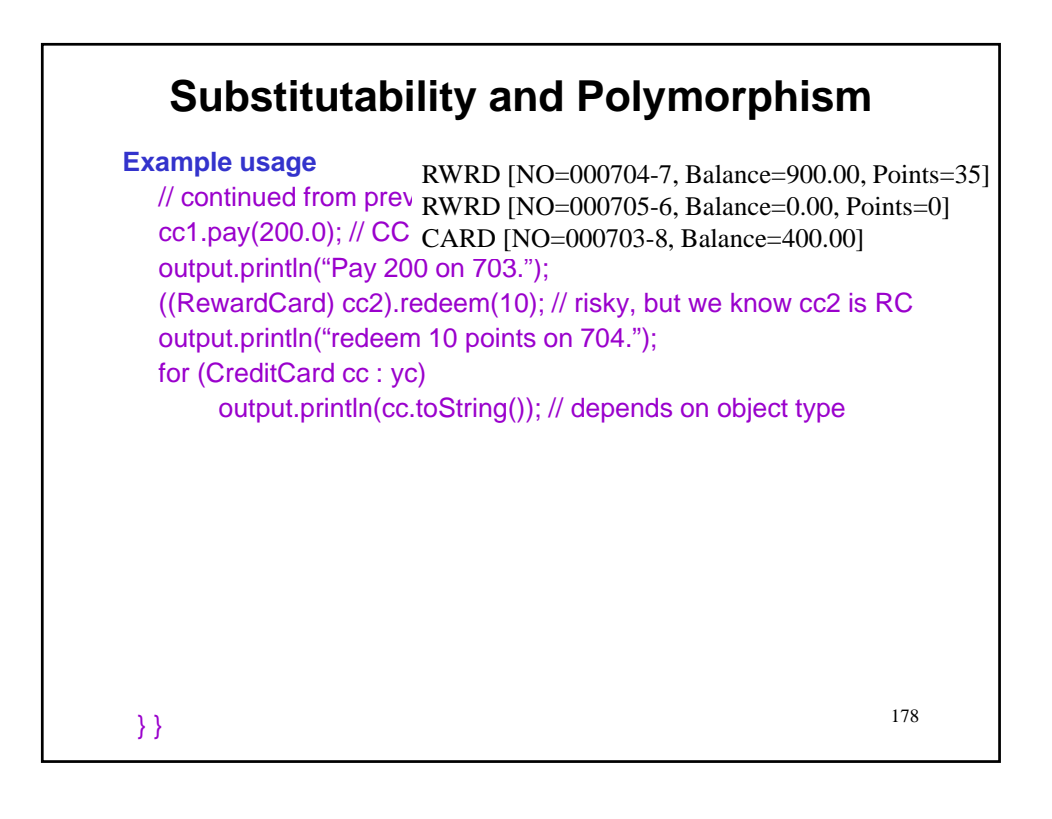

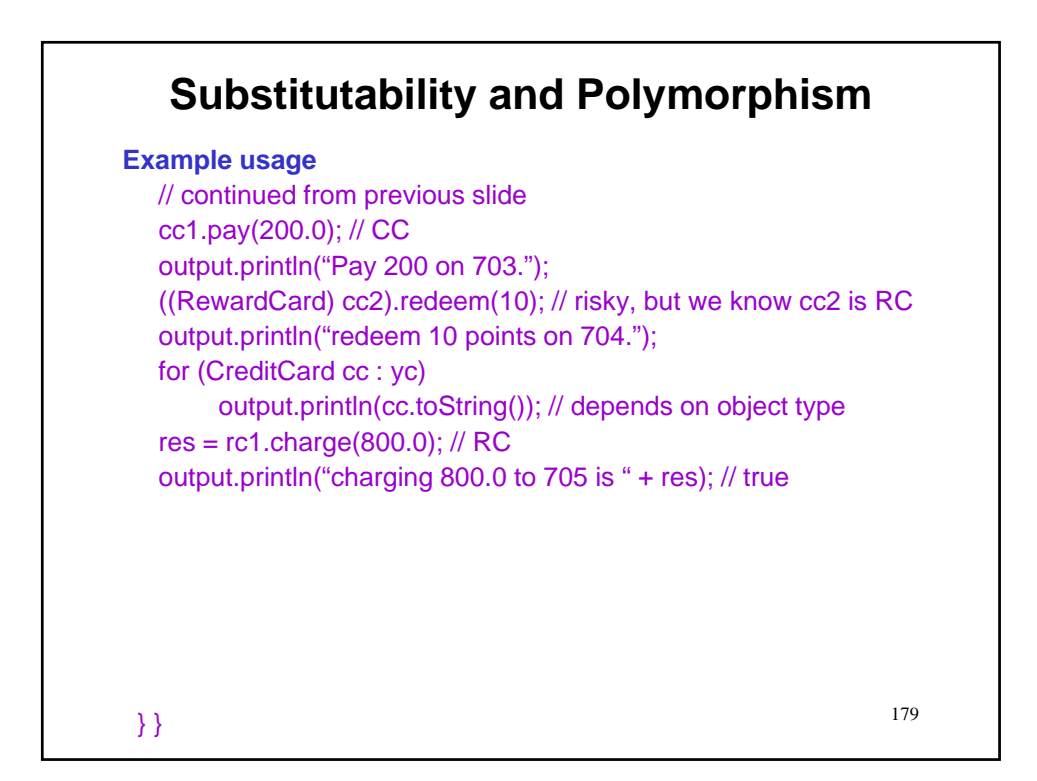

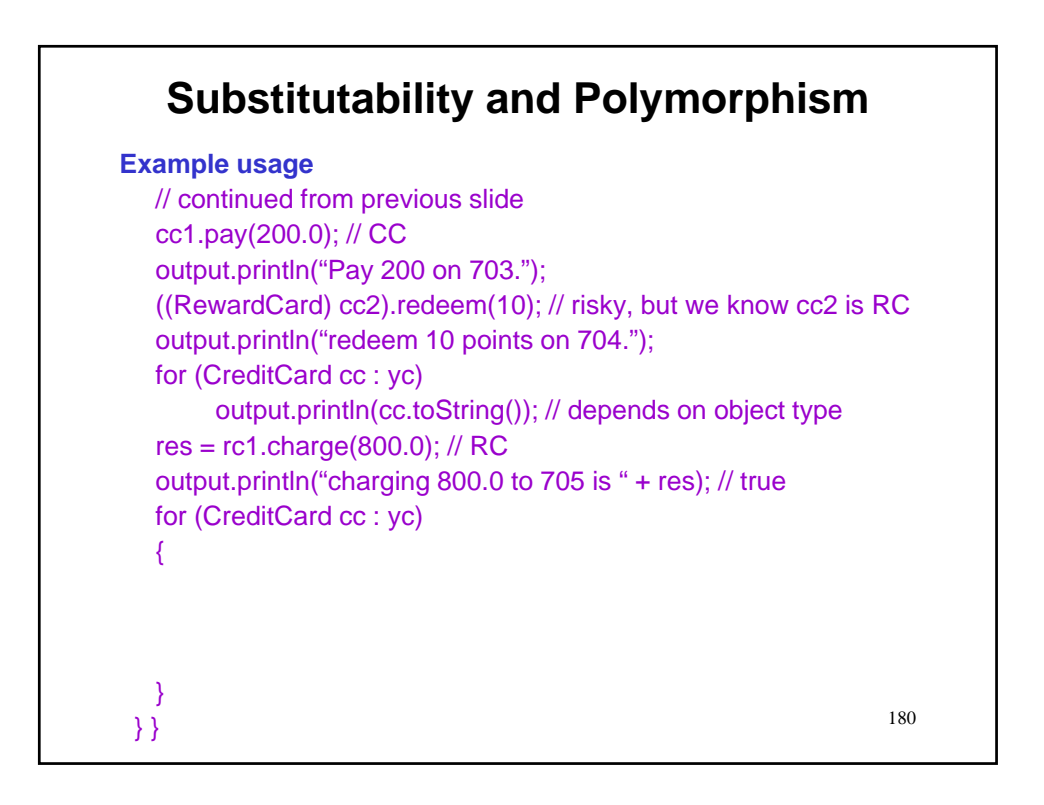

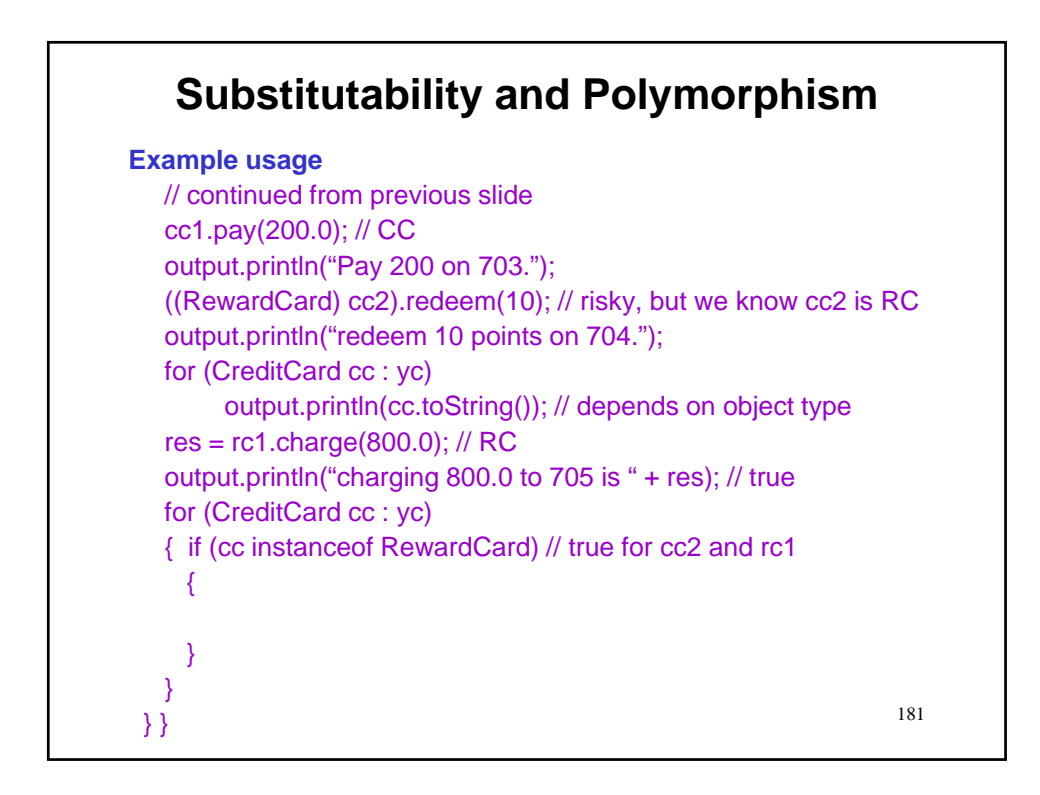

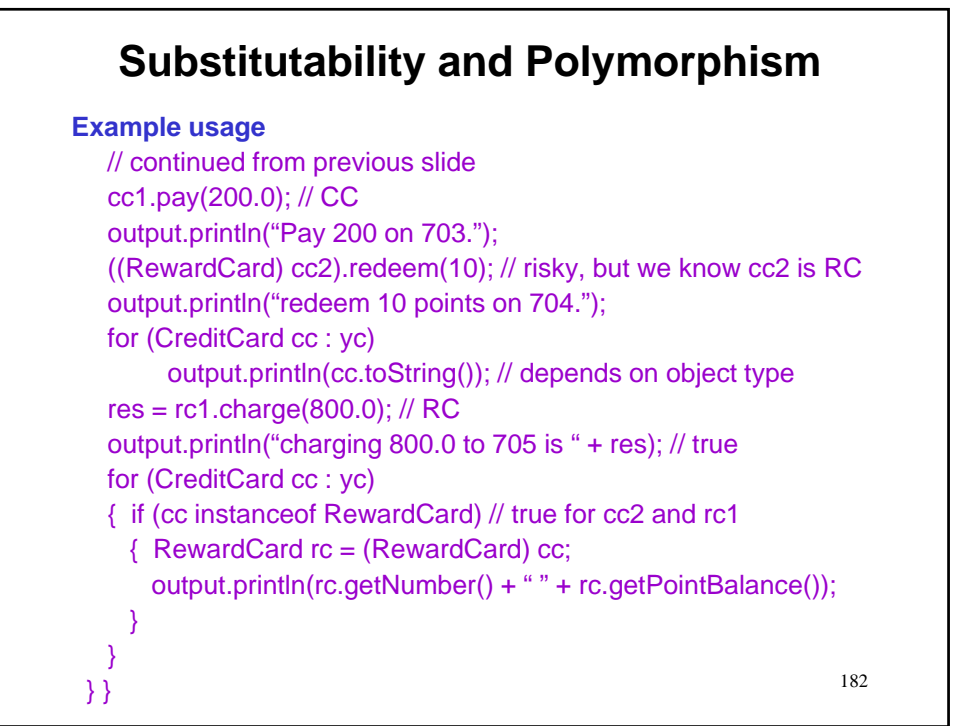

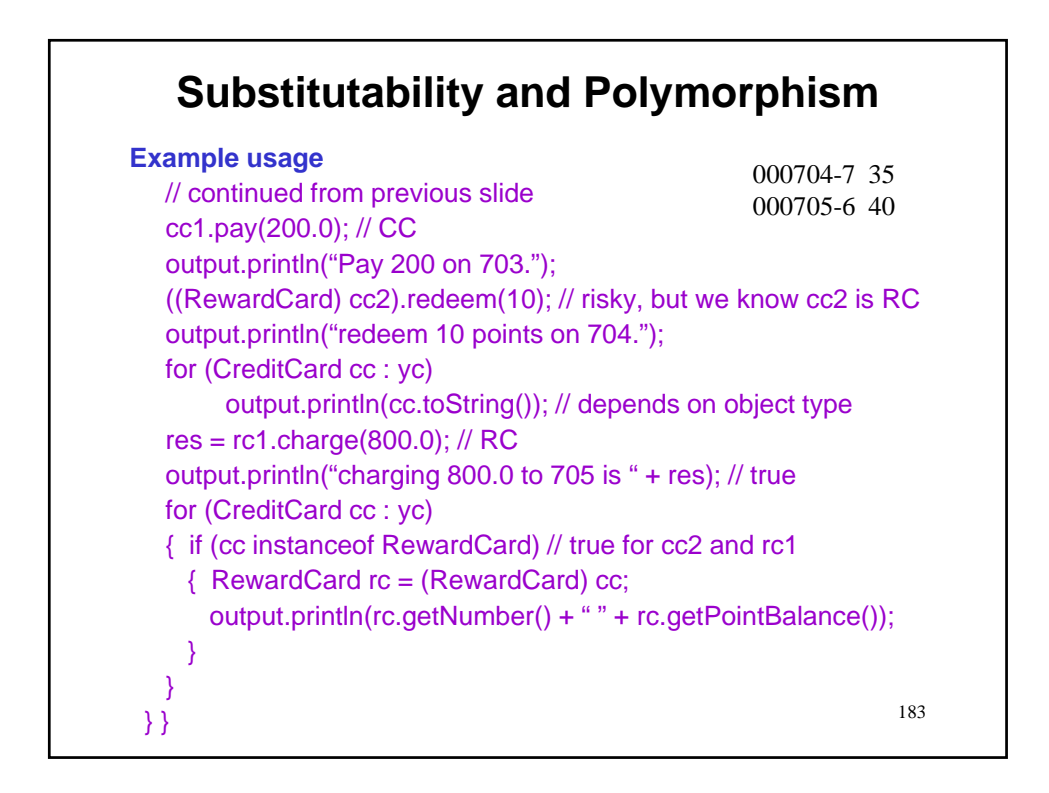

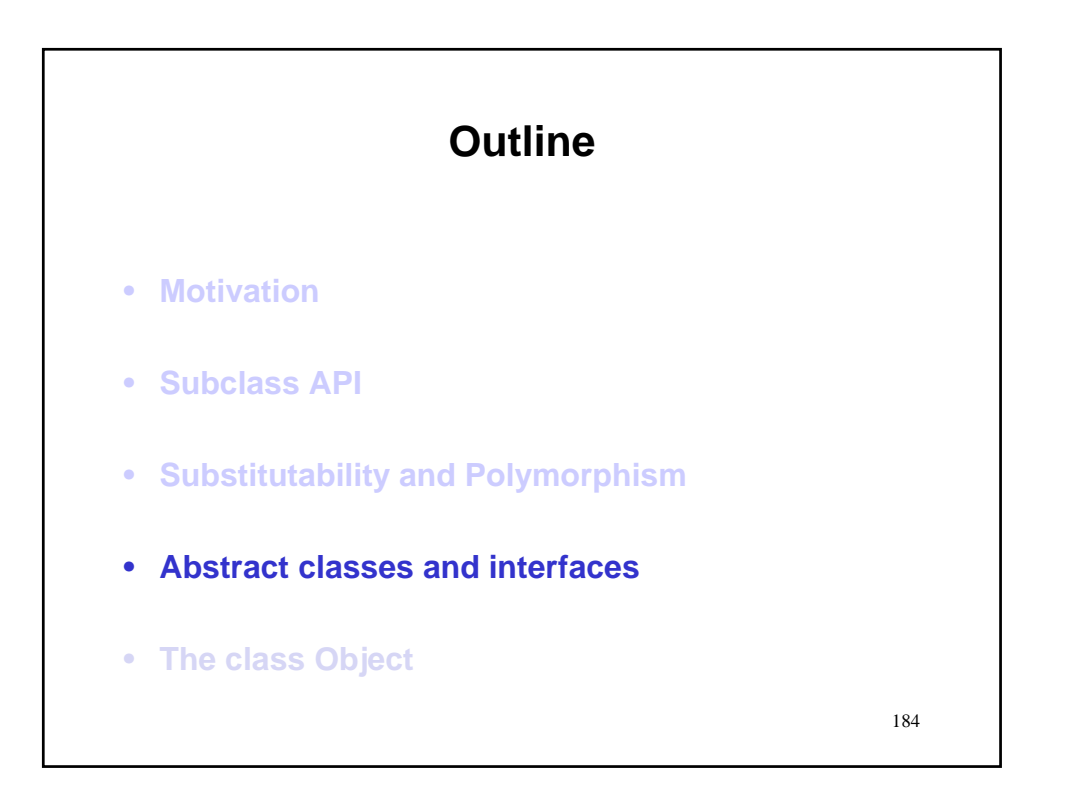

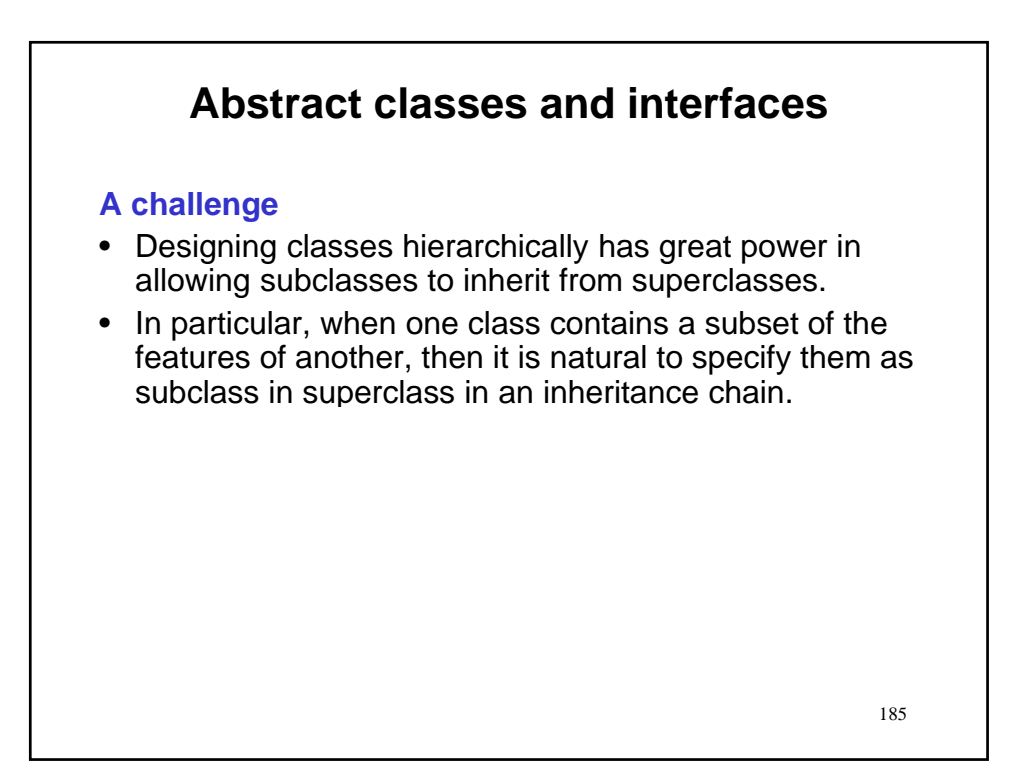

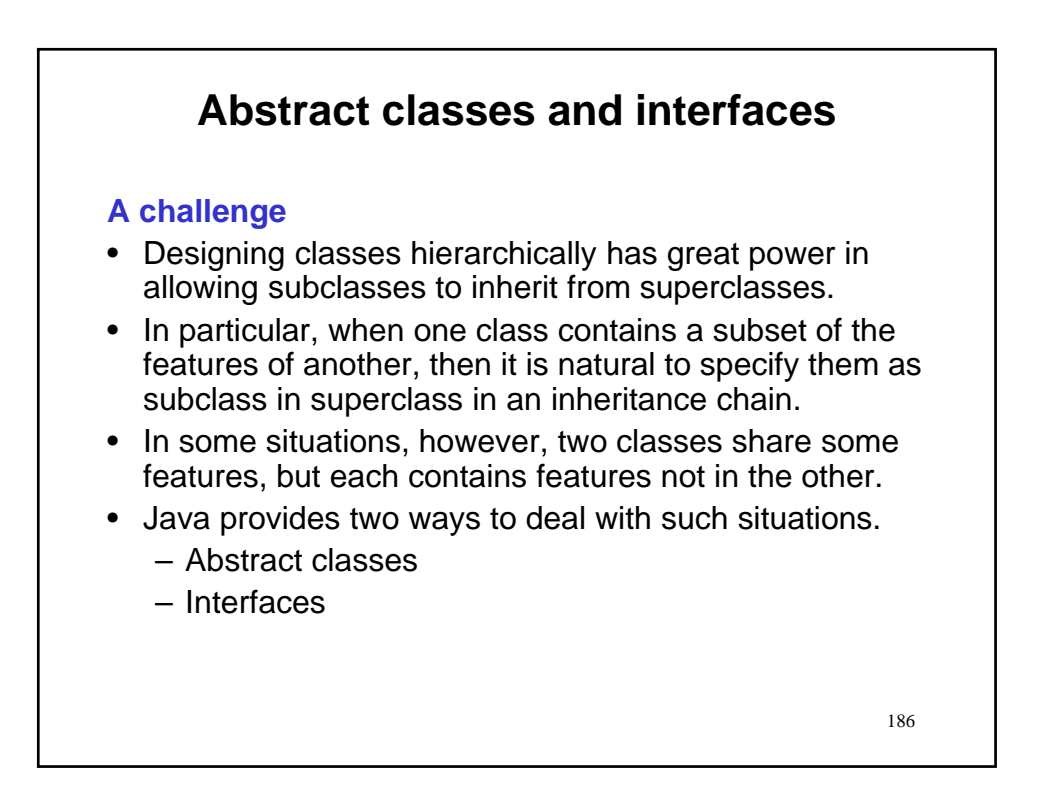

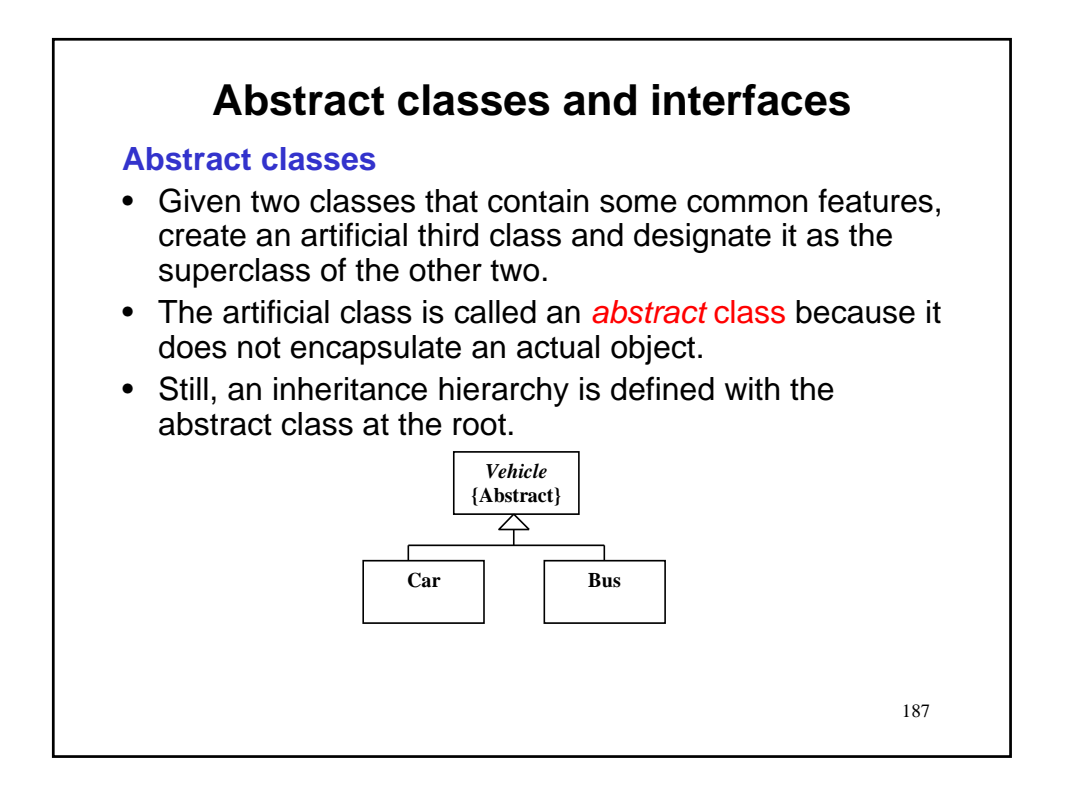

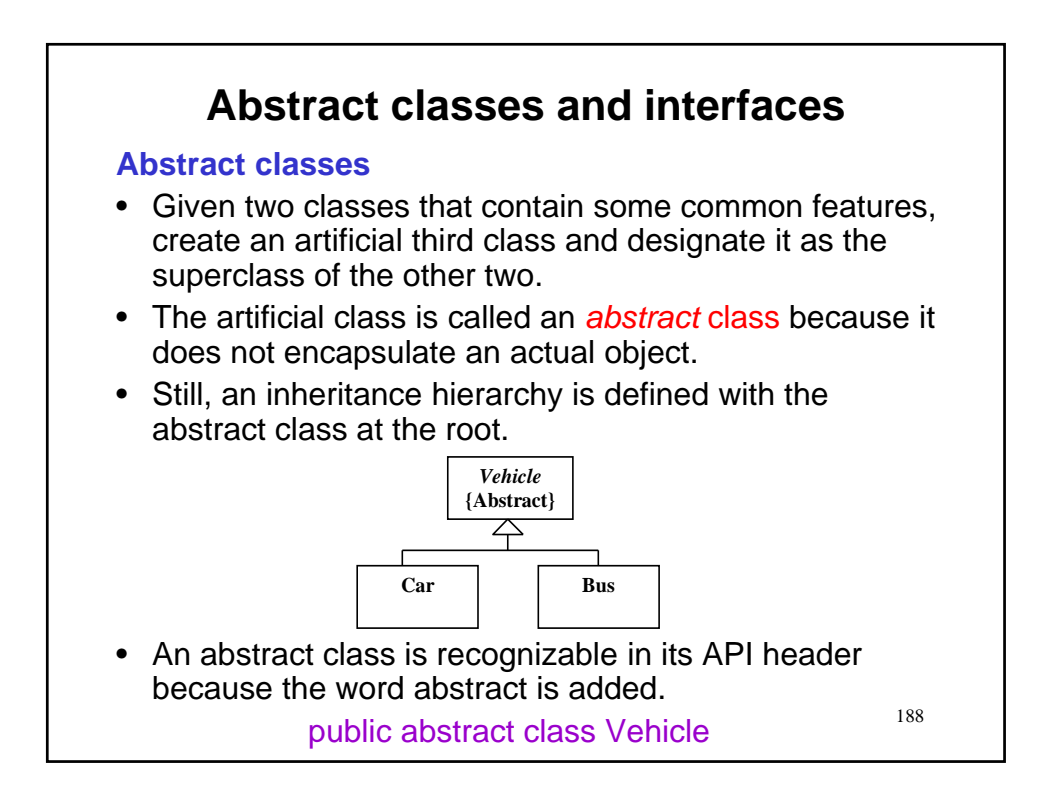

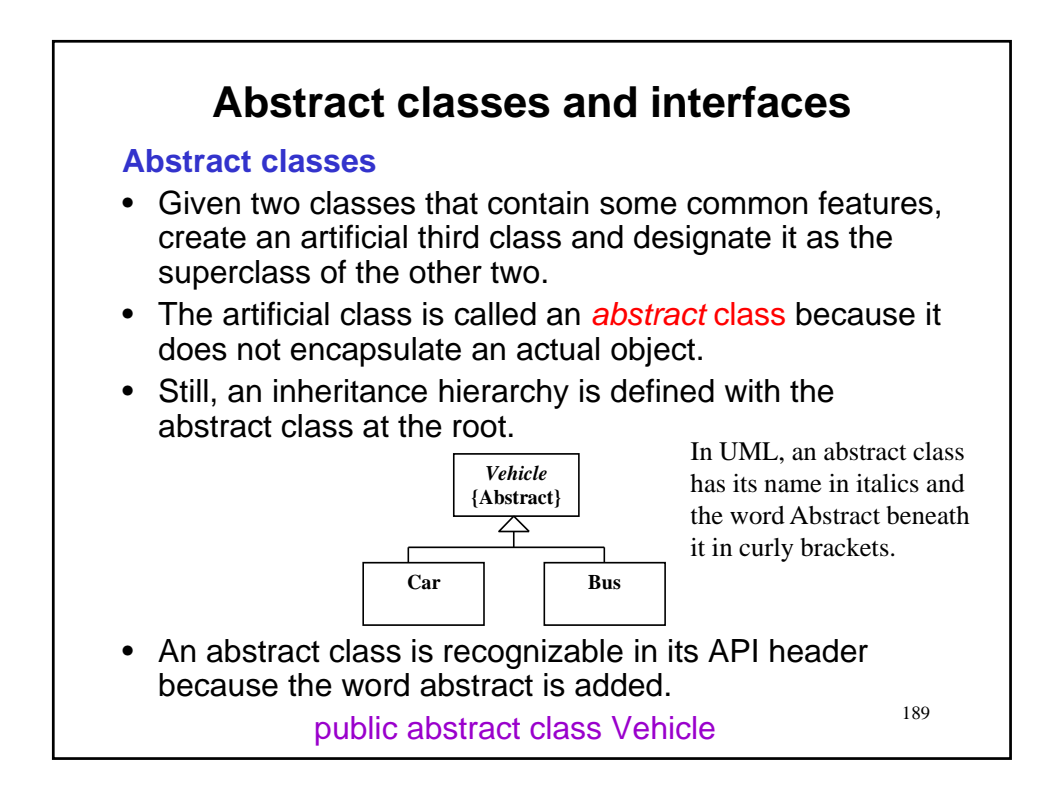

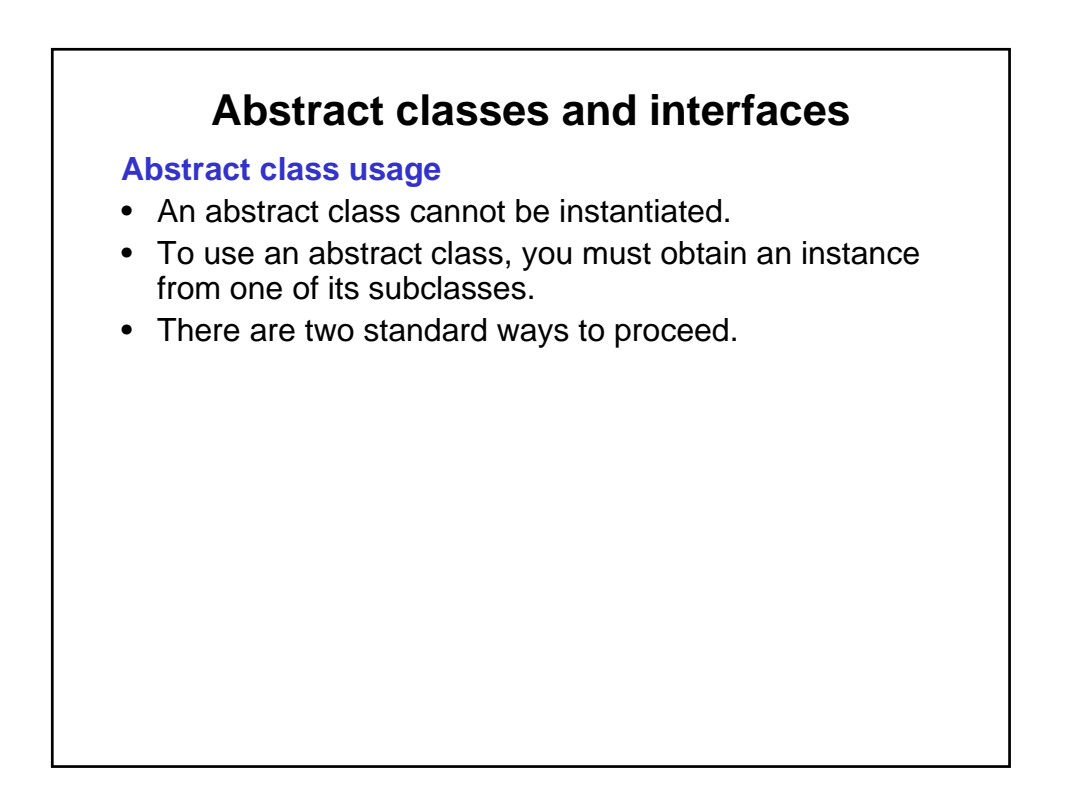

### **Abstract classes and interfaces**

#### **Abstract class usage**

- An abstract class cannot be instantiated.
- To use an abstract class, you must obtain an instance from one of its subclasses.
- There are two standard ways to proceed.

**1. Factory method:** Find a method that gives you an instance. For example, the abstract class Vehicle has a method

public static Car createCar()

Then an instance of vehicle can be created as Vehicle Vehicle myCar = Vehicle.createCar();

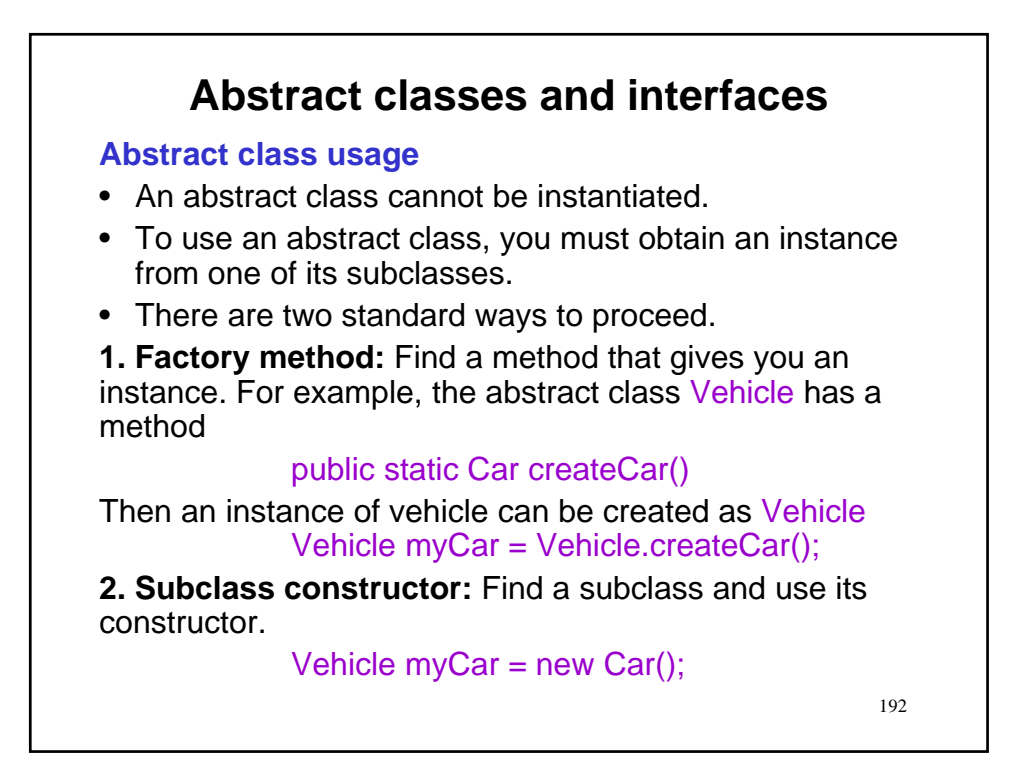

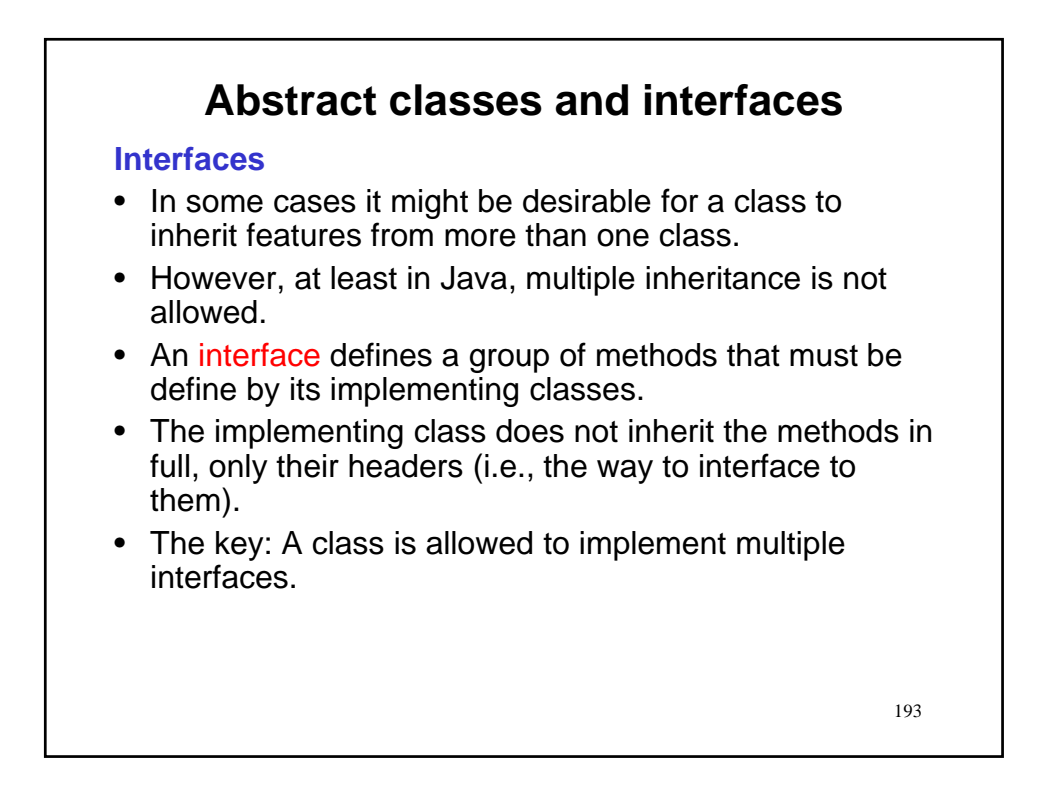

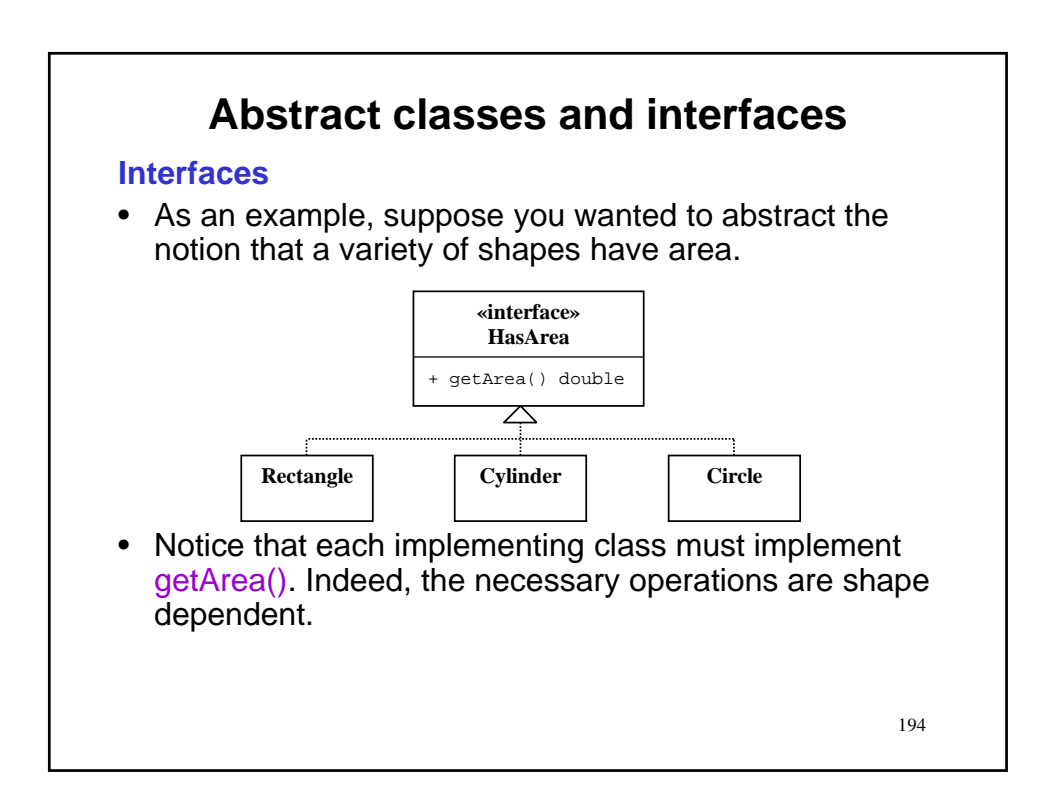

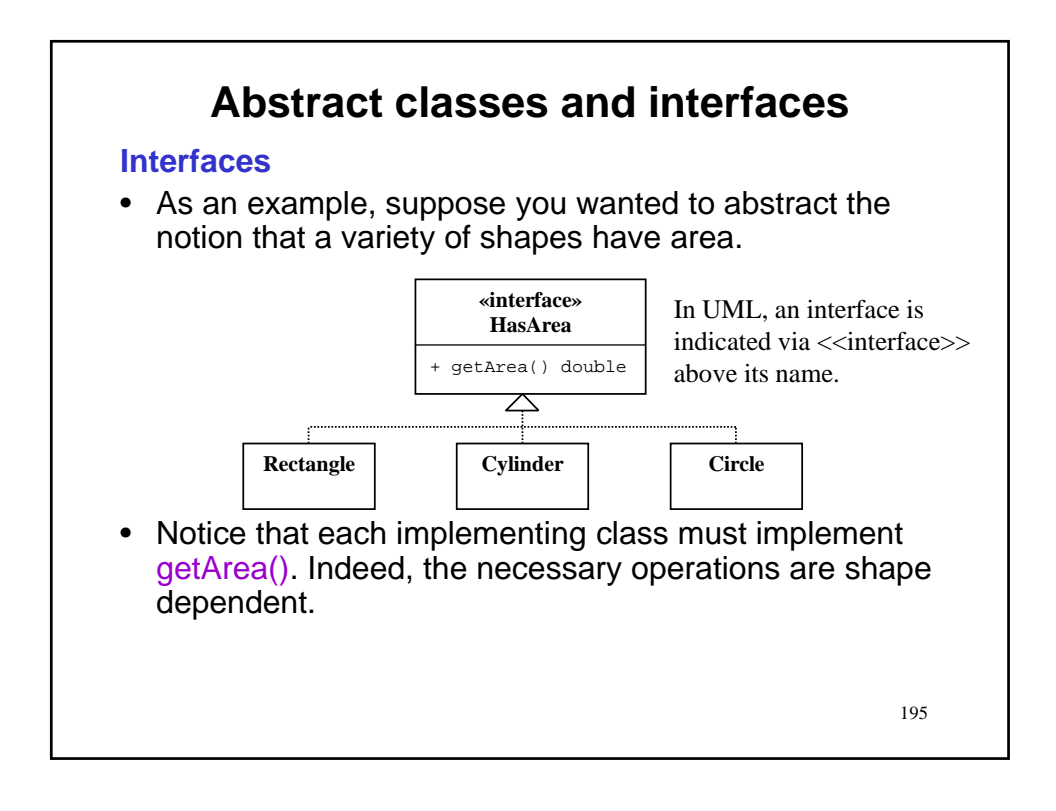

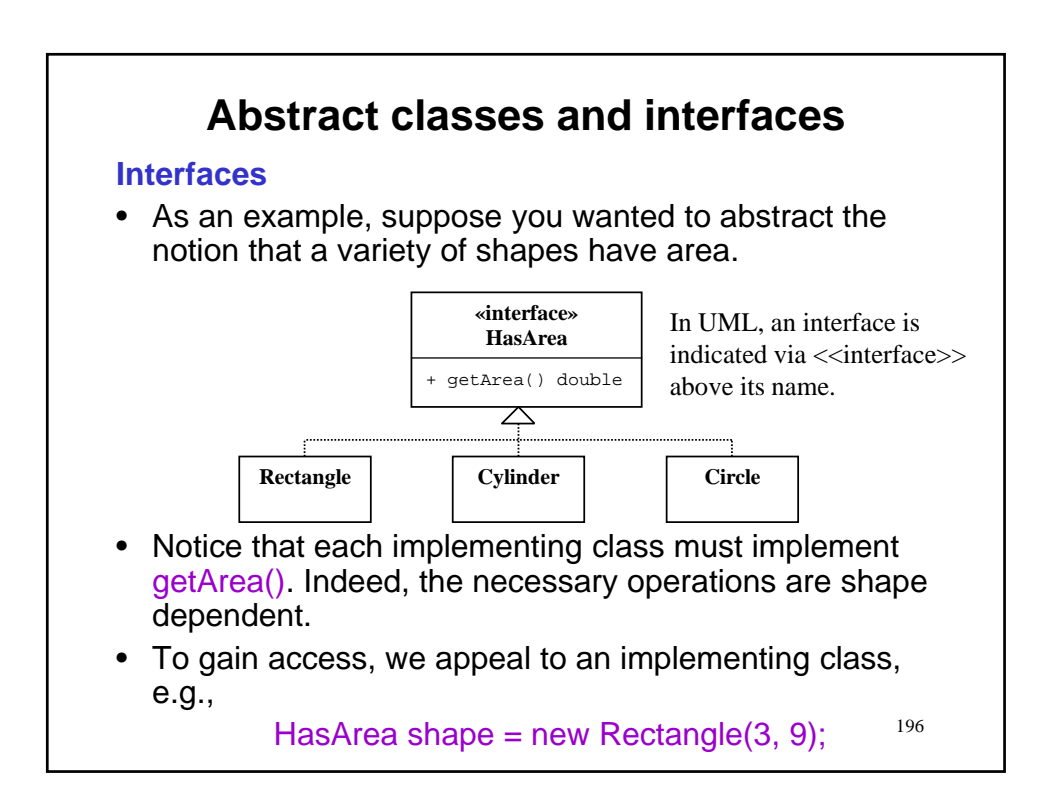

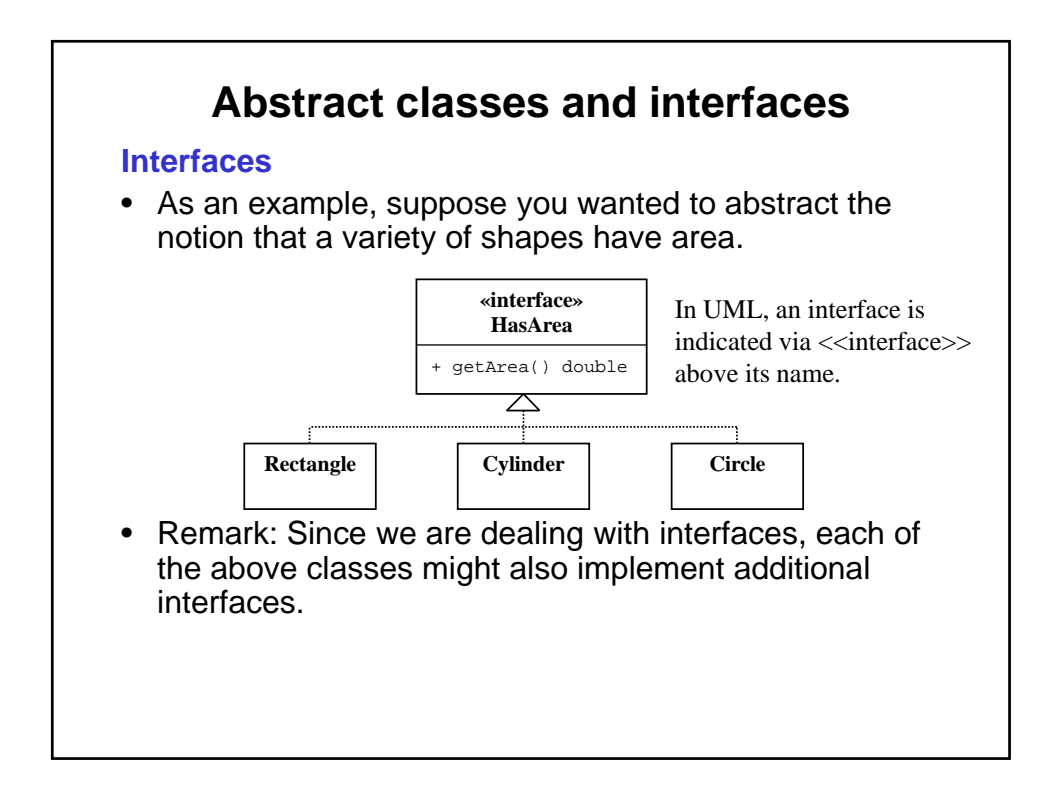

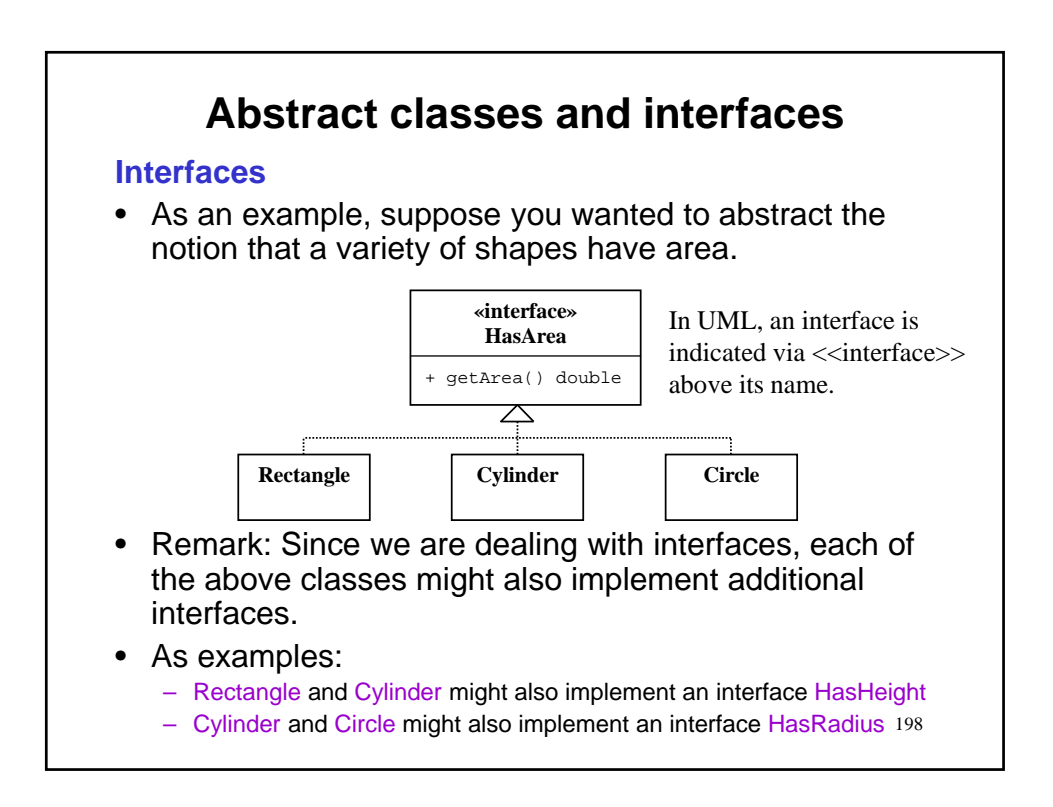

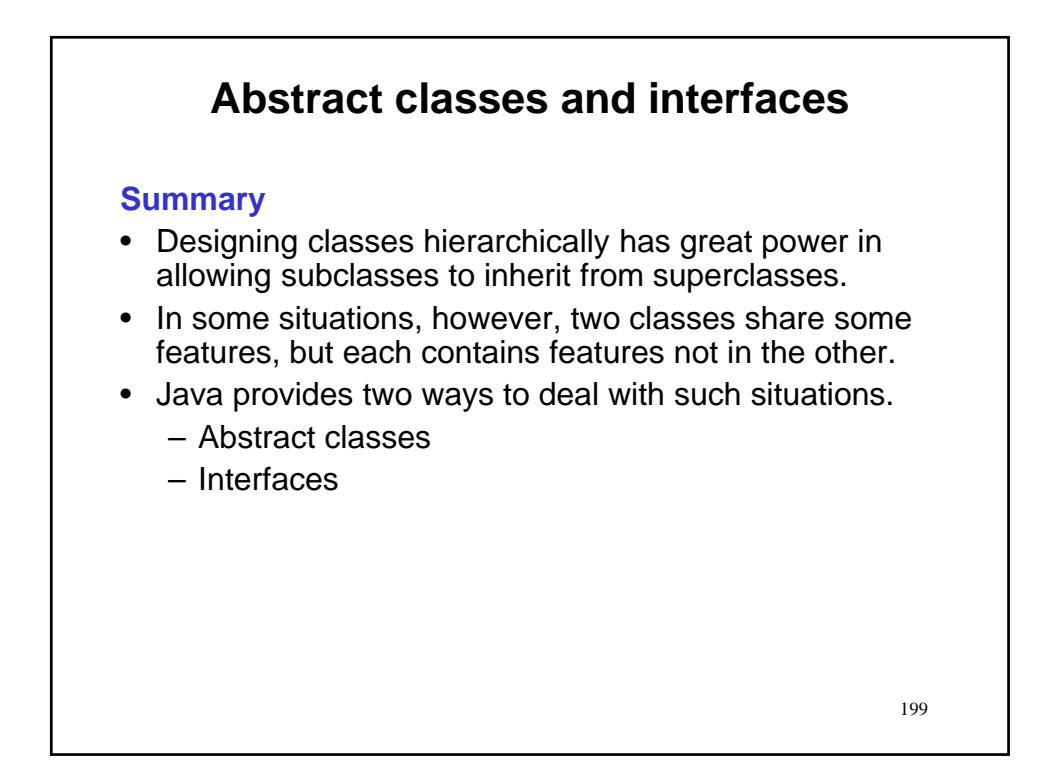

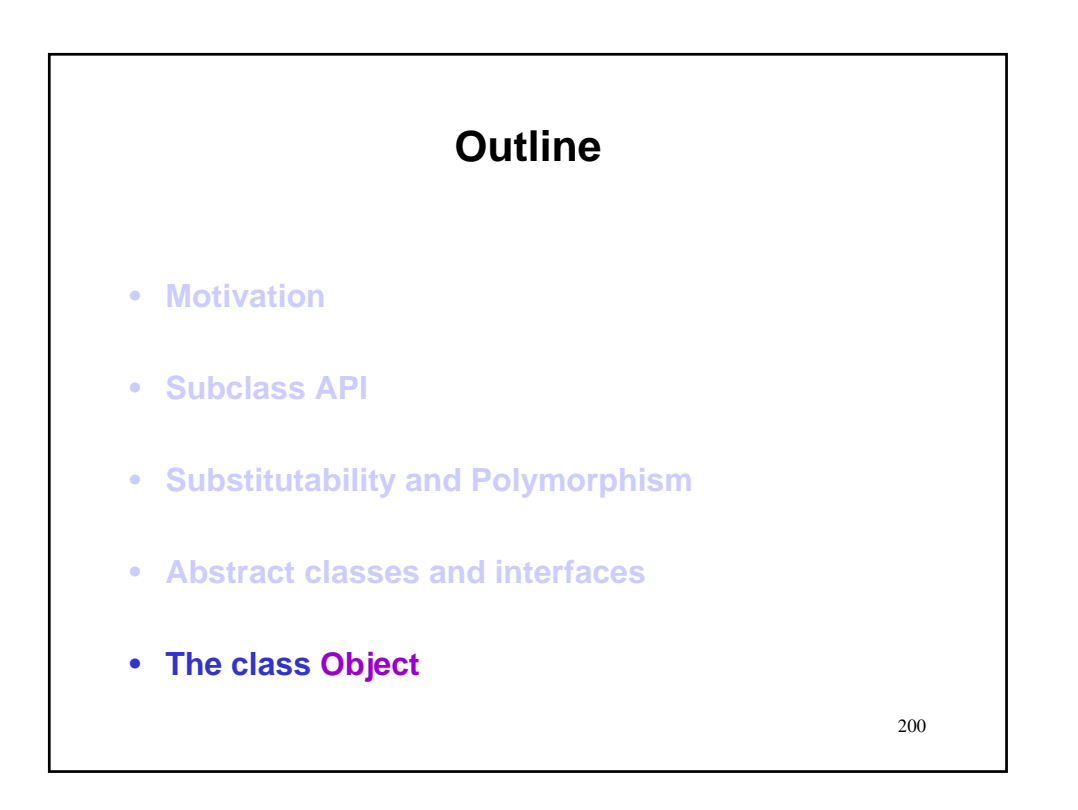

### **The class Object**

### **The cosmic superclass**

• In Java, all objects are direct or indirect subclasses of the Object class.

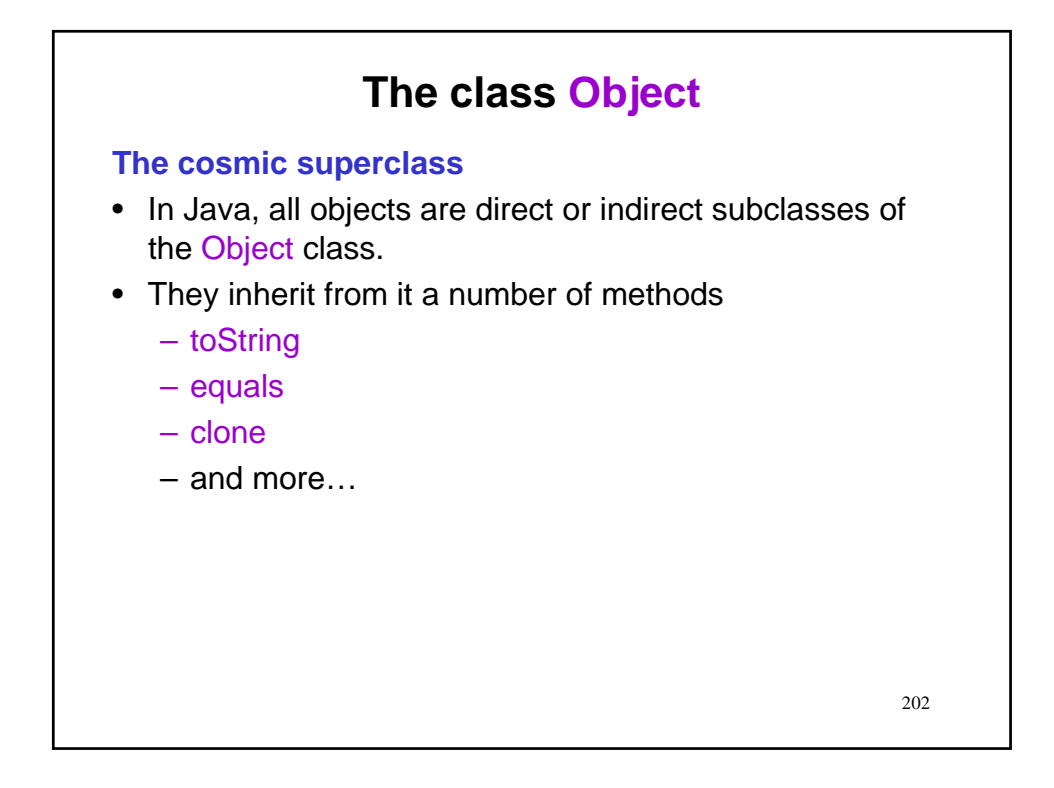

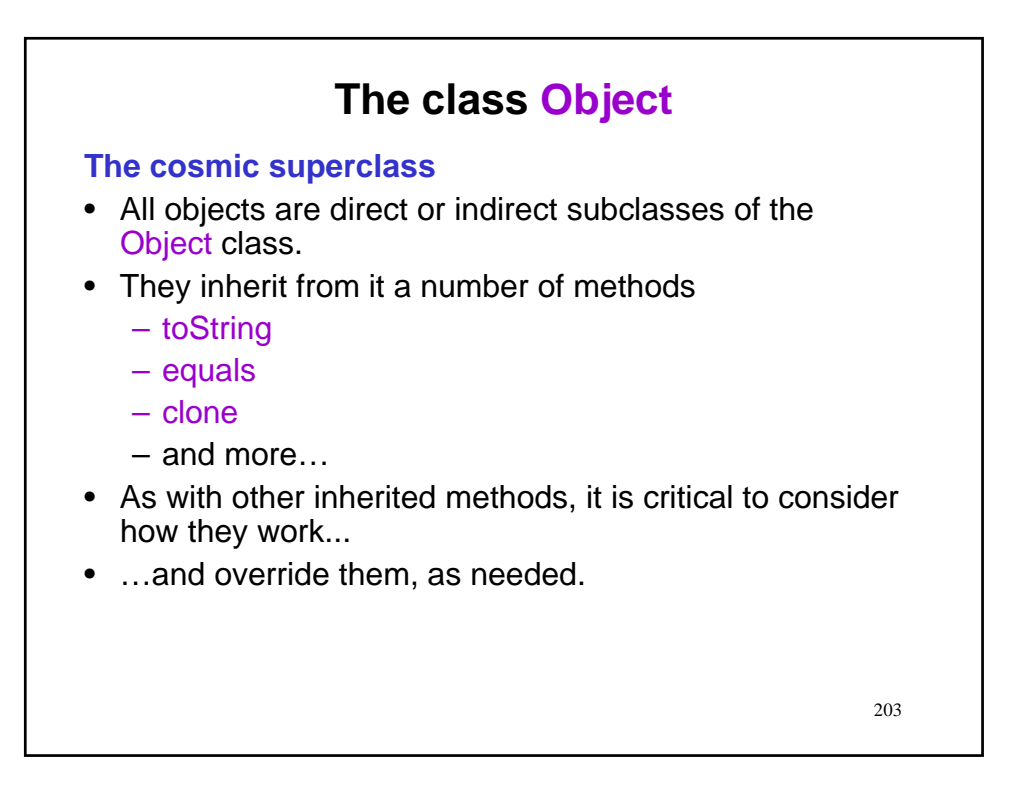

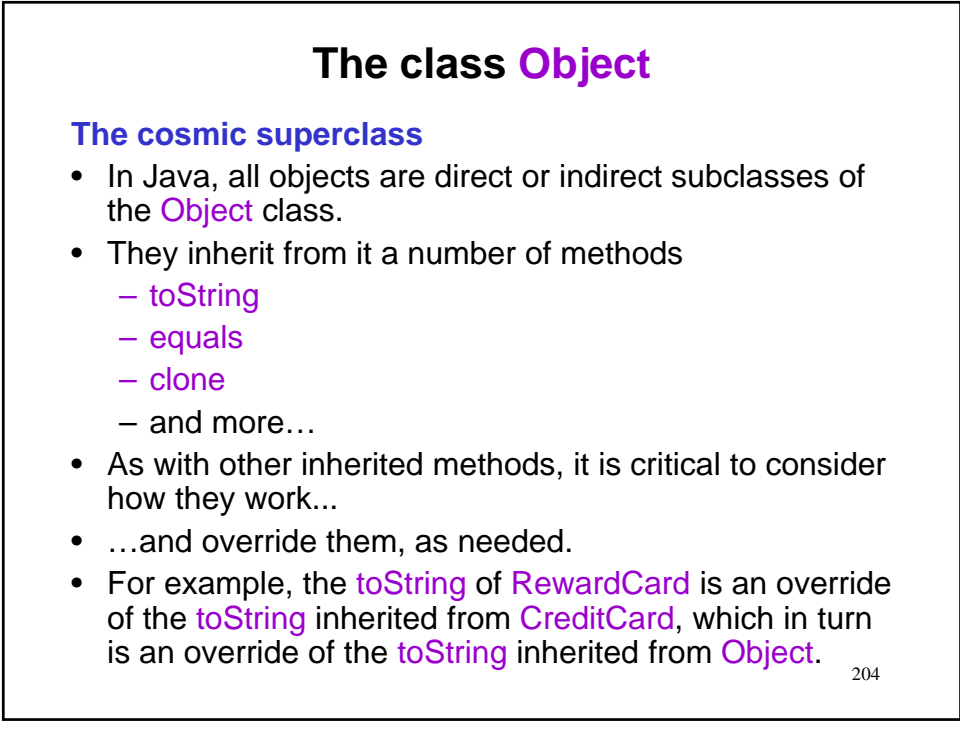

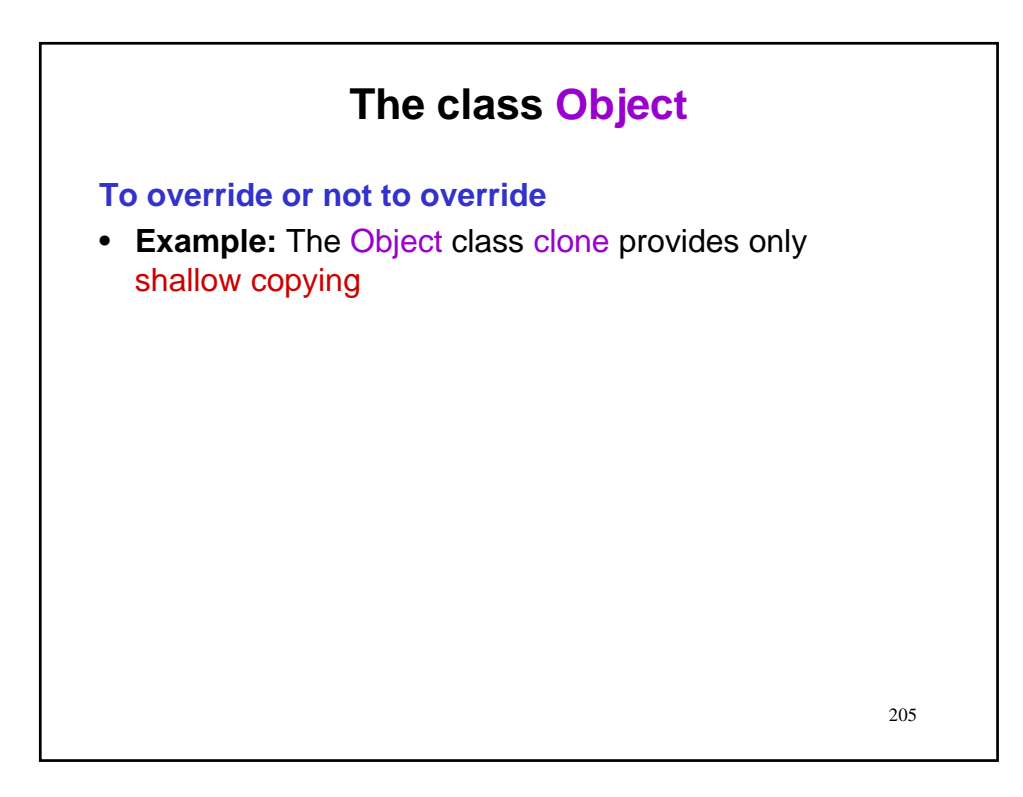

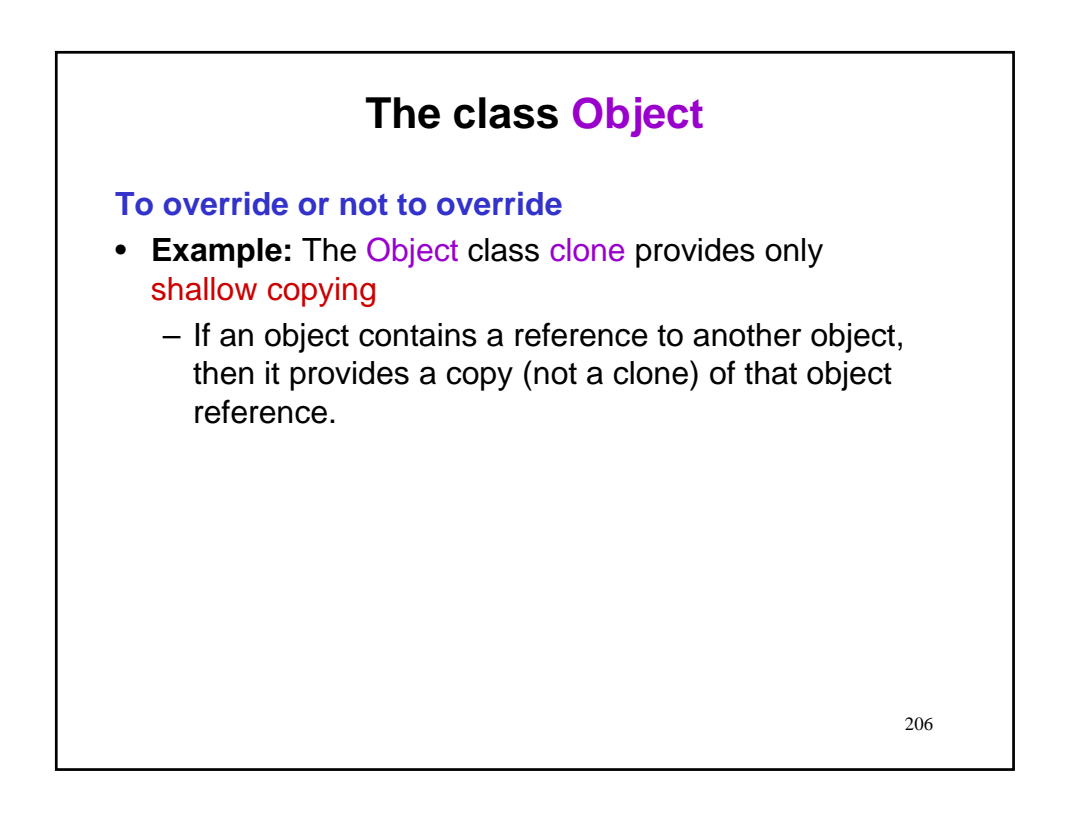

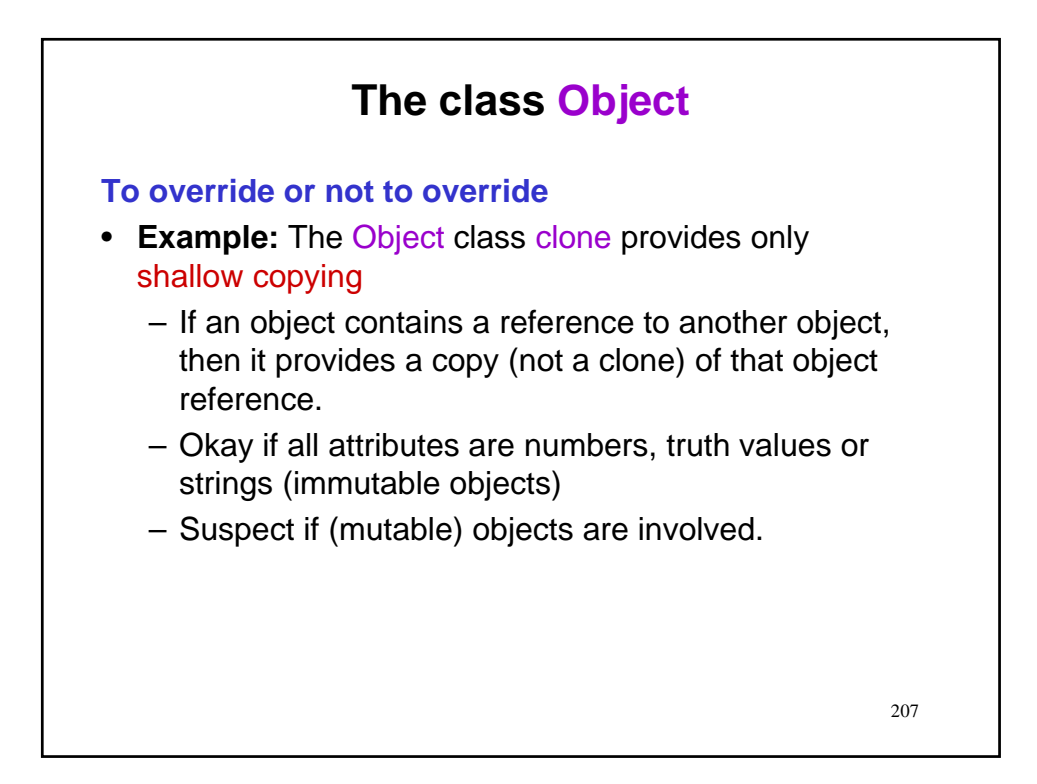

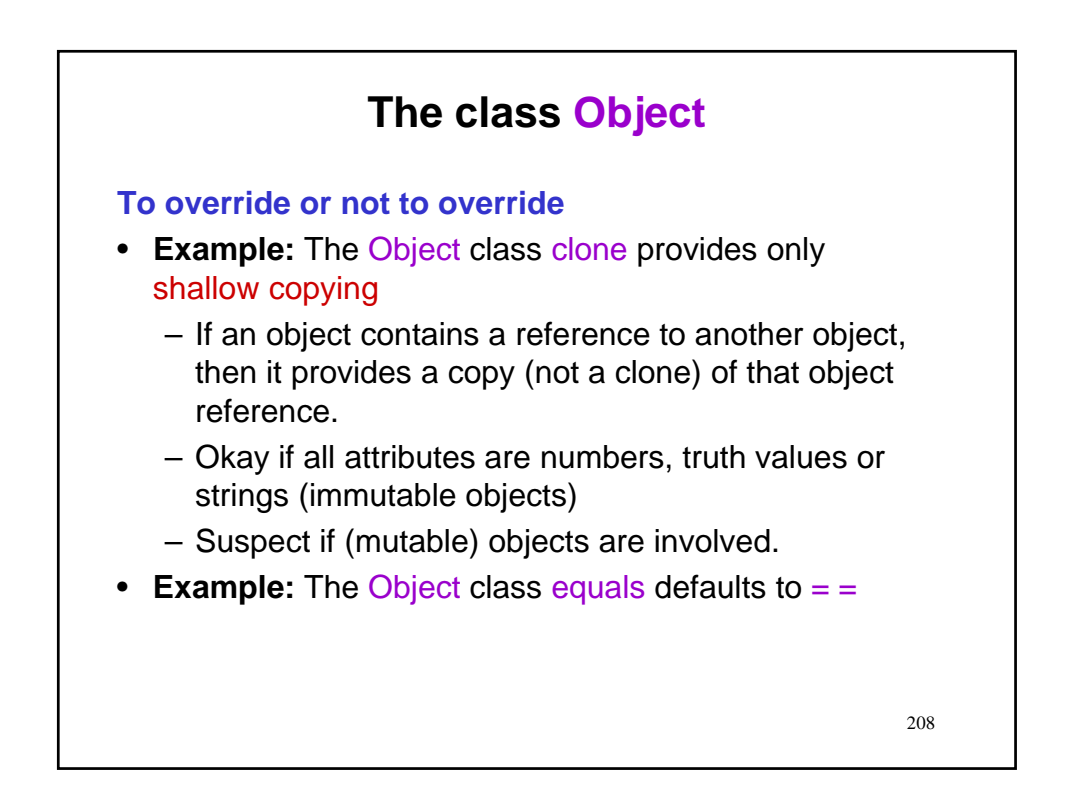

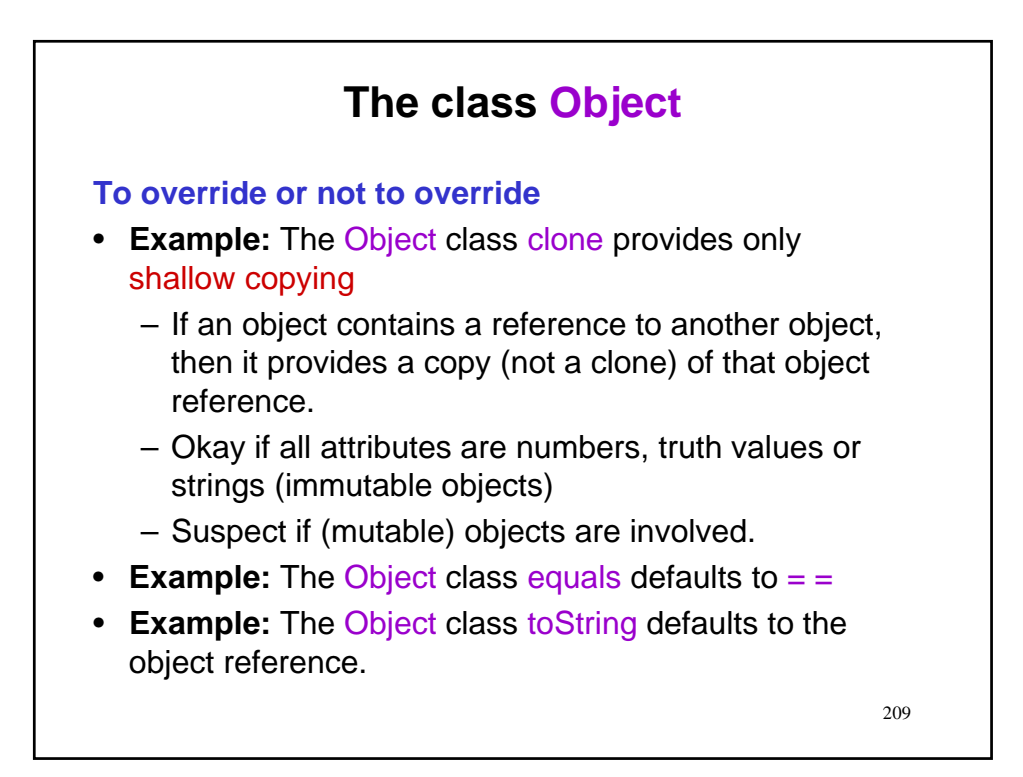

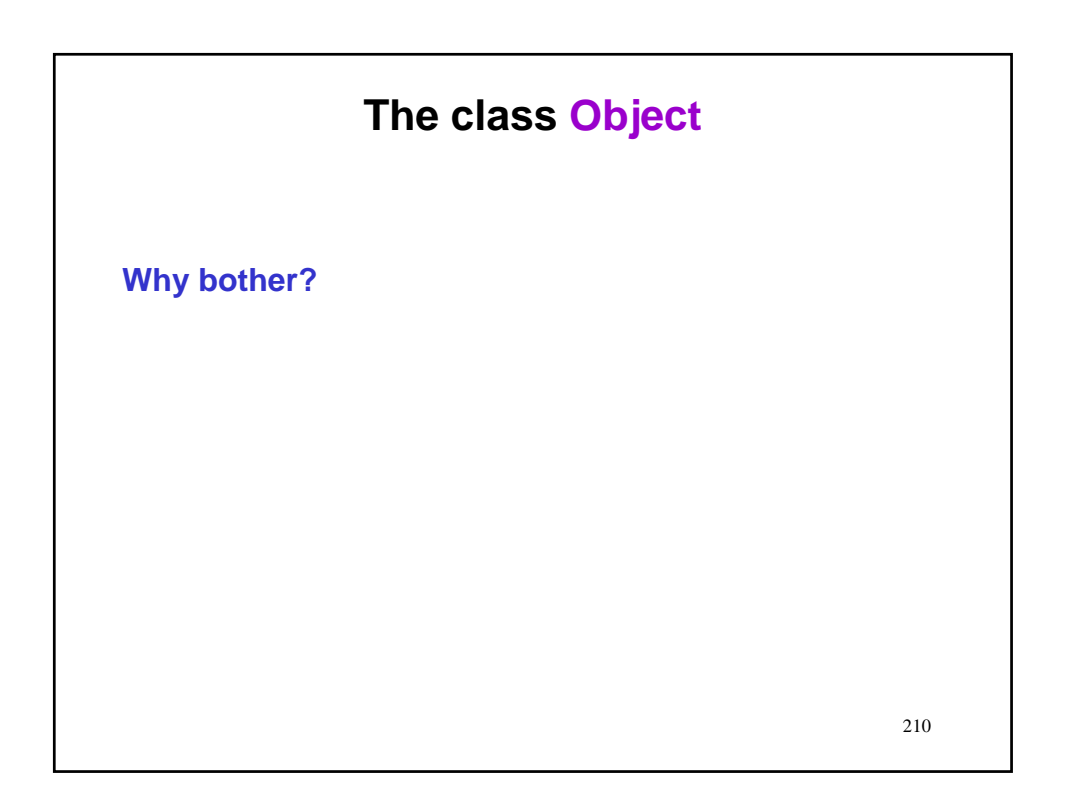

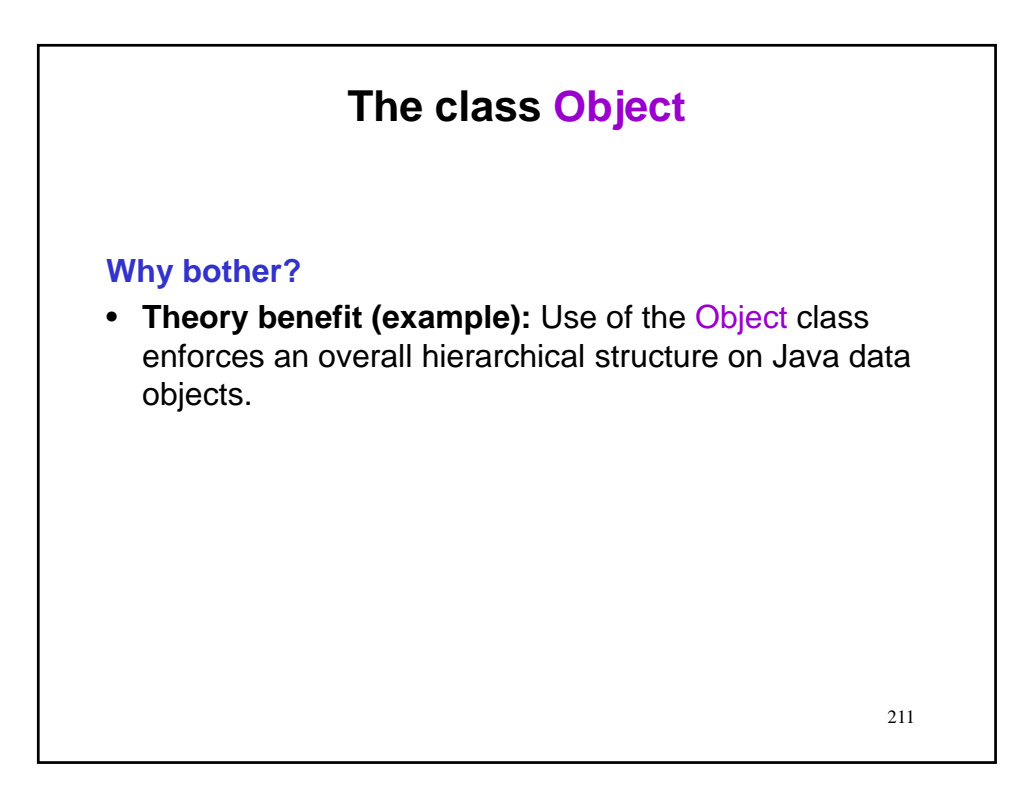

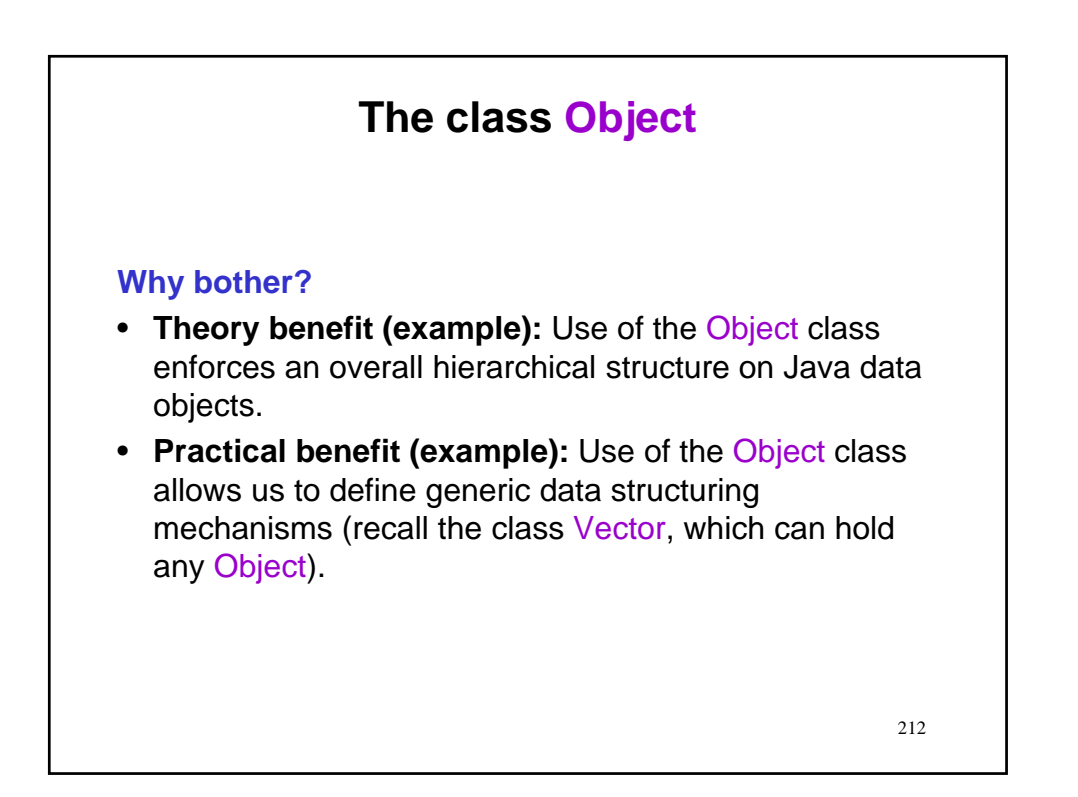

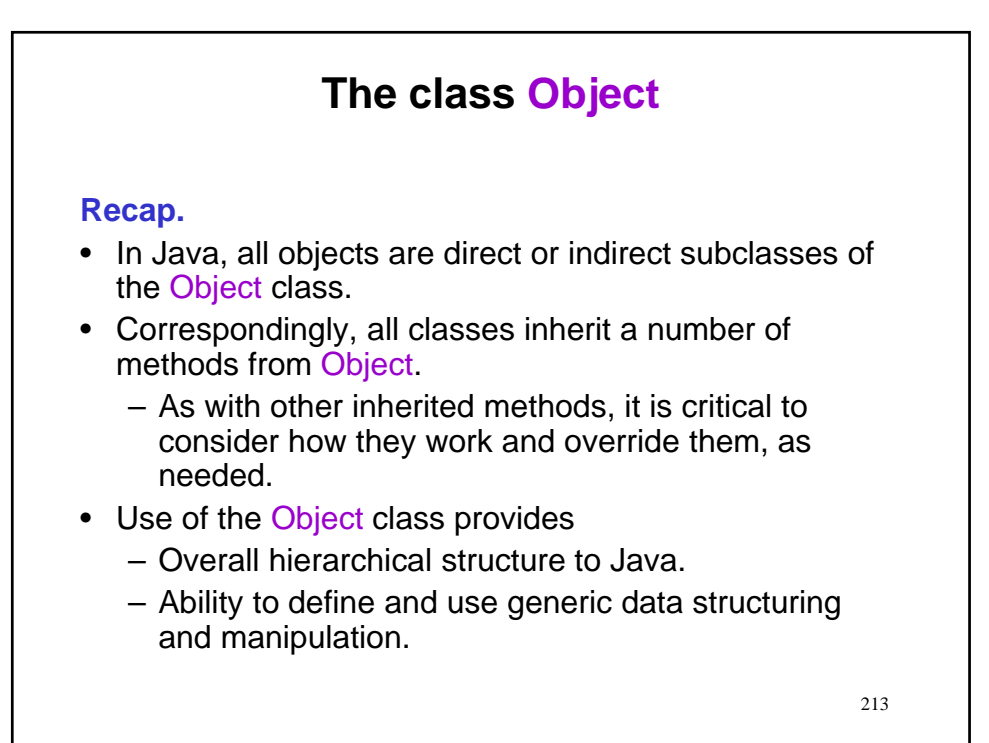

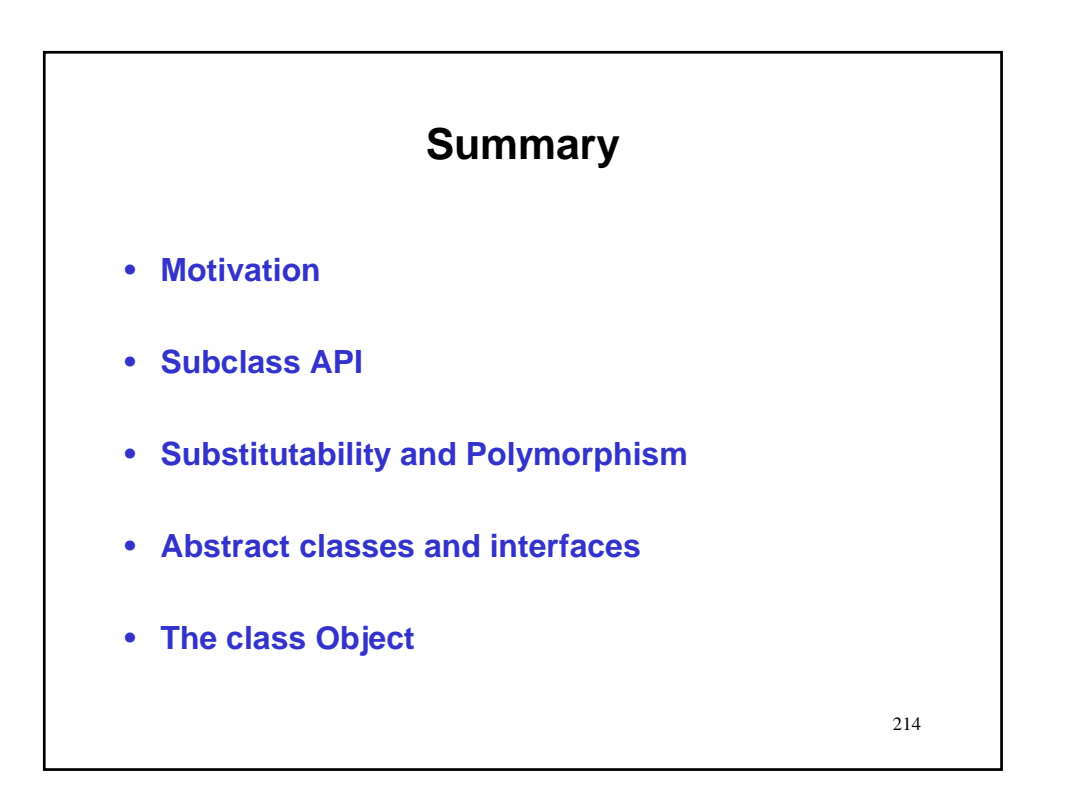

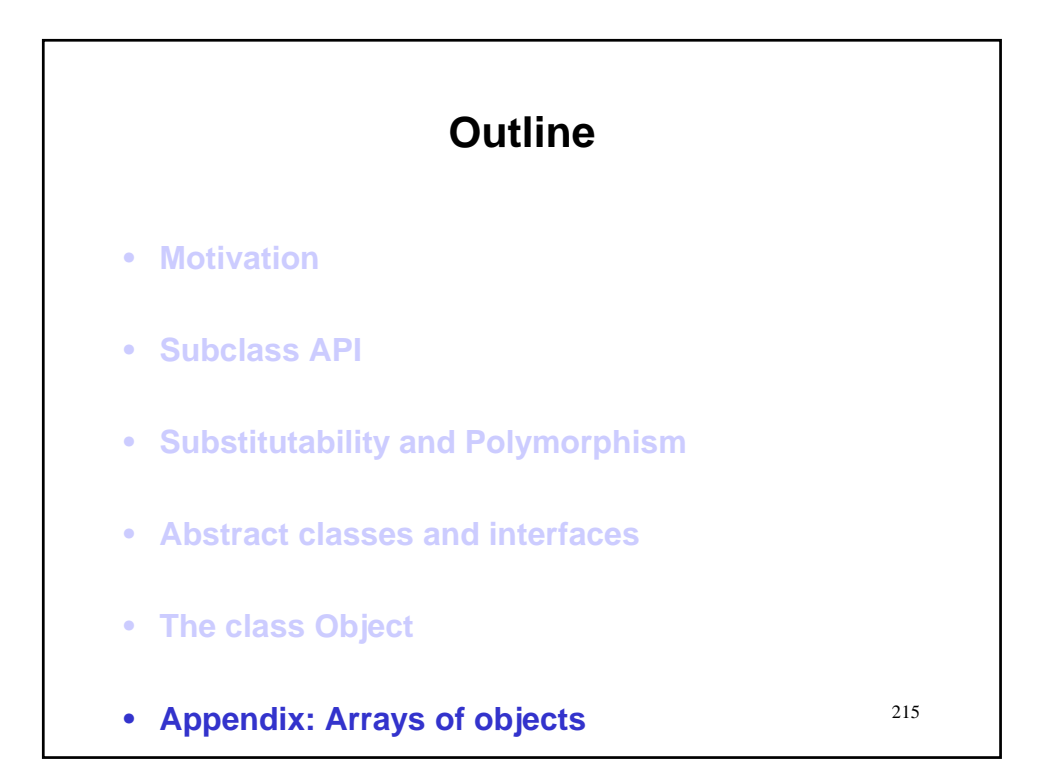

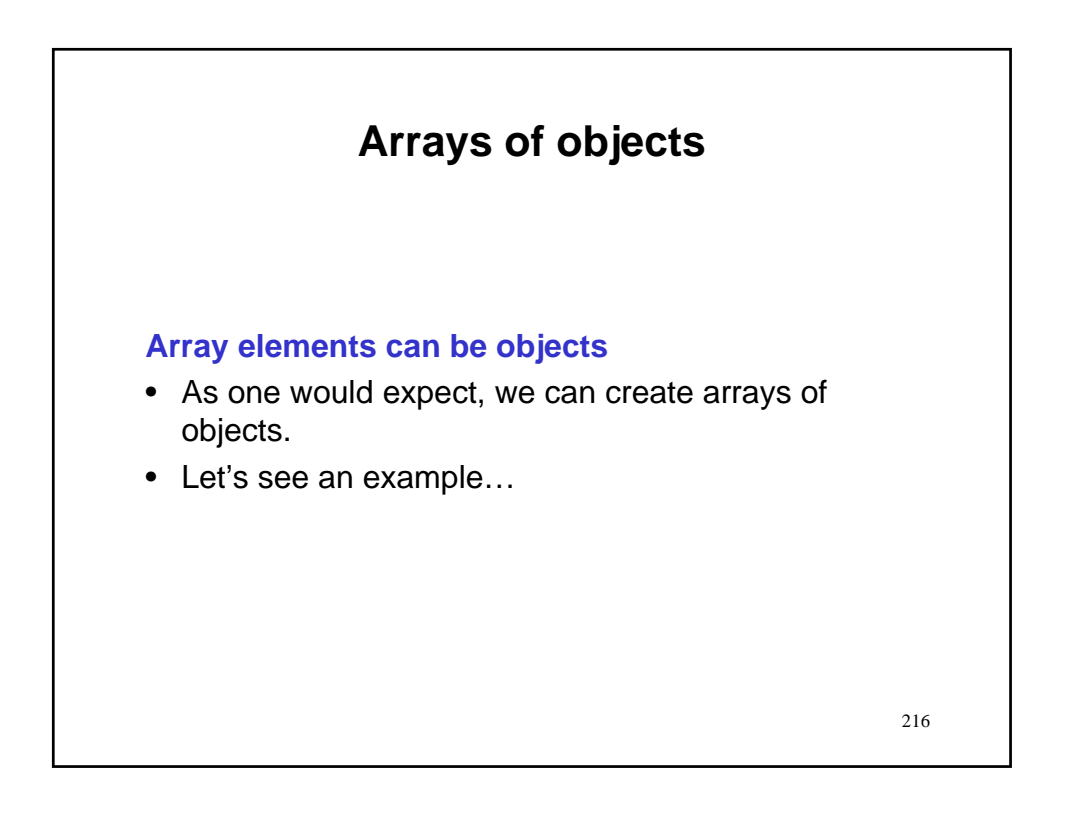
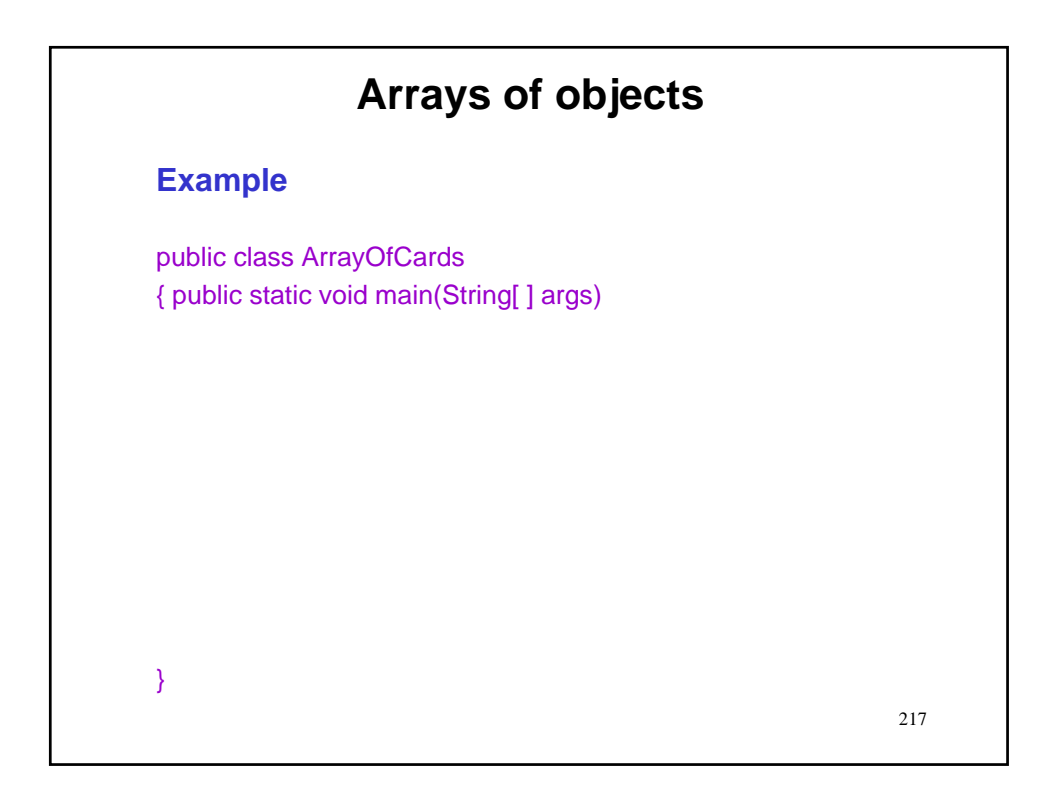

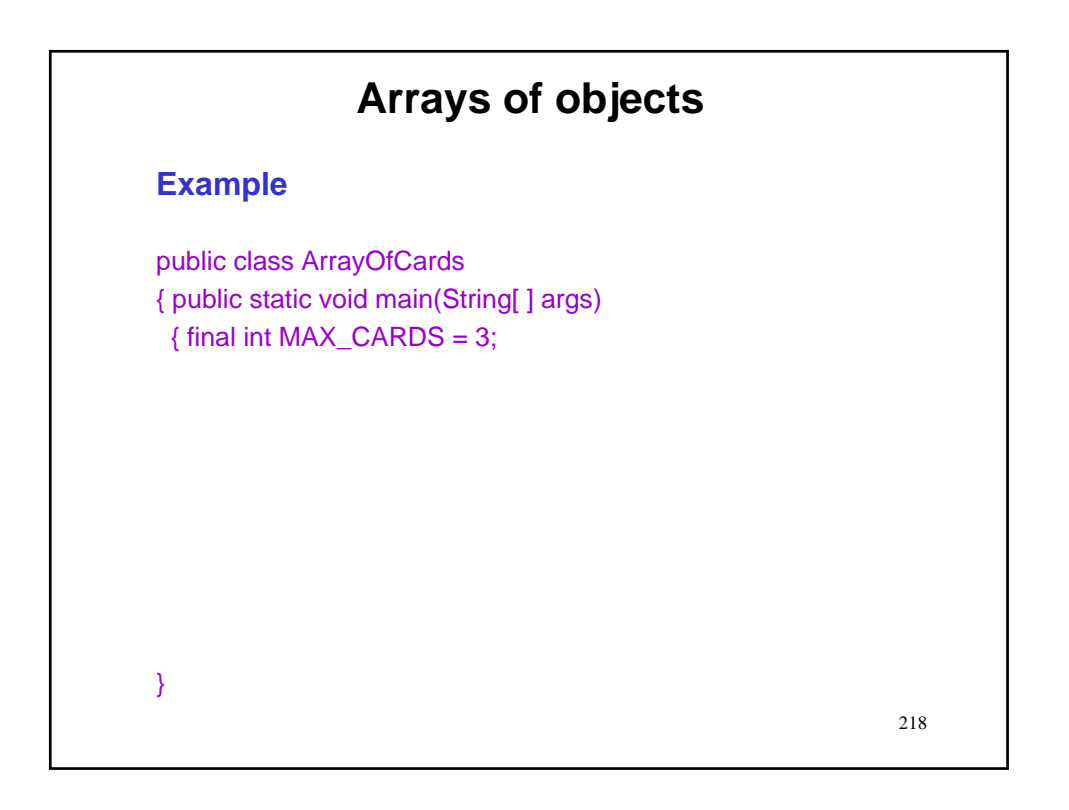

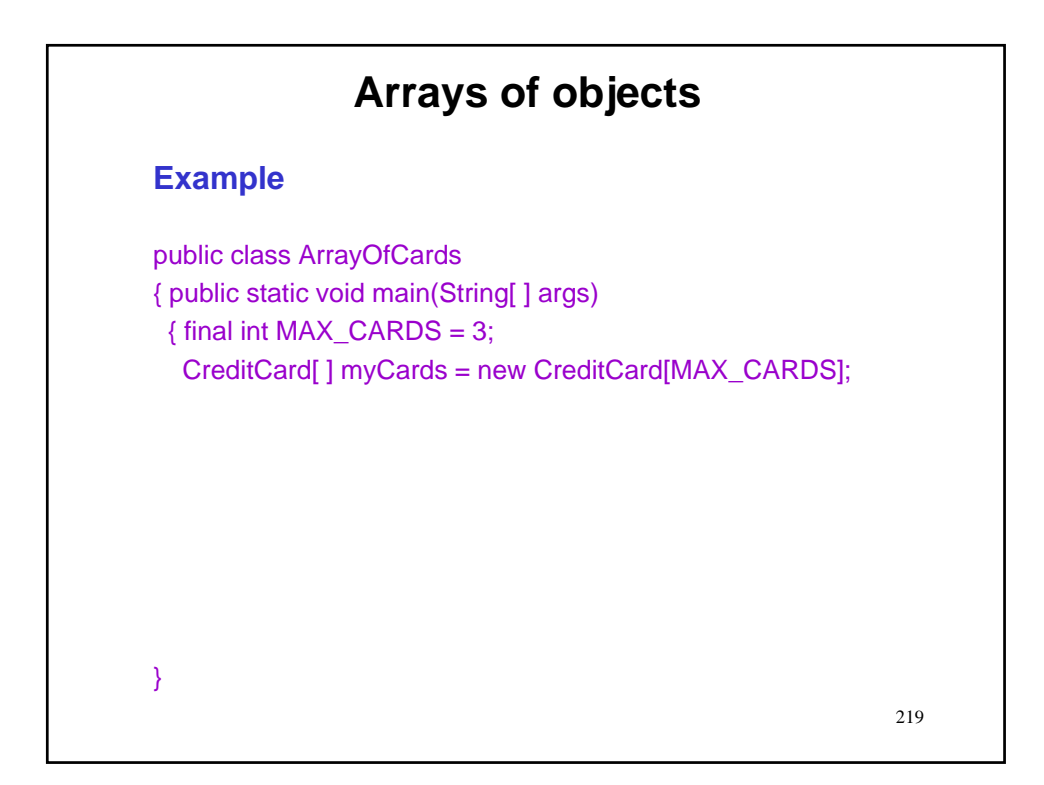

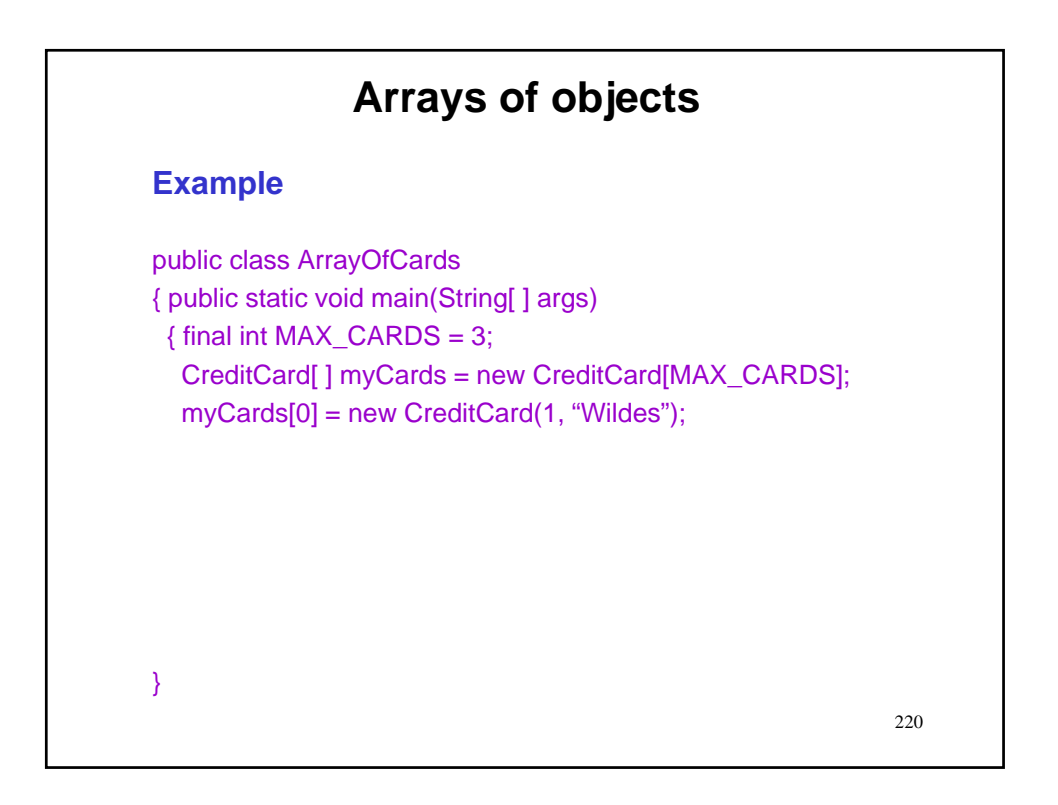

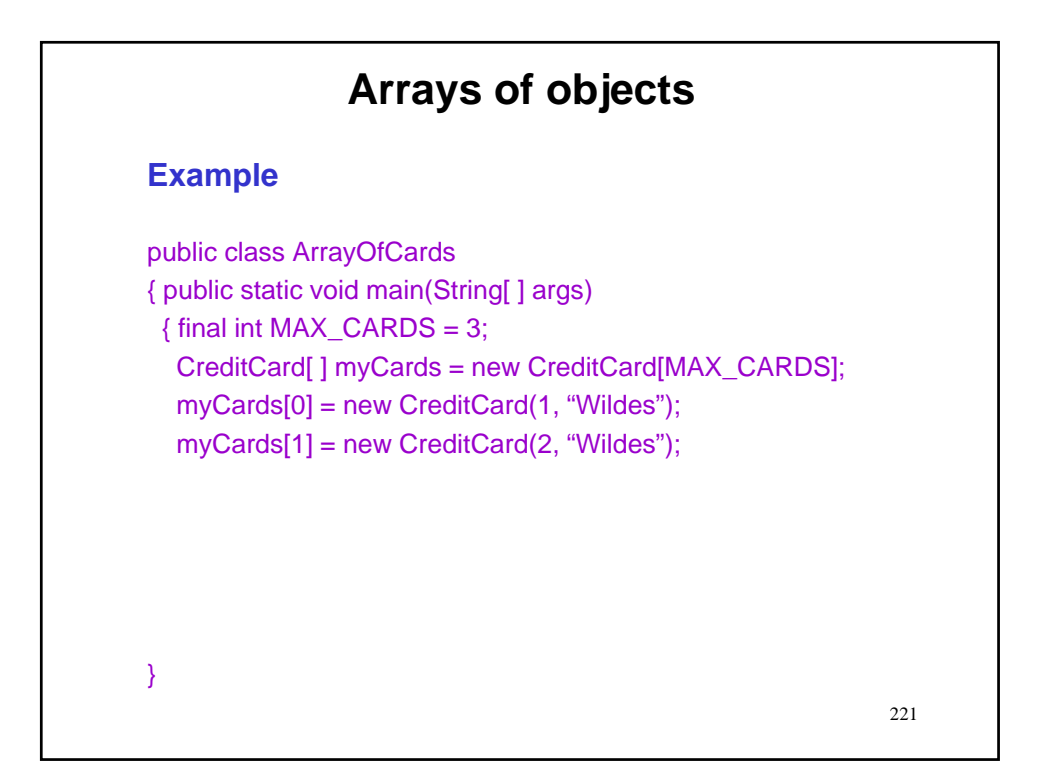

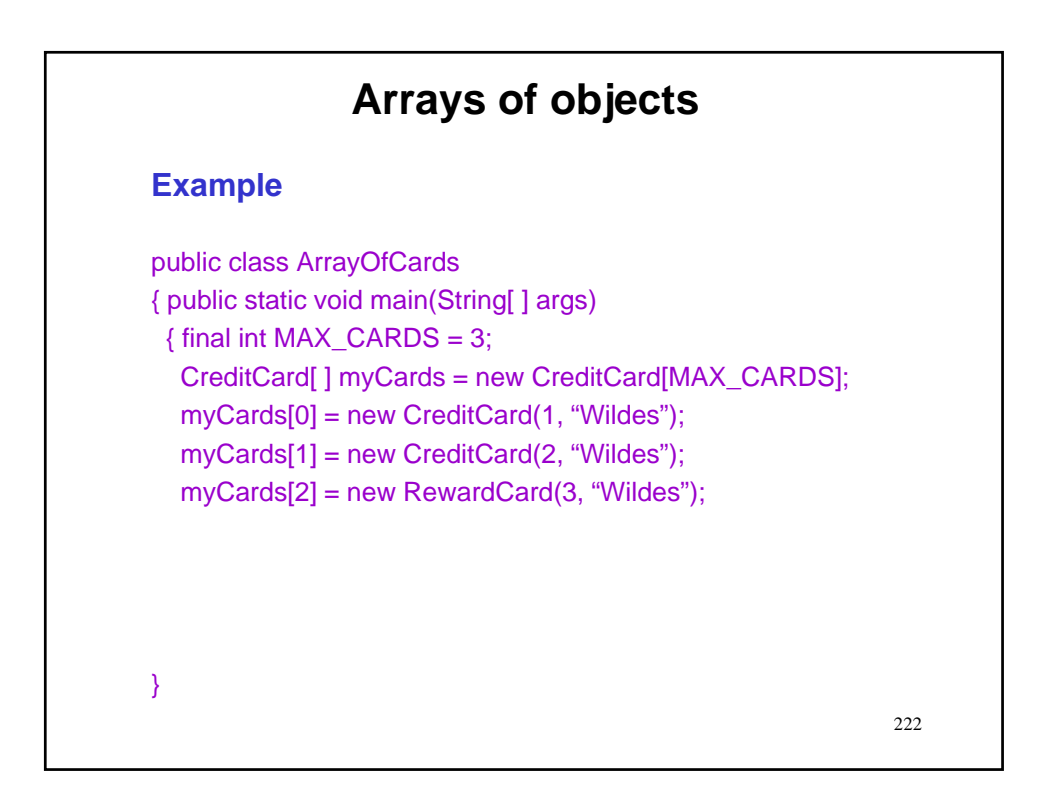

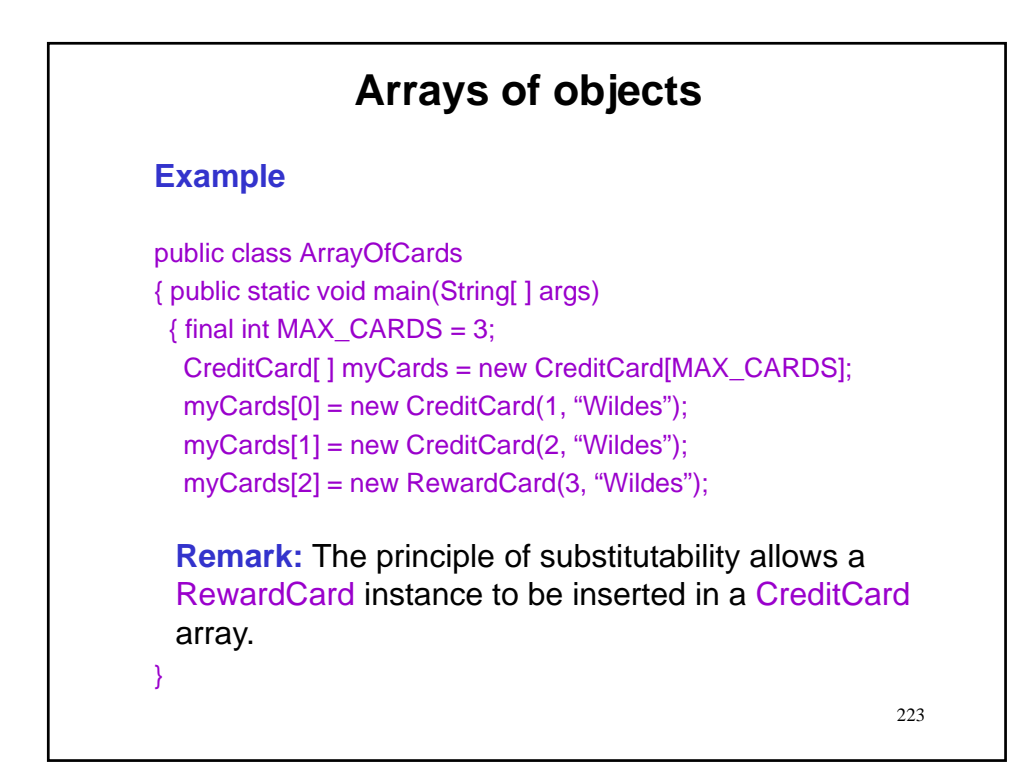

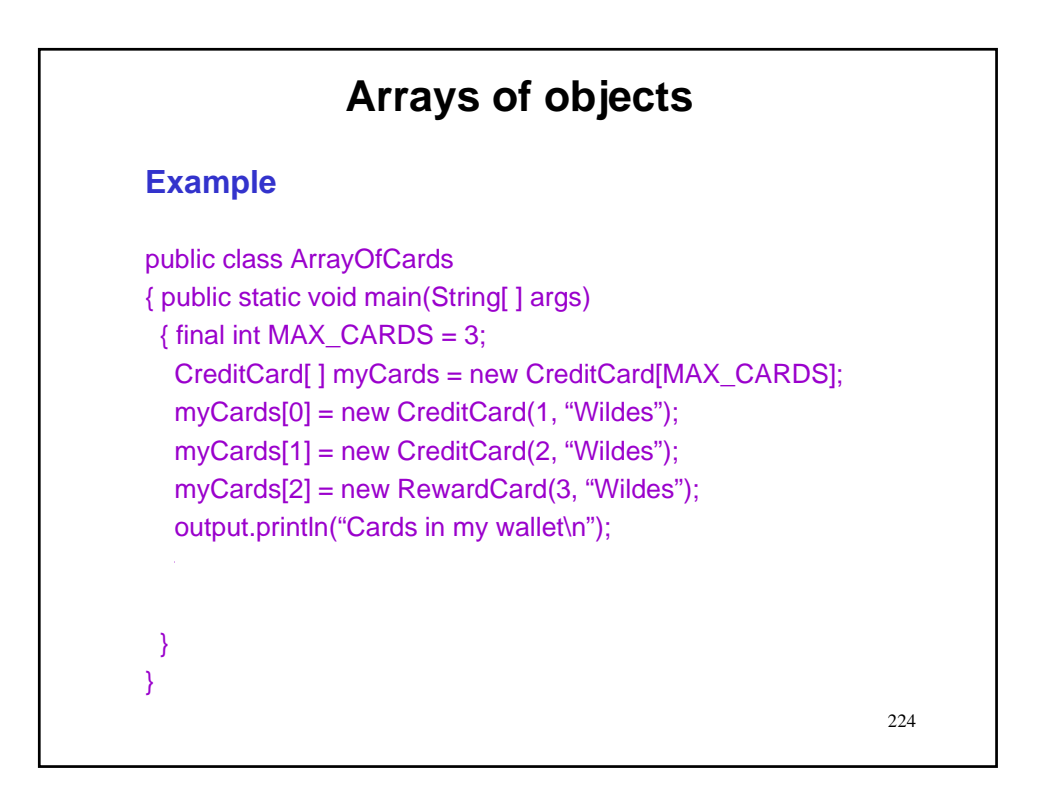

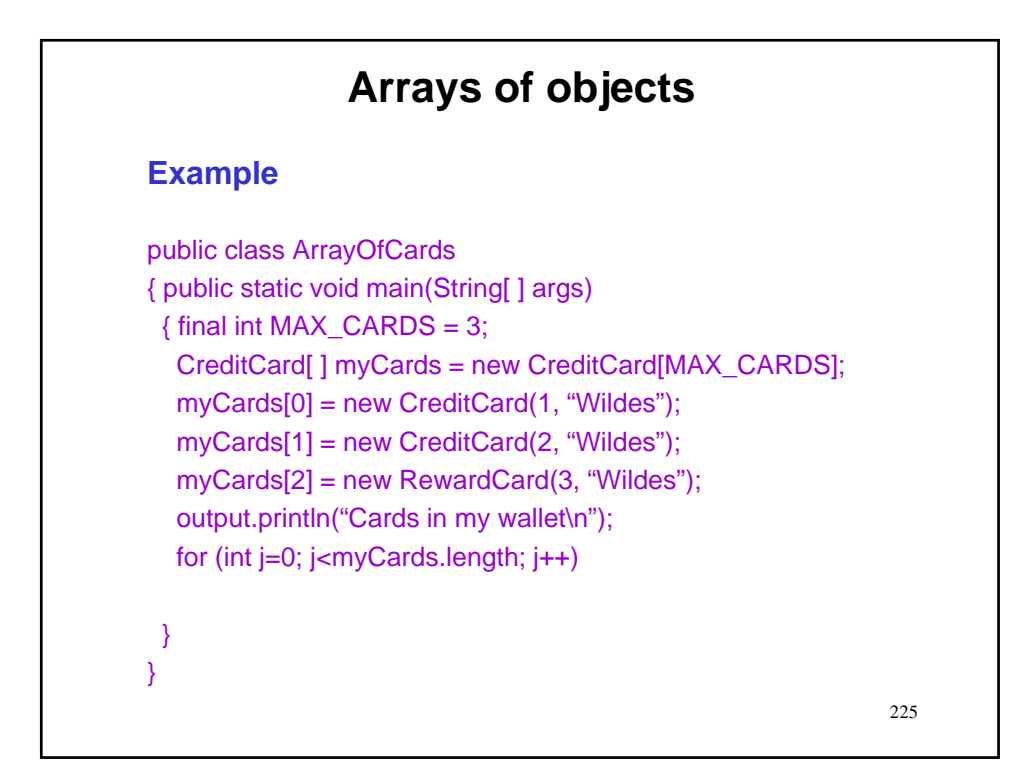

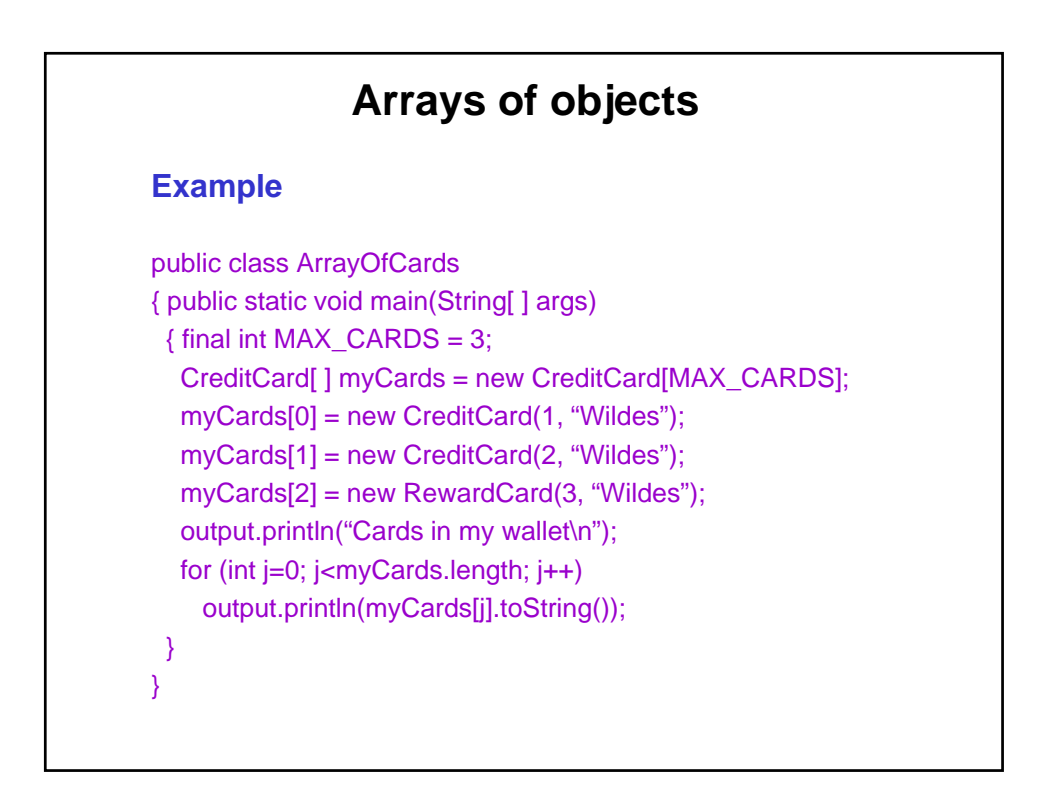

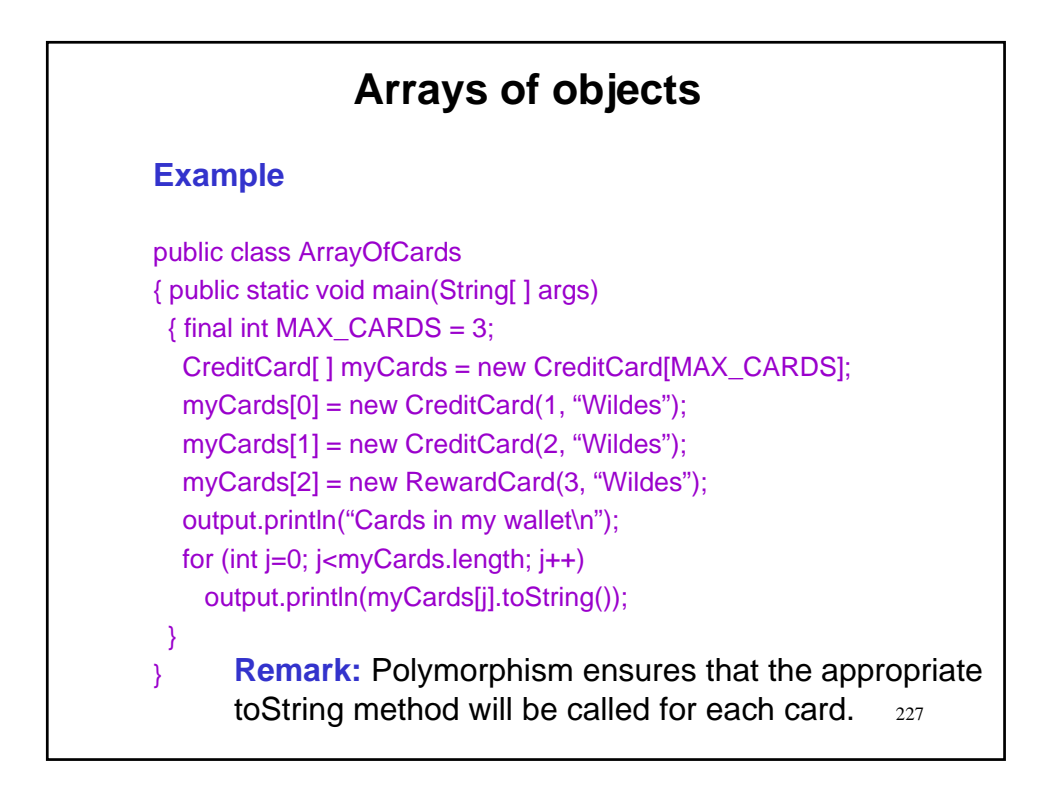

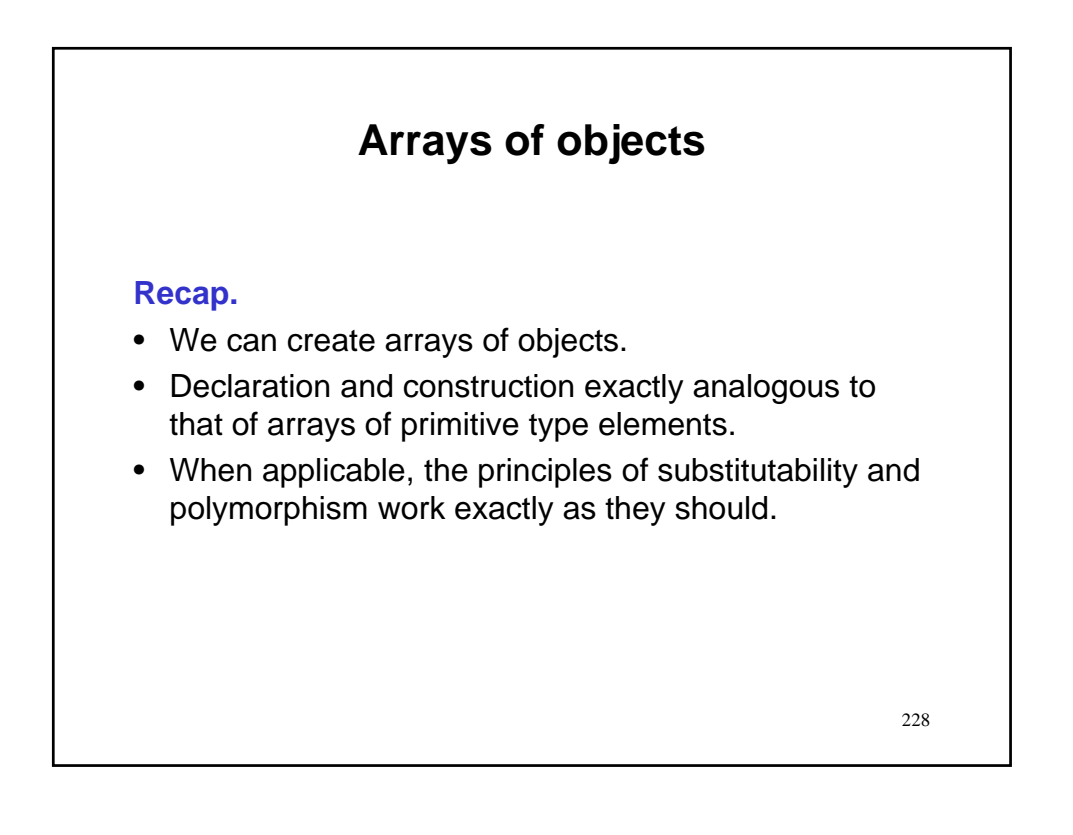